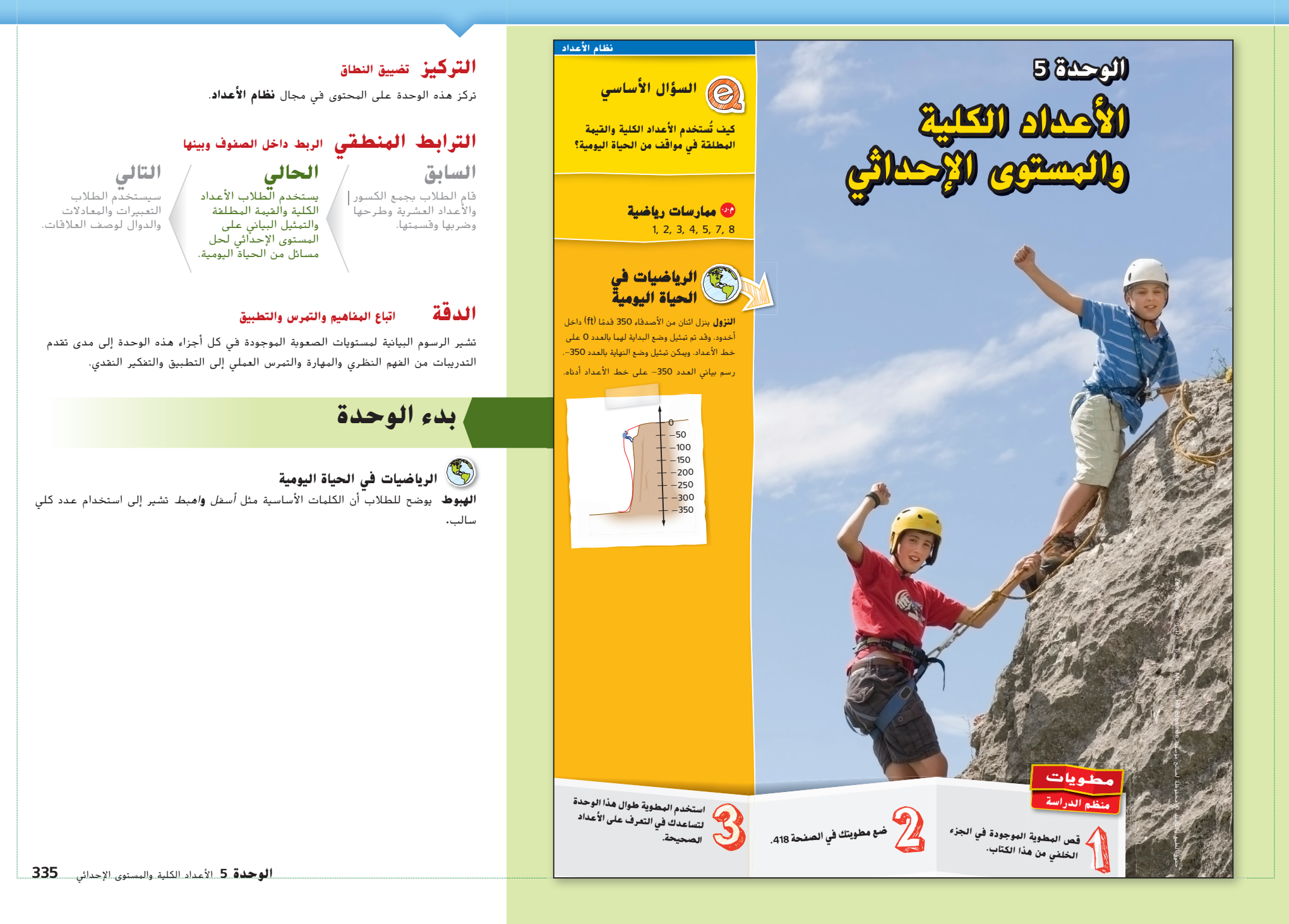

335\_338\_UAE\_Math\_Grade\_6\_Vol\_1\_TE\_ch5\_718141.indd 335 8/17/2016 1:07:33 AM

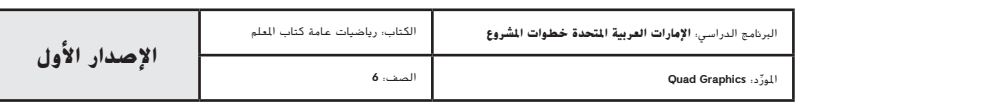

# **ما الأدوات التي تحتاج إليها؟**

## **نشاط المفردات**

 قدم كل مفردة تجدها خلال تقدمك في الوحدة بالطريقة النظامية التالية. اطلب من الطلاب أن يرددوا كل مفردة بعد أن تقولها. **ّف:** القيمة المطلقة هي المسافة بين العدد والصفر على خط الأعداد. **عر مثال:** القيمة المطلقة لـ -3 هي .3 ا**سال:** • ما هي ؟ **8**

## **مراجعة المفردات**

 دع الطلبة يكملون القسم. دع الطلاب يستخدمون هذا النوع من خريطة المفاهيم لجميع المصطلحات الواردة في الوحدة. وعلى مدى تقدمهم خلال كل درس، يمكنهم وضع المنظمات معًا وبذلك يصبح لديهم<br>تا قاموسهم الخاص لجميع المصطلحات الواردة في الوحدة.

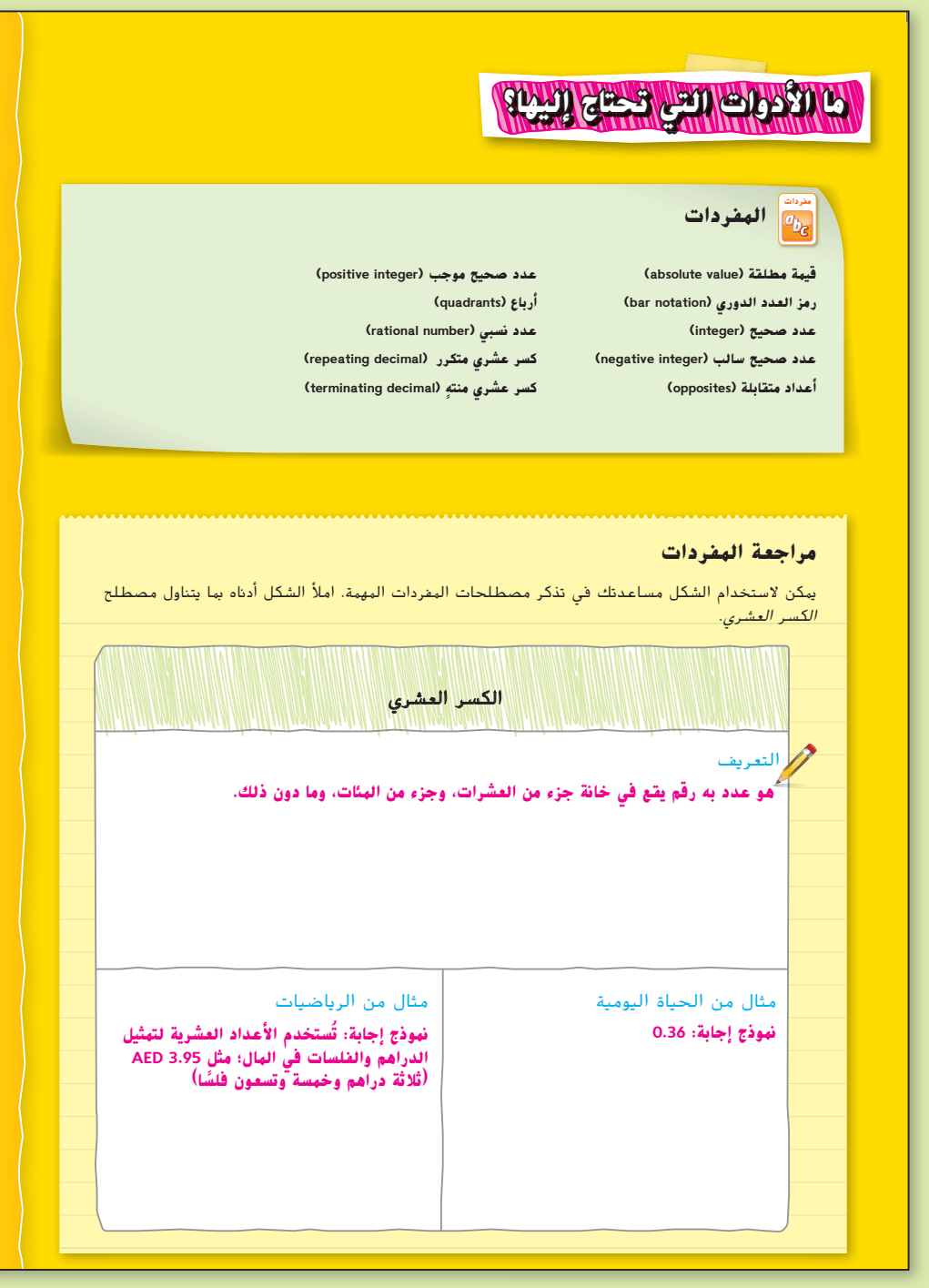

**336 الوحدة 5** الأعداد الكلية والمستوى الإحداثي

335\_338\_UAE\_Math\_Grade\_6\_Vol\_1\_TE\_ch5\_718141.indd 336 8/17/2016 1:07:35 AM

حقوق الطبع والتأليف

محفوظة لصالح مؤسسة

 HillMcGraw

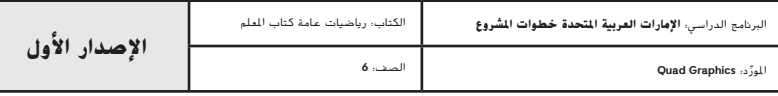

# **ما الذي تعرفه بالفعل؟**

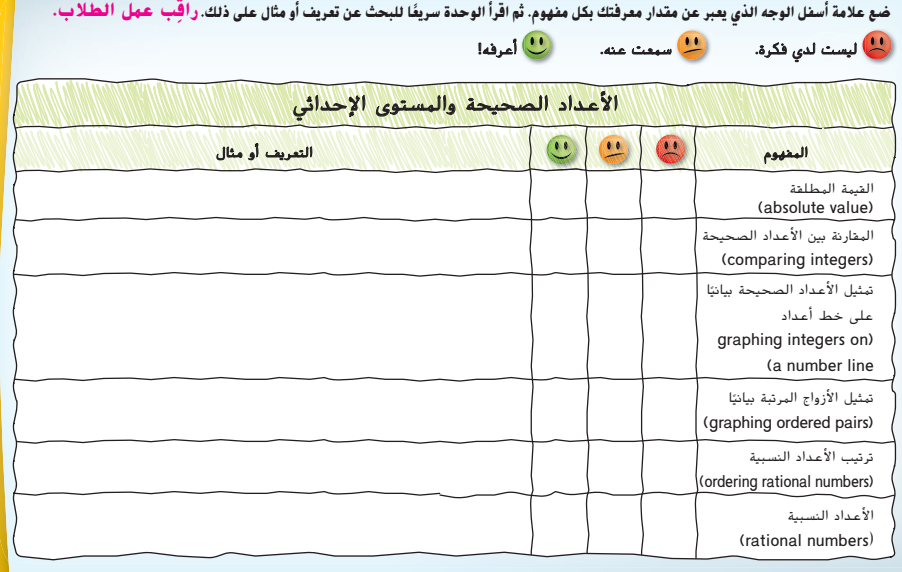

# **ماذا تعرف بالفعل؟**

يقيم الطلاب في هذا النشاط معرفتهم السابقة عن طريق اختيار وجه ما يمثل معرفتهم بالمفاهيم الواردة في الوحدة.

بعد إكمال الوحدة، دع الطلاب يعودون إلى هذه الصفحة ويعيدون تقييم مستوى معرفتهم بالمحتوى بأنفسهم.

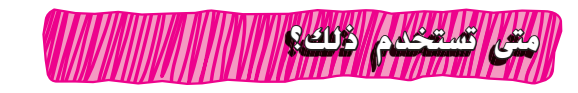

#### **النشاط**

يستكشف الطلاب استخدام الأعداد الكلية في مواقف من الحياة اليومية.

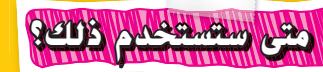

#### **فيما يلي مثال على كيفية استخدام الأعداد الصحيحة في الحياة اليومية.**

**نشاط** هل يمتلك أي فرد من أفراد أسرتك كاميرا رقمية؟ وإن كان الأمر كذلك، فما مقدار البيانات التي تستطيع بطاقة الذاكرة استيعابها؟ استخدم الإنترنت في تحديد عدد الصور التي قد تتمكن بطاقة الذاكرة من استيعابها. **ِ راقب عمل الطلاب.**

**الوحدة 5** الأعداد الكلية والمستوى الإحداثي **337**

335\_338\_UAE\_Math\_Grade\_6\_Vol\_1\_TE\_ch5\_718141.indd 337 8/17/2016 1:07:38 AM

حقوق الطبع والتأليف © محفوظة لصالح مؤسسة Education Hill-McGraw

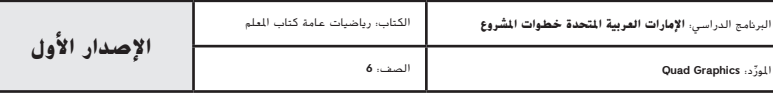

**337**

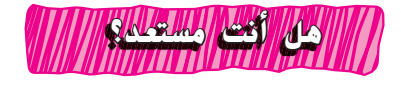

استخدم هذه الصفحة لتحدد ما إذا كانت لدى الطلاب المهارات اللازمة في الوحدة أم لا.

**مراجعة سريعة** ّ قد يكون الطلاب المتمكنون من الرياضيات مهيئين للانتقال مباشرة إلى التدريب السريع.

**تدريب سريع** إذا وجد الطلاب صعوبة في التمارين، فدّم مثالا اخر لتوضيح اي مفاهيم خاطئة.<br>.

**التمارين 1-3** هل 0.8 أصغر من 0.7 أم أكبر منها أم تساويها؟ **أكبر منها**

**التمارين 4-7** <sup>5</sup> أصغر من أم أكبر منها أم تساويها؟ **أصغر منها** \_4 هل

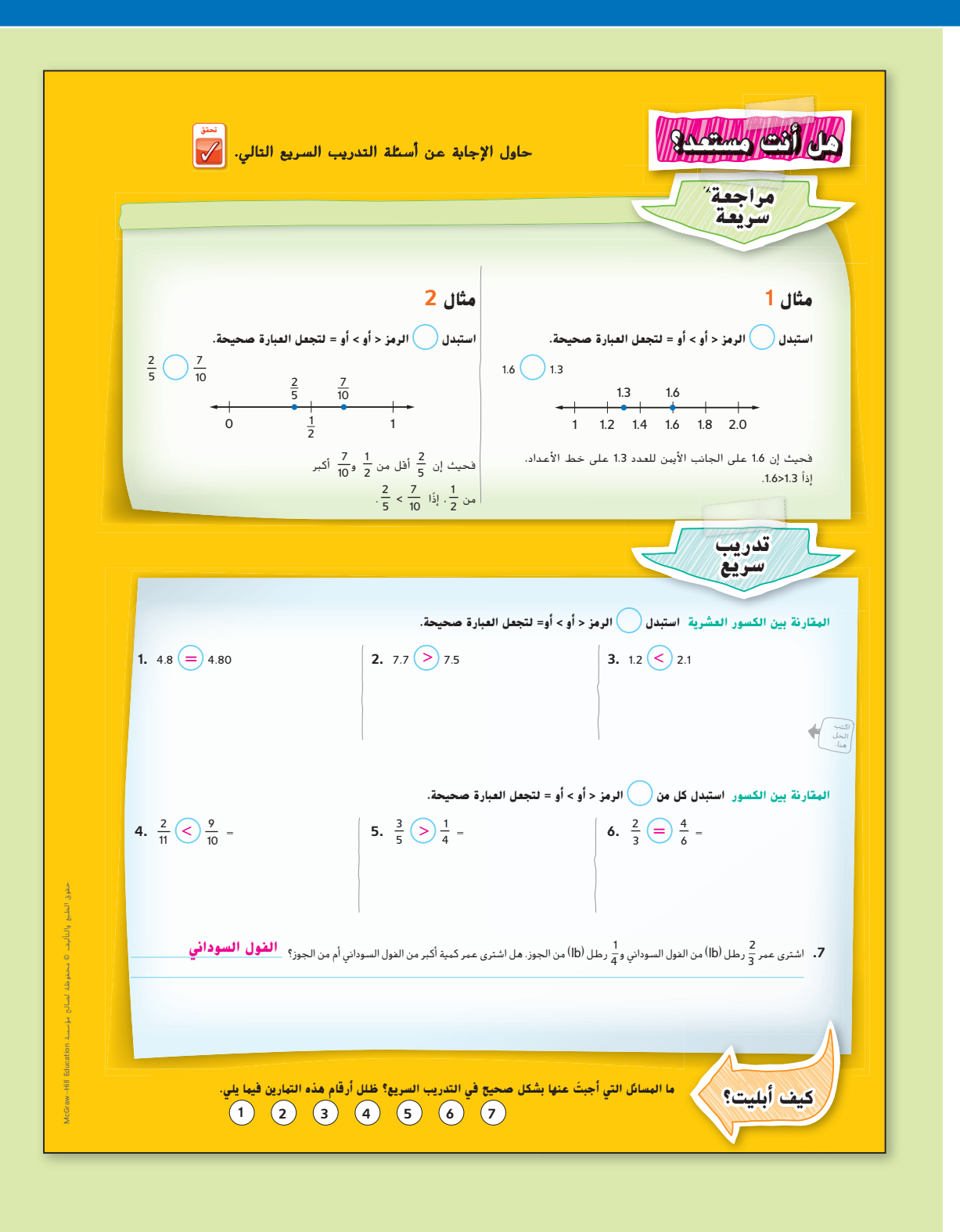

**338 الوحدة 5** الأعداد الكلية والمستوى الإحداثي

335\_338\_UAE\_Math\_Grade\_6\_Vol\_1\_TE\_ch5\_718141.indd 338 8/17/2016 1:07:40 AM

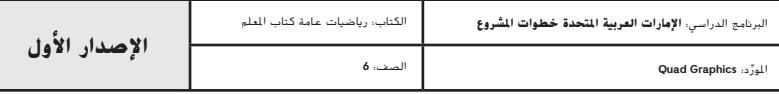

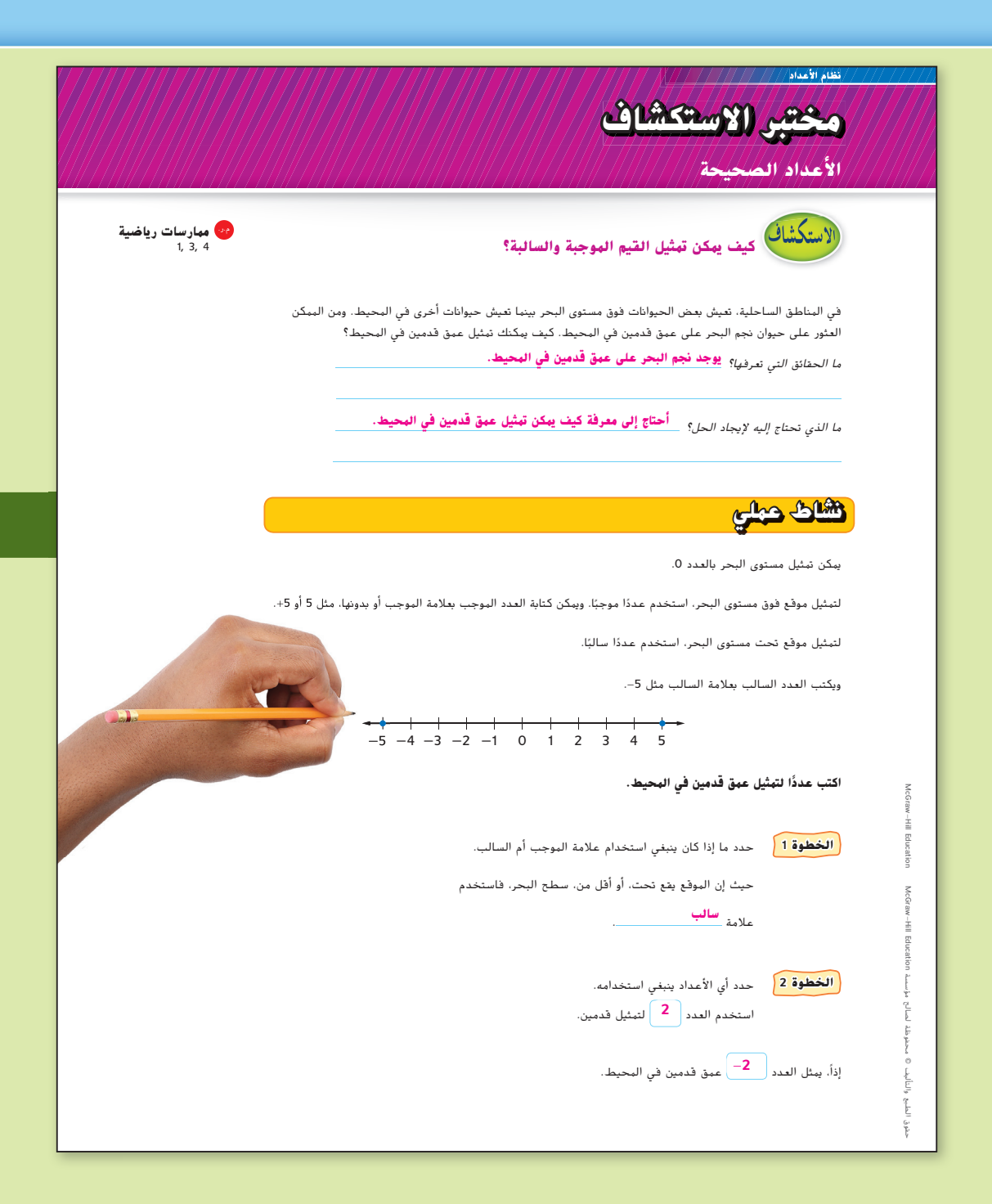

## **التركيز تضييق النطاق**

**الهدف** استخدام قطع العد لتمثيل الأعداد الكلية.

## **الترابط المنطقي الربط داخل الصفوف وبينها**

**الحالي**<br>يمثل الطلاب المواقف بالأعداد الكلية ا ويمثلون الأعداد الكلية بيانيًا على خط<br>الأمياد الأعداد.

**التالي** سيكتب الطلاب عددًا كليًا ومعكوسه.<br>مسيحًا من الأمداد الكلية سادًا ما حجد وسيمثلون الأعداد الكلية بيانيًا على خط<br>الأمياد الأعداد.

### **الدقة اتباع المفاهيم والتمرس والتطبيقات**

انظر الرسم البياني لمستويات الصعوبة في صفحة .344

**المشاركة الاستكشاف الشرح التوضيح التقييم**

# **1 بدء النشاط العملي**

تم إعداد النشاط لاستخدامه كنشاط جماعي كامل.

# **نشاط عملي**

 استخدام يدويات من الحياة اليومية، مثل الحلوى أو المال، دع أحد الطلاب يقترض من طالب آخر ثم دعه "ينفق" ما اقترضه. **م.ر. 4 1,**

**اطرح الأسئلة التالية:**

• لم يتبقَ معك أي مال، ويتعين عليك سداد ما اقترضته. كيف يمكننا تمثيل كم من المال سيكون لديك؟ **بعدد سالب**

اطلب من الطلاب أن يعملوا في مجموعات ثنائية للإجابة عن الأسئلة التالية. **م.ر. 2 1, اطرح الأسئلة التالية:**

- ً أين يمكننا أيضا أن نرى أعداد سالبة؟ **نماذج الإجابات: الحساب المصرفي أو إحصاءات كرة القدم أو الجولف أو درجات الحرارة**
	- ما الكلمات الأساسية الأخرى التي قد يمكن استخدامها للإشارة إلى عدد سالب؟ **نماذج الإجابات: أصغر من أو أسفل أو سحب أو خسارة**

**مختبر الاستكشاف** الأعداد الكلية **<sup>339</sup>**

339\_340\_UAE\_Math\_Grade\_6\_Vol\_1\_TE\_ch5\_718141.indd 339

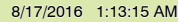

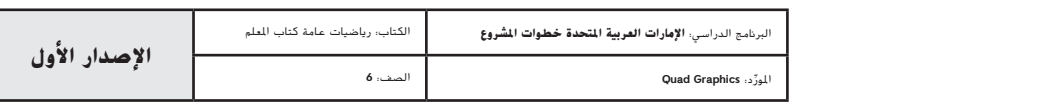

**المشاركة الاستكشاف الشرح التوضيح التقييم**

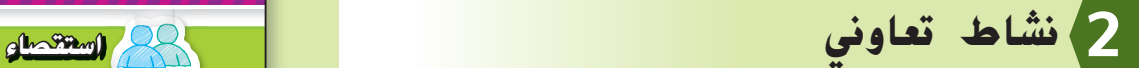

تم إعداد أقسام **الاستكشاف** و**التحليل وفهم** لاستخدامها كمهمات استكشاف جماعي صغيرة. تم إعداد قسم **الإنشاء** لاستخدامه كتمارين مستقلة.

#### **مستويات التعقيد**

مستويات تقدم التمارين من 1 إلى 3، حيث يشير المستوى 1 إلى أقل مستوى من التعقيد.

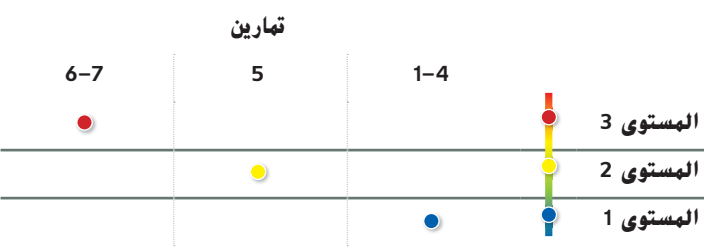

#### **استكشاف** نشاط تعاوني

قبل بدء النشاط، اطرح الأسئلة التالية. ثم اطلب من الطلاب أن يعملوا في مجموعات ثنائية لإكمال التمارين .1-5 **م.ر. 6 1, اطرح الأسئلة التالية:**

- ماذا تمثل كلمة "أعلى" في الجدول؟
	- **عدد موجب**
- ماذا تمثل كلمة "أسفل"؟ **عدد سالب**

### **ابتكار** نشاط فردي

َّنون مسائلهم على بطاقات ُدو **تبادل المسائل** دع الطلاب ي مفهرسة ثم دعهم يتبادلونها مع أقرانهم لحل المسائل الأخرى. دعهم يستمعون باهتمام إلى حلول الآخرين ويناقشون الفروق.

#### **م.ر. 4 3, 1,**

ين السك<mark>ثان</mark> .<br>السك<mark>ثان</mark> ينبغي أن يكون الطلاب قادرين على الإجابة عن "كيف يمكن تمثيل القيم الموجبة والسالبة؟" اختبر مدى فهم الطلاب وقدم توجيهات إذا لزم الأمر.

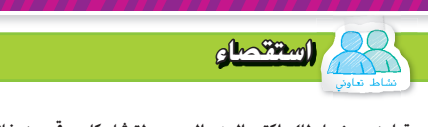

 **تعاون مع زميل لك. اكتب العدد الصحيح لتمثيل كل موقع من خلال علاقته بمستوى البحر. تم حل المثال الأول كنموذج لك. تم ارسم خطا للأعداد لتهثيل كل عدد. 4-1.** انظر أعمال الطلاب الخاصة بخطوط الأعداد.

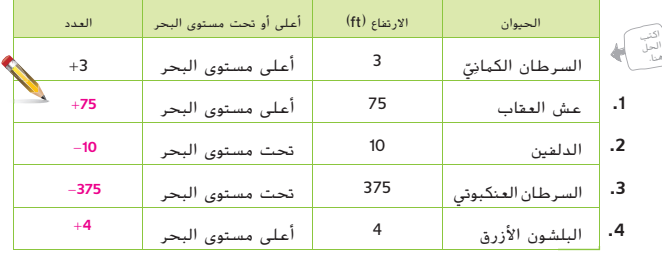

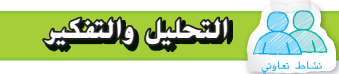

**.5** م.ر. **الاستدلال الاستقرائي** ما العدد السالب الذي يبعد نفس المسافة عن العدد **0** كالعدد +**4**؟ اشرح. مثّل بيانيًا كلا العددين على خط الأعداد أدناه.<br>-

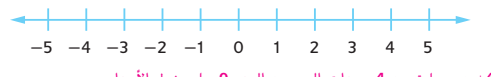

-**4**؛ العدد +**4** هو عبارة عن **4** وحدات إلى يمين العدد **0** على خط الأعداد.

C05\_103A\_660553 العدد -**4** هو عبارة عن **4** وحدات إلى يسار العدد صفر على خط الأعداد.

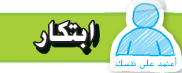

ً ا من الحياة اليومية يمكن وصفه باستخدام العدد -**<sup>6</sup>** ِ صف **.6** م.ر. **استخدام نماذج الرياضيات** اكتب موقف ما الذي سيمثله العدد **0** في هذا الموقف. ما الذي سيمثله العدد **6**؟ **نموذج إجابة: غاص محمد إلى عمق 6 أقدام (ft (تحت سطح الماء.** 

**يمكن تمثيل موقعه مقارنة بسطح الماء بالعدد -6 أقدام (ft(. ويمكن تمثيل سطح الماء بالعدد .0** 

**ويمثل العدد 6 الارتفاع 6 أقدام (ft (أعلى الماء.**

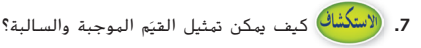

**340 الوحدة <sup>5</sup>** الأعداد الصحيحة والمستوى الإحداثي

**نموذج إجابة: يمكنك تمثيل القيم الموجبة والسالبة باستخدام علامتي السالب والموجب مع الأعداد** 

**أو على خط أعداد.**

**340 الوحدة 5** الأعداد الكلية والمستوى الإحداثي

339\_340\_UAE\_Math\_Grade\_6\_Vol\_1\_TE\_ch5\_718141.indd 340 8/17/2016 1:13:17 AM

حقوق الطبع والتأليف

محفوظة لصالح مؤسسة

Education

McGraw

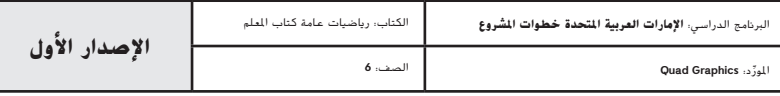

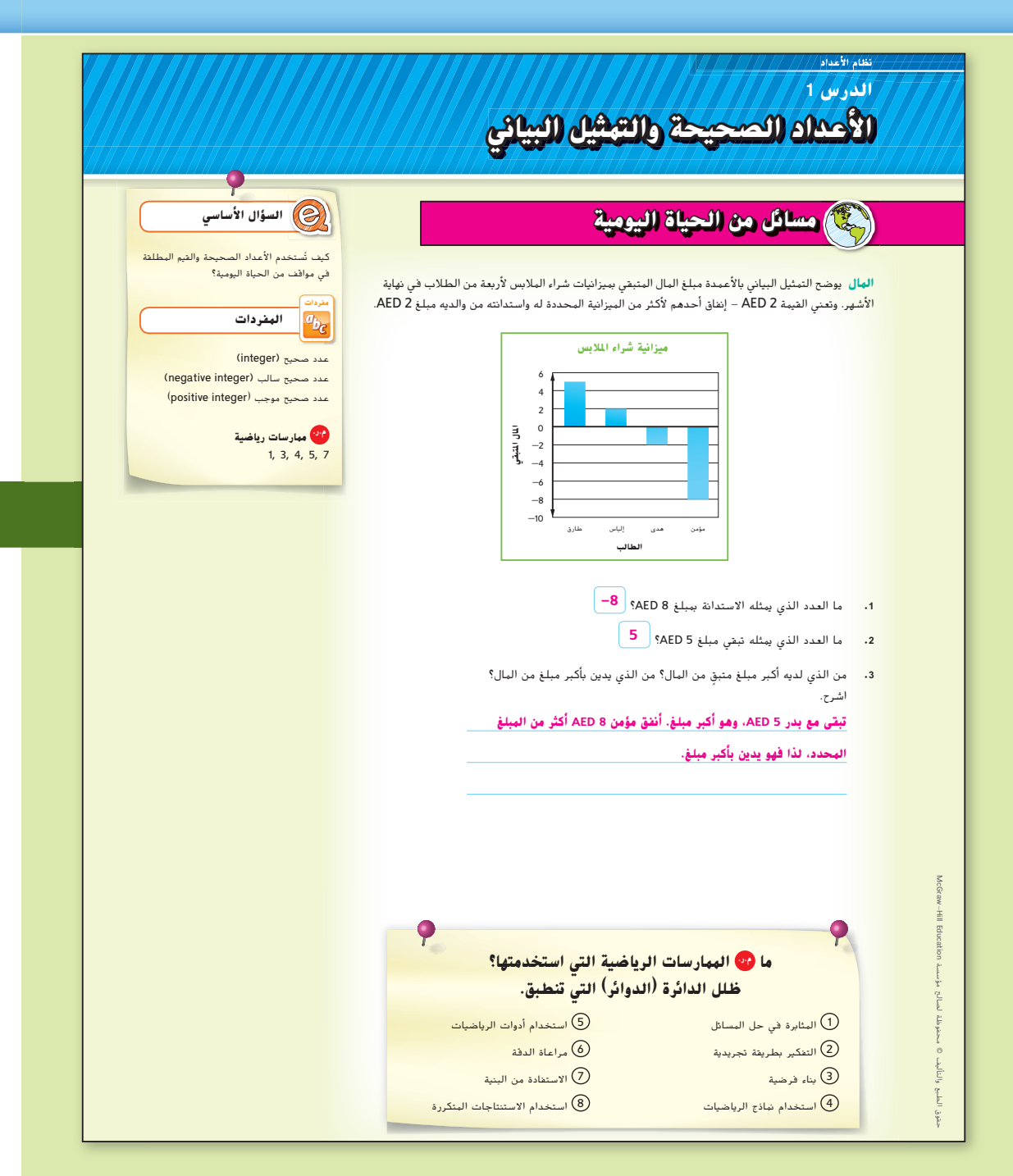

املور الصف: **6**

## **التركيز تضييق النطاق**

**الهدف** استخدام الأعداد الكلية لتمثيل مواقف من الحياة اليومية**.**

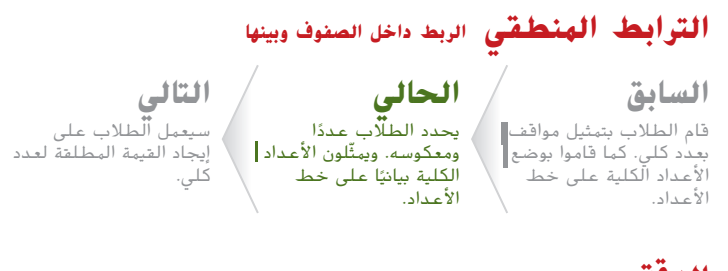

# **الدقة اتباع المفاهيم والتمرس والتطبيقات**

انظر الرسم البياني لمستويات الصعوبة في صفحة .349

**المشاركة الاستكشاف الشرح التوضيح التقييم**

# **1 بدء الدرس**

## **أفكار يمكن استخدامها**

قد تود أن تبدأ الدرس باستخدام مجموعة كاملة أو مجموعة صغيرة أو نشاط "فكر – اعمل في ثنائيات – شارك" أو نشاط ذاتي.

**نشاط "فكر – اعمل في ثنائيات** – **شارك"** امنح الطلاب في هذا العلمية النشاط من دقيقة إلى دقيقتين للتفكير في الأسئلة. ثم اسألهم لتناقش معهم الطريقة التي يحددون بها إجاباتهم مع شركائهم. اسال طالبًا معينًا لتشارك الحل الذي توصل<br>-ّ إليه هذا الطالب مع زميله مع الفصل كله **م.ر. 3 1,**

## **الإستراتيجيات البديلة**

 إذا واجه الطلاب صعوبة في حل المسائل، ناقش معهم السبب الذي يجعل إنفاق مال اكبر من المبلغ المحدد في الميزانية امرًا سلبيًا بينما يعد إنفاق مبلغ قليل من المال<br>. امرًا إيجابيًا.<br>.

اطلب من الطلاب أن يُقَّدوا ميزانية لحفلة تخرج. دعهم يقارنون الفئات التي ؘ<br>ا يستخدمونها في ميزانياتهم والمبلغ المخصص من المال. **م.ر. 4 2, 1,**

**الدرس 1** الأعداد الكلية والتمثيل البياني **341**

341\_348\_UAE\_Math\_Grade\_6\_Vol\_1\_TE\_ch5\_718141.indd 341

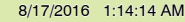

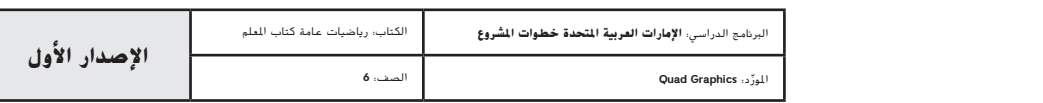

**المشاركة الاستكشاف الشرح التوضيح التقييم**

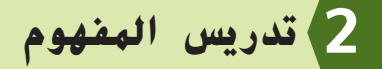

**اطرح** أسئلة الدعائم التعليمية لكل مثال للتمييز بين خيارات التعليم.

## **أ مثلة**

## **1**–**.3 كتابة الأعداد الكلية.**

- في المثال ،1 هل كلمة "الخسارة" تشير إلى التقدم أم إلى التراجع في ملعب كرة القدم؟ **التراجع**
- في المثال ،2 هل تشير عبارة "فوق المعدل الطبيعي" إلى أكبر من المقدار الطبيعي أم أصغر منه؟ أكبر من
- في المثال ،3 هل كلمة "إيداع" تشير إلى الجمع إلى رصيد الحساب أم السحب منه؟ **جمع إلى**
- ماذا يعني العدد صفر في المثال 1؟ المثال 2؟ المثال 3؟ **في المثال ،<sup>1</sup> يمثل العدد صفر عدم فقدان أو كسب أي ياردات. في المثال ،2 يمثل العدد صفر الكمية الطبيعية للمطر. في المثال ،3 يمثل العدد صفر عدم وجود أي تغيير في رصيد الحساب.**
	- في المثال ،1 ما الذي سيمثله العدد الكلي 3؟ **مكسب 3 ياردات**
	- كيف ستكتب عددًا كليًا بمثل سقوط المطر على مسافة 2 بوصة أصغر من المستوى الطبيعي؟ **-<sup>2</sup>**
	- ً ا يمثل سحب <sup>40</sup> *AED* من حساب توفير؟ **-40** ً ا كلي كيف ستكتب عدد

#### **هل يلزم أمثلة أخرى؟**

- اكتب عددًا كليًا لكل حالة. ثم اشرح ما يعنيه العدد صفر في كل حالة.<br>.
- **ًا في مستوى سطح البحر.** ً ا تحت مستوى البحر **،-<sup>12</sup> يمثل العدد الكلي <sup>0</sup> شيئ أ-** 12 قدم
	- **ب-** الفوزـ بـ 3 رموز في لعبة ما **،3 يمثل العدد الكلي 0 عدم فوز أي رموز.**
- **ج-** انخفض سعر السهم بمقدار درهمين إمارتيين **،-2 يمثل العدد الكلي 0 أن السهم لم يفقد أو يكتسب قيمة.**

#### منطقة العمل **استخدام األعداد الصحيحة لتمثيل البيانات** يطلق على األعداد الصحيحة الموجبة ومتقابلاتها والصفر **األعداد الصحيحة (integers(**. لتمثيل البيانات التي تقل عن ،0 يمكنك استخدام **األعداد الصحيحة السالبة (integers negative(**. ويكتب العدد الصحيح السالب على يساره علامة –. وتُمثِّل البيانات التي تزيد عن الصفر باستخدام<br>م **األعداد الصحيحة الموجبة (integers positive(.** أعداد صحيحة موجبة | ( الصفر لا يعد قيمة سالبة ولا موجبة. )( أعداد صحيحة سالبة  $-6$   $-5$   $-4$   $-3$   $-2$   $-1$  0  $+1$   $+2$   $+3$   $+4$   $+5$   $+6$ األعداد المتقابلة: أعداد تقع على نفس المسافة من الصفر ولكن باتجاهين متقابلين. **أمثلة** اكتب عددًا صحيحًا لكل حالة. وأشرح معنى الصفر في كل حالة. الصفر **.1 التراجع 10 ياردة )yd)** قد بكون للعدد صفر معان مختلفة بناء على سياق الواقع. نظرًا لأنه يمثل تراجعًا، فإن العدد الصحيح هو 10—. وفي كرة القدم الأمريكية، يمثل العدد 0 عدم<br>\* قفي بعض الأحيان، يمثل الصفر مقدارًا التراجع أو التقدم بأي ياردات. ثابتًا لا يتغير. كما يمكن استخدام الصفر لتمثيل أشياء واقعية، مثل مستوى البحر. **.2 <sup>4</sup>بوصات من األمطار فوق المعدل الطبيعي** نظرًا لأنه يمثل زيادة، فإن العدد الصحيح هو 4. ln وفي هذه الحالة، يمثل العدد 0 المقدار الطبيعي للأمطار.<br>. **.3 إيداع مبلغ 48 AED في حساب ادخار** نظرًا لأنه بمثل زبادة، فإن العدد الصحيح هو <mark>. 48</mark> . وفي هذه الحالة، يمثل العدد الصحيح 0 **ا ً ا وال سحب ال إيداع ً** اكتبا<br>الحل الحل<br>منابع . <mark>. تأكد من فهمك أوجد حلولاً للمسائل التالية لتتأكد أنك فهمت.</mark> **2؛ العدد الصحيح 0** اكتب عددًا صحيحًا لكل حالة. وأشرح معنى الصفر في كل حالة. **ً ا )زيادة( ال يمثل تقدم a.** مكسب 2 AED لكل سهم **b.** 10 درجات تحت الصفر او تراجعًا <mark>(نقضا</mark>). .a **،-10 العدد الصحيح 0** .b **يمثل 0 درجة. 342 الوحدة <sup>5</sup>** األعداد الصحيحة والمستوى اإلحداثي

**342 الوحدة 5** الأعداد الكلية والمستوى الإحداثي

341\_348\_UAE\_Math\_Grade\_6\_Vol\_1\_TE\_ch5\_718141.indd 342 8/17/2016 1:14:17 AM

حقوق الطبع والتأليف

محفوظة لصالح مؤسسة

 HillMcGraw

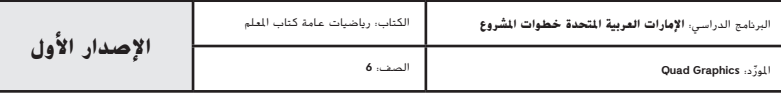

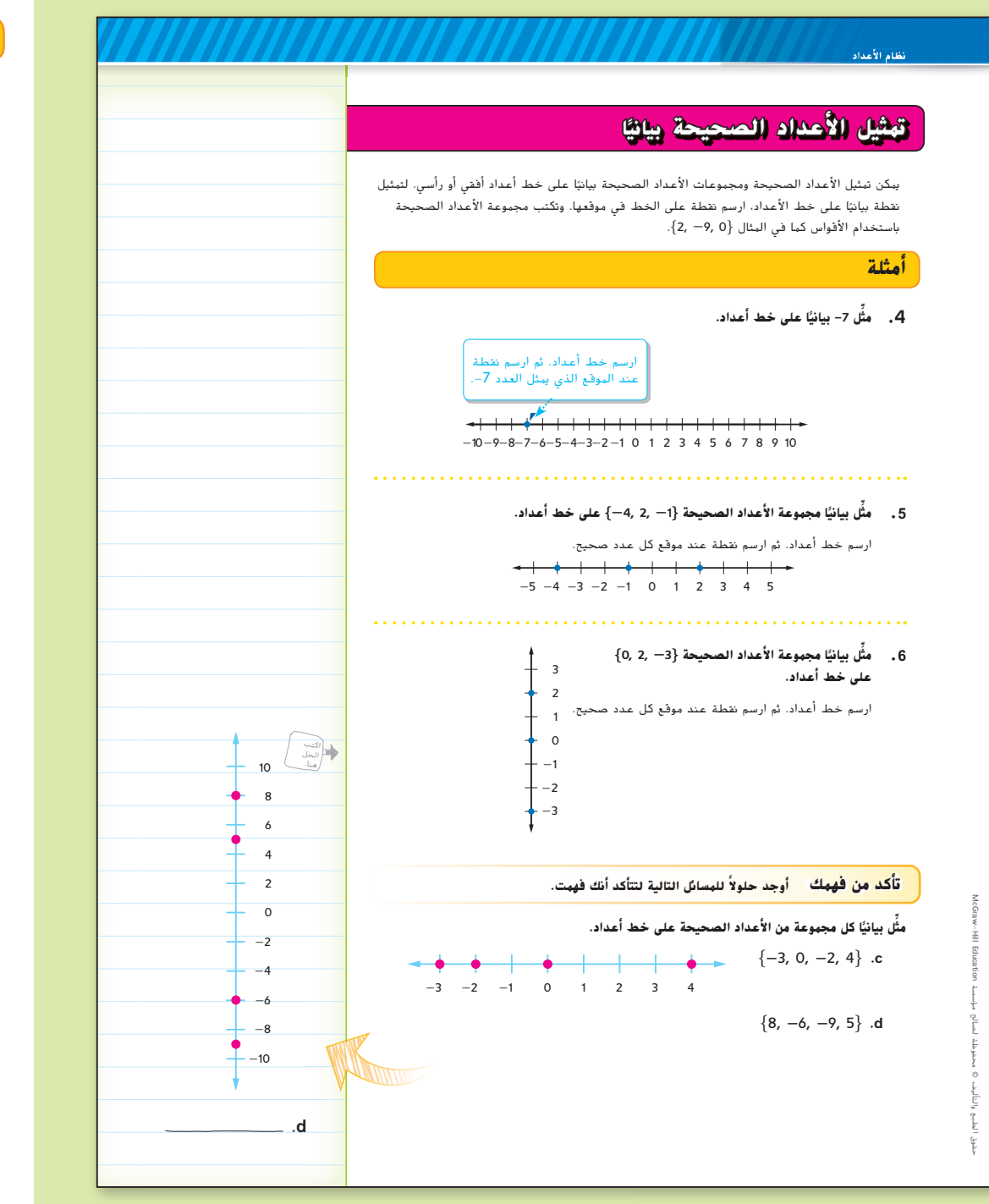

## **أ مثلة**

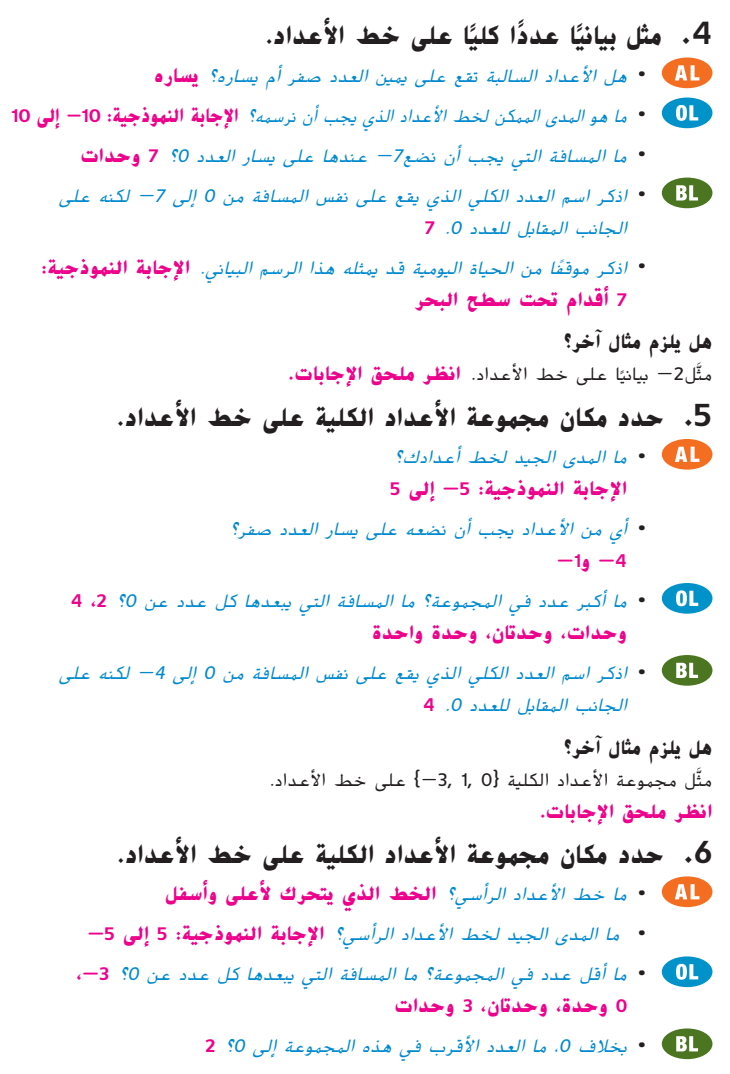

#### **هل يلزم مثال آخر؟**

ًا مجموعة الأعداد الكلية {<sup>3</sup> 1, -4,} على خط الأعداد الرأسي. **انظر ملحق** مثل بياني **الإجابات.**

**الدرس 1** الأعداد الكلية والتمثيل البياني **343**

341\_348\_UAE\_Math\_Grade\_6\_Vol\_1\_TE\_ch5\_718141.indd 343 8/17/2016 1:14:19 AM

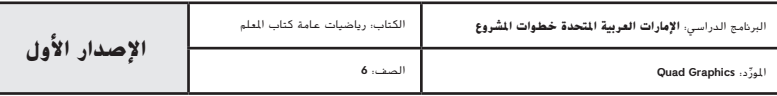

## **مثال**

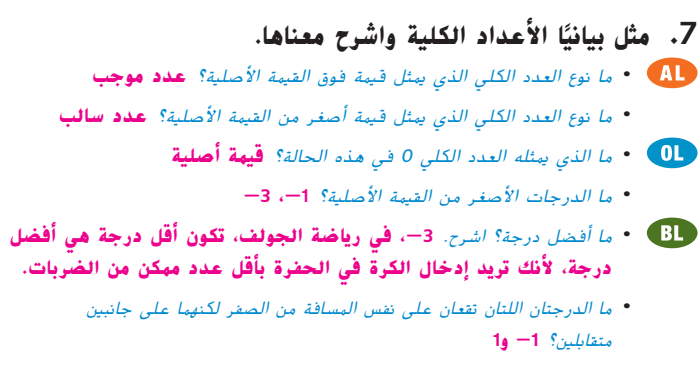

#### **هل يلزم مثال آخر؟**

كان التغيير في درجات الحرارة المرتفعة من الأمس إلى اليوم في مدن مختلفة هو F˚-1 وF˚5 - وآ<sup>ن</sup>4 وآ<sup>ن</sup>2. مثّل تغييرات درجات الحرارة بيانيًا على خط الأعداد. واشرح معنى الصفر في هذه<br>-الحالة.

> $-6 - 5 - 4 - 3 - 2 - 1$  0 1 2 3 4 5

**يمثل العدد الكلي 0 عدم وجود تغيير في درجة الحرارة المرتفعة.**

## **تمرين موجه**

**التقويم التكويني** استخدم هذه التمارين لتقييم استيعاب الطلاب للمفاهيم الواردة في هذا الدرس**.**

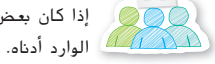

إذا كان بعض الطلاب غير مستعدين للواجبات، استخدم النشاط المتمايز

**مناقشات ثنائية** اطلب من الطلاب أن يلتفوا على شكل دائرة للتعبير عن مواقف من الحياة اليومية يمكن تمثيلها عن طريق أعداد كلية سالبة (مثل الخسارة أو الانحدار وما إلى ذلك). يقوم طالب واحد باقتراح موقف واقعي ويقوم الطالب التالي بتحديد العدد الكلي ثم يقوم الطالب الذي يليه بتحديد مكان العدد الكلي على خط الأعداد. كرر هذا الأمر بحسب ما يسمح الوقت. **م.ر. 6 4, 2, 1,**

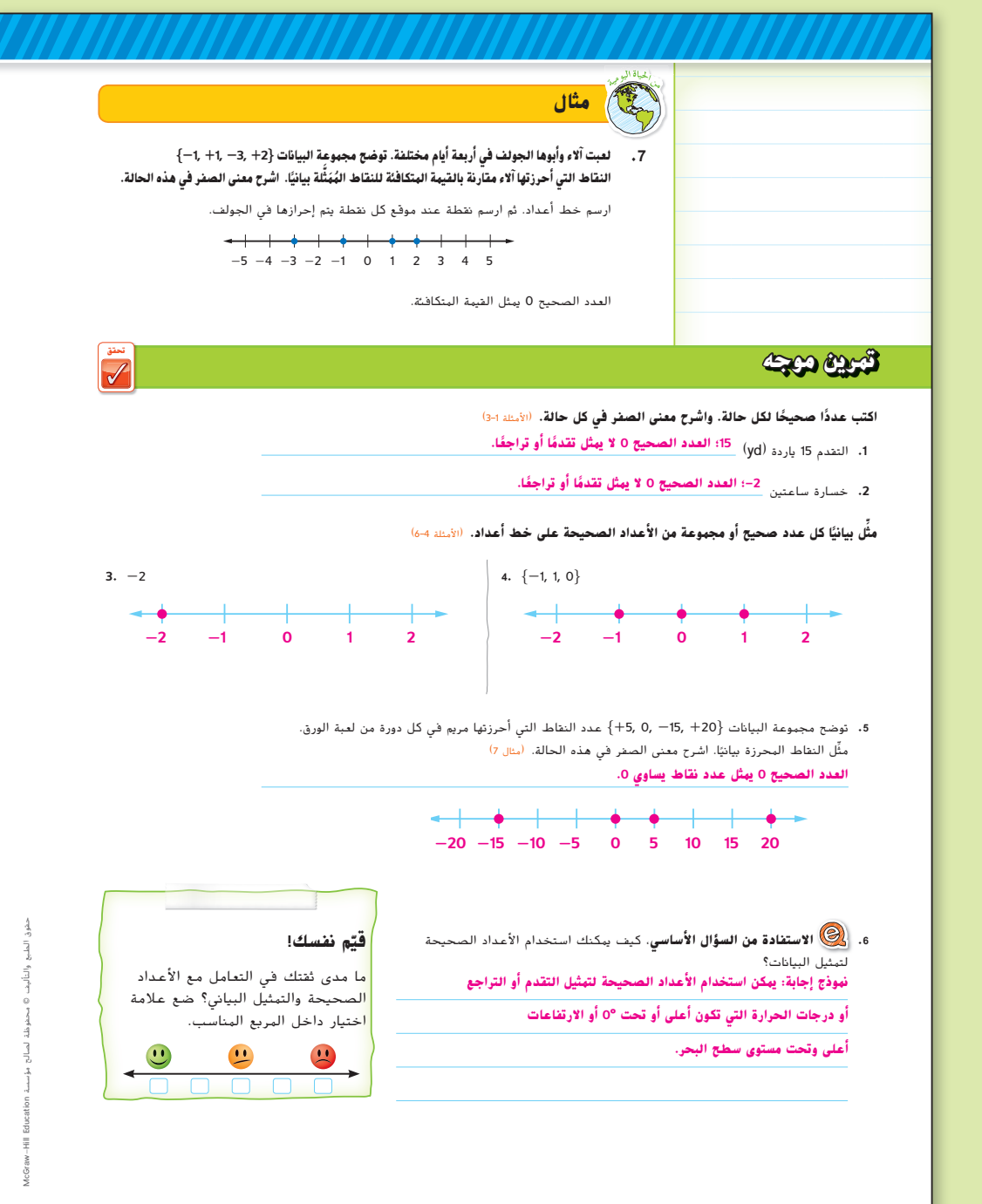

**344 الوحدة 5** الأعداد الكلية والمستوى الإحداثي

341\_348\_UAE\_Math\_Grade\_6\_Vol\_1\_TE\_ch5\_718141.indd 344 8/17/2016 1:14:21 AM

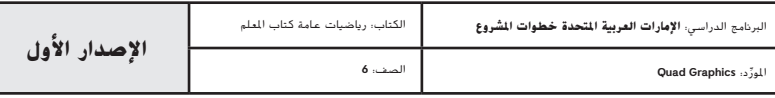

**344 الوحدة <sup>5</sup>** األعداد الصحيحة والمستوى اإلحداثي

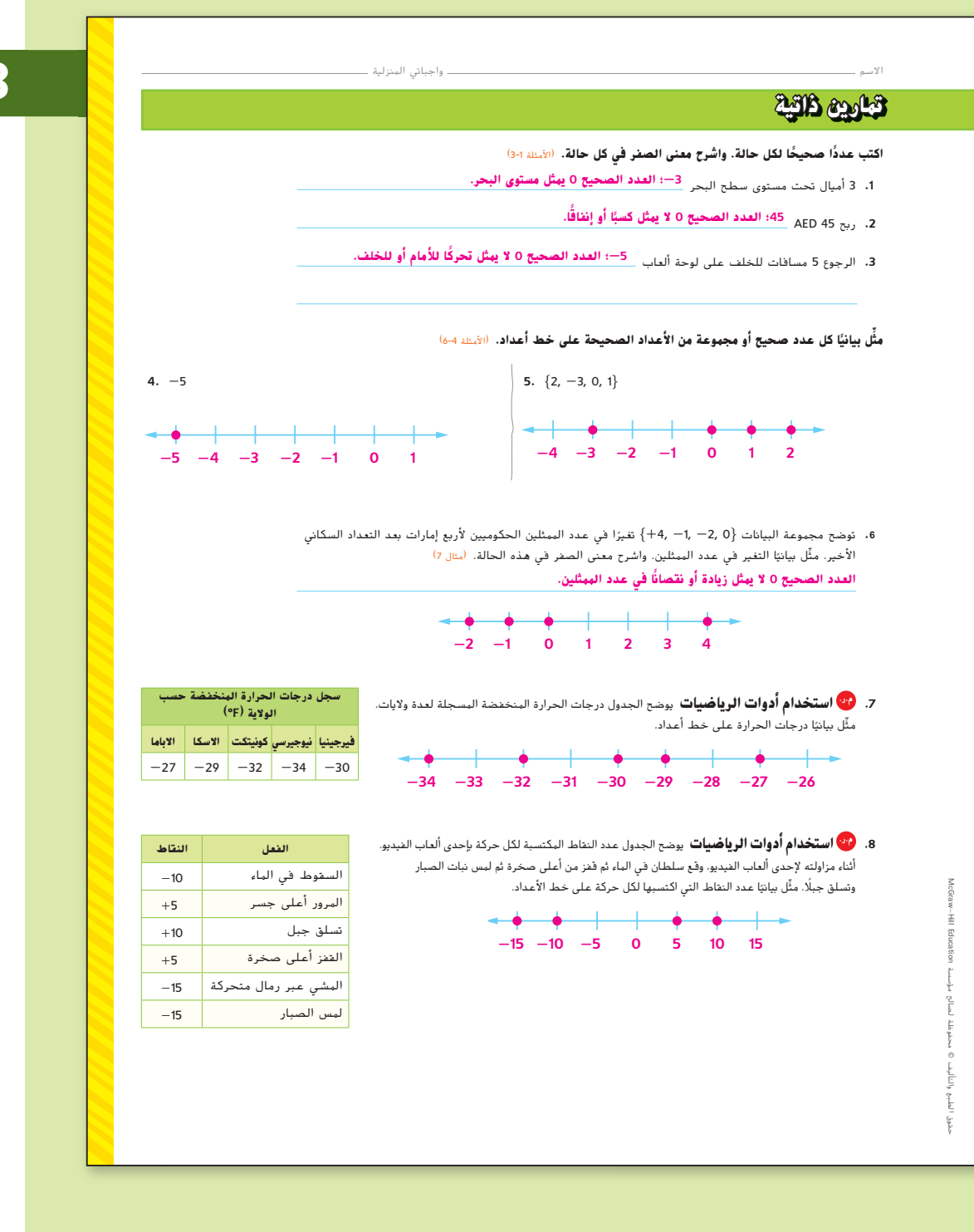

#### **المشاركة الاستكشاف الشرح التوضيح التقييم**

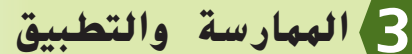

#### **التمارين الذاتية والتمارين الإضافية**

تم إعداد صفحات التمرين المستقل بهدف استخدامها كواجب منزلي. يمكن استخدام صفحة التمرين الإضافي للتقوية الإضافية أو كواجب لليوم الثاني.

#### **مستويات التعقيد**

مستويات تقدم التمارين من 1 إلى 3، حيث يشير المستوى 1 إلى أقل مستوى من التعقيد.

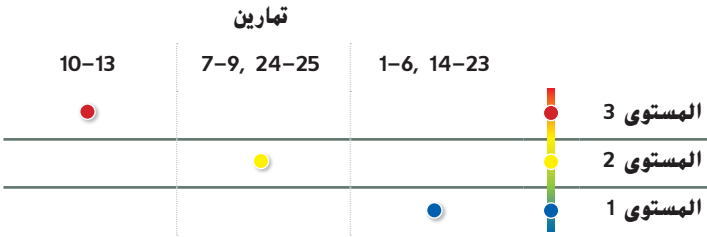

#### **المهام المقترحة**

يمكنك استخدام الجدول أدناه الذي يحتوي على تمارين لكل مستويات التعقيد لتحديد التمارين الملائمة لاحتياجات طلابك.

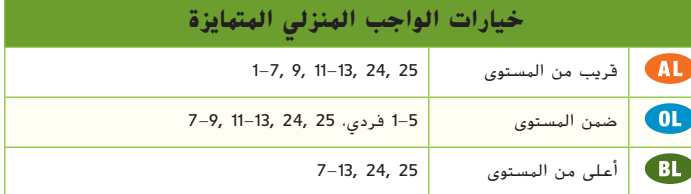

**الدرس 1** الأعداد الكلية والتمثيل البياني **345**

341\_348\_UAE\_Math\_Grade\_6\_Vol\_1\_TE\_ch5\_718141.indd 345 8/17/2016 1:14:22 AM

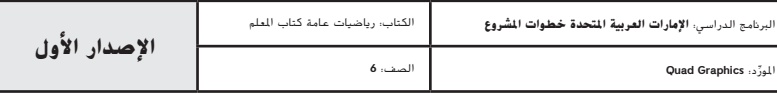

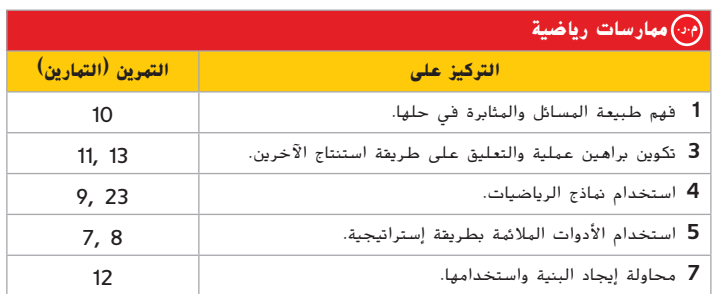

تعد الممارسات الرياضية 1 و3 و4 جوانب من التفكير الرياضي الذي يتم التركيز عليه في كل درس. يُمنح الطلاب الفرص لبذل الجهد الكافي لحل مسائلهم والتعبير عن استنتاجاتهم وتطبيق الرياضيات في مواقف من الحياة اليومية.

### **التقويم التكويني**

استخدم هذا النشاط كتقويم مرحلي نهائي قبل استبعاد الطلاب من فصلك.

## مطاقة لتحقق من إستيعاب الطلاب

اطلب من الطلاب أن يكتبوا عددًا كليًا موجبًا وعددًا كليًا سالبًا ويمثلوا كلا منهما على<br>م خط الأعداد باستخدام قطعة منفصلة من الورق. **ِ راقب عمل الطلبة.**

## **انتبه!**

**خطأ شائع** في التمرين ،13 قد يعتقد الطلاب أن -2 و3 هما فقط وحدة واحدة منفصلة لأن 1 = 2 - .3 شجع الطلاب على تحديد مكان الأعداد الكلية على خط الأعداد للتحقق من أنها 5 وحدات منفصلة في الواقع. يمثل العدد 2- وحدتين على يسار العدد صفر والعدد 3 يمثل ثلاث وحدات على يمين العدد صفر، وبالتالي فإن المسافة بينهما هي 5 وحدات.

**346 الوحدة 5** الأعداد الكلية والمستوى الإحداثي

**.9 م.ر. استخدام نماذج الرياضيات** أكمل الشكل عن طريق كتابة الكلمات أو الرموز المستخدمة لتمثيل األعداد الصحيحة الموجبة والسالبة. **تقدم نهاذج لبعض الإجابات.** 

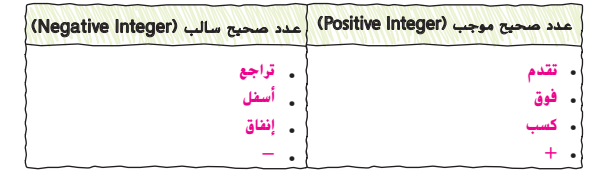

## **مهارات التفكير العليا**

- **.10 م.ر. المثابرة في حل المسائل** تلقى فريق كرة القدم األمريكية الكرة داخل خط الـ 10 ياردات الخاص به.
	- **أ.**  أحرز الفريق 15 ياردة )yd )في اللعبة األولى. فما خط الياردات الذي تقع فيه الكرة اآلن؟ **خط الـ 25 ياردة )yd)**
		- **ب.**  ما الذي يمثله الصفر في هذه الحالة؟ اشرح. **ً ا في الياردات. ً ا أو تراجع ال يمثل خط الـ 10 ياردات تقدم**
- **.11 م.ر. تبرير االستنتاجات** تبلغ درجة الحرارة في الخارج 15° فهرنهايت. فإذا انخفضت درجة الحرارة ،20° فهل سيتم تمثيل درجة الحرارة في الخارج بعدد صحيح موجب أم سالب؟ اشرح استنتاجك. **سالب؛ نموذج اإلجابة: يؤدي انخفاض قدره 15° في درجات الحرارة إلى وصول درجة**

**الحرارة إلى 0° فهرنهايت. وحيث إن االنخفاض 20° أكبر من ،15° فستصبح درجة الحرارة تحت الصفر وسيتم تمثيلها بعدد صحيح سالب.**

- 12. <mark>ثن</mark>ف **تحديد البنية** صِف خصائص كل مجموعة أعداد والتي تُكوِّن مجموعة الأعداد الصحيحة.<br>-**نموذج إجابة: تكون األعداد الصحيحة السالبة إلى يسار الصفر على خط األعداد، بينما تكون األعداد الصحيحة الموجبة إلى يمين الصفر على خط األعداد، أما الصفر فال يعد قيمة سالبة وال موجبة.**
- **.13 م.ر. االستدالل االستقرائي** اشرح كيفية معرفة المسافة بين العددين -2 و3 على خط أعداد. **نموذج إجابة: حدد موقع العددين -2 و3 على خط أعداد. احسب عدد الوحدات بين كل عدد صحيح والعدد .0 يكون عدد الوحدات للعدد -2 وحدتين إلى يسار الصفر وعدد الوحدات للعدد 3 هو 3 وحدات ً إلى اليمين. إذا، فإن عدد الوحدات بين كل من -2 و3 هو <sup>2</sup> + <sup>3</sup> أو 5 وحدات.**

341\_348\_UAE\_Math\_Grade\_6\_Vol\_1\_TE\_ch5\_718141.indd 346 8/17/2016 1:14:24 AM

حقوق الطبع والتأليف

محفوظة لصالح مؤسسة

 HillMcGraw

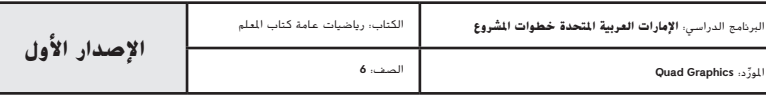

**346 الوحدة <sup>5</sup>** األعداد الصحيحة والمستوى اإلحداثي

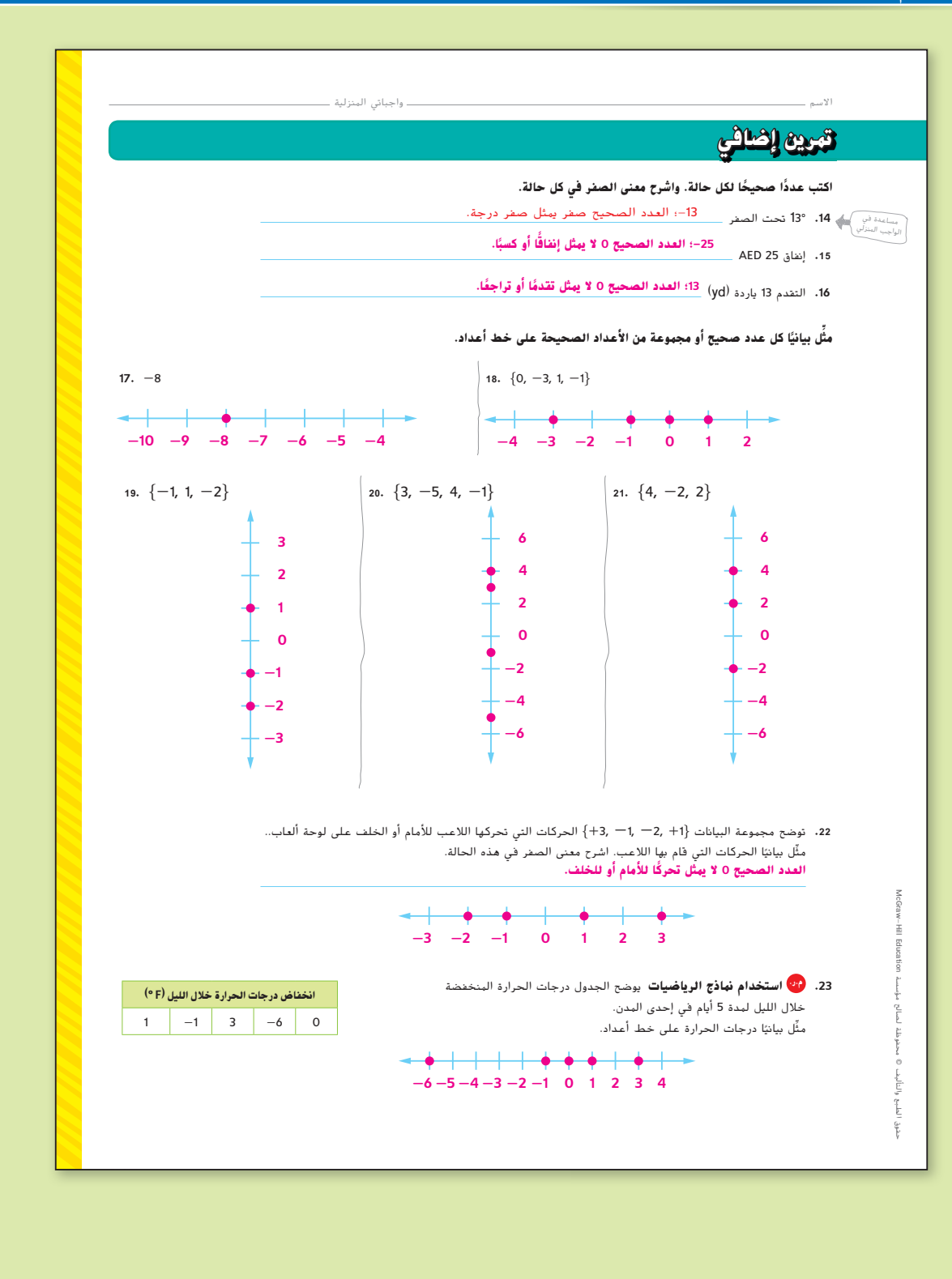

**الدرس 1** الأعداد الكلية والتمثيل البياني **347**

341\_348\_UAE\_Math\_Grade\_6\_Vol\_1\_TE\_ch5\_718141.indd 347 8/17/2016 1:14:25 AM

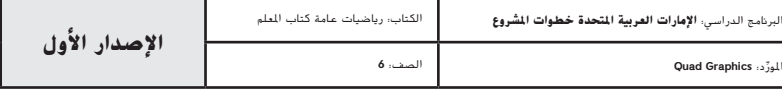

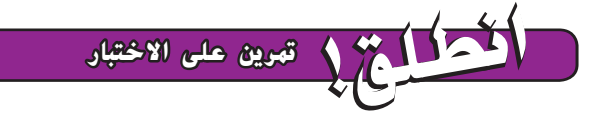

يساعد التمرينان على تهيئة الطلاب لتفكير أكثر دقة، الأمر الذي يتطلبه التقييم.

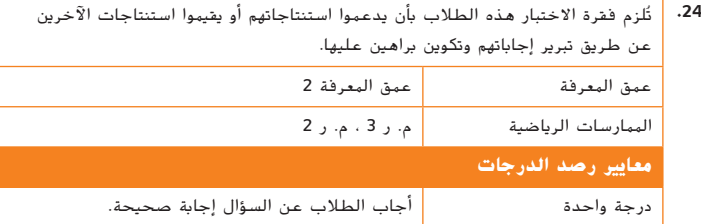

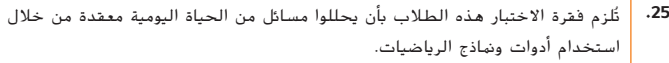

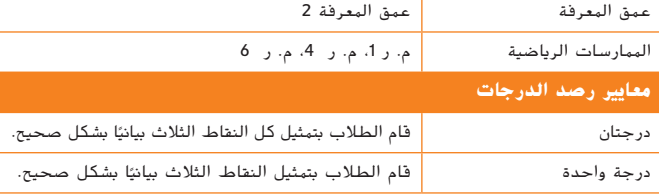

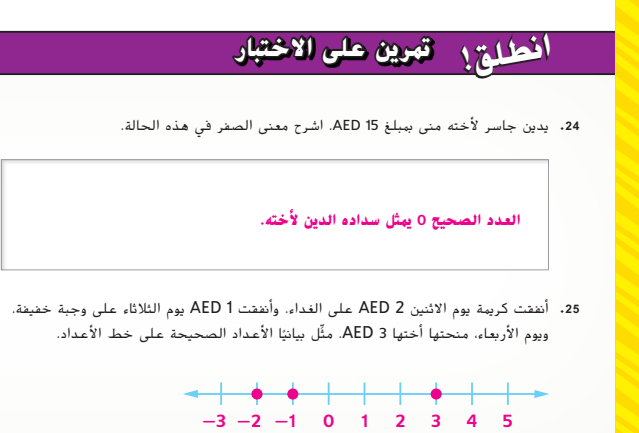

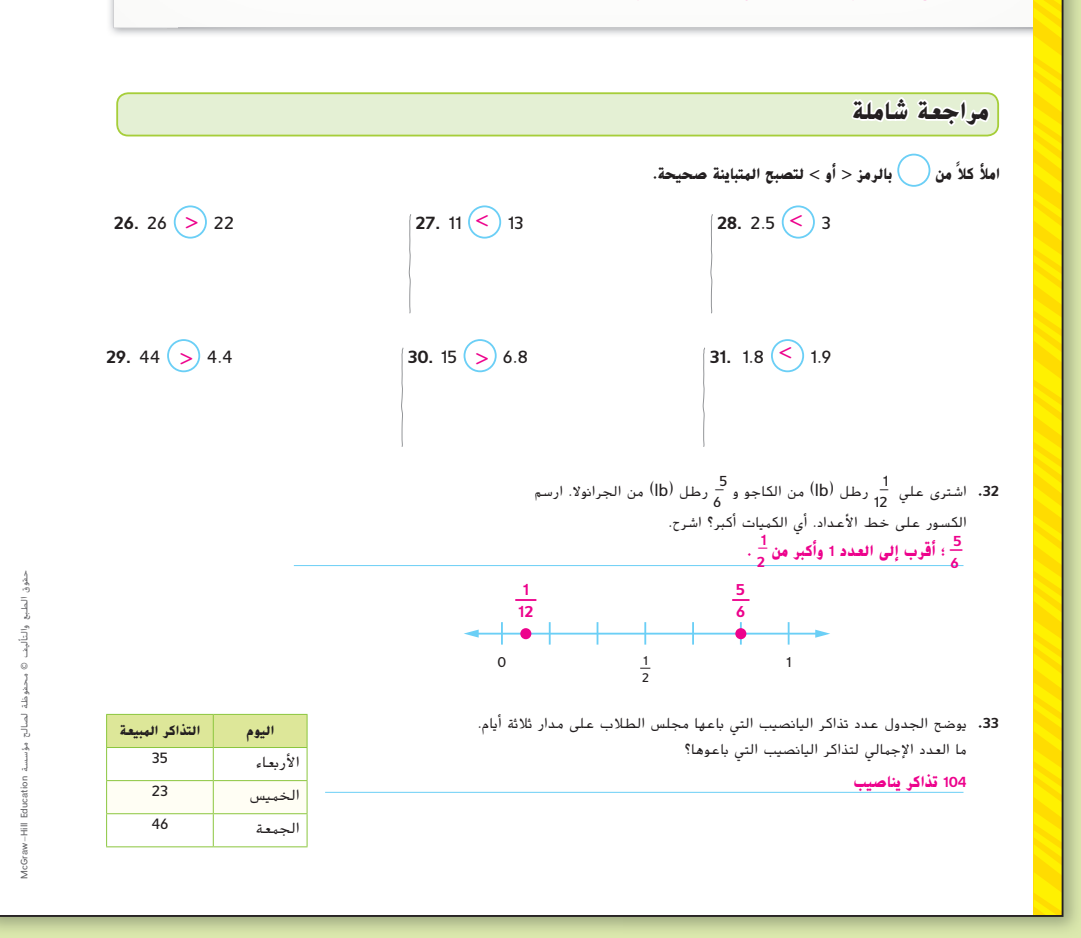

**348 الوحدة 5** الأعداد الكلية والمستوى الإحداثي

341\_348\_UAE\_Math\_Grade\_6\_Vol\_1\_TE\_ch5\_718141.indd 348 8/17/2016 1:14:26 AM

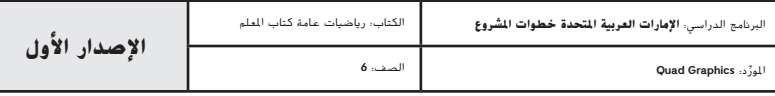

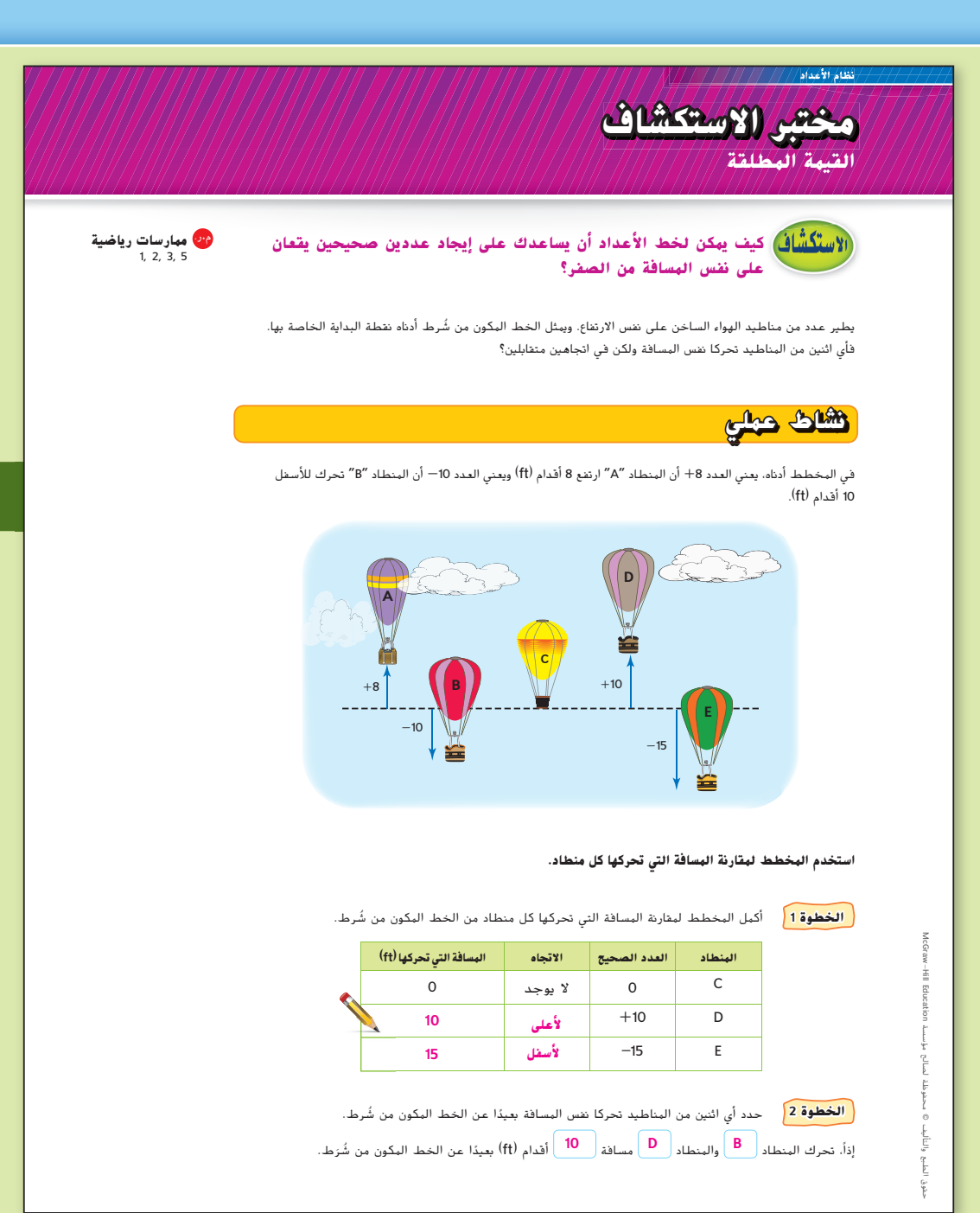

المور الصف: **6**

## **التركيز تضييق النطاق**

**الهدف** استخدام خط الأعداد لاستكشاف القيمة المطلقة لعدد كلي**.**

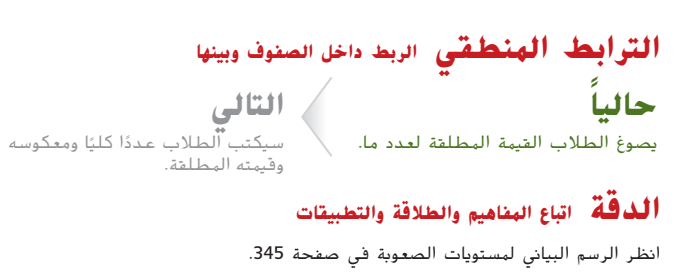

**المشاركة الاستكشاف الشرح التوضيح التقييم**

**1 بدء النشاط العملي**

تم إعداد النشاط لاستخدامه كنشاط جماعي كامل.

## **نشاط عملي**

 استخدم النشاط التالي لمساعدة الطلاب على تصور الحركة قبل طرح الأسئلة المحددة. **م.ر. 4 1,**

**الخطوة 1** ارسم خط أعداد على الأرضية.

**الخطوة 2** اطلب من طالبين أن يقفا عند العدد .0

**الخطوة 3** بمقدار كلا الطالبين أن يتحركا بمقدار 5 وحدات، على أن يتحرك أحدهما جهة اليسار ويتحرك الآخر جهة اليمين.

**الخطوة 4** اطرح الأسئلة التالية.

#### **اطرح الأسئلة التالية:**

- ما الأعداد التي وصل إليها الطلاب؟ **<sup>5</sup> و-<sup>5</sup>**
- لأن الطالبين كانا يسيران في اتجاهين **متقابلين**، ماذا يمكننا أن نطلق على هذه الأعداد؟ **المعكوسات**

**مختبر الاستكشاف** القيمة المطلقة **349**

349\_350\_UAE\_Math\_Grade\_6\_Vol\_1\_TE\_ch5\_718141.indd 349 8/17/2016 1:15:28 AM

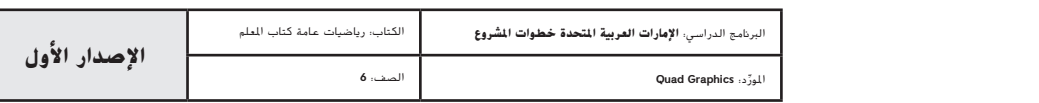

**المشاركة الاستكشاف الشرح التوضيح التقييم**

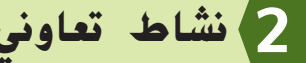

تم إعداد قسمي **الاستكشاف و التحليل والتفكير** لاستخدامهما كمهمتي استكشاف جماعيتين صغيرتين. كما تم إعداد قسم **الابتكار** لاستخدامه كتمارين مستقلة.

#### **مستويات التعقيد**

**مستويات تقدم التمارين من 1 إلى ،3 حيث يشير المستوى 1 إلى أقل مستوى من الصعوبة.** 

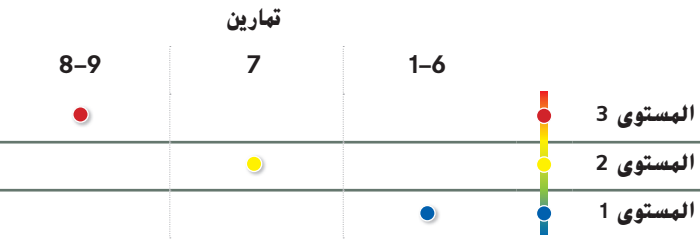

#### **التحليل والتفكير** نشاط تعاوني

إذا واجه الطلاب صعوبة كبيرة في التمرين ،7 اقترح عليهم الرجوع إلى الجدول الذي أكملوه في التمارين .3-6

• ما الذي لاحظته في جميع الإجابات المدرجة في عمود المسافة بين العدد الكلي والصفر وعمود المسافة بين معكوس العدد الكلي والصفر؟ **الإجابة النموذجية: كل الإجابات إيجابية وواحدة في كلا العمودين.**

اجعل الطلاب يعملون في مجموعات ثنائية للإجابة عن التمارين 6–3 وللإجابة عن سؤال التوسع التالي. **م.ر. 3 2, 1,**

• راجع التمرين 7. *هل سيتغير استنتاجك إذا كان العدد كسرًا أو عددًا عشريًا؟ اشرح. لا،* **لأن الكسور ومعكوساتها تقع على نفس المسافة من الصفر وكذلك الأعداد العشرية ومعكوساتها.**

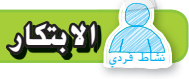

 يجب أن يكون الطلاب قادرين على الإجابة عن "كيف يساعدك خط الأعداد على إيجاد عددين كليين يقعان على نفس المسافة من الصفر؟" اختبر مدى فهم الطلاب وقدم توجيهًا إذا لزم الأمر.

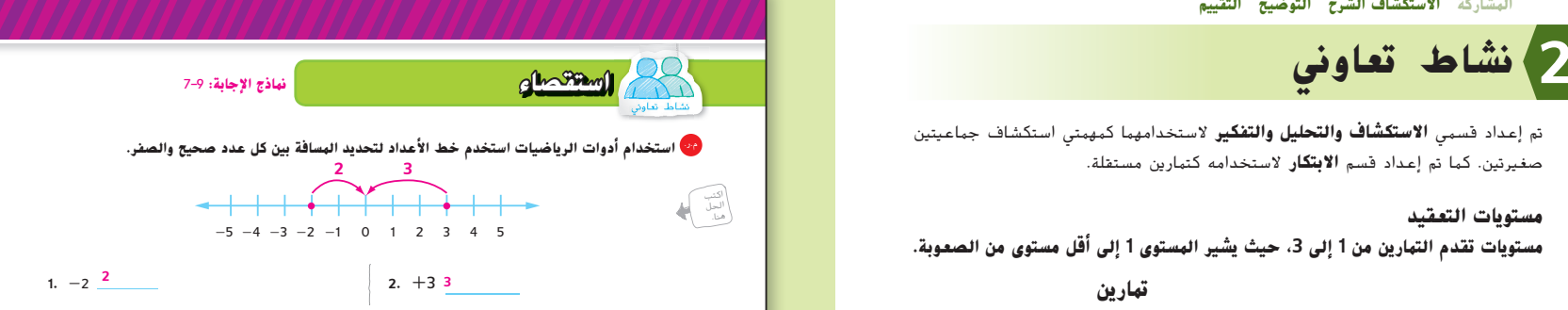

**تعاون مع زميل لإكمال الجدول. تم حل المثال الأول كنموذج لك.**

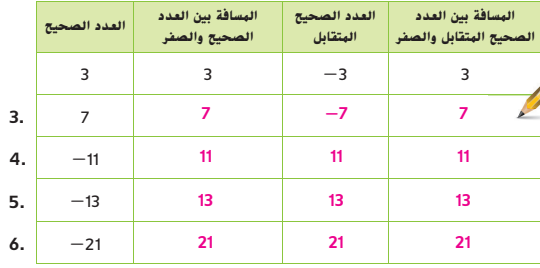

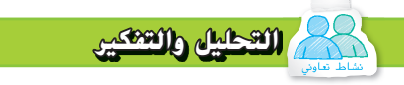

**.7** م.ر. **الاستدلال الاستقرائي** ما الذي يمكنك استنتاجه بشأن المسافة من الصفر لكل من العدد الصحيح ومقابله؟ **يكون كل من العدد الصحيح ومقابله على نفس المسافة من الصفر.** 

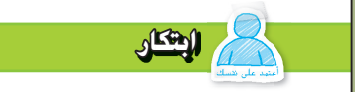

8. <mark>(29 استخدام أدوات الرياضيات</mark> تم تمثيل حركة المنطاد "B" في النشاط بالعدد 10–. اكتب عددًا لتمثيل نقطة بدء المناطيد. وكيف تم توضيح هذا العدد على المخطط؟

**0 ُ ؛ الخط الأفقي المكون من شرط** 

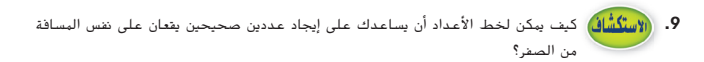

**يساعدك رسم نقاط الأعداد الصحيحة على خط الأعداد على معرفة المسافة من الصفر لكل من الأعداد** 

**الصحيحة السالبة والموجبة على حد سواء.**

**350 الوحدة <sup>5</sup>** الأعداد الصحيحة والمستوى الإحداثي

**350 الوحدة 5** الأعداد الكلية والمستوى الإحداثي

349\_350\_UAE\_Math\_Grade\_6\_Vol\_1\_TE\_ch5\_718141.indd 350 8/17/2016 1:15:30 AM

حقوق الطبع والتأليف

محفوظة لصالح مؤسسة

Education HillMcGraw

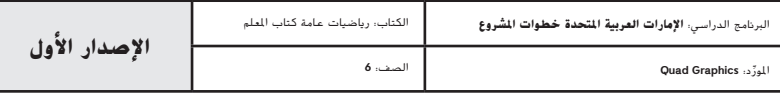

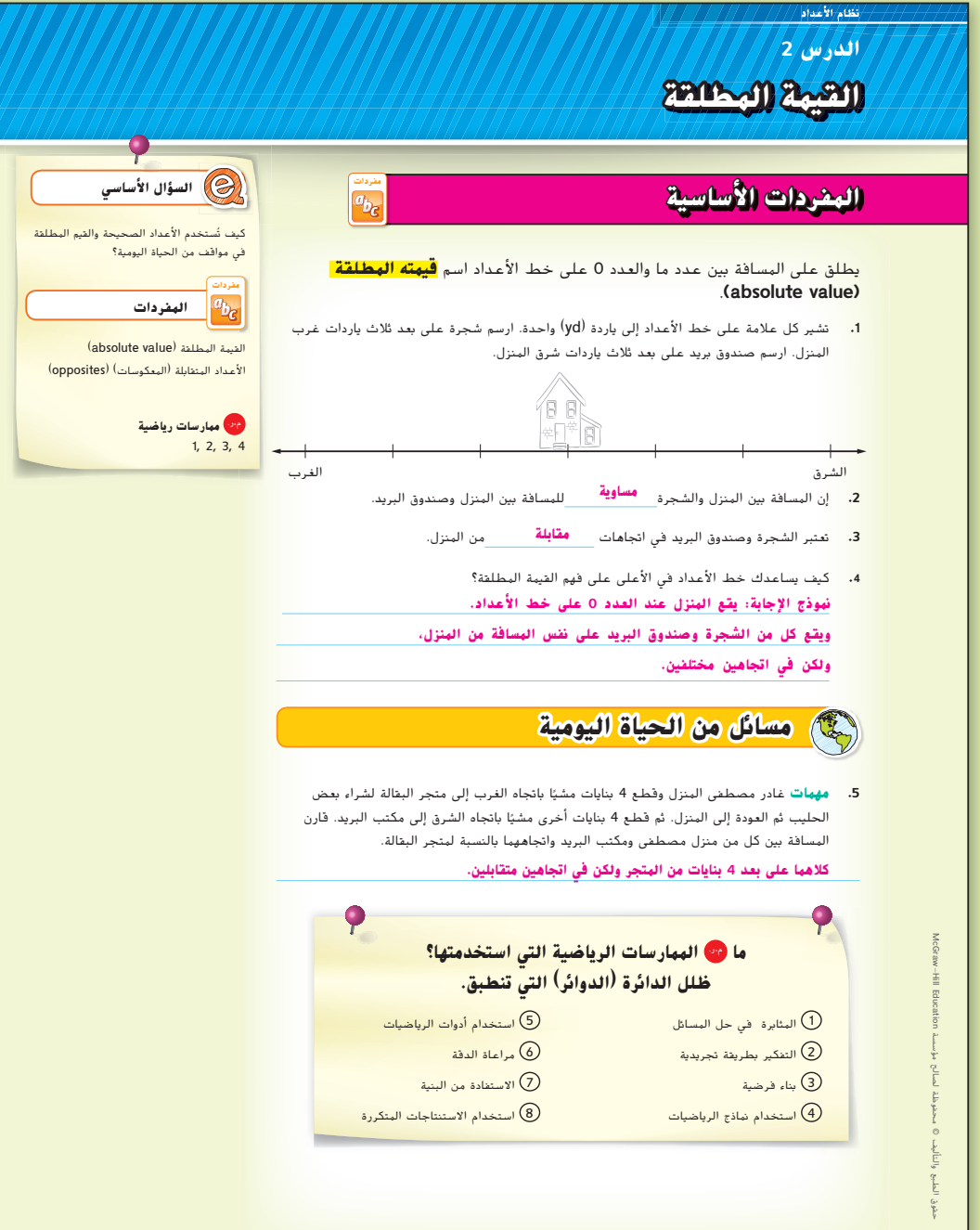

المور الصف: **6**

## **التركيز تضييق النطاق**

**الهدف** إيجاد القيمة المطلقة لعدد كلي.

# **الترابط المنطقي الربط داخل الصفوف وبينها**

**السابق** كتب الطلاب عددًا كليًا<br>ليخلط معقدًا من الصاف ليمثلوا موقفًا من الحياة<br>" اليومية وقاموا بتمثيل معکوسه بیانیًا علی خط<br>الأمراد الأعداد.

**الحالي** ي<br>يجد الطلاب القيمة المطلقة لعدد كلي ويبسطون التعبيرات التي تتضمن قيمة مطلقة.

**التالي**<br>سيقارن الطلاب الأعداد ســــرى -ـ<br>الكلية ويقومون بترتيبها على خط الأعداد.

# **الدقة اتباع المفاهيم والطلاقة والتطبيقات**

انظر الرسم البياني لمستويات الصعوبة في صفحة .359

**المشاركة الاستكشاف الشرح التوضيح التقييم**

# **بدء 1 الدرس**

## **أفكار يمكن استخدامها**

قد تود أن تبدأ الدرس باستخدام مجموعة كاملة أو مجموعة صغيرة أو نشاط "فكر – اعمل ُنائيات – شارك" أو نشاط ذاتي. في ث

**التعليم التعاوني** في المجموعات المكونة من ،3 يشرح الطالب الأول **BBO**  $\overline{\mathbb{Z}}$ إجابة التمرين 1 يستمع الطالب الثاني إليه ويوجهه. يشرح الطالب الثاني إلى الطالب الثالث، الذي يستمع إليه ويوجهه، موضحًا كيف أكمل الطالب الأول التمرين 1 بشكل<br>-صحيح أو غير صحيح. **م.ر. 3 1,**

## **الإستراتيجية البديلة**

 إذا واجه الطلاب صعوبة، اجعل مجموعات ثنائية منهم بحيث يقفون عكس بعضهم البعض ويتحركون 3 خطوات. اطلب منهم مناقشة السبب في كونهم على نفس المسافة من نقطة بدايتهم. اختر طالبًا واحدًا ليكون 3 موجب واصفًا موقع الطالب الآخر باستخدام عدد<br>. كلي. اجعل الطلاب يناقشون لماذا تصبح القيمة المطلقة للعددين 3 و 3- هي 3 لكلا العددين. **م.ر. 4 3, 1,**

**الدرس 2** القيمة المطلقة **351**

351\_358\_UAE\_Math\_Grade\_6\_Vol\_1\_TE\_ch5\_718141.indd 351 8/17/2016 1:16:42 AM

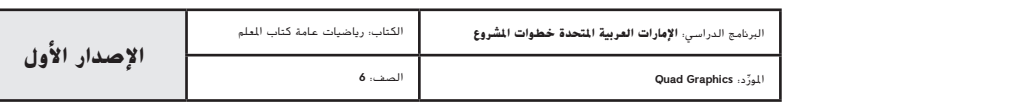

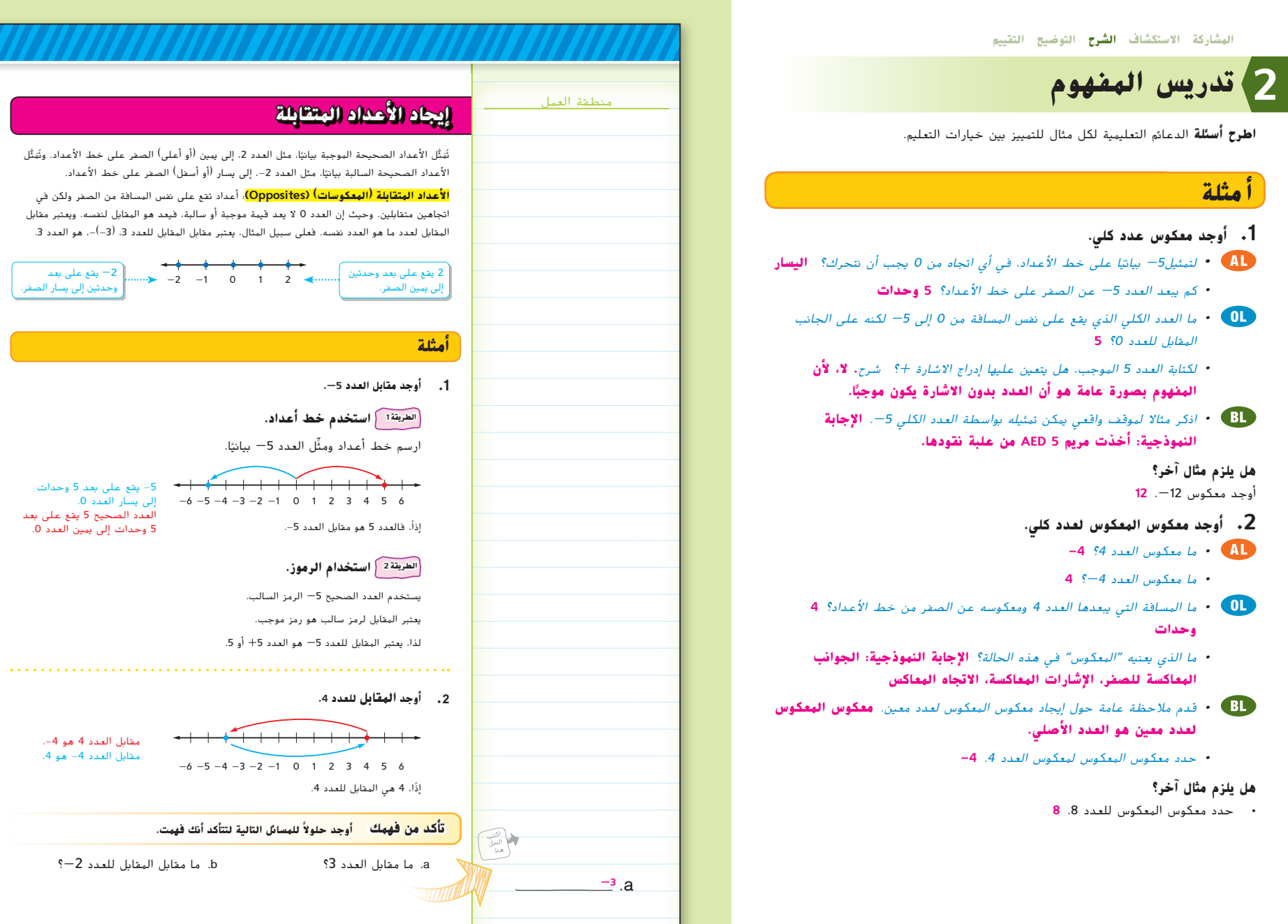

**352 الوحدة 5** الأعداد الكلية والمستوى الإحداثي

351\_358\_UAE\_Math\_Grade\_6\_Vol\_1\_TE\_ch5\_718141.indd 352 8/17/2016 1:16:44 AM

مقابل العدد 4 هو 4-.<br>مقابل العدد 4- هو 4.

5- يقع على بعد 5 وحدات<br>إلى يسار العدد 0.<br>**العدد الصحيح 5 يقع على بعد**<br>5 وحدات إلى يمين العدد 0.

-2 يقع على بعد وحدتين إلى يسار الصفر.

حقوق الطبع والتأليف

محفوظة لصالح مؤسسة

Education

McGraw

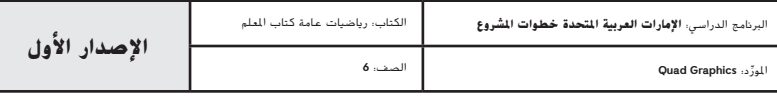

**352 الوحدة <sup>5</sup>** الأعداد الصحيحة والمستوى الإحداثي

.b **-2**

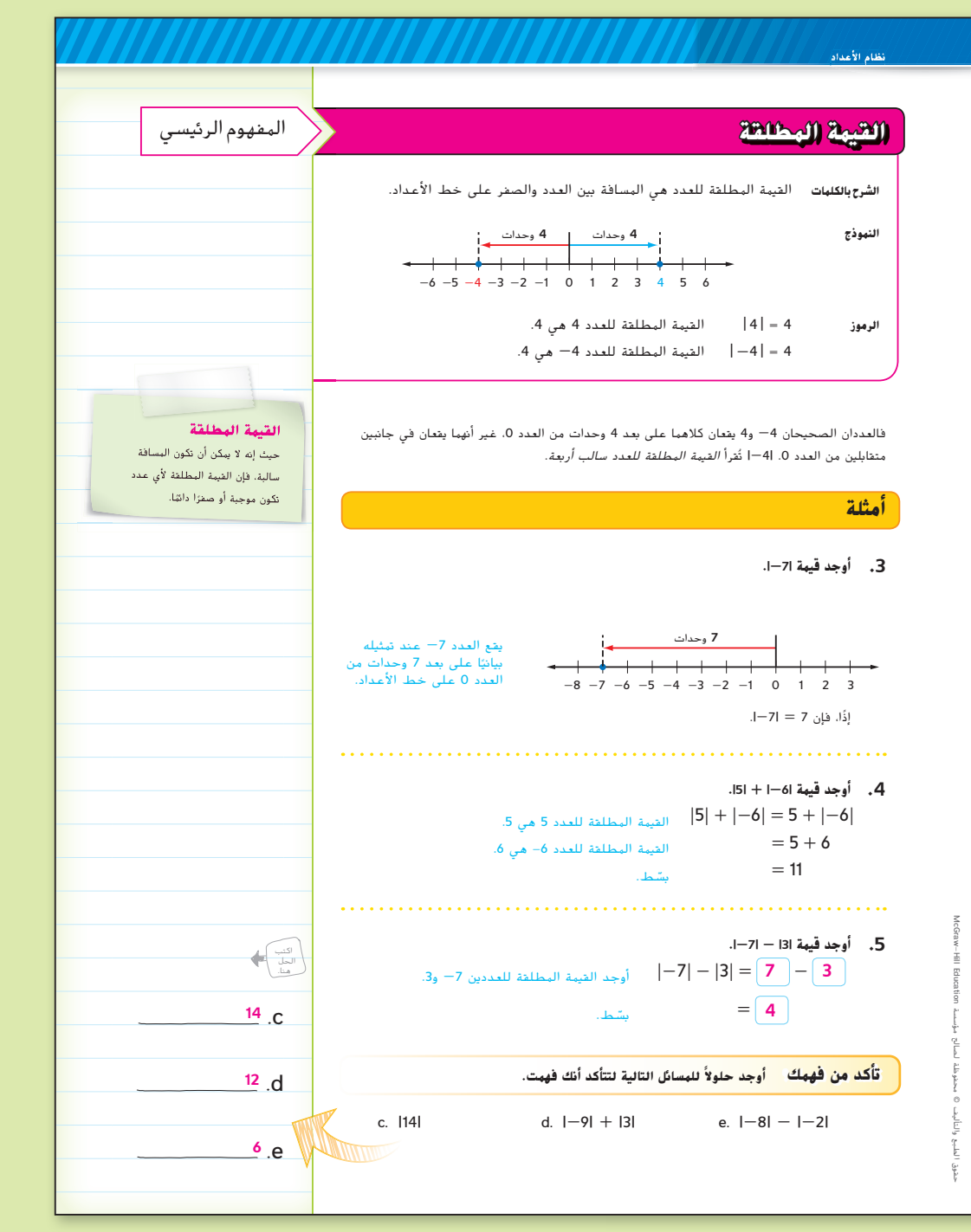

## **أ مثلة**

- **.3 أوجد قيمة كل تعبير يتضمن قيمة مطلقة.** • كم يبعد العدد -<sup>7</sup> عن الصفر على خط الأعداد؟ **7 وحدات** • ماذا تعني الأشرطة العمودية حول العدد -7؟ **القيمة المطلقة** • عند إيجاد القيمة المطلقة لعدد ما، ما الرقم الآخر الذي نقارنه مع الرقم الأصلي؟ **<sup>0</sup>** • اذكر مثالا لموقف واقعي سيكون فيه من المهم إيجاد القيمة المطلقة لعدد معين. **الإجابة النموذجية: عند منح درجة في الجولف مثل ،-3 سيكون من المهم معرفة أن الدرجة هي |-3| أو 3 ضربات أصغر من المعدل الطبيعي. هل يلزم مثال آخر؟** أوجد قيمة |18|. **18 .4 أوجد قيمة كل تعبير يتضمن قيمة مطلقة.** • ما هي <sup>|</sup>5|؟ **5** ما هي <sup>|</sup>6–|؟ **6** ما هي <sup>6</sup> <sup>+</sup> <sup>5</sup>؟ **11** • ً ما الذي نجده أولا، القيمة المطلقة لكل عدد أم المجموع؟ **القيمة المطلقة، تعمل أعمدة القيمة المطلقة كرموز تجميعية** • هل ستتغير قيمة التعبير إذا كانت |6<sup>|</sup> <sup>+</sup> <sup>|</sup>-5|؟ اشرح. **لا، ستظل القيمة 11 لأن 11 = 6 + 5 و 6 = |6| و 5 = |-5|. هل يلزم مثال آخر؟** أوجد قيمة .|7| + |-12| **19 .5 أوجد قيمة كل تعبير يتضمن قيمة مطلقة.** • ما هي <sup>|</sup>7|؟ **7** ما هي <sup>|</sup>3|؟ **3** ما هي <sup>7</sup> - <sup>3</sup>؟ **4** • ً ما الذي نجده أولا، القيمة المطلقة لكل عدد أم الفرق؟ **القيمة المطلقة، تعمل أعمدة القيمة المطلقة كرموز تجميعية** • هل ستتغير قيمة التعبير إذا كانت|3<sup>|</sup> <sup>+</sup> <sup>|</sup>-7|؟ **نعم،**
	- **ستتغير العملية إلى الجمع و 10 = 3 + 7 = |3| + |-7|.**

**هل يلزم مثال آخر؟**

أوجد قيمة |-9| - |11|. **2**

**الدرس 2** القيمة المطلقة **353**

351\_358\_UAE\_Math\_Grade\_6\_Vol\_1\_TE\_ch5\_718141.indd 353 8/17/2016 1:16:46 AM

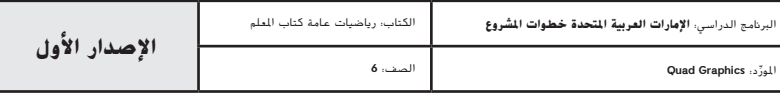

## **مثال**

**ِّمها. .6 اكتب التعبيرات التي تتضمن قيمة مطلقة وقي**

• ما التعبير الذي يمكن استخدامه لإيجاد المسافة بين محمد والنورس؟ **|-15|** + **|25|**

 **ما التعبير الذي يمكن استخدامه بعد إيجاد القيم المطلقة؟ 15 +<sup>25</sup>**

• اشرح طريقة أخرى يمكن استخدامها لحل المسألة. **الإجابة النموذجية: حدد موقع القيم على خط الأعداد ثم استخدم هذا الخط لإيجاد كل مسافة.**

#### **هل يلزم مثال آخر؟**

حصلت فريدة على 10— نقاط في لعبة الفيديو. حصلت زميلتها على 12 نقطة في نفس لعبة الفيديو. ما الفرق بين الدرجتين؟ **22 نقطة**

## **تمرين موجه**

**التقويم التكويني استخدم هذه التمارين لتقييم استيعاب الطلاب للمفاهيم الواردة في هذا الدرس.**

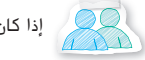

إذا كان بعض الطلاب غير مستعدين للواجبات، استخدم النشاط المتمايز الوارد أدناه.

**مناقشات ثنائية** اطلب من الطلاب العمل في مجموعات ثنائية لإكمال التمارين .3-5 اجعل الطلاب يظللون الأعداد الكلية داخل كل مجموعة من أعمدة القيم المطلقة. يحدد الطالب الثاني القيمة المطلقة لكل عدد. يكمل الطالب الأول المسألة، عن طريق الجمع أو الطرح إذا لزم الأمر. **م.ر. 6 1,**

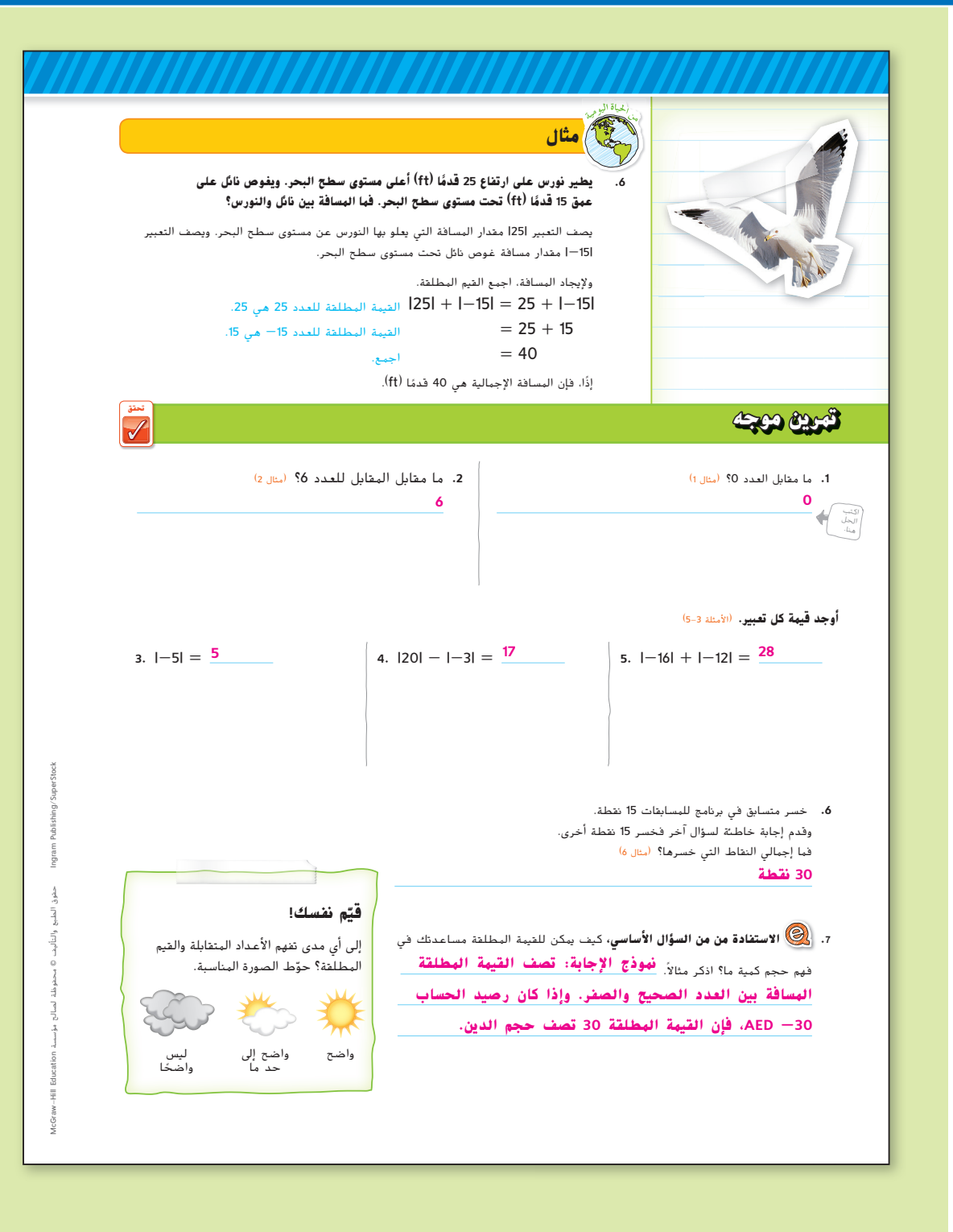

**354 الوحدة 5** الأعداد الكلية والمستوى الإحداثي

351\_358\_UAE\_Math\_Grade\_6\_Vol\_1\_TE\_ch5\_718141.indd 354 8/17/2016 1:16:48 AM

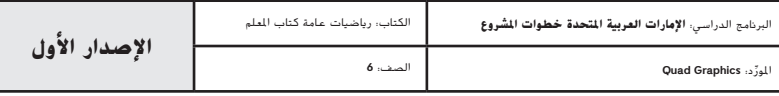

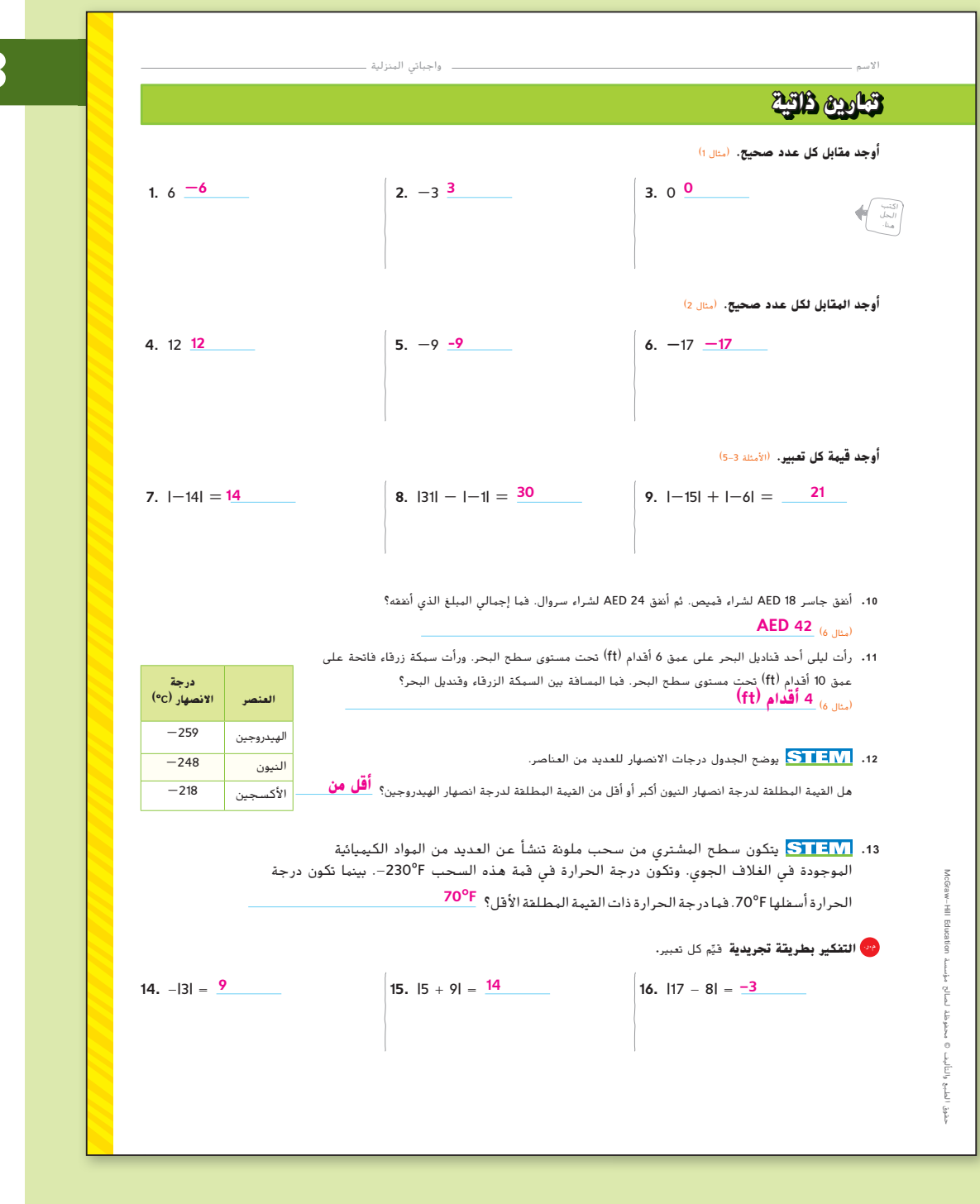

## **المشاركة الاستكشاف الشرح التوضيح التقييم**

# **3 الممارسة والتطبيق**

#### **التمارين الذاتية والتمارين الإضافية**

تم إعداد صفحات التمرين المستقل بهدف استخدامها كواجب منزلي. يمكن استخدام صفحة التمرين الإضافي للتقوية الإضافية أو كواجب لليوم الثاني.

#### **مستويات الصعوبة**

مستويات تقدم التمارين من 1 إلى 3، حيث يشير المستوى 1 إلى أقل مستوى من الصعوبة.

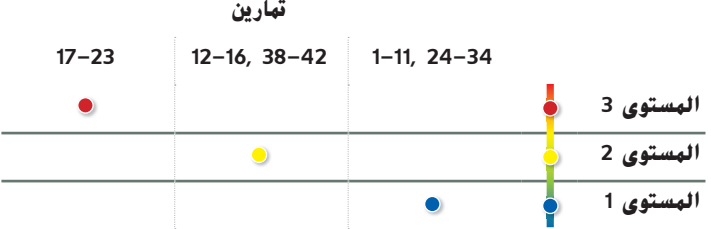

### **المهام المقترحة**

يمكنك استخدام الجدول أدناه الذي يحتوي على تمارين لكل مستويات الصعوبة لتحديد التمارين الملائمة لاحتياجات طلابك.

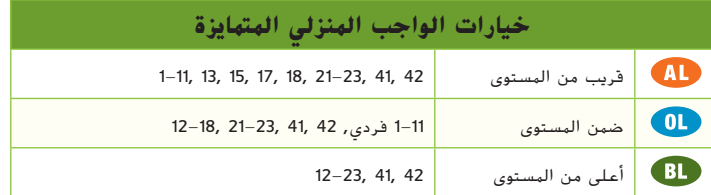

**الدرس 2** القيمة المطلقة **355**

351\_358\_UAE\_Math\_Grade\_6\_Vol\_1\_TE\_ch5\_718141.indd 355 8/17/2016 1:16:50 AM

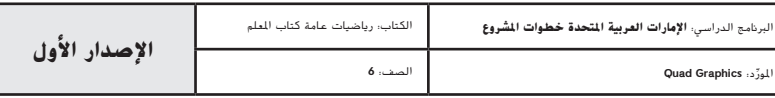

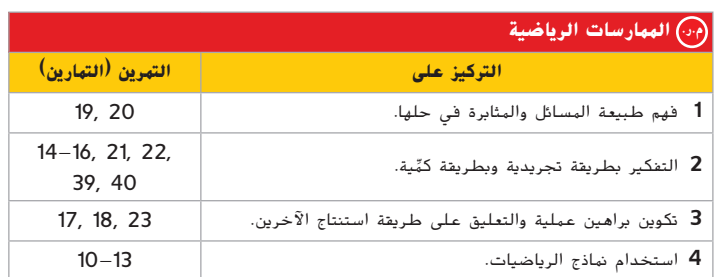

تعد الممارسات الرياضية 1 و3 و4 جوانب من التفكير الرياضي الذي يتم التركيز عليه في كل درس. يُمنح الطلاب الفرص لبذل الجهد الكافي لحل مسائلهم والتعبير عن استنتاجاتهم وتطبيق الرياضيات في مواقف من الحياة اليومية.

#### **التقويم التكويني**

استخدم هذا النشاط كتقويم المرحلي نهائي قبل استبعاد الطلاب من فصلك.

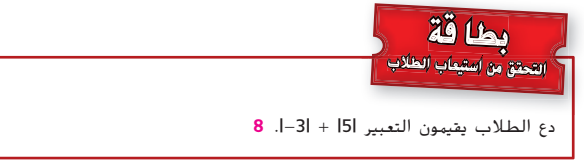

## **انتبه!**

**خطأ شائع** في التمرين ،17 قد يزيل الطلاب أعمدة القيمة المطلقة بصورة غير صحيحة ِ دون أن يفكروا فيما تعينه القيمة المطلقة. ذكرهم بأن القيمة المطلقة لا يمكن أن تكون سالبة، لانها تمثل المسافة التي يبعدها العدد عن الصفر، ولا يمكن أن تكون المسافة سالبة أبدًا.

**356 الوحدة 5** الأعداد الكلية والمستوى الإحداثي

**مهارات التفكير العليا** 17. ر<sup>من</sup> ا**بحث عن الخطأ** توجِد قيمة ميّ تعبيرًا باستخدام القيمة المطلقة.<br>... اكتشف خطأها وصححه. **ًا. ًا سالب لا يمكن أن تكون القيمة المطلقة عدد لذا، فإن القيمة المطلقة للعدد -14 هي ،14 وليست .-14**  $|-14| = -14$ **.18** <sup>م</sup>**.**ر. **أي من التالي غير مناسب؟** حدد العبارة التي لا يمكن وصفها بنفس القيمة المطلقة للعبارات الثلاث الأخرى. اشرح استنتاجك. .<br>8 أميال فوق مستوى <mark>.</mark> 18° تحت المعدل | منح AED 8 فقدان 8 أرطال الطبيعى سطح البحر **º18 تحت المعدل الطبيعي؛ حيث تبلغ القيمة المطلقة للعبارات الأخرى .8** م**.**ر. **المثابرة في حل المسائل حدد ما إذا كانت كل عبارة صحيحة ً ا. اشرح. ًا أو غير صحيحة أبد ً ا أو أحيان دائم .19** القيمة المطلقة لعدد صحيح موجب هي عدد صحيح سالب. **ً ا؛ فلا يمكن أن تكون المسافة قيمة سالبة. لا يمكن أن تكون سالبة أبد .20** إذا كان "<sup>a</sup> "و"b "عددين صحيحين، وكان b > a، فإن |b| <sup>&</sup>gt; |a|. **ًا، إذا كان** *"***<sup>a</sup>** *"***هو العدد 4 و"b "هو العدد ،-6 فإن |4| <sup>&</sup>lt; <sup>|</sup>-6|. أحيان .21** <sup>م</sup>**.**ر. **التفكير بطريقة تجريدية** اشرح السبب في أن القيمة المطلقة لأي عدد لا يمكن أن تكون سالبة. **القيمة المطلقة تعبر عن مسافة، والمسافة لا يمكن أن تكون سالبة. .22** <sup>م</sup>**.**ر. **التفكير بطريقة تجريدية** اشرح السبب في أن رصيد الحساب الذي يقل عن -40 AED يمثل دينًا يزيد عن 40 AED. **نموذج الإجابة: يمكن استخدام القيمة المطلقة لتمثيل مبلغ دين، ولكن تعتمد قيمة العدد على موقعه على خط الأعداد. لذا، فإن رصيد الحساب الذي يقل عن -40 AED، مثل -50 AED، له قيمة مطلقة أكبر بينما تكون قيمته أقل.** ً ا؟ ً ا أبد ً <sup>ا</sup>أم ليس موجب ً ا أم أحيان **.23** <sup>م</sup>**.**ر. **الاستدلال الاستقرائي** هل n- هو عدد موجب دائم اشرح استنتاجك. **ًا. ًا، فإن -**"**<sup>n</sup>** "**يكون سالب ًا؛ نموذج الإجابة يكون: إذا كان** "**<sup>n</sup>** "**موجب أحيان ًا. ًا، فإن** "**n**"**- يكون موجب وإذا كان** "**<sup>n</sup>** "**سالب**

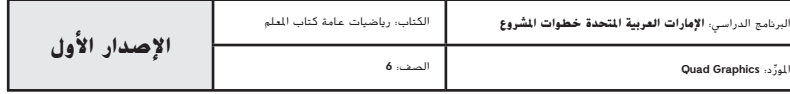

**356 الوحدة <sup>5</sup>** الأعداد الصحيحة والمستوى الإحداثي

351\_358\_UAE\_Math\_Grade\_6\_Vol\_1\_TE\_ch5\_718141.indd 356 8/17/2016 1:16:52 AM

حقوق الطبع والتأليف

محفوظة لصالح مؤسسة

Education

McGraw

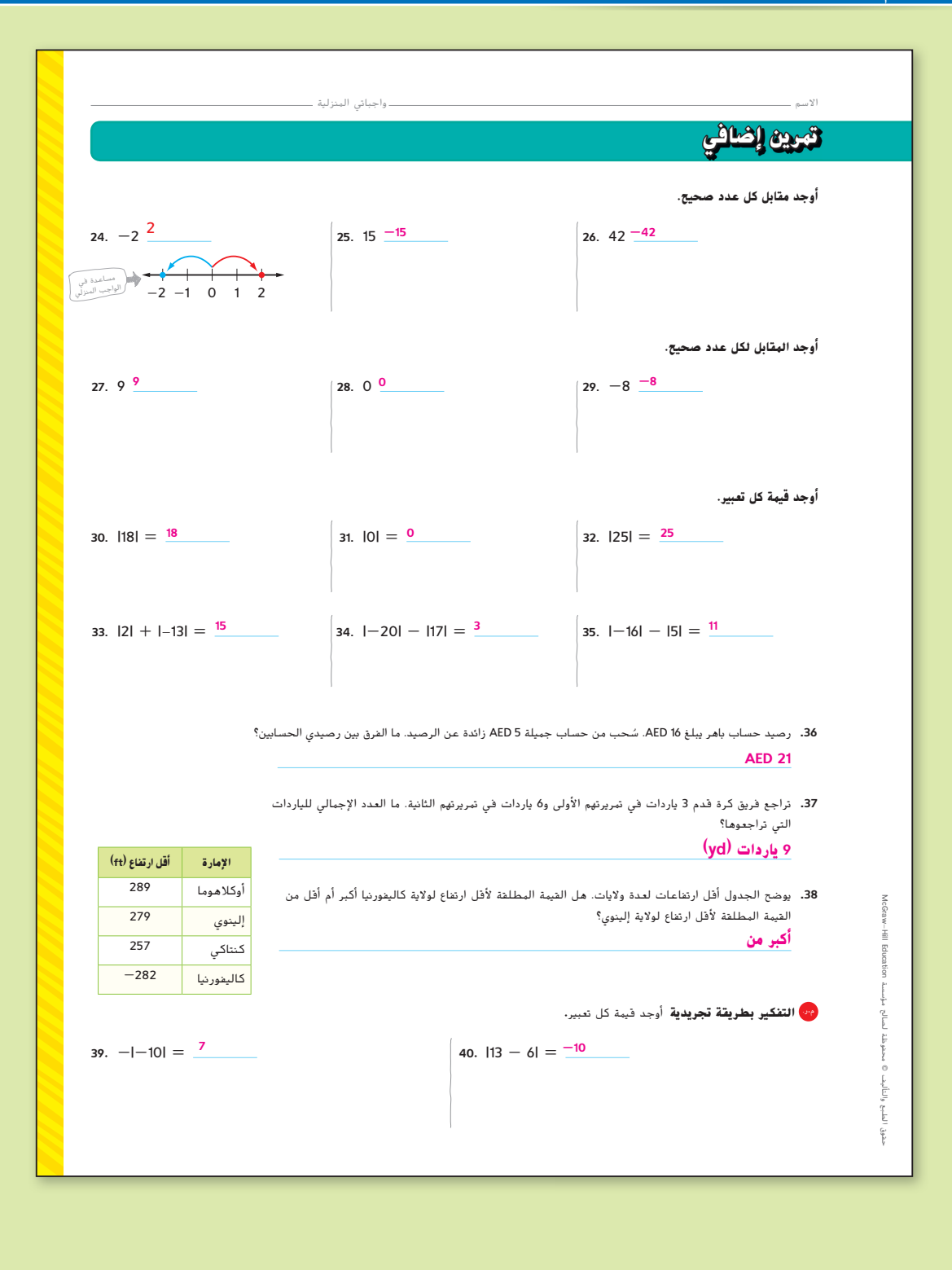

**الدرس 2** القيمة المطلقة **357**

351\_358\_UAE\_Math\_Grade\_6\_Vol\_1\_TE\_ch5\_718141.indd 357 8/17/2016 1:16:53 AM

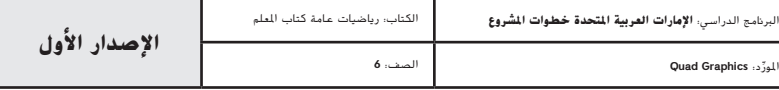

**تمرين على الاختبار انطلق!**

يساعد التمرينان على تهيئة الطلاب لتفكير أكثر دقة، الأمر الذي يتطلبه التقييم.

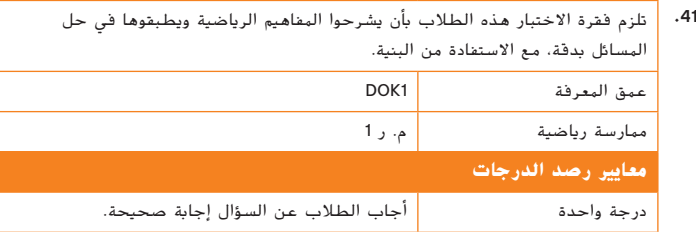

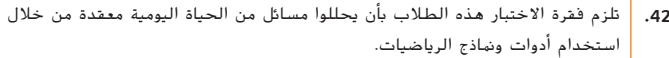

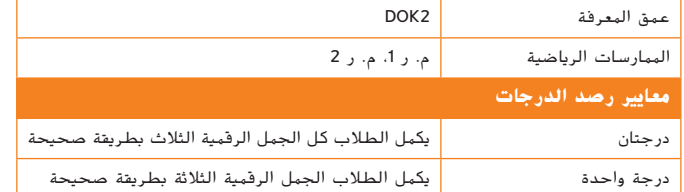

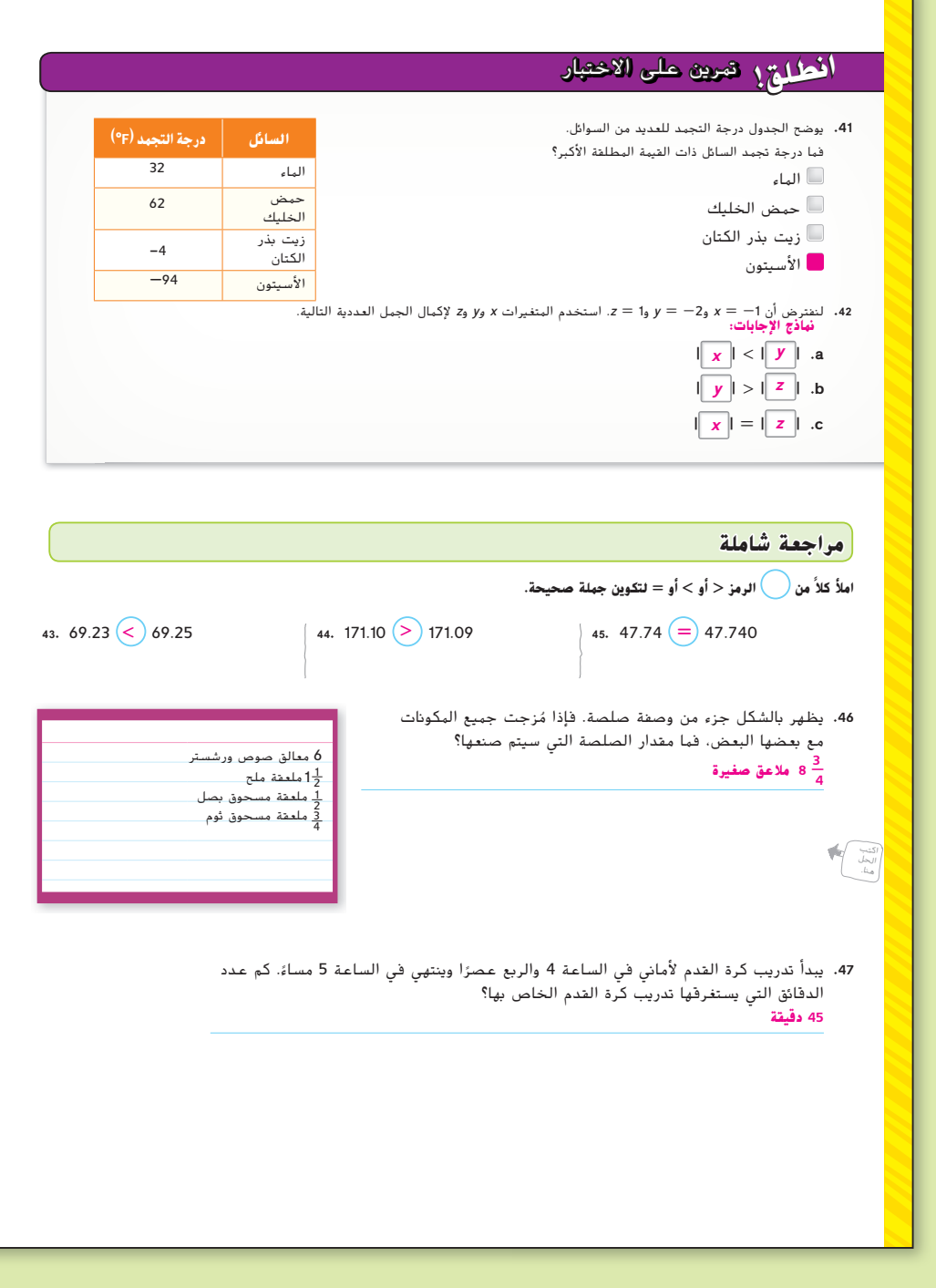

**358 الوحدة 5** الأعداد الكلية والمستوى الإحداثي

 $351\_358\_UAE\_Math\_Grade\_0\_Vol\_1\_TE\_ch5\_718141.$ indd  $358$  8/17/2016 1:16:55 AM

حقوق الطبع والتأليف

محفوظة لصالح مؤسسة

 HillMcGraw

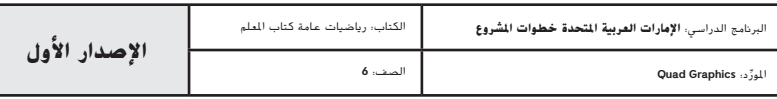

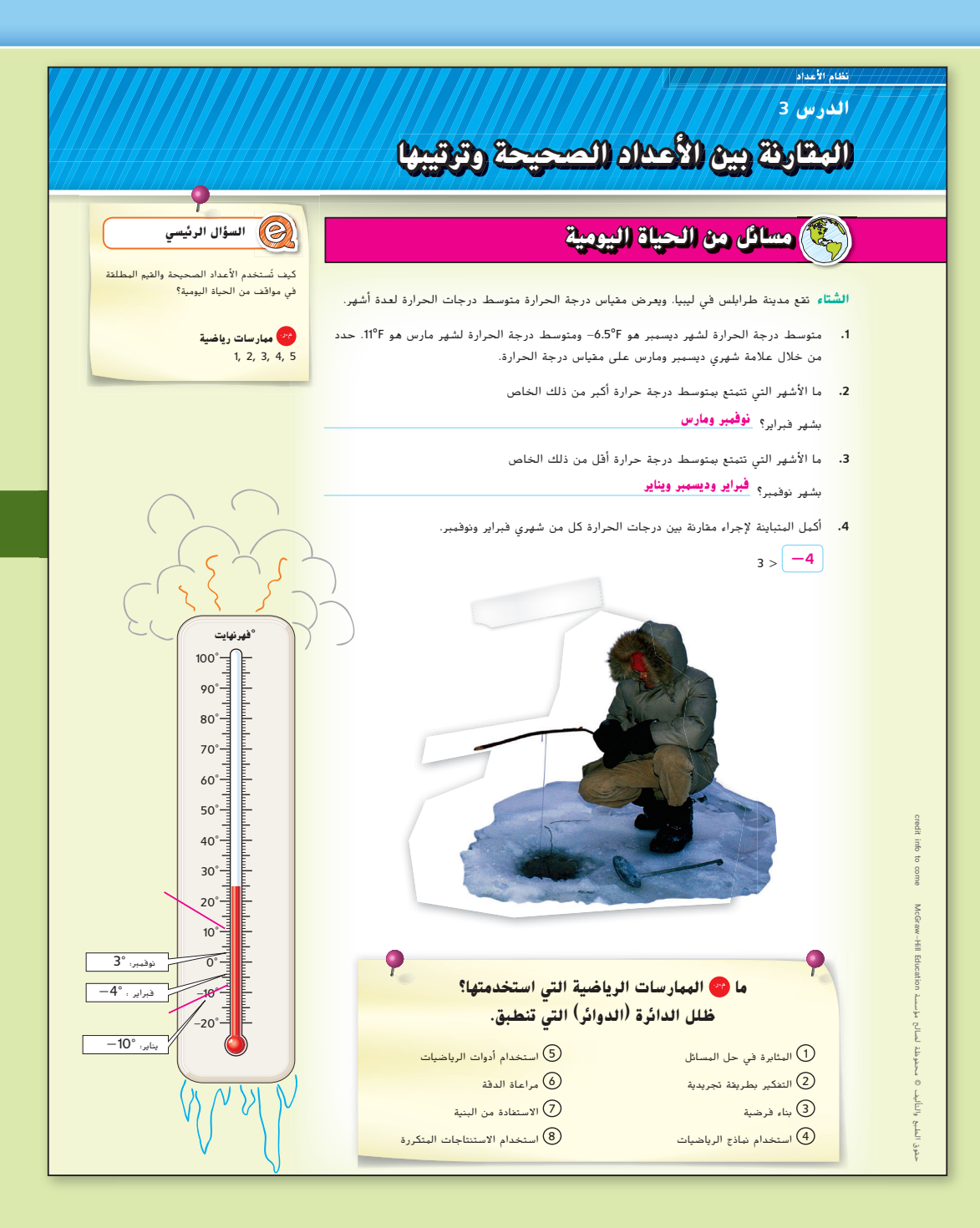

المور الصف: **6**

## **التركيز تضييق النطاق**

**السابق**

خط الأعداد.

تمكن الطلاب من إيجاد القيمة المطلقة للأعداد الكلية وقاموا بتمثيلها على

**الهدف** مقارنة الأعداد الكلية وترتيبها.

**الترابط المنطقي الربط داخل الصفوف وبينها**

**الحالي**<br>يقارن الطلاب الأعداد الكلية ويقومون بترتيبها باستخدام خط الأعداد.

**التالي**<br>سيجد الطلاب الأشكال المكافئة للأعداد العشرية والكسور.

## **الدقة اتباع المفاهيم والطلاقة والتطبيقات**

انظر الرسم البياني لمستويات الصعوبة في صفحة .367

**المشاركة الاستكشاف** الشرح التوضيح التقييم

# **1 بدء الدرس**

## **أفكار يمكن استخدامها**

قد تود أن تبدأ الدرس باستخدام مجموعة كاملة أو مجموعة صغيرة أو نشاط "فكر – زاوج – اعمل في ثنائيات" أو نشاط ذاتي.

**نشاط "فكر - ُ اعمل في ثنائيات - شارك"** امنح الطلاب في هذا النشاط KAA من دقيقة إلى دقيقتين للتفكير في إجاباتهم عن التمارين .1-4 ثم اطلب منهم مناقشة الطريقة التي يحددون بها إجاباتهم مع شركائهم. اطلب متطوعًا معينًا لتشارك الحل، الذي توصل إليه هذا الطالب وشريكه، مع الفصل كله**. م.ر. 5 3, 1,**

## **الإستراتيجية البديلة**

 إذا واجه الطلاب صعوبة في تحديد مواقع درجات الحرارة، فاطلب منهم رسم خط أعداد عمودي يبدأ من الصفر إلى العشرين، مع وضع أعداد فقط عند 0 و10 و.20 اسألهم أين يجدون .17 ثم اسألهم أين يجدوا 17.5 ثم 17.2 و.17.8 اطلب منهم تحديد موقع 5 و7 وكيف يشير موقع الأعداد إلى أكبر عدد. **م.ر. 5 1,**

**الدرس 3** مقارنة الأعداد الكلية وترتيبها **359**

359\_366\_UAE\_Math\_Grade\_6\_Vol\_1\_TE\_ch5\_718141.indd 359

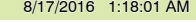

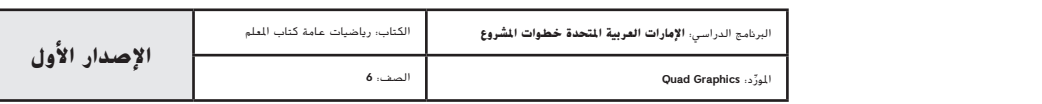

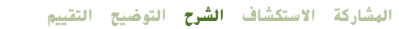

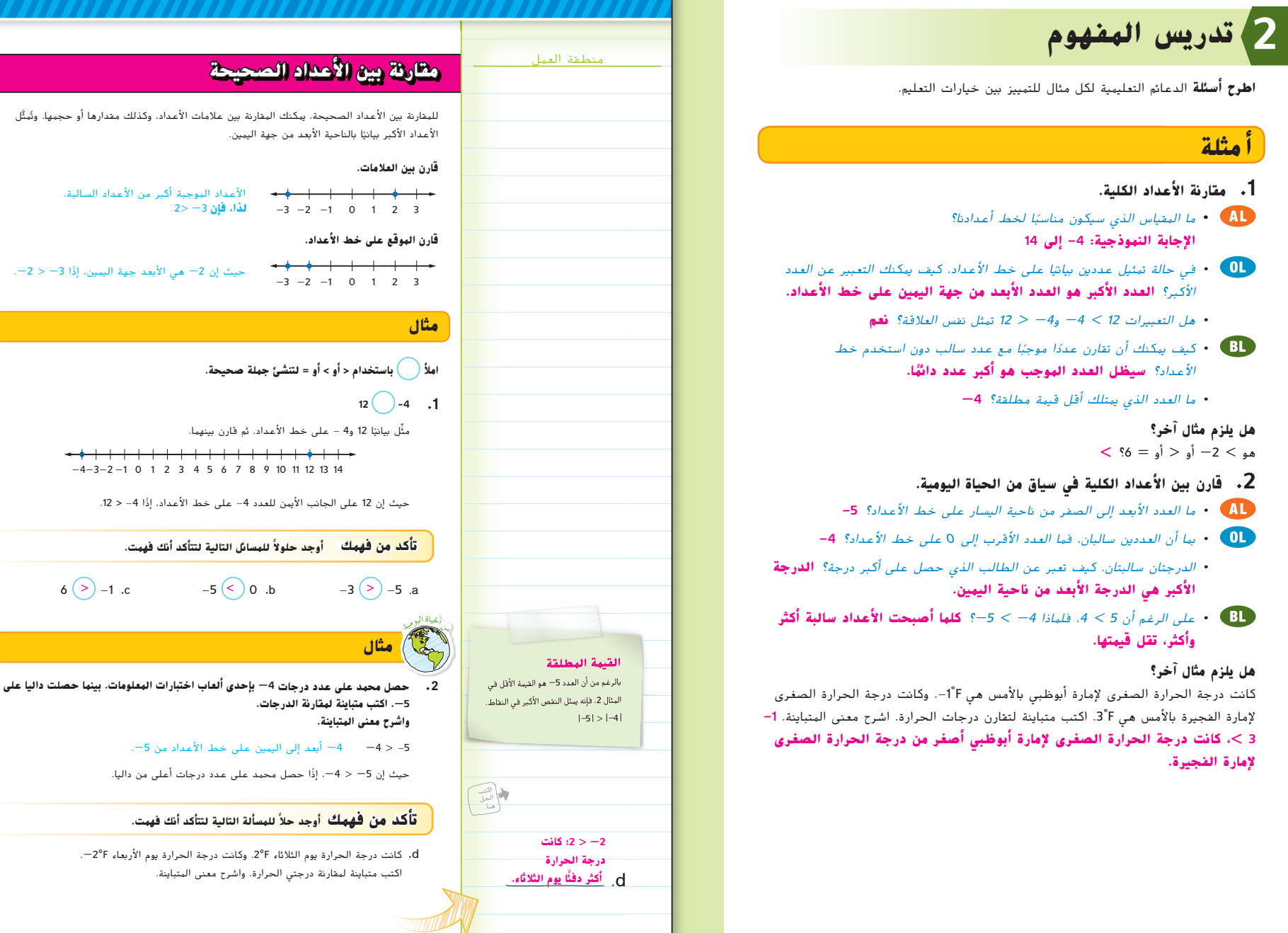

**360 الوحدة 5** الأعداد الكلية والمستوى الإحداثي

359\_366\_UAE\_Math\_Grade\_6\_Vol\_1\_TE\_ch5\_718141.indd 360 8/17/2016 1:18:04 AM

حقوق الطبع والتأليف

محفوظة لصالح مؤسسة

McGraw

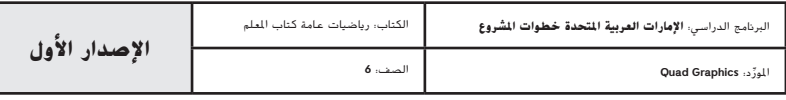

**360 الوحدة <sup>5</sup>** الأعداد الصحيحة والمستوى الإحداثي

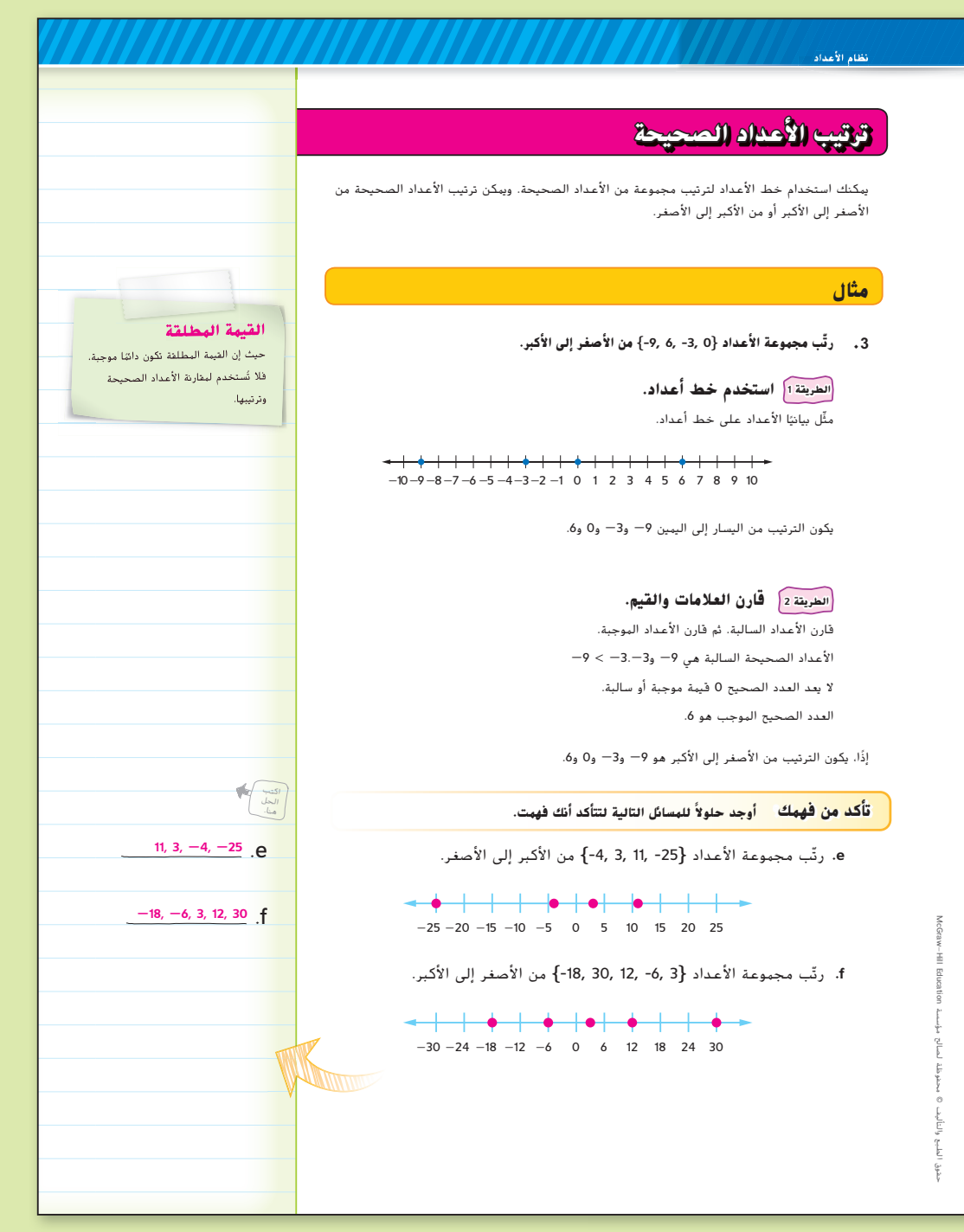

## **مثال**

- **.3 رتب مجموعة من الأعداد الكلية.**
- ما العددان السالبان؟ **-9 و-3**
	- ما العدد الموجب؟ **6**
- هل الأعداد الموجبة أكبر من الأعداد السالبة؟ **استخدم هذه المعلومة لإيجاد أكبر عدد في هذه المجموعة. نعم،** <sup>6</sup> **هو أكبر عدد.**
- كيف يمكنك ترتيب مجموعة من الأعداد الكلية من الأصغر إلى الأكبر؟ **َّمثل ًا على نفس خط الأعداد. تعرض لك النقاط من اليسار إلى الأعداد بياني اليمين الترتيب من الأصغر إلى الأكبر.**
	- ما العدد الأبعد من ناحية اليسار على خط الأعداد؟ **-9**
	- ما العدد الكلي الأبعد من ناحية اليمين على خط الأعداد؟ **<sup>6</sup>**
- اشرح مميزات كل طريقة وعيوبها. **الإجابة النموذجية: الطريقة 1 أكثر مرئية، ًا ما تكون أسرع. لكن الطريقة 2 غالب**
- هل سيتغير ترتيب الأعداد الكلية من الأصغر إلى الأكبر إذا تغيرت 6 إلى -6؟ اشرح. **نعم، لن تعد 6 هي أكبر عدد. سيصبح الترتيب من الأصغر إلى الأكبر هو -9 و -6 و -3 و.0**
- أنشئ مجموعة الأعداد الكلية الخاصة بك، بما في ذلك عددان كليان سالبان على الأقل وعدد كلي واحد موجب على الأقل. تبادل المجموعات مع زميلك. ينبغي أن يرتب كل طالب مجموعة الأعداد من الأصغر إلى الأكبر، ثم من الأكبر إلى الأصغر. **ِ راقب عمل الطلبة.**
	- **هل يلزم مثال آخر؟**
	- رتب {12 -10, 0, 18,} من الأصغر إلى الأكبر. **18 12**, **0**, **-10**,

**الدرس 3** مقارنة الأعداد الكلية وترتيبها **361**

359\_366\_UAE\_Math\_Grade\_6\_Vol\_1\_TE\_ch5\_718141.indd 361 8/17/2016 1:18:06 AM

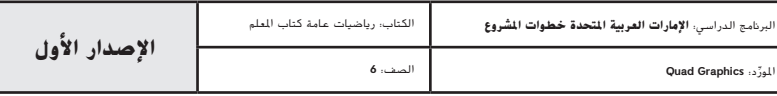

## **مثال**

### **.4 رتب الأعداد الكلية.**

- هل الارتفاعات مذكورة كأعداد موجبة أم سالبة؟ **سالبة**
- هل الارتفاعات السالبة تمثل قيمة فوق مستوى سطح البحر أم تحته؟ **تحت مستوى سطح البحر**
	- منُّل بيانيًا الأعداد الكلية على خط الأعداد. ما العدد الأبعد من ناحية اليسار؟ **-418**
		- ما العدد الأبعد من ناحية اليمين؟ **-12**
	- اشرح طريقة أخرى لترتيب الأعداد الكلية دون استخدام خط الأعداد. **الإجابة النموذجية: بما أن جميع الأعداد سالبة، فقد يمكنك ترتيبها في قائمة من أكبر قيمة مطلقة إلى أصغر قيمة مطلقة.**
		- ما القارة التي يكون أقل ارتفاع لها أقرب من سطح البحر؟ **أستراليا**

#### **هل يلزم مثال آخر؟**

متوسط درجات الحرارة الصغرى اليومية في أربع مدن شمالية هي 6 و14— و10 و8— درجة فهرنهايت. رتب درجات الحرارة من الأصغر إلى الأكبر. **10 6**, **-8**, **-14**,

## **التمرين الموجه**

**التقويم التكويني** استخدم هذه التمارين لتقييم استيعاب الطلاب للمفاهيم الواردة في هذا الدرس**.**

إذا كان بعض من طلابك غير مستعدين لإنجاز الواجبات، فاستخدم الأنشطة المتمايزة الواردة أدناه.

**مناقشات ثنائية** اطلب من الطلاب العمل في مجموعات ثنائية لإكمال التمارين 5-1. إذا واجه الطلاب صعوبة كبيرة في التمرين 2، اطلب منهم كتابة عبارة المتباينة باستخدام أقل عدد موجود على يسار رمز المتباينة -6 > -10 . ثم اطلب منهم إعادة كتابة عبارة المتباينة كما هو محدد في التمرين واطلب منهم شرح سبب عكس رمز المتباينة. **م.ر. 7 6, 1,**

**تبادل المسائل** اطلب من الطلاب أن يكبتوا مسائل لمتباينة مماثلة للتمارين ،1-3 باستخدام مجموعة من الأعداد الموجبة والسالبة، باستخدام قيمة مطلقة واحدة على الأقل. يتبادل الطلاب المسائل، ثم يحلونها ويناقشون حلولهم. **م.ر. 4 2, 1,**

### **مثال .4 يعرض الجدول أقل ارتفاعات لعدة قارات. القارة أقل ارتفاع (m( رتب الارتفاعات من الأصغر إلى الأكبر.**  $-156$  إفريقيا - اولا، مثّل كل عدد صحيح بيانيًا. ثم، اكتب الأعداد<br>، الصحيحة كما تظهر على خط الأعداد من اليسار آسيا -<sup>418</sup> إلى اليمين.  $-12$  أستراليا - أوروبا -<sup>28</sup> **500 450 400 350 300 250 200 150 100 50 0** أمريكا الشمالية -<sup>86</sup> الارتفاعات من الأصغر إلى الأكبر  $-105$  أمريكا الجنوبية - هي -418 و-156 و-105 و-86 و-28 و.-12 **تحقق تمرين موجه ً من بالرمز < أو > أو = لتكوين جملة صحيحة.** (مثال 1) **املأ كلا 1.**  $17 \left( \leqslant \right)$  31 **2.**  $-6 \left( \geqslant \right)$   $-10$  **3.**  $-83 \left( \leqslant \right)$   $-38$  $\Big| 2. -6 \Big| > -10$ ً ا (ft (وهناك منطقة تقع في الجميرة ذات ارتفاع **.4** يؤدي خالد ووالده رياضة غوص السكوبا على عمق -38 قدم 83 — قدمًا ft). اكتب متباينة لمقارنة الأعماق. واشرح معنى المتباينة. (مثال 2)<br>-**-38 > -83؛ تقع المنطقة الموجودة بالجميرة على عمق أكبر من الموقع الذي يغوص فيه خالد. .5** كانت درجات الحرارة المنخفضة اليومية في بلدة صفية **ّم نفسك! قي** الأسبوع الماضي هي 2°C و<sup>−18°</sup>C و<sup>−18°</sup>C و<sup>2°C</sup> و<sup>3°C</sup>. ما مدى فهمك لموضوع مقارنة رتّب درجات الحرارة من الأكبر إلى الأصغر. (البثالان 3 و4) الأعداد الصحيحة وترتيبها؟ **-18°Cو ،-9°Cو ،-7°Cو ،-6°Cو ،0°Cو ،2°Cو ،3°C** ظلل الحلقة المناسبة. **.6 الاستفادة من السؤال الأساسي** كيف يمكن للرموز والقيمة المطلقة مساعدتك في ترتيب مجموعات الأعداد الصحيحة؟ **نموذج الإجابة: الأعداد الموجبة ذات قيمة أكبر من الأعداد السالبة. يمكنك استخدام القيمة المطلقة لتحديد المسافة بين عدد ما و.0 مطويات** حان وقت تحديث مطويتك! **362 الوحدة <sup>5</sup>** الأعداد الصحيحة والمستوى الإحداثي

**362 الوحدة 5** الأعداد الكلية والمستوى الإحداثي

359\_366\_UAE\_Math\_Grade\_6\_Vol\_1\_TE\_ch5\_718141.indd 362 8/17/2016 1:18:08 AM

حقوق الطبع والتأليف

محفوظة لصالح مؤسسة

 HillMcGraw

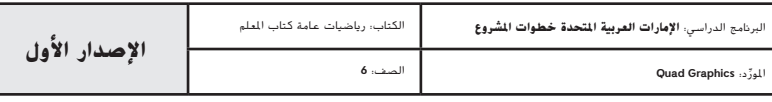

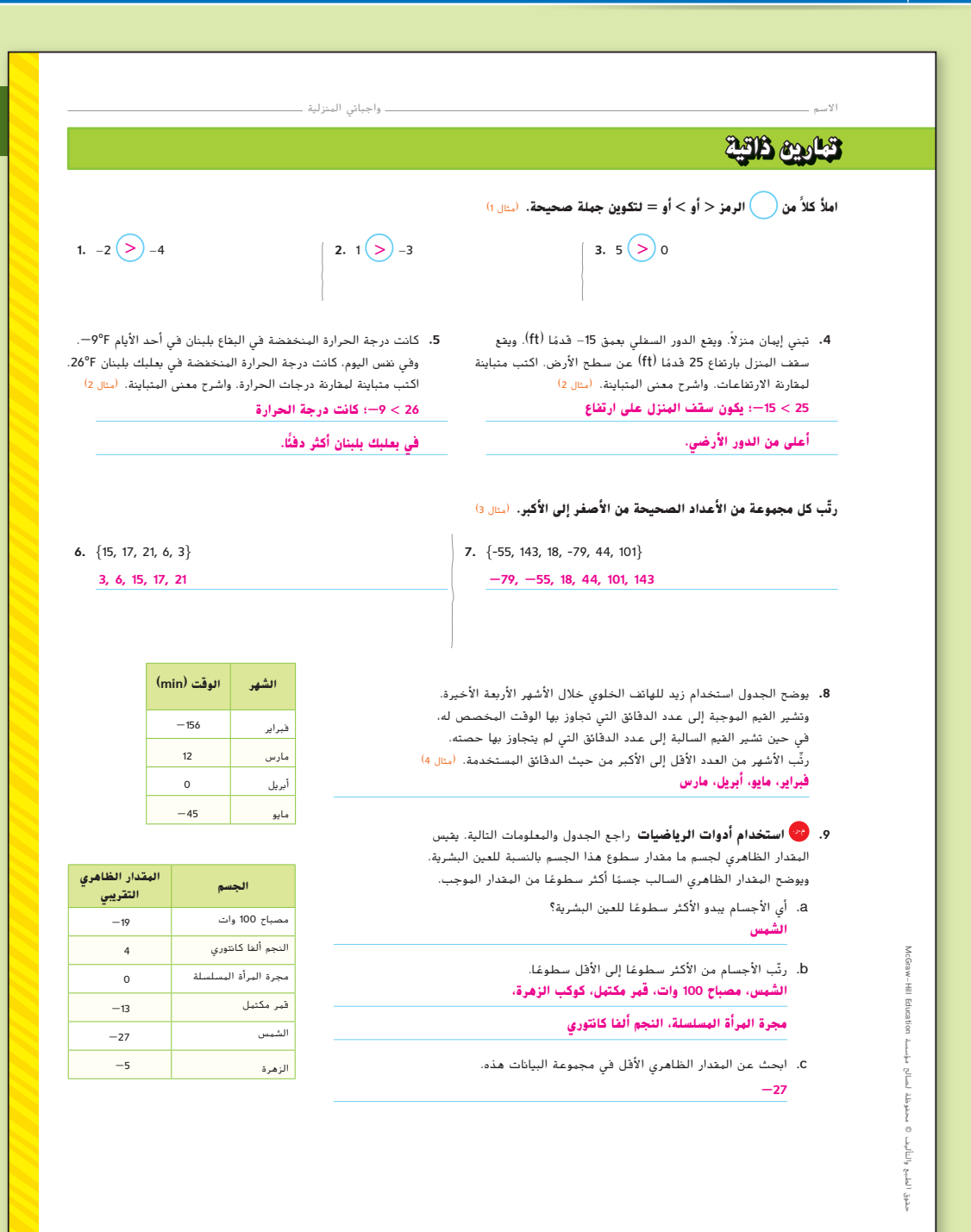

#### **المشاركة الاستكشاف الشرح التوضيح التقييم**

# **3 الممارسة والتطبيق**

#### **التمارين الذاتية والتمارين الإضافية**

تم إعداد صفحات التمرين المستقل بهدف استخدامها كواجب منزلي. يمكن استخدام صفحة التمرين الإضافي للتقوية الإضافية أو كواجب لليوم الثاني.

#### **مستويات الصعوبة**

مستويات تقدم التمارين من 1 إلى 3، حيث يشير المستوى 1 إلى أقل مستوى من الصعوبة.

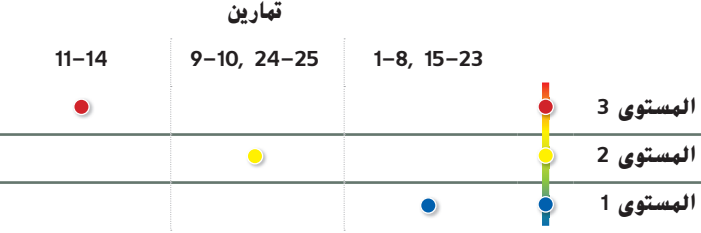

#### **المهام المقترحة**

يمكنك استخدام الجدول أدناه الذي يحتوي على تمارين لكل مستويات التعقيد لتحديد التمارين الملائمة لاحتياجات طلابك.

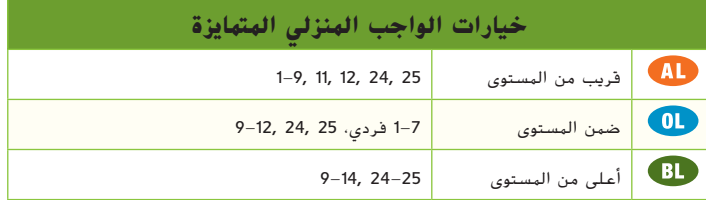

**الدرس 3** مقارنة الأعداد الكلية وترتيبها **363**

359\_366\_UAE\_Math\_Grade\_6\_Vol\_1\_TE\_ch5\_718141.indd 363 8/17/2016 1:18:10 AM

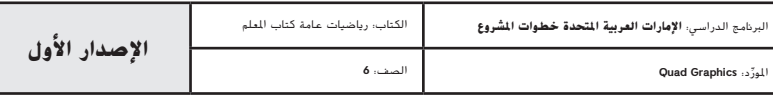

**الدرس <sup>3</sup>** مقارنة بين الأعداد الصحيحة وترتيبها **363**

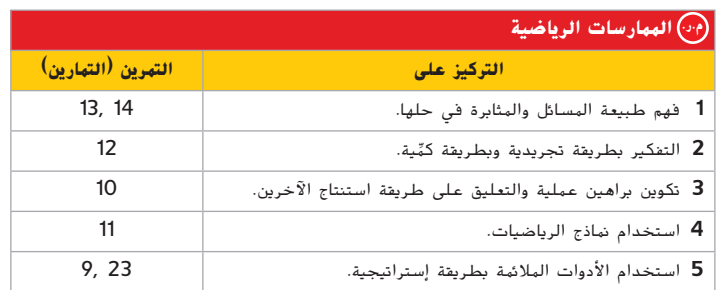

تعد الممارسات الرياضية 1 و3 و4 جوانب من التفكير الرياضي الذي يتم التركيز عليه في كل ُمنح الطلاب الفرص لبذل الجهد الكافي لحل مسائلهم والتعبير عن استنتاجاتهم وتطبيق درس. ي الرياضيات في مواقف من الحياة اليومية.

#### سطاقة التحقق من استيعاب الطلاب

قدم المسألة التالية للطلاب: أخذت شيماء 50 درهمًا إماراتيًا من محفظتها. وضعت سحر<br>-35 درهمًا إماراتيًا في محفظتها. أخذ رامي 25 درهمًا إماراتيًا من محفظته. اطلب من الطلاب<br>. أن يشرحوا كيف سيقارنون بين المبالغ مع ترتيبها من الأصغر إلى الأكبر. **ِ راقب عمل الطلبة.**

## **انتبه!**

**خطا شائع** في التمرين ،13 قد يرتب الطلاب الكسور خطأ عن طريق تجاهل إشاراتها. ِّذكرهم بأن جميع الأعداد السالبة أصغر من الصفر. اطلب منهم تصنيف الأعداد حسب ً إشاراتها أولا، قبل ترتيب الكسور. ينبغي أن تكون الكسور السالبة أصغر من الكسور الموجبة.

**364 الوحدة 5** الأعداد الكلية والمستوى الإحداثي

## **.10** <sup>م</sup>**.**ر. **تبرير** الاستنتاجات راجع الإطار المصور الرسومي التالي للتمارين من c-a.

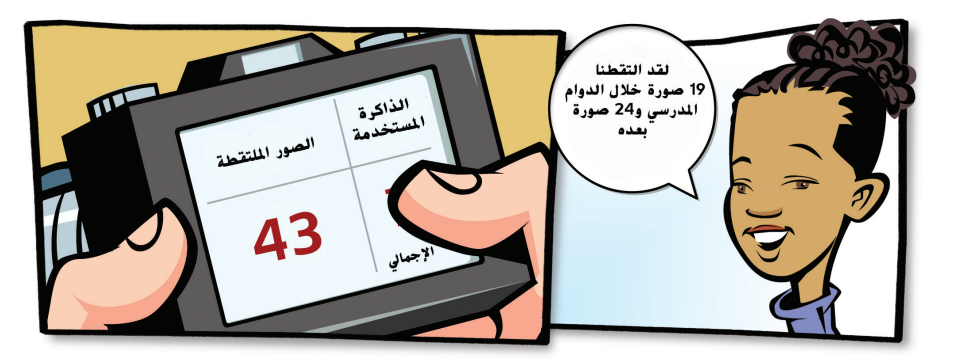

- a. تستطيع بطاقة الذاكرة تخزين 65,536 كيلو بايت. فإذا كانت كل صورة تبلغ حوالي 760 كيلو بايت، فما العدد التقريبي للصور الأخرى التي تستطيع بطاقة الذاكرة تخزينها؟ **43 صورة**
- b. اكتب متباينة لمقارنة عدد الصور الملتقطة أثناء المدرسة وعدد الصورة الملتقطة بعد المدرسة. **19 < 24** c. اشرح معنى المتباينة. **تم التقاط صور أكثر بعد المدرسة.**

#### **مهارات التفكير العليا**

ً ا من الحياة اليومية لشرح المتباينة -15 AED <sup>&</sup>gt; 7 AED. **.11** <sup>م</sup>**.**ر. **استخدام نماذج الرياضيات** اكتب موقف **نموذج الإجابة: تدين هالة لأخيها بمبلغ 15 AED.** 

**. وتملك هالة مالا أقل من يعقوب. يملك يعقوب 7 AED ً**

**364 الوحدة <sup>5</sup>** الأعداد الصحيحة والمستوى الإحداثي

- **.12** <sup>م</sup>**.**ر. **التفكير بطريقة تجريدية** اشرح السبب في أن -<sup>11</sup> أصغر من ،-7 بينما -<sup>11</sup> أكبر من -7 .  **نموذج الإجابة: حيث إن -11 يقع إلى يسار -<sup>7</sup> ً على خط الأعداد، إذا -<sup>7</sup> <sup>&</sup>gt; .-<sup>11</sup> ولكن حيث إن -11 على مسافة أبعد من الصفر من -<sup>7</sup> ً ، إذا -7 <sup>&</sup>gt; -11.**
	- **8 6<sup>و</sup> 7\_ \_1 \_12** - **و 4 <sup>2</sup><sup>و</sup> 1\_**-**<sup>و</sup> 5\_ 2** ّب الكسور **.13** <sup>م</sup>**.**ر. **المثابرة في حل المسائل** رت **من الأصغر إلى الأكبر. -12\_ <sup>4</sup>** , **-\_1 2** , **\_1 <sup>6</sup>** , **\_7 <sup>8</sup>** , **\_5 2**
- **.14** <sup>م</sup>**.**ر. **المثابرة في حل المسائل** أوجد جميع الأعداد الصحيحة التي تجعل من 3 **>** |<sup>n</sup> |عبارة صحيحة. ًا الأعداد الصحيحة على خط الأعداد. ِّل بياني ثم مث **-2**, **-1**, **0**, **1**, **2**

359\_366\_UAE\_Math\_Grade\_6\_Vol\_1\_TE\_ch5\_718141.indd 364 8/17/2016 1:18:12 AM

حقوق الطبع والتأليف

محفوظة لصالح مؤسسة

Education

McGraw

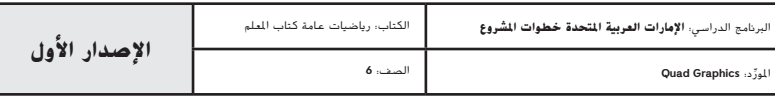

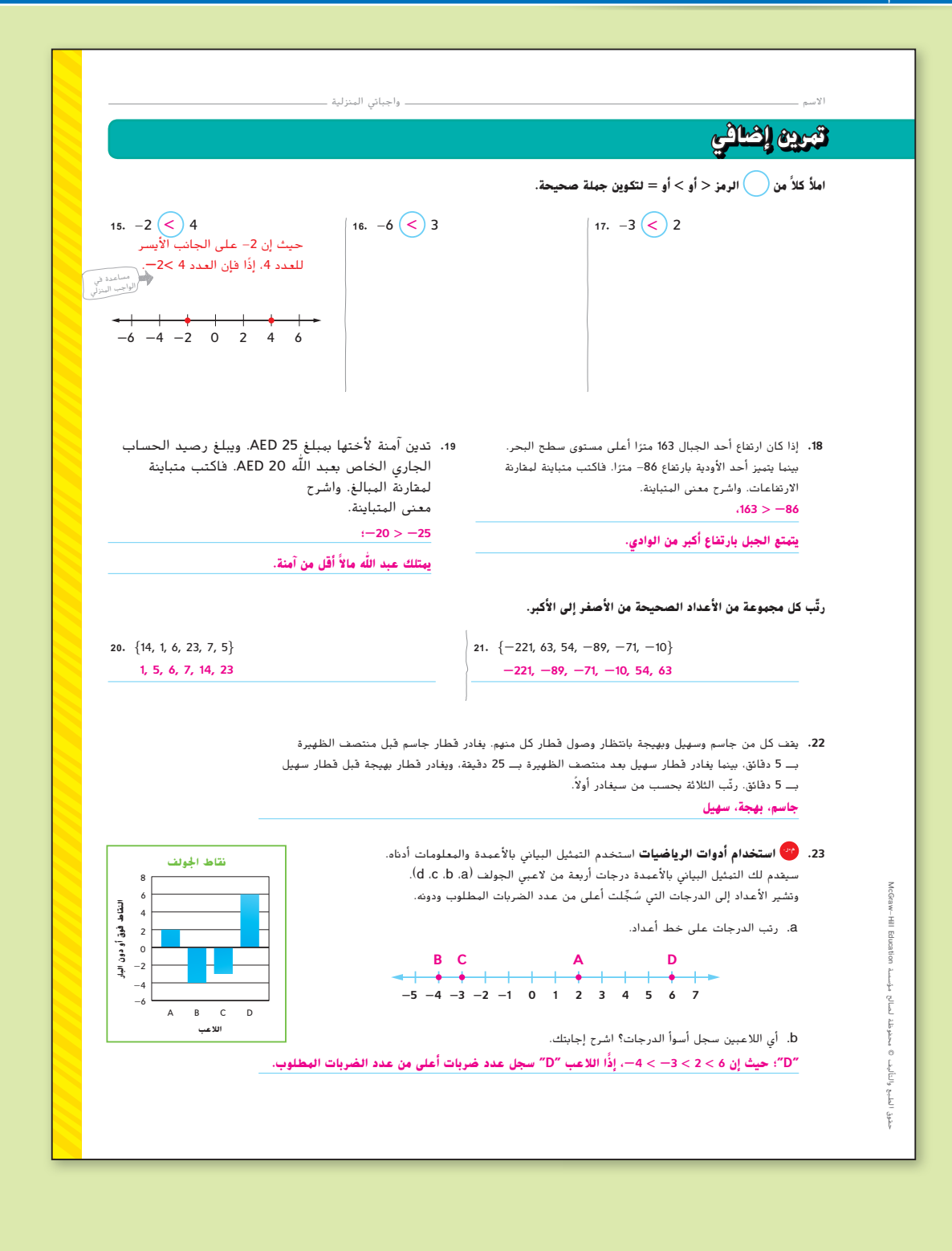

**الدرس 3** مقارنة الأعداد الكلية وترتيبها **365**

359\_366\_UAE\_Math\_Grade\_6\_Vol\_1\_TE\_ch5\_718141.indd 365 8/17/2016 1:18:13 AM

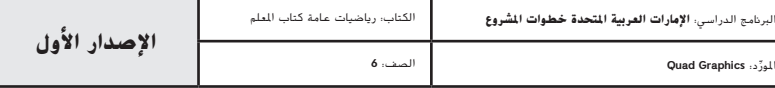

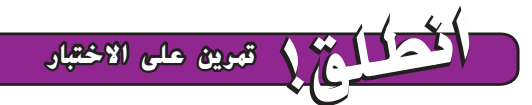

يساعد التمرينان على تهيئة الطلاب لتفكير أكثر دقة، الأمر الذي يتطلبه التقييم.

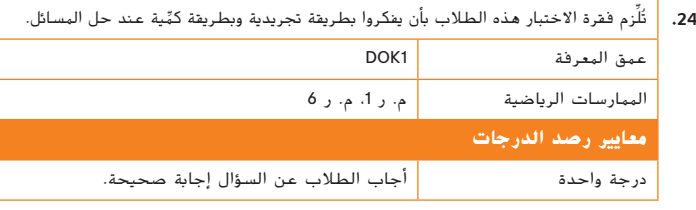

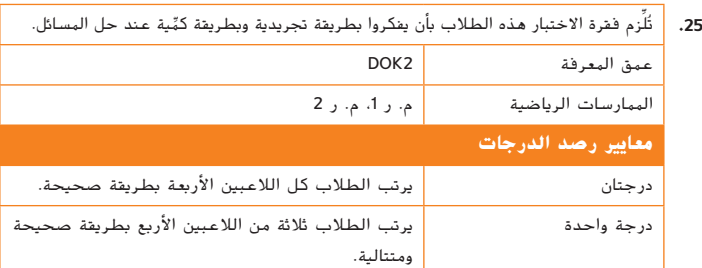

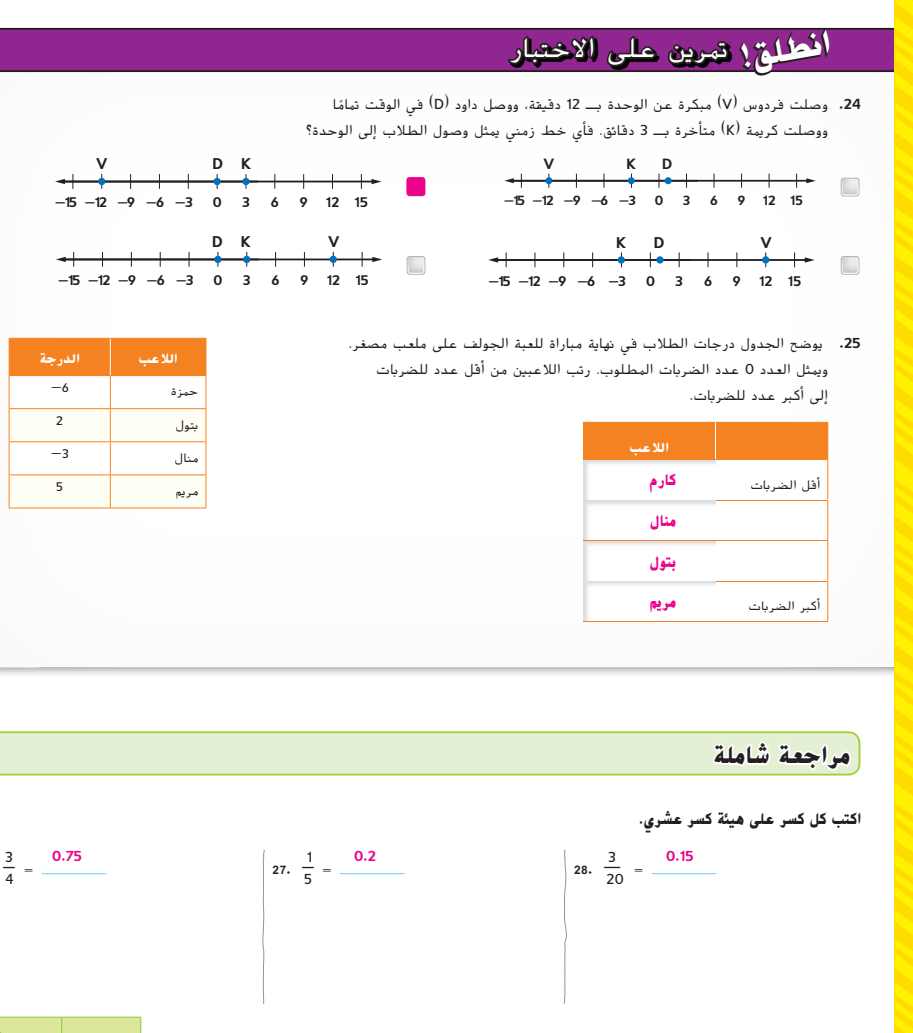

**.29** يوضح الجدول أطوال إخوة سلمى. أيهما أطول فريدة أم خليل؟ قارن الأطوال باستخدام الرمز >. **.30** ُ كِّلف كل من كريمة ومازن بنفس واجب الرياضيات. أكملت كريمة 0.8 من واجبها في الوحدة. أكمل مازن 0.75 من واجبه أثناء الوحدة. من الذي تبقى له قدر أكبر من الواجب المنزلي بعد الوحدة؟ **الفرد الطول (ft(** فريدة خليل  $5\frac{5}{6}$  >  $5\frac{1}{4}$  ؛ خليل؛

**مازن**

**366 الوحدة <sup>5</sup>** الأعداد الصحيحة والمستوى الإحداثي

**366 الوحدة 5** الأعداد الكلية والمستوى الإحداثي

359\_366\_UAE\_Math\_Grade\_6\_Vol\_1\_TE\_ch5\_718141.indd 366 8/17/2016 1:18:14 AM

حقوق الطبع والتأليف

**26.** \_3

 $\frac{1}{4}$ 

 $rac{5}{6}$ 

محفوظة لصالح مؤسسة

Education

McGraw

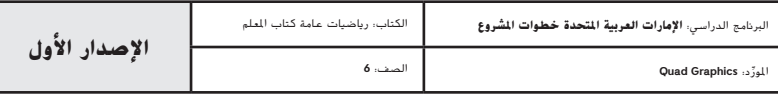

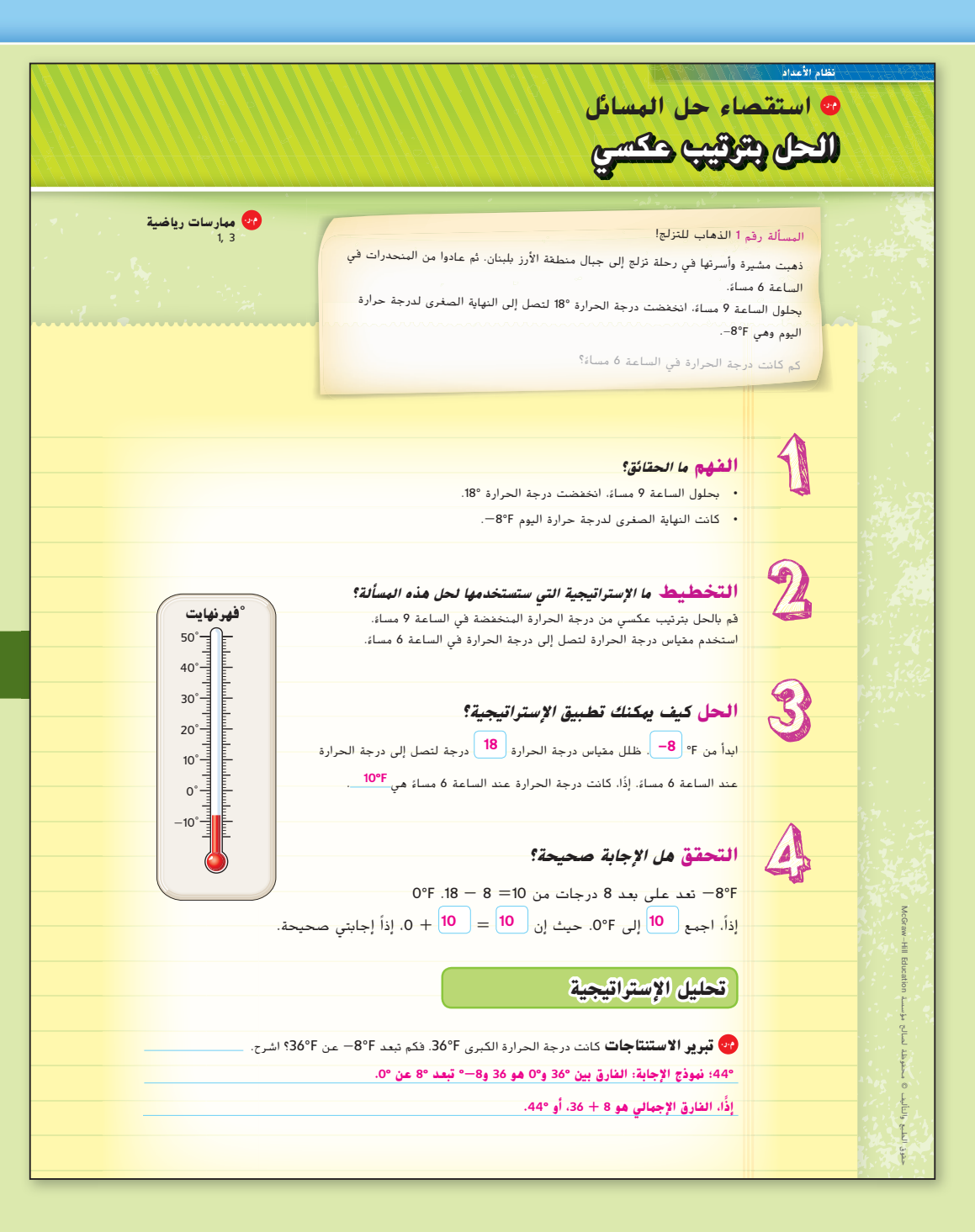

المور الصف: **6**

### **التركيز تضييق النطاق**

**الهدف** حل المسائل باستخدام إستراتيجية الحل بترتيب عكسي. يركز هذا الدرس على **م.ر.** الممارسة الرياضية 3 تبرير الاستنتاجات**.**

**الحل بترتيب عكسي** تعد إستراتيجية الحل بترتيب عكسي مفيدة لحل المسائل المنطقية وهي وثيقة الصلة بحل المعادلات. في بعض المسائل، لم يتم تقديم المعلومات بالطريقة التي يجب استخدامها بها للوصول إلى الحل. فشجع الطلاب على قراءة كل مسألة بعناية لتحديد المعلومات المفقودة والتخطيط للوصول إلى الحل.

## **الترابط المنطقي الربط داخل الصفوف وبينها**

## **الحالي**

يطبق الطلاب استراتيجية الحل بترتيب عكسي لحل المعادلات المحتوية على متغيرات في كل طرف من طرفيها.

يطبق الطلاب معيار المحتوى لحل المسائل غير التقليدية.

**ً حاليا**

## **الدقة اتباع المفاهيم والطلاقة والتطبيقات**

انظر الرسم البياني لمستويات الصعوبة في صفحة .373

**المشاركة الاستكشاف الشرح التوضيح التقييم**

# **1 بدء الدرس**

تم إعداد المسائل الواردة في الصفحات 371 و372 لاستخدامها كمناقشة جماعية كاملة حول كيفية حل المسائل غير الروتينية وتصميمها لتقديم توجيهات ذات دعائم تعليمية.

## **المسألة رقم 1 الذهاب للتزلج!**

 اطلب من الطلاب توسيع نطاق المسألة بأن تجعلهم يجيبون عن المسألة الواردة أدناه. **م.ر. 6 1,**

#### **اطرح الأسئلة التالية:**

• في اليوم التالي قرروا ألا يذهبوا إلى التزلج على الجليد، وبحلول الظهر كانت درجة الحرارة .28° ما الفرق بين درجة الحرارة في الظهر ودرجة الحرارة في الساعة pm <sup>9</sup>؟ **الفرق هو 36°**

**حل المسائل الدراسة** الحل بترتيب عكسي **367**

367\_369\_UAE\_Math\_Grade\_6\_Vol\_1\_TE\_ch5\_718141.indd 367 8/17/2016 1:19:36 AM

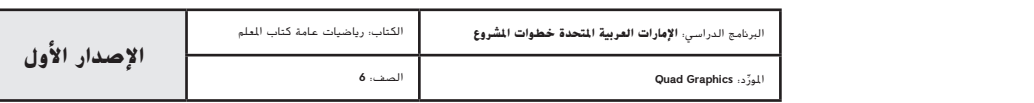

## **المسألة رقم 2 استعد، خذ مكانك، انطلق**

**مناقشات ثنائية** اطلب من الطلاب العمل في مجموعات ثنائية لإكمال نشاط "استعد، خذ مكانك، انطلق". ينبغي أن يقول طالب واحد إجابته بصوت عال. ينبغي أن يستمع الطالب الآخر باهتمام إلى الإجابة ويطلب أي مساعدة إذا لزم الأمر. **م.ر. 4 3, 1,**

ِّ م الطلاب إلى فرق تعلم مكونة من 4 أفراد. خصص **ً <sup>ا</sup>**قس **الرؤوس المرقمة مع** لكل عضو في الفريق رقمًا ما بداية من 1 إلى 4 يمثل خطوة معينة في خطة من اربع خطوات.<br>\* اطلب منهم حل المسألة كفريق، حيث يشرح كل طالب طريقة إكمال خطوتهم المحددة لهم. ينبغي أن يستمع أعضاء الفريق الآخر باهتمام ويطلبوا أسئلة توضيحية ويقدموا المساعدة عند الحاجة. استدعِ طالبًا واحدًا ليشرح الحل للطلاب في الفصل. <mark>﴿ 3, 5</mark> \$ 1,<br>.

#### **هل يلزم مثال آخر؟**

خلال يوم واحد، ضم مأوى للحيوانات 7 حيوانات جديدة وتبنى 13 حيوانًا بصفتهم حيوانات أليفة. فإذا كان هناك 47 حيوانًا في المأوى بنهاية اليوم، فكم عدد الحيوانات التي كانت موجودة في بداية اليوم؟ **53**

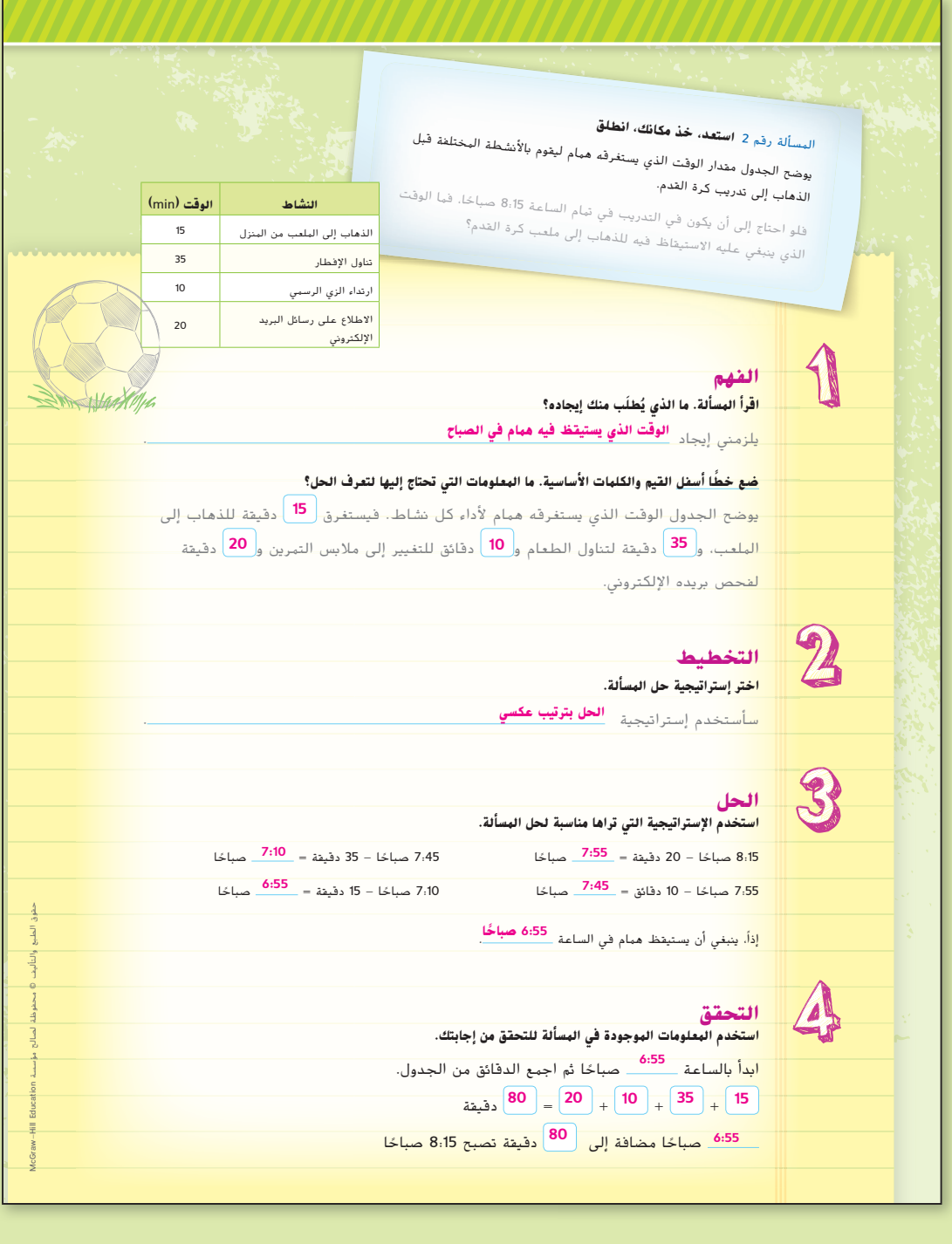

**368 الوحدة 5 الأعداد الكلية** والمستوى الإحداثي

367\_369\_UAE\_Math\_Grade\_6\_Vol\_1\_TE\_ch5\_718141.indd 368 8/17/2016 1:19:40 AM

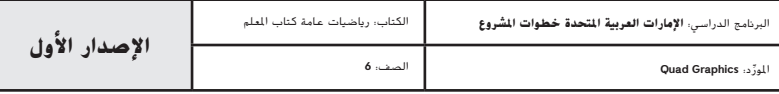

#### **نظام الأعداد**

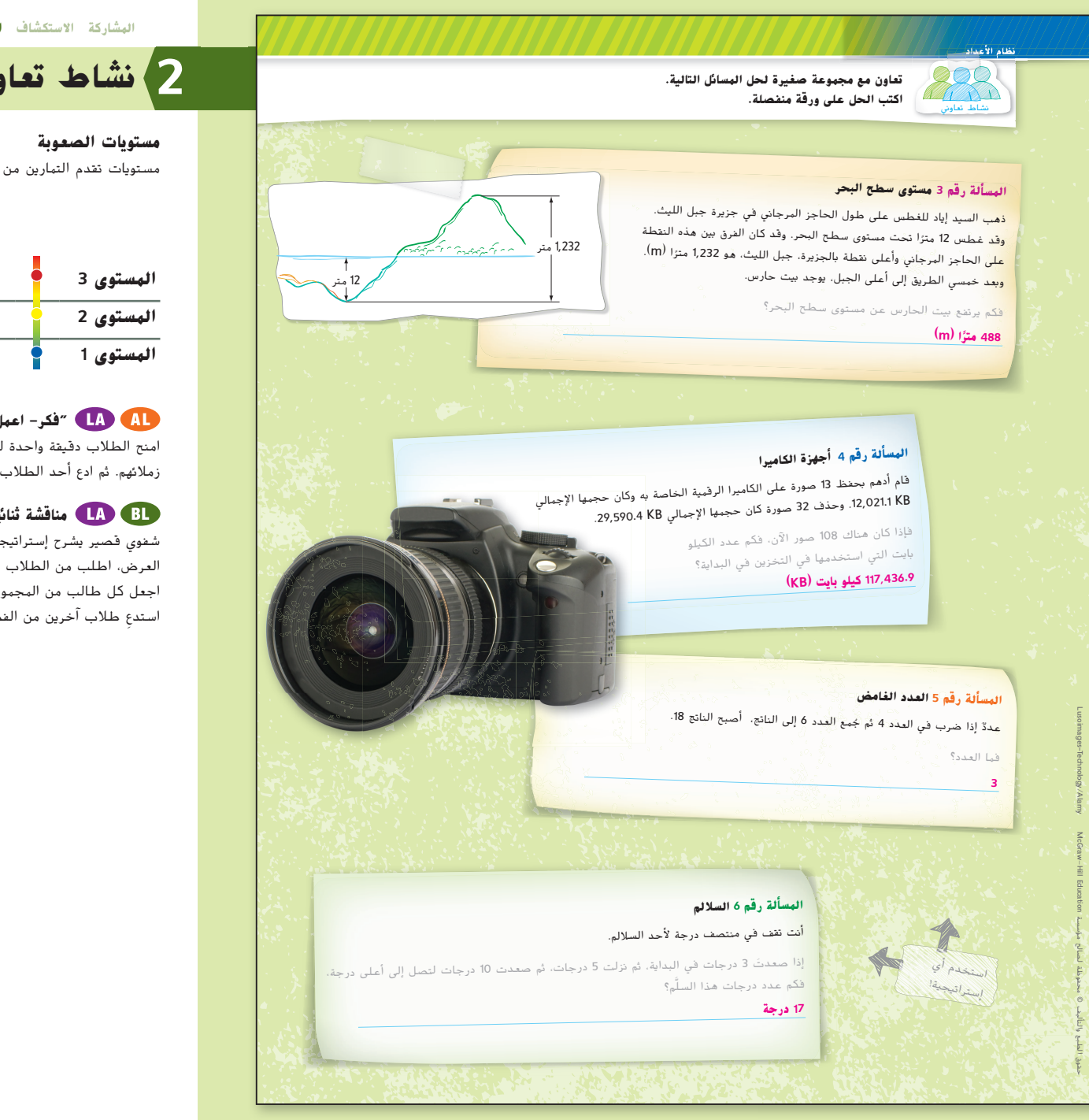

**المشاركة الاستكشاف الشرح التوضيح التقييم**

# **2 نشاط تعاوني**

مستويات تقدم التمارين من 1 إلى 3، حيث يشير المستوى 1 إلى أقل مستوى من الصعوبة.

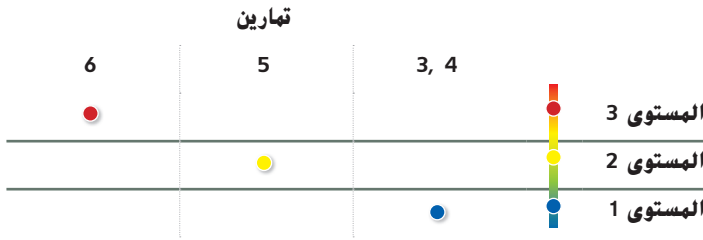

**"فكر- ُ اعمل في ثنائيات -شارك" دع الطلاب يعملون في مجموعات ثنائية.** امنح الطلاب دقيقة واحدة للتفكير في إجاباتهم على الحالات .3-6 دعهم يشاركون الإجابات مع زملائهم. ثم ادع أحد الطلاب لمشاركة إجابتهم داخل مناقشة جماعية صغيرة أو كبيرة. **م.ر. 3 1,**

**مناقشة ثنائية** اطلب من الطلاب أن يعملوا في مجموعات ثنائية لإعداد عرض شفوي قصير يشرح إستراتيجية الحل بترتيب عكسي. عند قيام طالب واحد من كل فريق بتقديم العرض، اطلب من الطلاب الآخرين الاستماع بعناية. بعدما ينتهي كل طالب من تقديم عرضه، اجعل كل طالب من المجموعة الأخرى يدون النقاط الرئيسية باستخدام ورقة الرسم البياني. ِ استدع طلاب آخرين من الفصل لإضافتهم إلى القائمة إذا اقتضى الأمر ذلك. **م.ر. 6 5, 1,**

**حل المسائل الدراسة** الحل بترتيب عكسي **369**

367\_369\_UAE\_Math\_Grade\_6\_Vol\_1\_TE\_ch5\_718141.indd 369 8/17/2016 1:19:49 AM

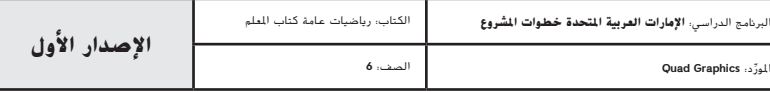

## **مراجعة منتصف الوحدة**

إذا واجه الطلاب صعوبة في التمارين 12-1، قد يكونون بحاجة إلى مساعدة في المفاهيم التالية.

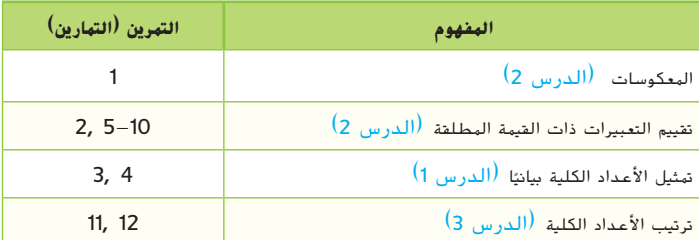

## **نشاط المفردات**

**التعليم التعاوني** اطلب من الطلاب العمل في مجموعات ثنائية لإكمال  $\circledcirc$ KA التمرين 1. اجعل الطالب الأول يُغّرف بصوت عالٍ العدد الكلي السالب، بينما ؘ<br>ۣ يستمع الطالب الثاني إليه يوجهه ويشجعه. إذا واجه الطلاب صعوبة في تذكر تعريف العدد الكلي السالب، اطلب منهم مناقشة كيف قد تساعدهم كلمة "عدد كلي"**. م.ر. 6 3, 1,**

#### **الإستراتيجيات البديلة**

 اطلب من الطلاب أن يشرحوا الفرق بين العدد الكلي الموجب والعدد الكلي السالب. **م.ر. 6 1,**

أطلب من الطلاب أن يقدموا موقفًا واقعيًا للعدد الكلي السالب الذي قاموا<br>م بشرحه. **م.ر. 4 1,**

# **مراجعة منتصف الوحدة**

#### **مراجعة المفردات**

- ّف العدد الصحيح السالب ً . اذكر مثالا على عدد صحيح سالب ثم اذكر العدد المقابل له **.1 م.ر. ً كن دقيقا** عر (معكوسه). (الدرس 1)
	- **يكون العدد الصحيح السالب هو المقابل لعدد صحيح. ويكون أقل من .0** 
		- **-6 هو عدد صحيح سالب والعدد 6 هو مقابله.**
		- **.2** أكمل الفراغ في الجملة التالية بالمصطلح الصحيح. (الدرس 2)
			- ا**لقيمة المطلقة** للعددين 4— و4 هي 4.

### **مراجعة المهارات وحل المسائل**

**ًا كل مجموعة من الأعداد الصحيحة على خط م.ر. استخدام نماذج الرياضيات ِّ مثل بياني أعداد.** (الدرس 1)

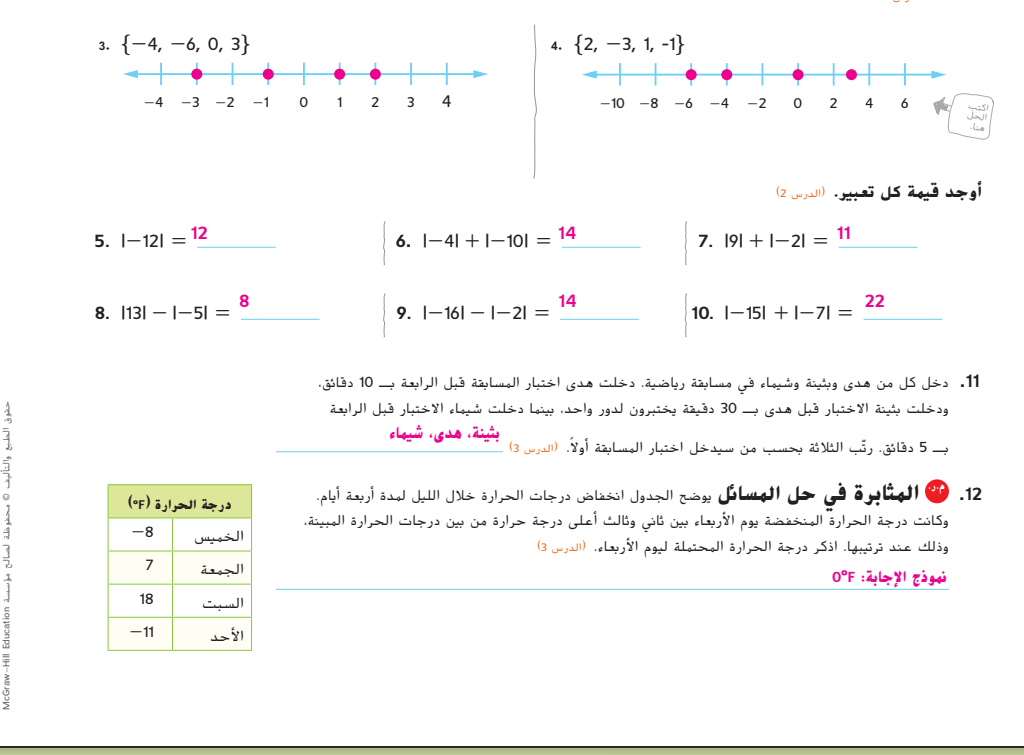

**370 الوحدة 5** الأعداد الكلية والمستوى الإحداثي

370\_UAE\_Math\_Grade\_6\_Vol\_1\_TE\_ch5\_718141.indd 370 8/17/2016 1:21:09 AM

**مفردات**

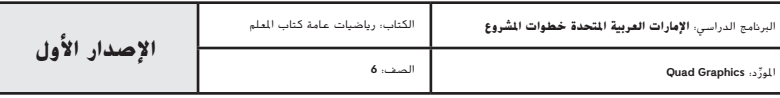
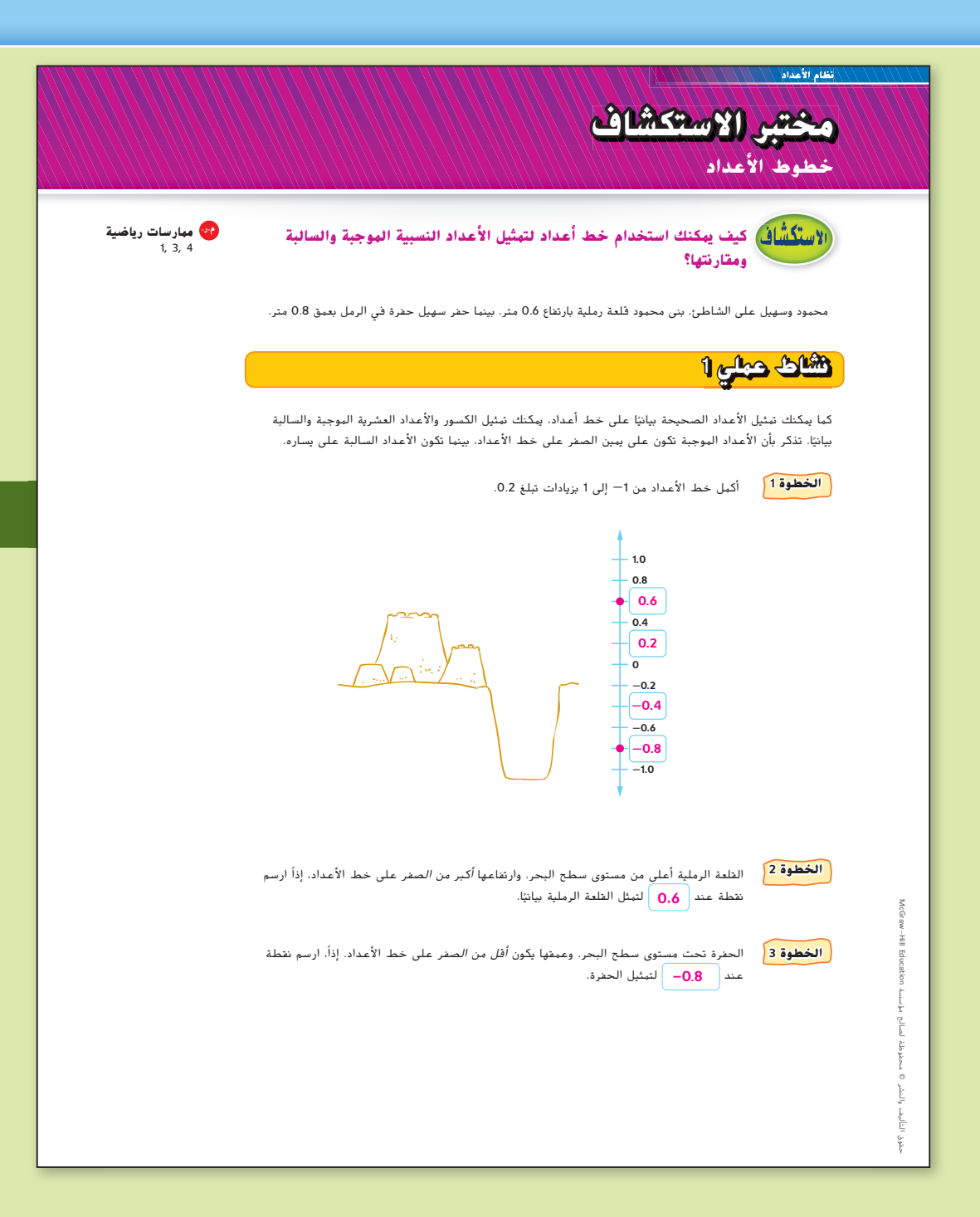

المور الصف: **6**

## **التركيز تضييق النطاق**

**الهدف** استخدام نموذج الأعداد النسبية**.**

الموجبة والسالبة ويقومون بتمثيلها بيانيًا<br>معتادتها باستخداء خط الأمداد ومقارنتها باستخدام خط الأعداد.

## **الترابط المنطقي الربط داخل الصفوف وبينها**

# **الحالي**<br>يستخدم الطلاب نموذج الأعداد النسبية

**الثالي**<br>سيكتب الطلاب الأعداد الن*سبية* كسور وأعداد عشرية مكافئة.

## **الدقة اتباع المفاهيم والطلاقة والتطبيقات**

انظر الرسم البياني لمستويات الصعوبة في الصفحة .376

#### **المشاركة الاستكشاف الشرح التوضيح التقييم**

# **1 بدء النشاط العملي**

تم إعداد النشاطين 1 و2 لاستخدامها كأنشطة جماعية كاملة. وتم تصميم النشاط 1 لتقديم مزيد من الإرشادات للطلاب أكبر من النشاط .2

**المواد:** مكعبات الكسور

## **نشاط عملي 1**

عندما يكمل الطلاب خط الأعداد، عزز فكرة القيمة المطلقة مرئيًا من خلال<br>ء الإشارة إلى <sup>1</sup>ن الأعداد الكلية مثل n− و1 تقع على نفس المسافة من الصفر على خط الأعداد وبالتالي لها نفس القيمة المطلقة.

#### **اطرح الأسئلة التالية:**

- هل عدد الوحدات من 0 هو 0.6؟ **0.6 وحدة**
- هل عدد الوحدات من 0 هو-0.8؟ **0.8 وحدة**

#### **مختبر الاستكشاف** خطوط الأعداد **371**

371\_374\_UAE\_Math\_Grade\_6\_Vol\_1\_TE\_ch5\_718141.indd 371 8/17/2016 1:21:59 AM

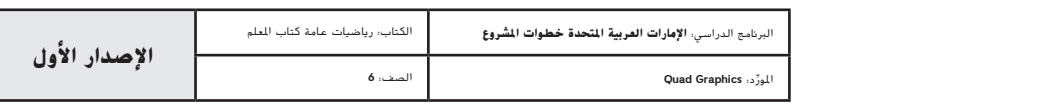

**المشاركة الاستكشاف الشرح التوضيح التقييم**

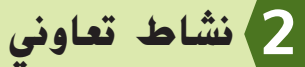

تم إعداد قسمي **الاستكشاف و التحليل والتفكير** لاستخدامهما كمهمتي استكشاف جماعيتين صغيرتين. كما تم إعداد قسم **الابتكار** لاستخدامه كتمارين مستقلة.

#### **مستويات التعقيد**

**مستويات تقدم التمارين من 1 إلى ،3 حيث يشير المستوى 1 إلى أقل مستوى من الصعوبة.**

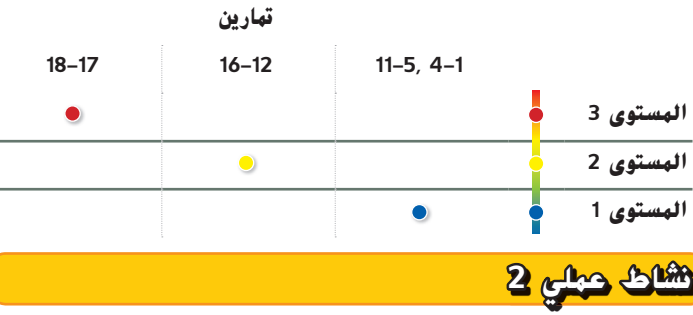

**التعليم التعاوني** إذا واجه الطلاب صعوبة، اطلب منهم العمل مع زملائهم للإجابة عن الأسئلة التالية. اطلب من طالب واحد أن يقول السؤال الأول بصوت عال ثم يقول إجابة هذا السؤال، بينما يستمع الطالب الآخر بعناية له يوجهه ويثني عليه. وبعد ذلك يتبادل الطلاب الأدوار للإجابة عن السؤالين الثاني والثالث. **م.ر. 5 3, 1, اطرح الأسئلة التالية:**

> • لماذا يجب تقسيم خط الأعداد إلى 4 أجزاء متساوية؟ **ا ، يجب تقسيم خط الأعداد إلى أرباع. بما أنك تمثل الأعداد بياني ً**

- ما الذي تمثله الإشارات الموجودة على خط الأعداد من اليسار إلى اليمين؟ **و و و و 0**
	- أي من الأعداد الموسومة على خط الأعداد أكبر من  $\frac{3}{4}$  اشرح.
	- **،** و،<sup>0</sup> جميع الأعداد تجاه **اليمين أكبر من . ،**

**372 الوحدة 5** الأعداد الكلية والمستوى الإحداثي

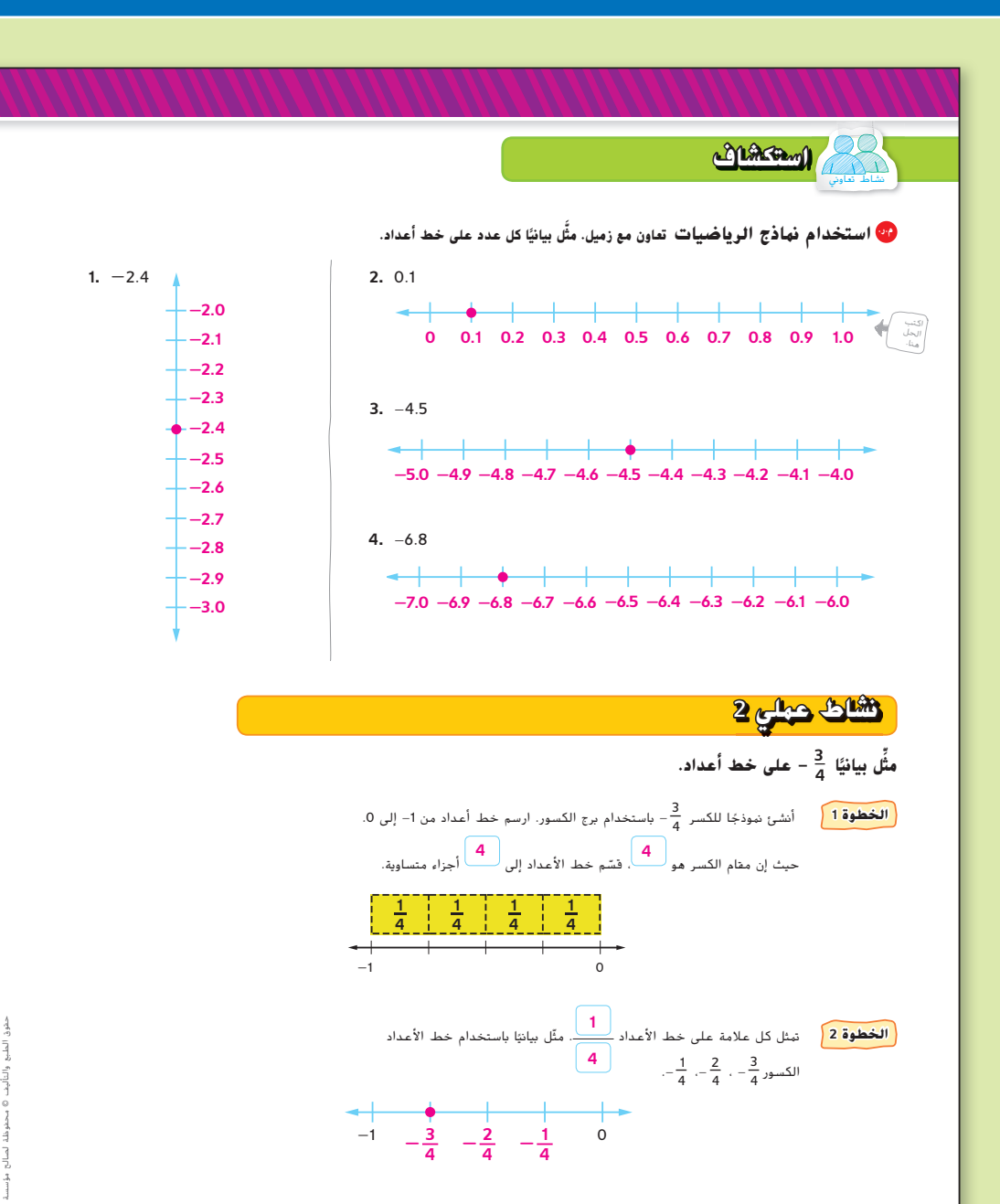

ا<mark>لخطوة 3 .</mark> ارسم نقطة لتمثيل  $-\frac{3}{4}$  بيانيًا على خط الأعداد أعلاه.

**372 الوحدة <sup>5</sup>** الأعداد الصحيحة والمستوى الإحداثي

371\_374\_UAE\_Math\_Grade\_6\_Vol\_1\_TE\_ch5\_718141.indd 372 8/17/2016 1:22:00 AM

Education HillMcGraw

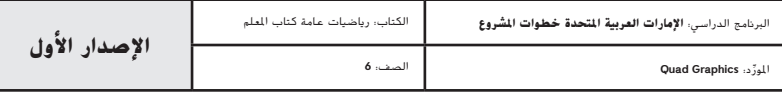

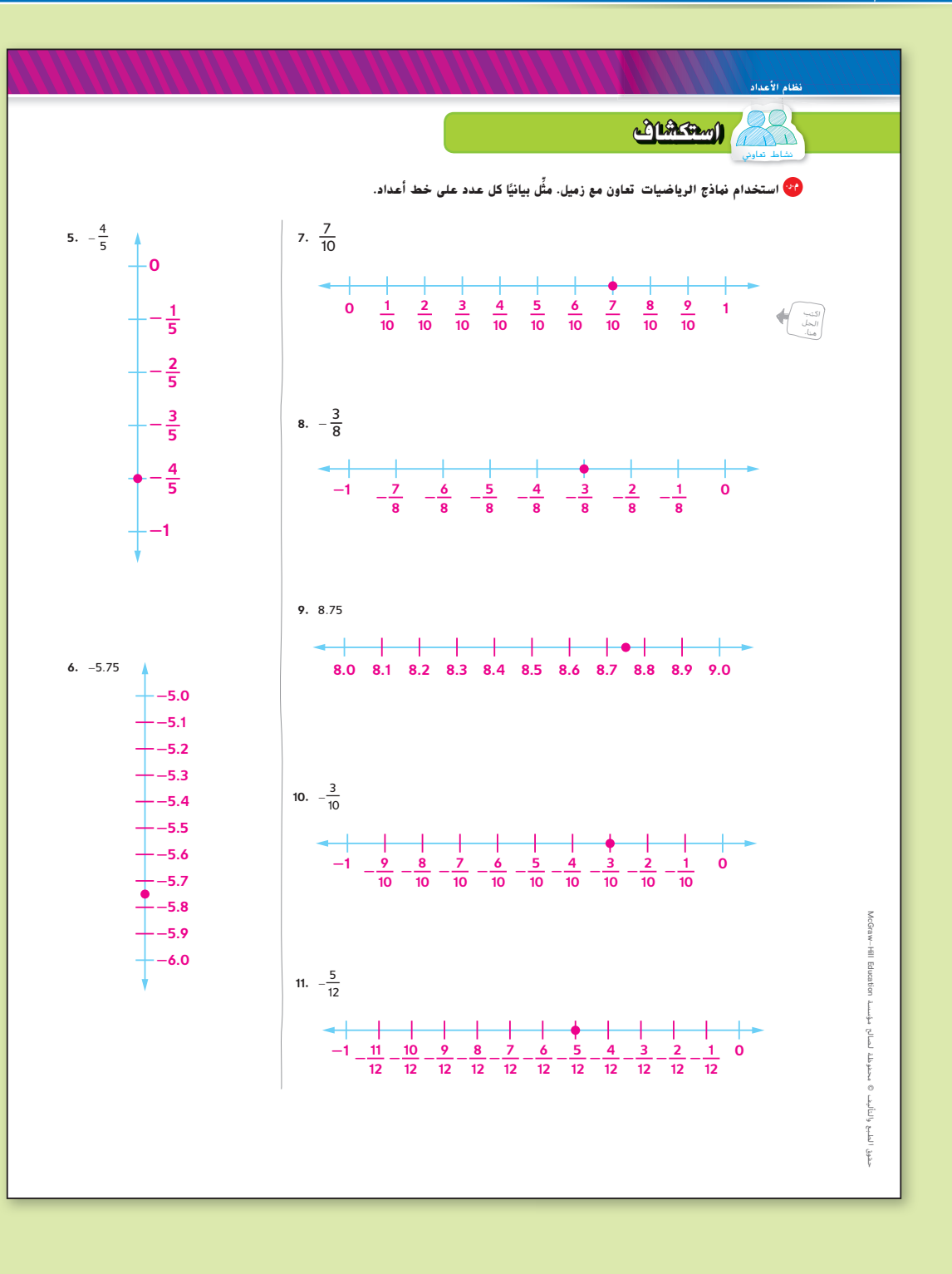

## **استكشاف**

نشاط تعاوني

**مناقشات ثنائية** اطلب من الطلاب العمل في مجموعات ثنائية لإكمال التمارين من .5-11 ثم دعهم يتبادلون الحلول مع مجموعة ثنائية أخرى من الطلاب ويناقشون أي اختلافات بينهم. اطلب من الطلاب أن يسألوا بعضهم أسئلة توضيحية مثل "لماذا يُقسَّم خط الأعداد إلى أثمان في التمرين<br>1000 إلى أثمان الثاني أ 8؟" اطلب من الطلاب أن يستمعوا بعناية إلى إجابات الآخرين. **م.ر. 7 5, 1,**

اجعل الطلاب يُكوِّنون عددًا نسبيًا خاصًا بهم يمكنهم تحديد موقعه على<br>\* خط الأعداد. اجعل الطلاب يقدمون عددهم وخط أعدادهم إلى طالب آخر عن طريق شرح ًا. **م.ر. <sup>5</sup> 4, 1,** الطريقة التي قاموا من خلالها بتحديد موقع العدد على خط الأعداد شفهي

 اجعل الطلاب يعملون في مجموعات ثنائية للإجابة عن التمارين من 5–11 وللإجابة عن أسئلة التوسع التالية. **م.ر. 7 6, 4, 1,**

**اطرح الأسئلة التالية:**

• راجع التمرين .8 في حال وضع القيم العشرية على خط الأعداد، فماذا ستصبح النقطة عند القي*مة التي تمثلها بياشا؟* 0.375—

 $-\frac{3}{10}$  ، راجع التمرينين 10 و11. استخدم خطوط أعدادك لتحدد القيمة الأكبر،  $\frac{3}{10}$  ،  $-\frac{1}{10}$ 

## **مختبر الاستكشاف** خطوط الأعداد **373**

371\_374\_UAE\_Math\_Grade\_6\_Vol\_1\_TE\_ch5\_718141.indd 373 8/17/2016 1:22:03 AM

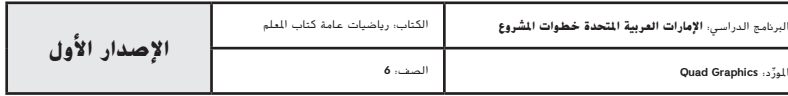

## **التحليل والتفكير** نشاط تعاوني

اجعل طالبًا قريبًا من المستوى يعمل مع طالب اعلى من المستوى<br>. لإكمال التمارين من .12-16 اجعل الطلاب يعملون في مجموعات ثنائية للإجابة عن التمارين من 12-14 وللإجابة عن الأسئلة التالية.

- **اطرح الأسئلة التالية:** • ما أكبر عدد في الجدول؟
- ما أصغر عدد في الجدول؟ **-3.<sup>5</sup>**

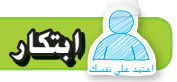

ً بدلا من تحديد التمرين 17 كواجب منزلي، دع الطلاب يكتبون مسألة لفظية من الحياة اليومية تتضمن قيمة موجبة وسالبة. اطلب منهم تمثيل القيم المستخدمة بيانيًا في<br>. مسالة معينة على خط الأعداد. اطلب منهم تحديد أكبر قيمة. قدم للطلاب محفزًا إذا لزم الأمر مثل "يعيش الأرنب في حفرة تحت الأرض ويعيش الطائر فوق الشجرة على الأرض كوّن<br>م مسألة باستخدام هذه الحيوانات". **م.ر. 4 2, 1,**

**تبادل المسائل** باستخدام المسألة المكتوبة في التمرين ،17 اجعل الطلاب يتبادلون المسائل مع بعضهم البعض ويقومون بحلها. دع الطلاب يناقشون أي تشابهات وفروق. **م.ر. 3 1,**

.<br>راستكشاف النبغي أن يكون الطلاب قادرين على الإجابة عن "كيف يمكنك استخدام خط الأعداد لتمثيل الأعداد النسبية الموجبة والسالبة ومقارنتها؟" اختبر مدى فهم الطلاب وقدم توجيهًا إذا لزم الأمر.<br>-

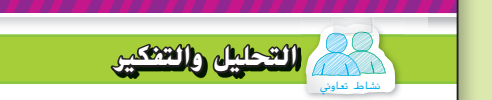

تعاون مع زميل لإكمال الجدول. تمّ حل المتال الأول كنموذج لك.<br>ّ

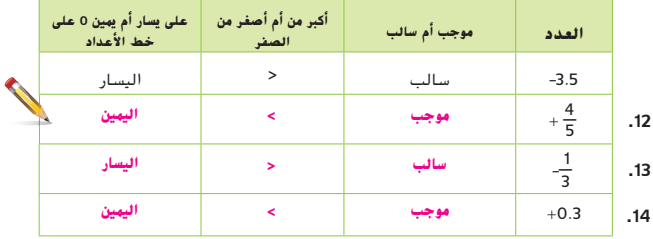

**.15 م.ر. الاستدلال الاستقرائي** أي عدد أكبر، 0.3 أم -0.7؟ اشرح.

**<sup>0</sup>**.**3؛ نموذج إجابة: العدد 0**.**3 أكبر من 0 والعدد -0**.**<sup>7</sup> ً أقل من الصفر. إذا،** 

**0**.**3 أكبر من .-0**.**7**

16. <mark>20 الاستدلال الاستقرائي</mark> تعتقد جويرية أن  $-\frac{1}{2}$  أكبر من  $\frac{1}{4}$  نظرًا لأنه أبعد عن الصفر على خط الأعداد. فهل اعتقادها صحيح؟ اشرح.

**<sup>4</sup> حيث إنها إلى اليسار على 1\_- أقل من 1\_ لا؛ نموذج إجابة: <sup>2</sup>**

**خط الأعداد. وحيث إن الأعداد تقرأ على خط الأعداد من اليسار إلى** 

**نماذج الإجابات:** 17–18

ّل  **.17 م.ر. استخدام نماذج الرياضيات** اكتب مسألة من الحياة اليومية تنطوي على قيمة موجبة وسالبة. ثم مث القيم المستخدمة بيانيًا في المسألة على خط أعداد. قارن بين القيَم.<br>.

> **-2 0 2 4 6 8 10 12 14 16 18 R C**

**ِ حفر أرنب عًشا بعمق 1.2 قدم (ft ِ ) تحت الأرض. وبنى طائر كردينال عشه في أعلى شجرة طولها 10.5 أقدام (ft(.** 

**وحيث إن الأعداد الموجبة أعلى في القيمة من الأعداد السالبة،** 

**ً إذا فإن 10.5 أكبر من .-1.2**

**ابتكار**

أعتمد على نفسك

**َم. ِ اليمين، تزداد القي**

**.18** كيف يمكنك استخدام خط أعداد لتمثيل الأعداد النسبية الموجبة والسالبة ومقارنتها؟ **َ ت عن الصفر. َم السالبة كلما ابتعد تقل القي**

وتزيد القيّم الموجبة كلما ابتعدّت عن الصفر.<br>.

**374 الوحدة <sup>5</sup>** الأعداد الصحيحة والمستوى الإحداثي

**374 الوحدة 5** الأعداد الكلية والمستوى الإحداثي

371\_374\_UAE\_Math\_Grade\_6\_Vol\_1\_TE\_ch5\_718141.indd 374 8/17/2016 1:22:05 AM

حقوق الطبع والتأليف

محفوظة لصالح مؤسسة

 HillMcGraw

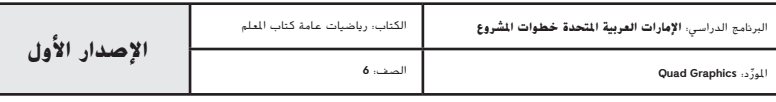

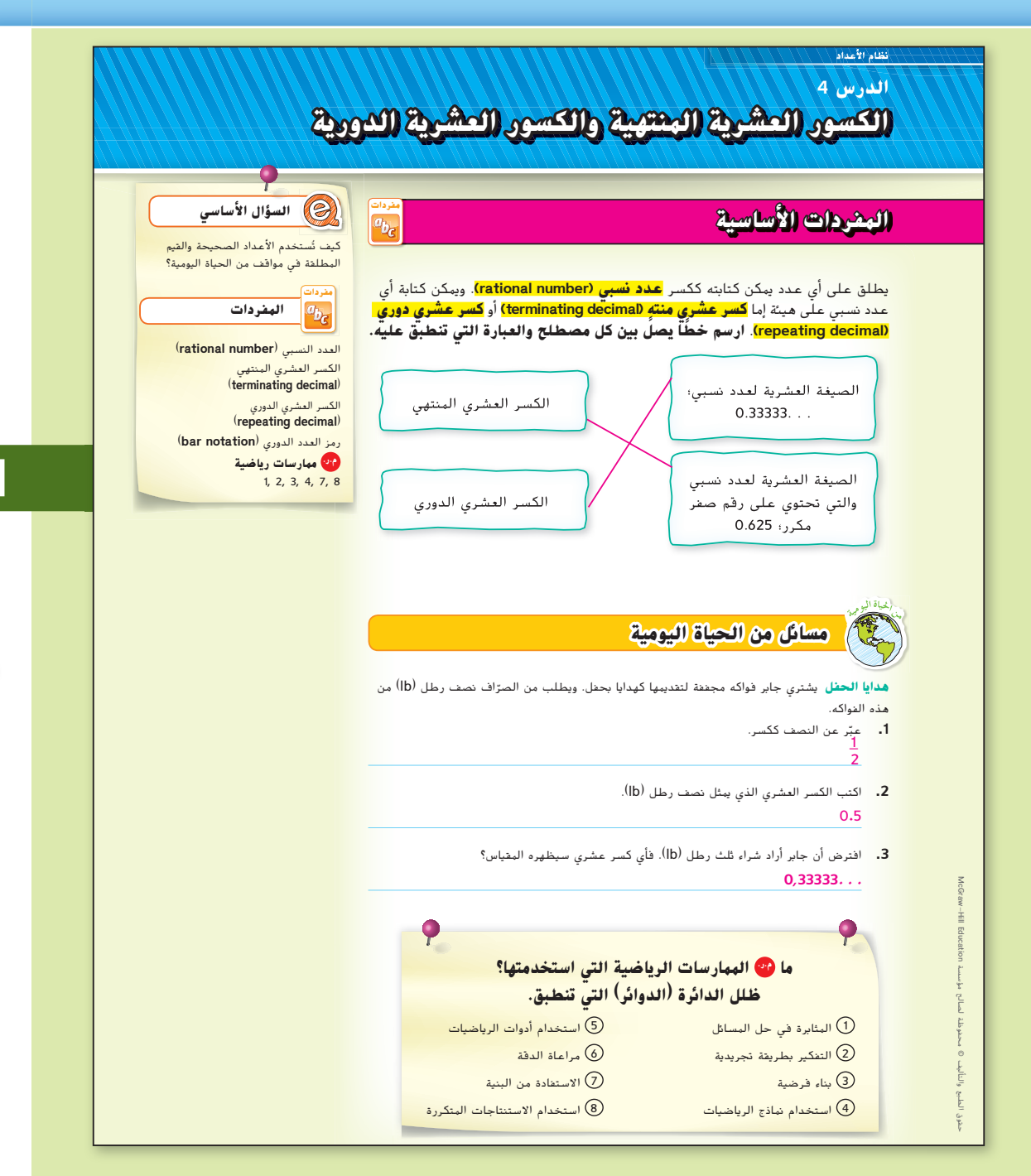

#### **التركيز تضييق النطاق الهدف** كتابة الكسور الموجبة والسالبة كسور عشرية**.**

## **الترابط المنطقي الربط داخل الصفوف وبينها**

**الحالي**

يكتب الطلاب الأعداد النسبية ككسور كسور عشرية مكافئة.

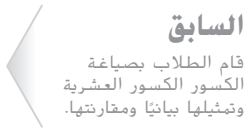

**التالي** سيقارن الطلاب الأعداد النسبية ويقومون بترتيبها.

#### **الدقة اتباع المفاهيم والطلاقة والتطبيقات**

انظر الرسم البياني لمستويات الصعوبة في الصفحة .383

**المشاركة الاستكشاف** الشرح التوضيح التقييم

**بدء الدرس 1**

#### **أفكار يمكن استخدامها**

قد تود أن تبدأ الدرس باستخدام مجموعة كاملة أو مجموعة صغيرة أو نشاط "فكر – اعمل في ثنائيات – شارك" أو نشاط ذاتي.

**"قفوا، ارفعوا أيديكم، انضموا إلى أصدقاء" في كل تمرين،** 00 ِ اطرح السؤال على الطلاب ثم امنحهم فرصة للتفكير. ناد "قفوا، ارفعوا أيديكم، انضموا إلى أصدقاء". يقف الطلاب ويرفعون أيديهم وينضمون إلى أصدقاء. يناقش الطلاب إجاباتهم في مجموعات ثنائية. كرر كل تمرين. اجعل كل طالب يشارك طالبًا مختلفًا في كل مرة**. <mark>4</mark>7 1, 3** 

### **الإستراتيجية البديلة**

ً اطلب من الطلاب أن يكتبوا جدولا بمكافآت الكسور والكسور العشرية المشتركة مثل المقامات 2 و3 و4 و5 و6 و8 و10. اطلب منهم أن يقدموا تعميمًا للحالة التي سيكون فيها .<br>... الكسر العشري كسرًا منتهيًا أو دوريًا. <mark>(\*) 8.</mark><br>.

**الدرس 4** الكسور العشرية المنتهية والكسور العشرية الدورية **375**

375\_382\_UAE\_Math\_Grade\_6\_Vol\_1\_TE\_ch5\_718141.indd 375

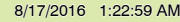

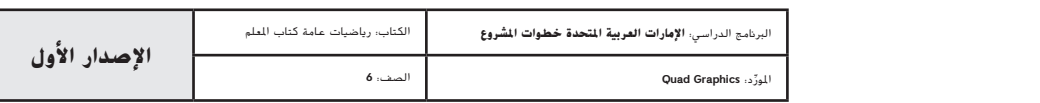

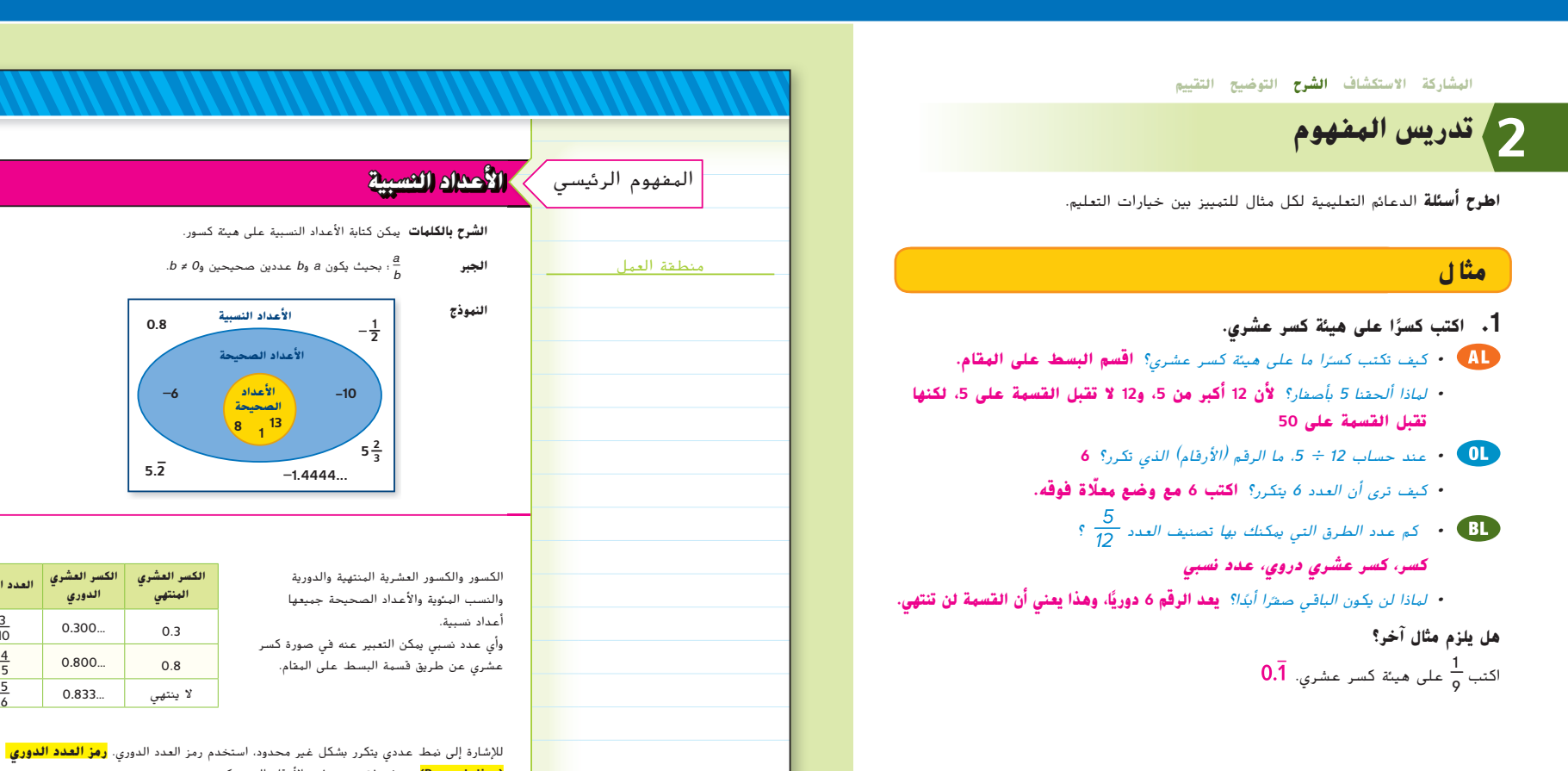

**انتبه***!*

**خطأ شائع** ّ في حال وضع الطلاب المعلاة بطريقة غير صحيحة عند استخدام رمز المعلاة، اطلب منهم أن يكتبوا الكسر العشري الدوري<br>على ورقة مربعات مع وضع رقم واحد في كل مربع. اطلب منهم تظليل المجموعة الأولى للعدد (الأعداد) الذي يتكرر. ينبغي أن يعيد الطلاب كتابة ّ الكسر العشري بحيث يتم وضع المعلاة فوق هذه الأرقام في الكسر العشري.

**376 الوحدة 5** الأعداد الكلية والمستوى الإحداثي

**(notation Bar (**هو شرطة توضع فوق الأرقام التي تتكرر.  $0.545454... = 0.\overline{54}$  0.583333... = 0.583 **مثال <sup>12</sup> على هيئة كسر عشري. .1 اكتب 5\_** 0.4166  $12)5,000$  $-48$ 20  $-12$ 80  $- 72$ 80  $- 72$  8 اقسم 5 على .12 لن يكون الناتج صفرًا على الإطلاق.<br>. إذاً، ...0.4166 =  $\frac{5}{12}$  أو 0.4166..

**الشرح بالكلمات** يمكن كتابة الأعداد النسبية على هيئة كسور. \_a **الجبر** ؛ بحيث يكون a وb عددين صحيحين و<sup>0</sup> =/ <sup>b</sup>. b

**الأعداد الصحيحة**

**0.8**

**5.2**

 **الكسر العشري**

**الدوري**

 $0.300...$  0.3

 $0.800...$  0.8

لا ينتهى ...0.833 0.833

**العدد النسبي**

 $\frac{3}{10}$ 

 $\frac{4}{5}$ 

\_5

6

C12-015A-891643  **الكسر العشري**

**المنتهي**

**–6 –10 الأعداد**

**الصحيحة**

**<sup>8</sup> <sup>1</sup> <sup>13</sup>**

**الأعداد النسبية النموذج**

**1 2 –**

**5 2 3**

**–1.4444...**

375\_382\_UAE\_Math\_Grade\_6\_Vol\_1\_TE\_ch5\_718141.indd 376 8/17/2016 1:23:01 AM

حقوق الطبع والتأليف

محفوظة لصالح مؤسسة

McGraw

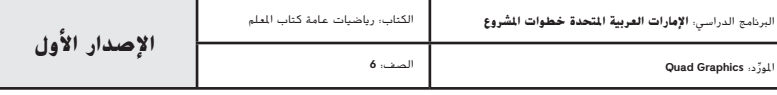

**376 الوحدة** <sup>5</sup> الأعداد الصحيحة والمستوى الإحداثي

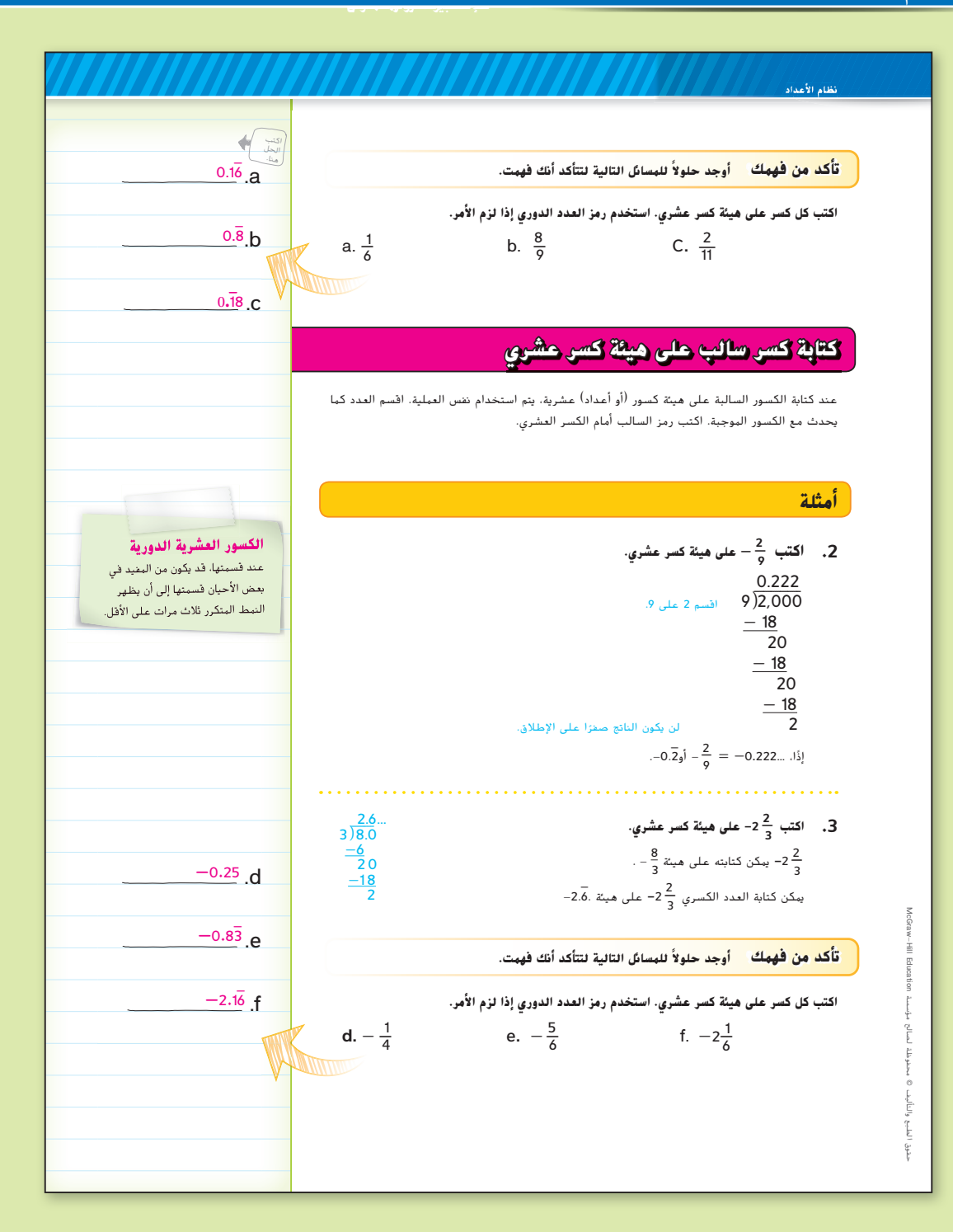

**أ مثلة**

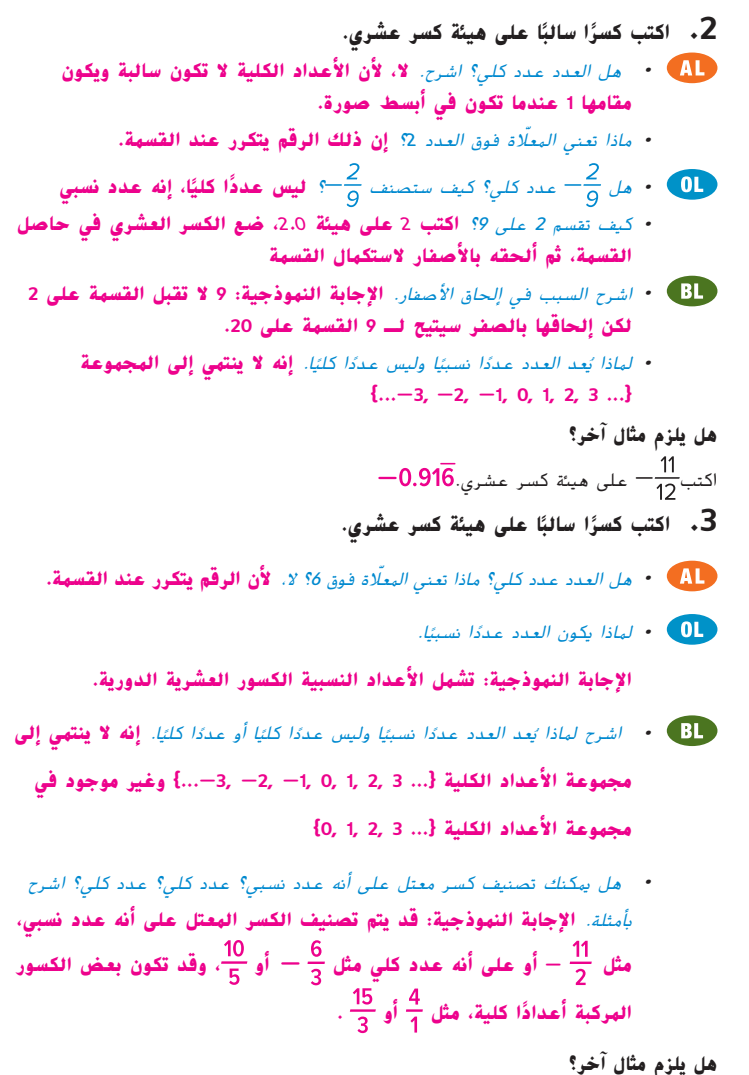

اكتب  $4.83$  على هيئة كسر عشري. $-4.83$ 

**الدرس 4** الكسور العشرية المنتهية والكسور العشرية الدورية **377**

375\_382\_UAE\_Math\_Grade\_6\_Vol\_1\_TE\_ch5\_718141.indd 377 8/17/2016 1:23:04 AM

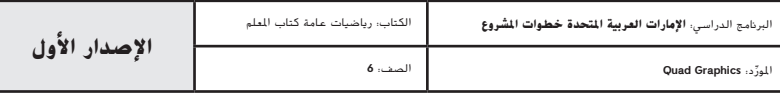

## **مثال**

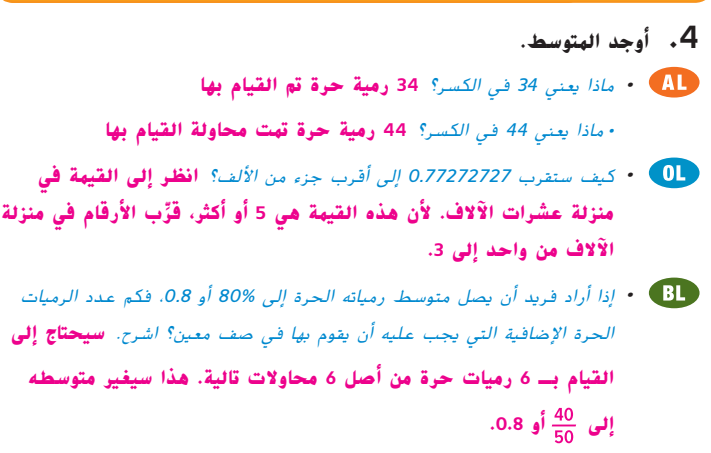

## **هل يلزم مثال آخر؟**

سجلت ريهام 15 ضربة من أصل 55 كرة تم دحرجتها أثناء مسابقة البولينج. ما متوسط ضرباتها في المسابقة بالتقريب إلى أقرب جزء من الألف؟ **0.273**

## **تمرين موجه**

**التقويم التكويني** استخدم هذه التمارين لتقييم استيعاب الطلاب للمفاهيم الواردة في هذا الدرس.

إذا كان بعض من طلابك غير مستعدين لإنجاز الواجبات، فاستخدم الأنشطة المتمايزة الواردة أدناه.

**الرؤوس الهرقهة معًا** دع الطلاب يعملون في مجموعات مكونة من 4–3 طلاب لحل كل مسالة، مع التأكد من استيعاب كل الطلاب. ثم استدعِ طالبًا بصورة عشوائية ليشرح الحل. **م.ر 3 1,**

**مناقشات ثنائية** دع الطلاب يعملون في مجموعات ثنائية لتكوين كسور عشرية دورية مكافئة للكسور التي مقاماتها 9. مثل <mark>ح وو وو و</mark> وما إلى ذلك. ثم اطلب منهم .<sup>9</sup> **م.ر. 8 7, 1,** \_8 وصف النمط والتنبؤ بالكسر العشري الدوري المكافئ لـ

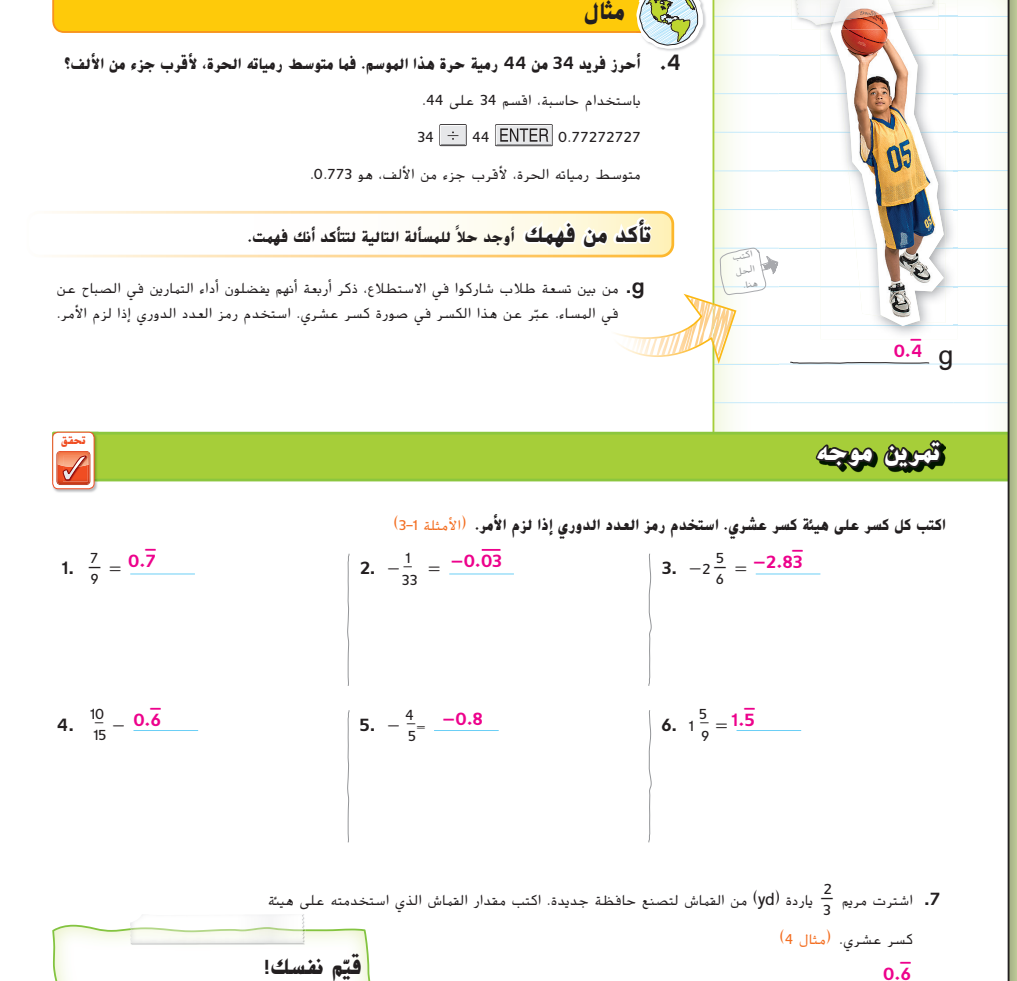

**ّم نفسك! قي 0. −6** هل أنت مستعد للمضي قدمًا؟ ظلل<br>... القسم المناسب. ُستخدم الكسور **.8 الاستفادة من السؤال الأساسي**، كيف ت العشرية الدورية في مواقف من الحياة اليومية؟ أنا مستعد<br>لمضى قدمًا. <mark>.</mark> **نموذج إجابة: يمكن استخدام الكسور العشرية الدورية لوصف مواقف**  لدي بعض<br>الأسئلة. **من واقع الحياة، مثل معدلات الضرب بالمضرب.**  .<br>لدي الكثير من ألأستاف

**378 الوحدة 5** الأعداد الكلية والمستوى الإحداثي

375\_382\_UAE\_Math\_Grade\_6\_Vol\_1\_TE\_ch5\_718141.indd 378 8/17/2016 1:23:06 AM

McGraw-Hill Education مؤسسة لصالح محفوظة © والتأليف الطبع حقوق Ken Karp/McGraw-Hill Education

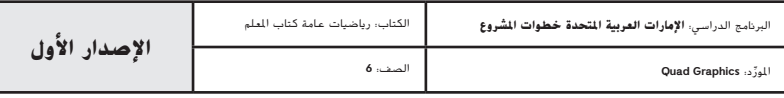

**378 الوحدة** <sup>5</sup> الأعداد الصحيحة والمستوى الإحداثي

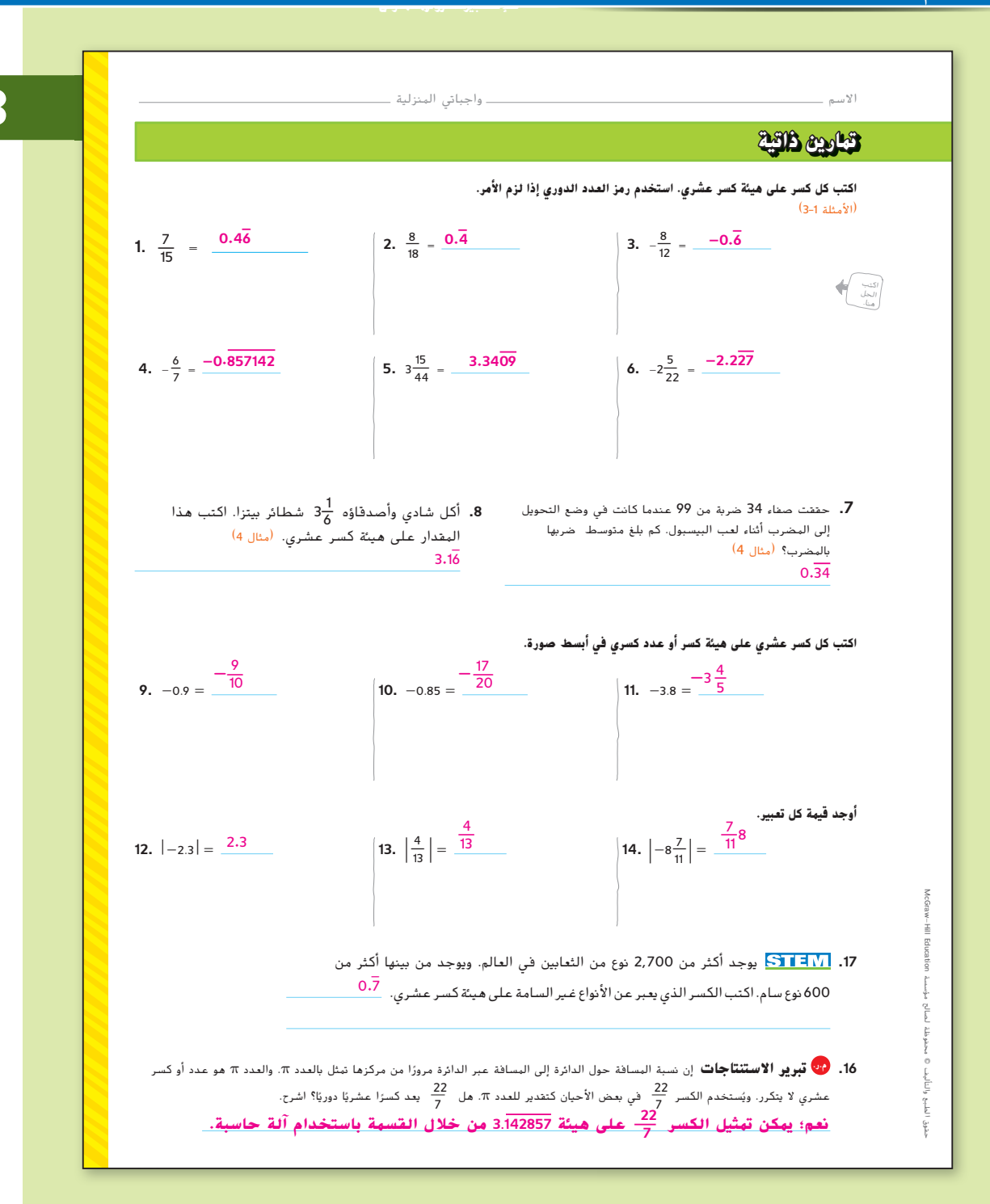

المشاركة الاستكشاف **الشرح التوضيح التقييم**

# **الممارسة والتطبيق 3**

#### **التمارين الذاتية والتمارين الإضافية**

تم إعداد صفحات التمرين المستقل بهدف استخدامها كواجب منزلي. يمكن استخدام صفحة التمرين الإضافي للتقوية الإضافية أو كواجب لليوم الثاني.

#### **مستويات الصعوبة**

مستويات تقدم التمارين من 1 إلى 3، حيث يشير المستوى 1 إلى أقل مستوى من الصعوبة.

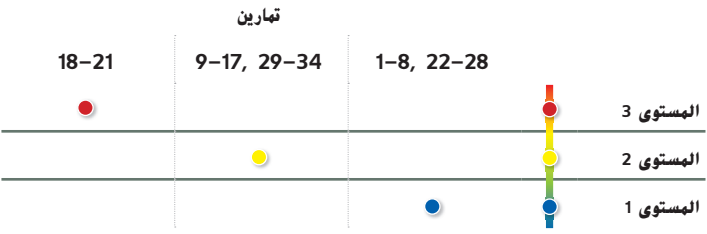

#### **المهام المقترحة**

يمكنك استخدام الجدول أدناه الذي يحتوي على تمارين لكل مستويات التعقيد لتحديد التمارين الملائمة لاحتياجات طلابك.

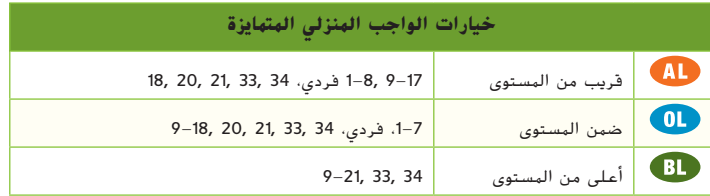

**الدرس 4** الكسور العشرية المنتهية والكسور العشرية الدورية **379**

375\_382\_UAE\_Math\_Grade\_6\_Vol\_1\_TE\_ch5\_718141.indd 379 8/17/2016 1:23:08 AM

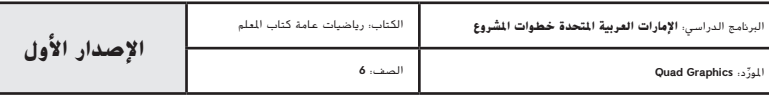

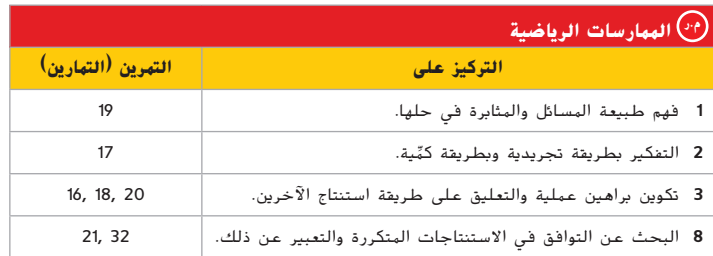

تعد الممارسات الرياضية 1 و3 و4 جوانب من التفكير الرياضي الذي يتم التركيز عليه في كل درس. يُمنح الطلاب الفرص لبذل الجهد الكافي لحل مسائلهم والتعبير عن استنتاجاتهم وتطبيق الرياضيات في مواقف من الحياة اليومية.

#### **التقويم التكويني**

استخدم هذا النشاط كتقويم مرحلي نهائي قبل استبعاد الطلاب من فصلك.

## مطاقة التحقق من استيعاب الطلاب

اطلب من الطلاب أن يشرحوا كيف ساعدهم الدرس السابق على استيعاب هذا الدرس فيما يتعلق بكتابة صور مختلفة للأعداد النسبية. قدم للطلاب المحفزات التالية. **ِ راقب عمل الطلبة.** في الدرس السابق، تعلمت...

- في هذا الدرس، تعلمت...
- ما تعلمته في الدرس السابق ساعدني في هذا الدرس لأن ...

**380 الوحدة 5** الأعداد الكلية والمستوى الإحداثي

**.17 م.ر. التفكير بطريقة تجريدية** ارجع إلى الإطار المصور الرسومي التالي للتمرينين "a "و"b".

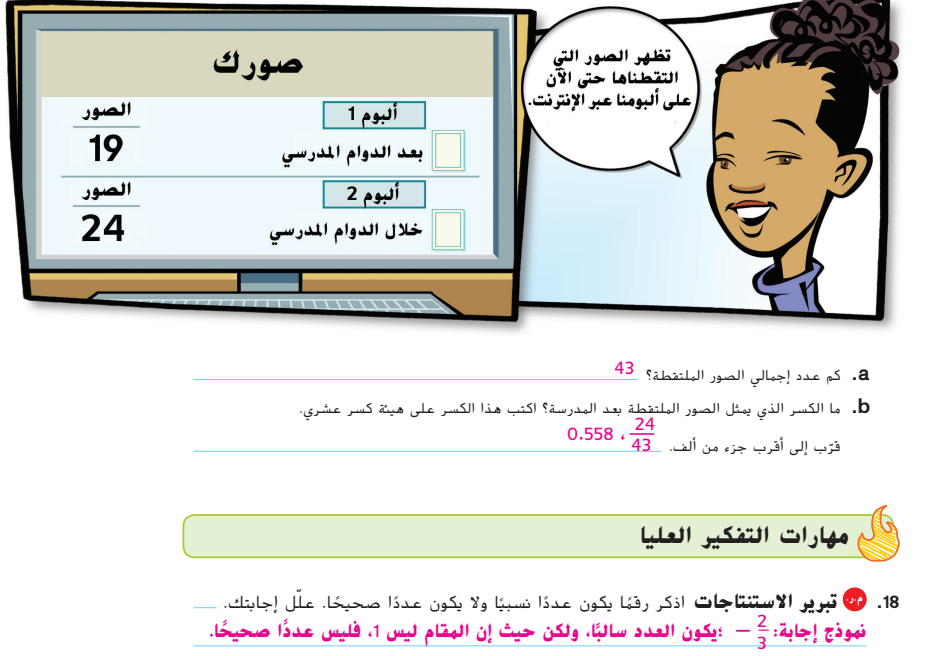

- ًا أم لا. اشرح <sup>36</sup> منتهي **.19 م.ر. المثابرة في حل المسائل** توقع ما إذا كان الكسر العشري المكافئ للكسر 17\_ من **الهثابوة في حل الهسائل** نوفع ما إذا كان الكسر العشري البكافئ للكسر <mark>36</mark> منتهيًا أم لا. اشرح<br>استنتاجك. تحقق من توقعك باستخدام آلة حاسبة. <mark>12</mark> لي**س كسرًا عشريًا منتهيًا حيث إن الكسور العشرية**<br>استنتاجك. تحقق من توقعك
- **ً لأي قيمة أسية للعدد .**10 **َم الأسية للعدد** <sup>10</sup> **والعدد** 36 **ليس عاملا مبنية على القي**
- **.20 م.ر. أي من التالي غير مناسب؟** حدد الكسر العشري المكافئ الذي ليس له الخصائص نفسها مثل الثلاث الأخرى. اشرح.

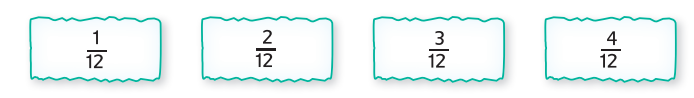

.<br>1<u>2</u> ؛ الهكافئ العشري له كسر عشري منتهِ.

**380 الوحدة** <sup>5</sup> الأعداد الصحيحة والمستوى الإحداثي

.<br>21. <mark>30 تحديد الاستنتاجات المتكررة</mark> ابحث عن العدد العشري المكافئ لكل من 11 <sub>: 11</sub> . <sub>11</sub> . <sub>11</sub> . الى الكسور العشرية المكافئة للكسرين 7\_ و11\_<br>. **ًا في .**<sup>9</sup> 3\_**؛ الأرقام المتكررة تساوي البسط مضروب** <sup>11</sup> **<sup>=</sup>** <sup>0</sup>**.**27 **،**\_ 2 <sup>11</sup> **<sup>=</sup>** <sup>0</sup>**.**18 **،**\_1 <sup>11</sup> **=** <sup>0</sup>**.**<sup>09</sup>  $\frac{8}{11} = 0.\overline{72}$  **g**  $\frac{7}{11}$ 7 **ً إذا،** 0**.**63 **=** 11

375\_382\_UAE\_Math\_Grade\_6\_Vol\_1\_TE\_ch5\_718141.indd 380 8/17/2016 1:23:10 AM

McGraw

Hill

حقوق الطبع والتأليف

محفوظة لصالح مؤسسة

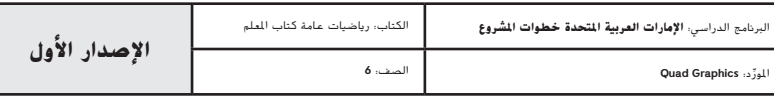

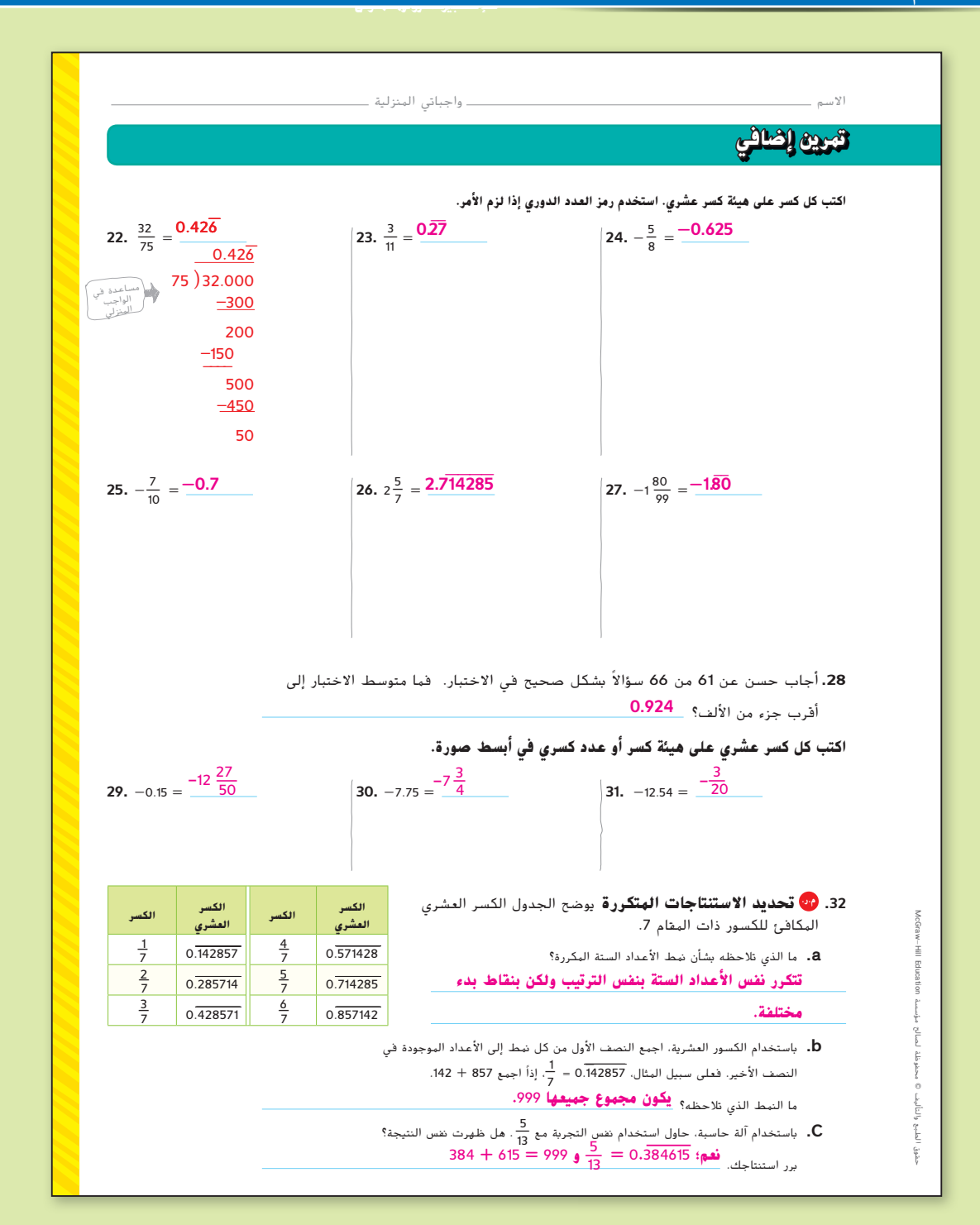

**الدرس 4** الكسور العشرية المنتهية والكسور العشرية الدورية **381**

375\_382\_UAE\_Math\_Grade\_6\_Vol\_1\_TE\_ch5\_718141.indd 381 8/17/2016 1:23:11 AM

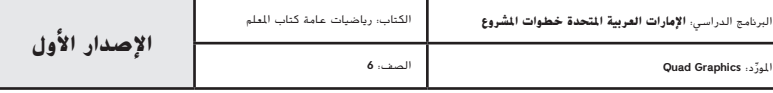

## **انطلق! تمرين على الاختبار**

يساعد التمرينان على تهيئة الطلاب لتفكير أكثر دقة، الأمر الذي يتطلبه التقييم.

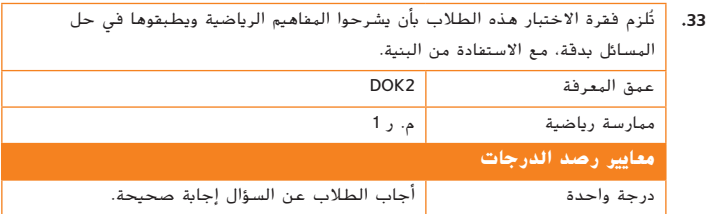

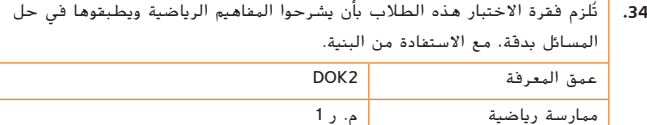

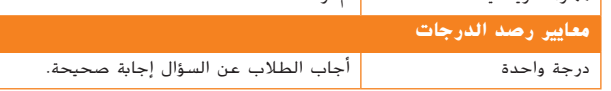

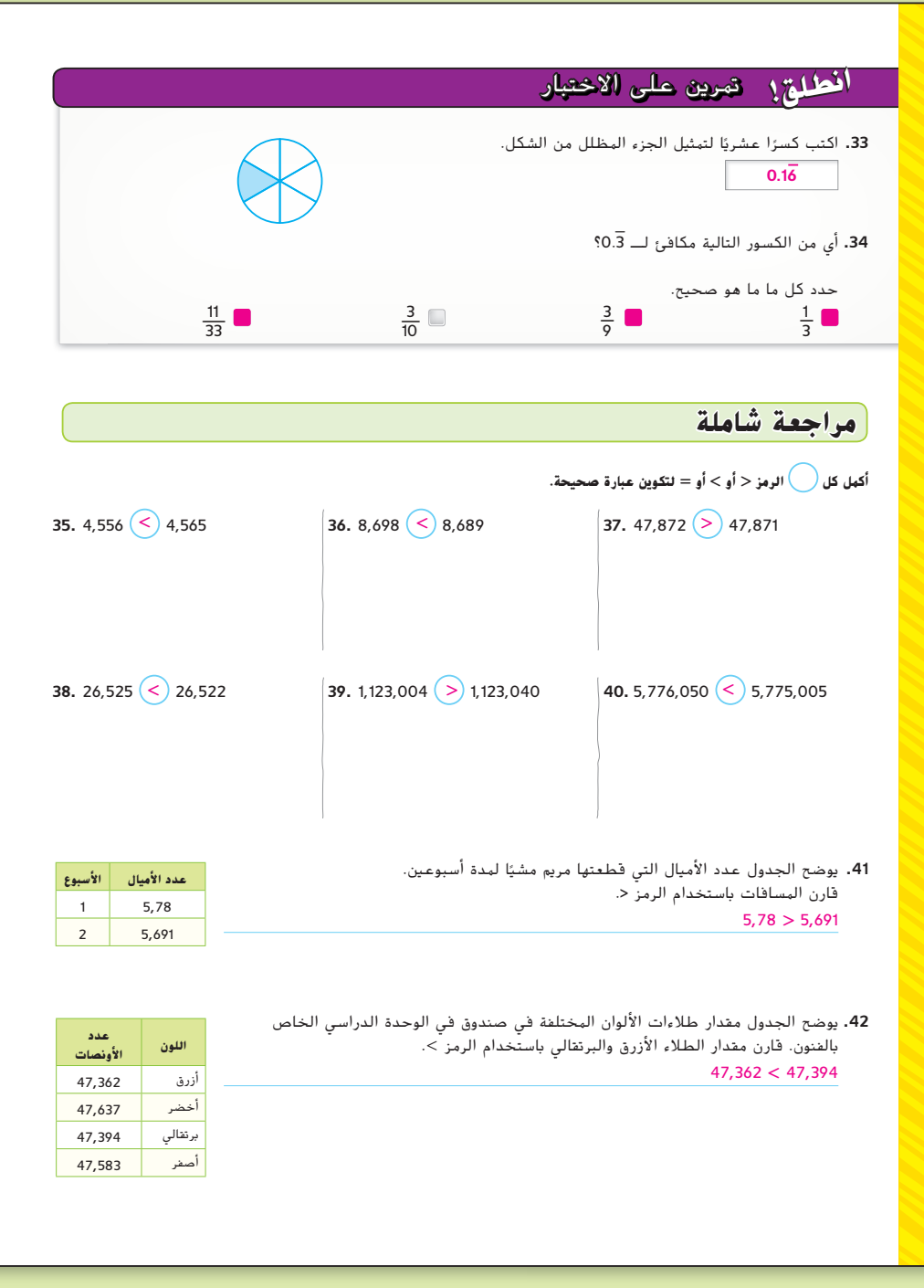

**382 الوحدة 5** الأعداد الكلية والمستوى الإحداثي

375\_382\_UAE\_Math\_Grade\_6\_Vol\_1\_TE\_ch5\_718141.indd 382 8/17/2016 1:23:12 AM

حقوق الطبع والتأليف

محفوظة لصالح مؤسسة

Education HillMcGraw

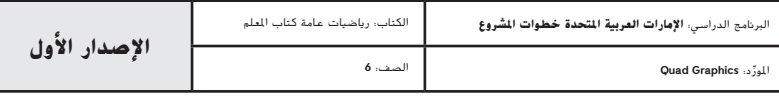

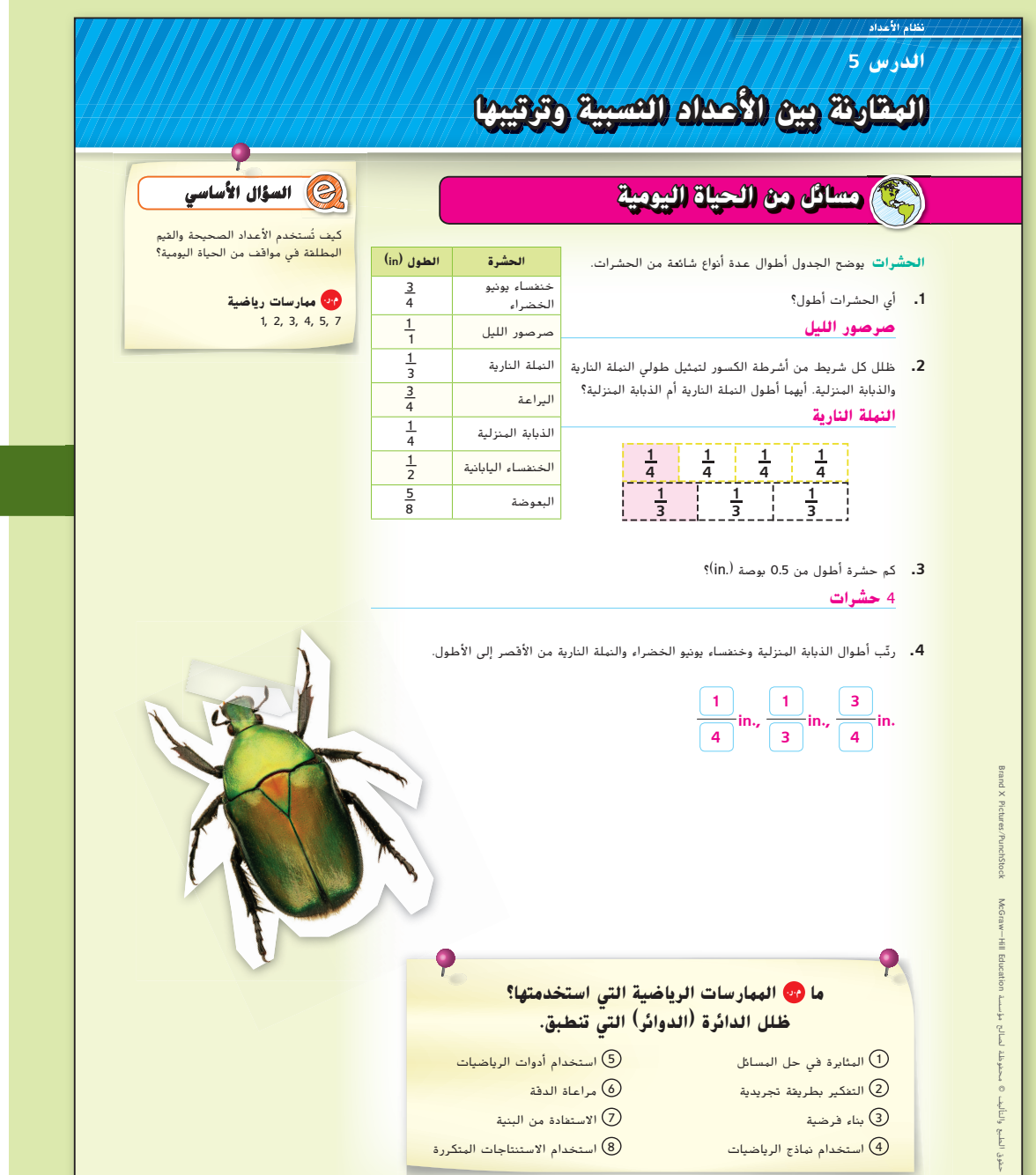

المور الصف: **6**

**التركيز تضييق النطاق الهدف** مقارنة الأعداد النسبية وترتيبها**.**

## **الترابط المنطقي الربط داخل الصفوف وبينها**

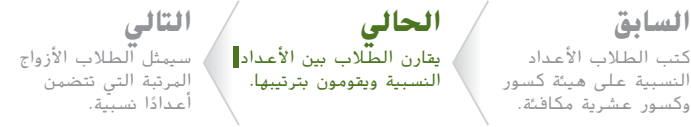

#### **الدقة اتباع المفاهيم والطلاقة والتطبيقات**

انظر الرسم البياني لمستويات الصعوبة في الصفحة .391

**المشاركة الاستكشاف الشرح التوضيح التقييم**

# **بدء 1 الدرس**

## **أفكار يمكن استخدامها**

قد تود أن تبدأ الدرس باستخدام مجموعة كاملة أو مجموعة صغيرة أو نشاط "فكر – اعمل في ُنائيات – شارك" أو نشاط ذاتي. ث

**المناقشة الثنائية اطلب من الطلاب أن يحلوا المسائل في** 1001 **مجموعات ثنائية لتحديد الإجابة عن السؤال وتوضيح طريقة** KAA **وصولهم إلى الحل. م.ر 3 1,**

## **الإستراتيجية البديلة**

قدم للطلاب نموذجًا لكسر يوضح لهم جسم الذبابة ونملة النار في ثلاثة أجزاء واربعة اجزاء. اجعل الطلاب يحددون اطوال الحشرات بوصفها كسورًا عشرية ويقومون بمقارنة قيم بسط ومقام الكسور الأكبر من النصف أو الأصغر منه. اطلب منهم أن ينظروا إلى قيم الكسر العشري لـــــ <mark>1 و <sub>3</sub> 5</mark> ويصفوا العلاقة بين مقام كسر الوحدة وقيمة العدد.<br><mark>1, 4, 7 - 1</mark>

**الدرس 5** مقارنة الأعداد النسبية وترتيبها **383**

383\_390\_UAE\_Math\_Grade\_6\_Vol\_1\_TE\_ch5\_718141.indd 383 8/17/2016 1:25:16 AM

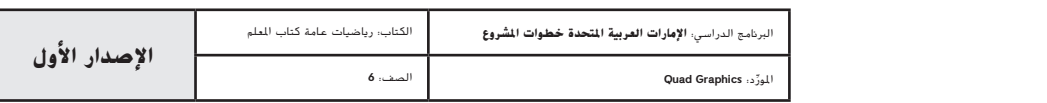

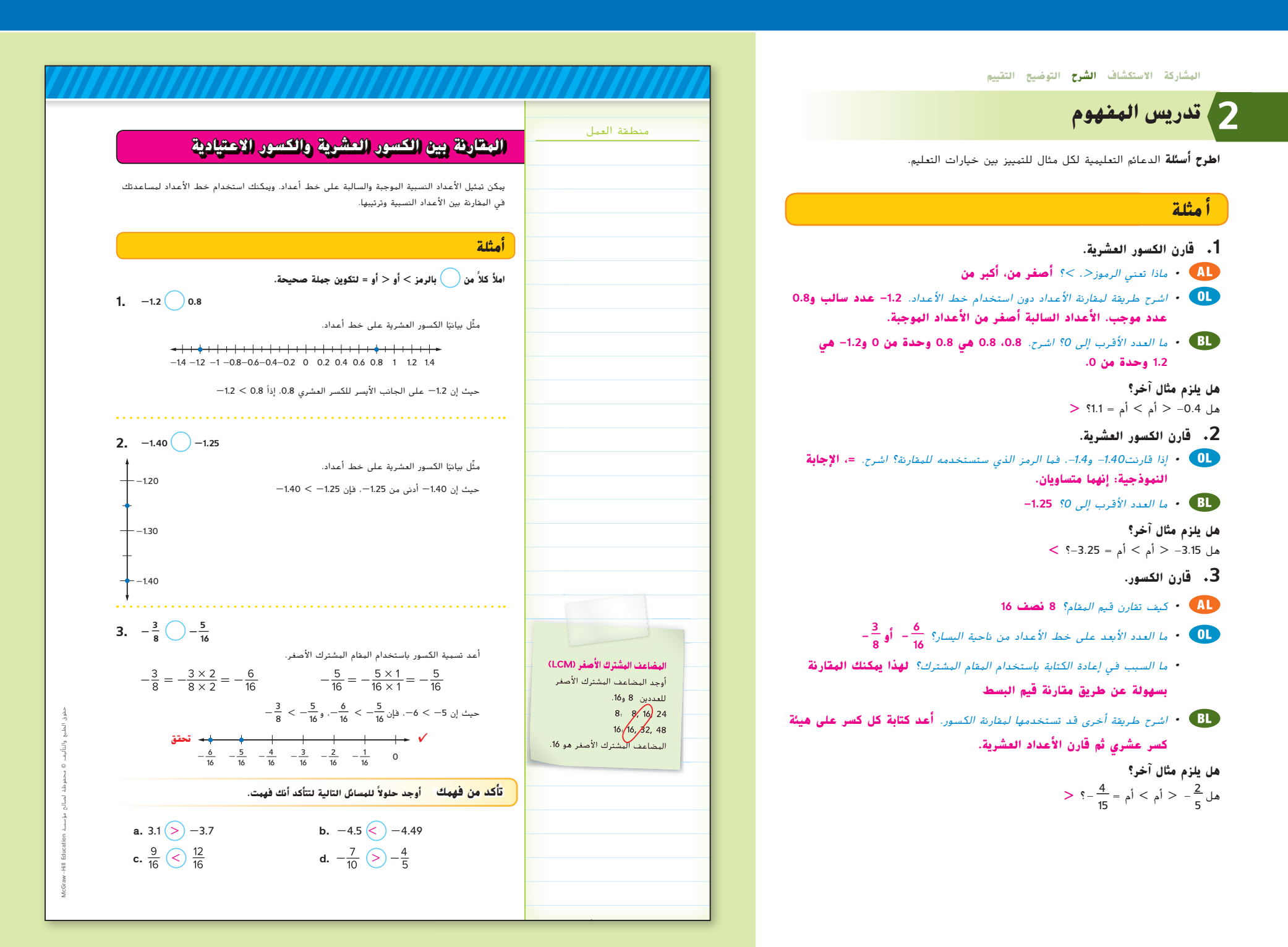

**384 الوحدة 5** الأعداد الكلية والمستوى الإحداثي

383\_390\_UAE\_Math\_Grade\_6\_Vol\_1\_TE\_ch5\_718141.indd 384 8/17/2016 1:25:19 AM

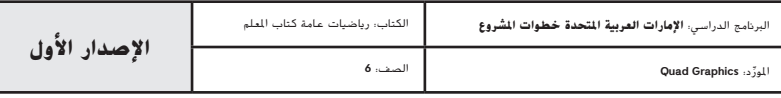

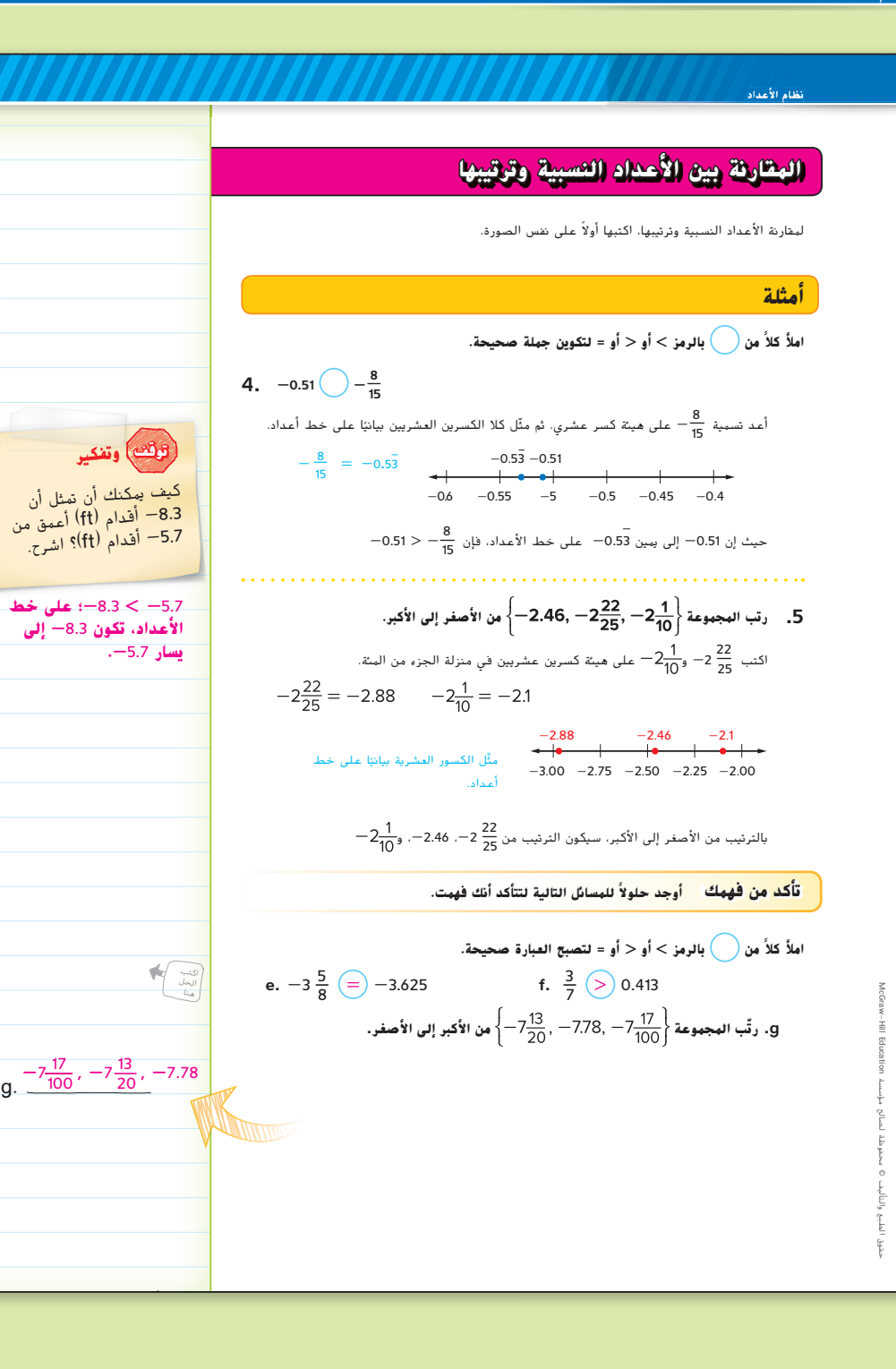

## **أ مثلة**

**.4 مقارنة الأعداد النسبية.** • كيف تكتب كسر ما على هيئة كسر عشري؟ **اقسم 8 على 15 واكتب العدد العشري كعدد سالب.** • كيف يمكنك تمثيل العدد النسبي على هيئة كسر عشري دوري؟ • كيف تعرف أن العددين قريبان من بعضهما البعض؟ **الإجابة النموذجية: كلاهما ًا. يساوي -0.5 تقريب** ا على خط • ً اشرح طريقة أخرى لمقارنة الأعداد النسبية بدلا من تمثيلها بياني **ا لأن كلا العددين يمتلكان نفس قيمة ً** الأعداد. **الإجابة النموذجية: نظر العشرات، يمكنك مقارنة قيم المئات: . بالتالي، هل يلزم مثال آخر؟** هل ؟ **> .5 رتب مجموعة من الأعداد النسبية.** • هل -*2.46* <sup>&</sup>lt; أم > أم <sup>=</sup> -*2.1*؟ **<** • هل -*2.88* <sup>&</sup>lt; أم > أم <sup>=</sup> -*2.46*؟ **<** • كيف تكتب على هيئة كسر عشري؟ ؟ • عند تمثيل الأعداد الثلاث على خط الأعداد، فأي منهما يكون أبعد من جهة اليسار؟ أبعد من جهة اليمين؟ • في حال تمت جمع إلى مجموعة الأعداد النسبية، ِّب المجموعة من الأصغر إلى الأكبر؟ ُرت كيف ست • قدم قاعدة عامة لترتيب الأعداد النسبية؟ **الإجابة النموذجية: اكتب كل قيمة ا ً بنفس الشكل، إما كسور أو كسور عشرية. يجب أن تمتلك كل الكسور مقام ً مشتركا، ويجب تمديد كل الكسور العشرية إلى نفس قيمة المنزلة. هل يلزم مثال آخر؟**

رتب المجموعة 13.5 , 一3<sub>75</sub> , 一<sub>75</sub> , 一3 من الأصغر إلى الأكبر.  $\frac{12}{25}$ , -3.3, -3 $\frac{1}{5}$ 

**الدرس 5** مقارنة الأعداد النسبية وترتيبها **385**

383\_390\_UAE\_Math\_Grade\_6\_Vol\_1\_TE\_ch5\_718141.indd 385 8/17/2016 1:25:21 AM

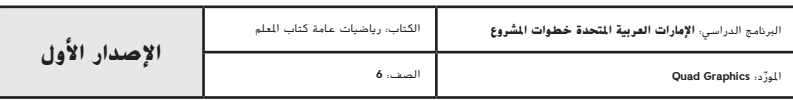

## **مثال**

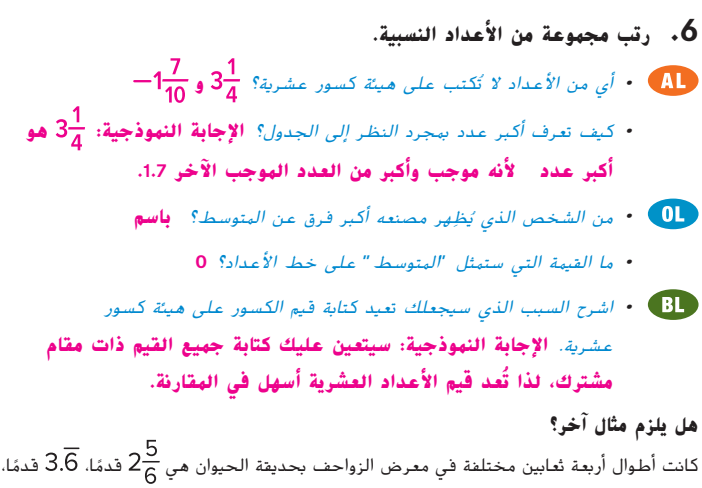

**ً ا، ً ا، قدم** ً ا و3.625 أقدام. رتب الأطوال من الأصغر إلى الأكبر. **قدم** قدم

#### **ا ً 3.625 أقدام، قدم**

## **تمرين موجه**

**التقويم التكويني** استخدم هذه التمارين لتقييم استيعاب الطلاب للمفاهيم الواردة في هذا الدرس.

إذا كان بعض الطلاب غير مستعدين للواجبات، استخدم النشاط المتمايز الوارد أدناه.

**حوار مكون من ثلاث خطوات** قسم الطلاب إلى مجموعات ثنائية. يحاور الطالب 1 الطالب 2 باستخدام أسئلة الحوار الواردة أدناه. بعد ذلك يحاور الطالب 2 الطالب 1 ِ بنفس الأسئلة، ولكن في التمرين التالي. استدع كل طالب ليشرح حل لتمرين عشوائي. **م.ر 3 1,**

- ما الخطوات اللازمة، بالترتيب، لحل هذه المسألة؟
	- ما حل المسألة؟ كيف حددت هذا؟

## **مثال .6 يزرع فصل أستاذ بدر نباتات في ظروف مختلفة. ويوضح الاختلاف الجدول الاختلاف من المتوسط الخاص بنباتات بعض الطلاب. الطالب (in.) رتب الاختلافات من الأصغر إلى الأكبر.**  $3\frac{1}{4}$  باسم  $3\frac{1}{4}$ ّر عن كل عدد على هيئة كسر عشري. عب دانة -2.2 نبات باسم: 3.25  $\frac{1}{4} = 3.25$  نبات دانة: 2.2— خالد 1.7  $-1\frac{7}{10}$  لبنى  $-1\frac{7}{10} = -1.7$ نبات خالد: 1.7  $\frac{7}{10} = -1.7$ نبات لبنى: 1.7  $\frac{1}{10}$  $\frac{1}{4}$ بالترتيب من الأصغر إلى الأكبر، ستكون الاختلافات 2.2-،  $\frac{7}{10}$  ، 1.7.  $\frac{1}{8}$ 3 **تحقق تمرين موجه ً من بالرمز > أو < أو = لتصبح العبارة صحيحة.** (الأمثلة 4-1) **املأ كلا 1.** 9.7  $\bigotimes$  -10.3  $\bigg| 2. \frac{5}{8} \bigotimes -\frac{3}{8}$   $\bigg| 3. -6.7 \bigoplus -6\frac{7}{10}$   $\bigg| 4. -\frac{5}{6} \bigotimes -0.94$ كتبا<br>الحل .<br>منا. **ّب مجموعات الأعداد التالية من الأصغر إلى الأكبر.** (مثال 5) **رت 5.**  $\left\{-3\frac{1}{3}, 3.3, -3\frac{3}{4}, 3.5\right\}$   $\frac{-3\frac{3}{4}, -3\frac{1}{3}, 3.3, 3.5}{4}$  **6.**  $\left\{2.\overline{1}, -2.1, 2\frac{1}{11}, -2\right\}$   $\frac{-2.1, -2, 2\frac{1}{11}, 2.1}{4}$ 7. المعرفة المالية سجل سعيد هذه المبالغ في دفتر شيكاته: AED7.00 .<sup>1</sup>AED7.00 .<sup>3</sup> AED7.05A. رتّب هذه المبالغ من الأصغر إلى الأكبر. (مثال 6) AED**-**6.75, AED**-**6.50, AED7.00, AED7.25 **م نفسك**! **قي ّ .8 الاستفادة من السؤال الأساسي** كيف يمكن لخط الأعداد مساعدتك في ترتيب هل أنت مستعد للمضي قدمًا؟ ظلل<br>... القسم المناسب. الأعداد النسبية؟ **َّ الإجابة النموذجية: على خط أعداد أفقي، توضح الأرقام من الأصغر إلى**   $\mathcal{S}^{\pm}$ **الأكبر من اليسار إلى اليمين. مطويات** حان وقت تحديث مطويتك!

**386 الوحدة 5** الأعداد الكلية والمستوى الإحداثي

383\_390\_UAE\_Math\_Grade\_6\_Vol\_1\_TE\_ch5\_718141.indd 386 8/17/2016 1:25:22 AM

حقوق الطبع والتأليف

محفوظة لصالح مؤسسة

Education HillMcGraw

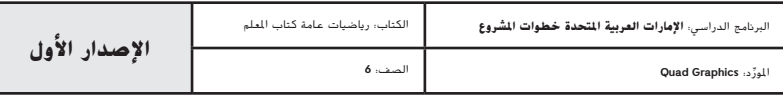

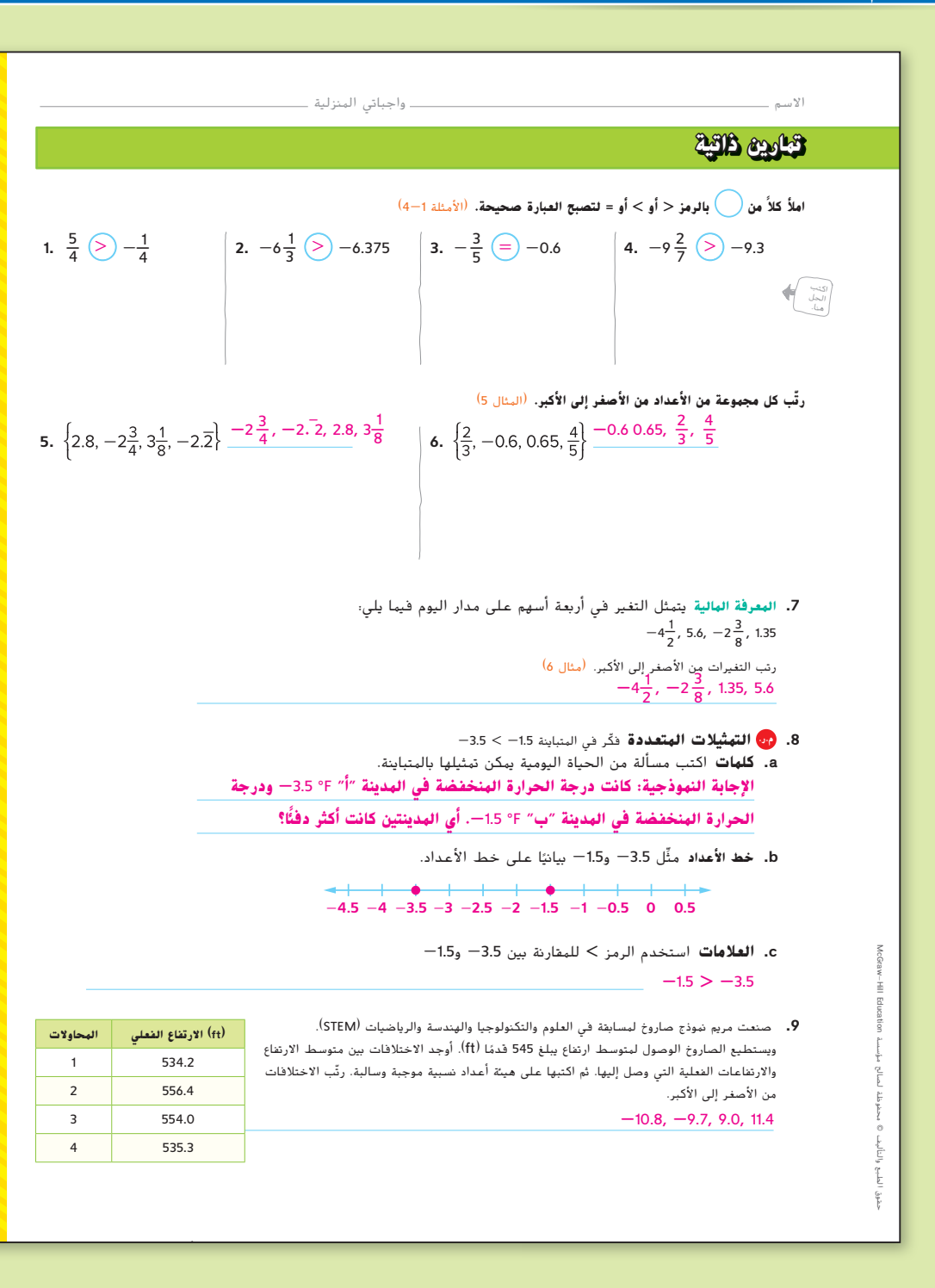

**المشاركة الاستكشاف الشرح التوضيح التقييم**

## **3 الممارسة والتطبيق**

#### **التمارين الذاتية والتمارين الإضافية**

تم إعداد صفحات التمرين المستقل بهدف استخدامها كواجب منزلي. يمكن استخدام صفحة التمرين الإضافي للتقوية الإضافية أو كواجب لليوم الثاني.

#### **مستويات الصعوبة**

مستويات تقدم التمارين من 1 إلى 3، حيث يشير المستوى 1 إلى أقل مستوى من الصعوبة.

![](_page_52_Picture_631.jpeg)

#### **المهام المقترحة**

يمكنك استخدام الجدول أدناه الذي يحتوي على تمارين لكل مستويات الصعوبة لتحديد التمارين الملائمة لاحتياجات طلابك.

![](_page_52_Picture_632.jpeg)

**الدرس 5** مقارنة الأعداد النسبية وترتيبها **387**

383\_390\_UAE\_Math\_Grade\_6\_Vol\_1\_TE\_ch5\_718141.indd 387

![](_page_52_Picture_633.jpeg)

![](_page_52_Picture_634.jpeg)

![](_page_53_Picture_563.jpeg)

تعد الممارسات الرياضية 1 و3 و4 جوانب من التفكير الرياضي الذي يتم التركيز عليه في كل ُمنح الطلاب الفرص لبذل الجهد الكافي لحل مسائلهم والتعبير عن استنتاجاتهم وتطبيق درس. ي الرياضيات في مواقف من الحياة اليومية.

#### **التقويم التكويني**

استخدم هذا النشاط كتقويم مرحلي نهائي قبل استبعاد الطلاب من فصلك.

#### بطاقة التحقق من إستيعاب الطلاب

اجعل الطلاب يكتبون مجموعة من الأعداد النسبية المرتبة من الأصغر إلى الأكبر. يجب ً ا على الأقل وعددين ً ا واحد ً ا على الأقل وكسر ًا واحد ًا منتهي ً ا عشري أن تتضمن قائمتهم كسر سالبين على الأقل. **ِ راقب عمل الطلبة.**

## **انتبه***!*

**خطأ شائع** يقارن بعض الطلاب الأعداد النسبية بطريقة غير صحيحة لأنهم يفترضون أن الكسور العشرية التي لها عدد قليل من المنازل أصغر من الكسور العشرية التي لها عدد كبير من المنازل. اجعل الطلاب يلحقون الأصفار عند مقارنة الأعداد العشرية بحيث يقارنوا القيم الممتدة مع نفس قيمة المنزلة.

**388 الوحدة 5** الأعداد الكلية والمستوى الإحداثي

## 10. <mark>وت تحديد البنية</mark> أكمل المخطط بالأرقام المناسبة. **تُقدَّم نهاذج لبعض الإجابات.** كسور . عشرية أعداد 0.75  $-\frac{1}{3}$ منتهية سالبة 3.75  $-4.\bar{6}$  $-7.1 - 0.5$ 0.2 **مهارات التفكير العليا** <sup>ا</sup> **أم** غير صحيحة ً ً ا أم أحيان **.11 م.ر. الاستدلال الاستقرائي حدد ما إذا كانت العبارة التالية** صحيحة دائم **على الإطلاق. اذكر أمثلة لتعليل إجابتك.**  $-{\mathsf x} < - {\mathsf y}$  إذا كان كل من الرمز  ${\mathsf x}$  والرمز  ${\mathsf y}$  أكبر من الصفر وكان  ${\mathsf x} > {\mathsf y}$ **ً ا؛ كلما زادت قيمة العدد، بعدت المسافة بينه وبين الصفر. دائم لذا؛ فإن مقابله سيكون أبعد عن الصفر كذلك.** 12. <mark>(2) تبرير الاستنتاجات</mark> حدد إذا كانت الكسور <del>أ</del> – . و <sub>ج</sub> – . و ج – . و ج - مرتبة من الأصغر إلى الأكبر أم لا. اشرح ذلك. نعم، عندما يكون العدد موجبًا، وفيَم البسط متساوية، فإنه كلما زادت فيمة المقام، فلت<br>. فيهة الكسر. ومن تم، عندما يكون العدد سالبًا وفيَم البسط متساوية، فإنه كلما زادت فيمة **المقام، زادت قيمة الكسر. .13 م.ر. التفكير بطريقة تجريدية** اشرح السبب في أن -0.33 أكبر من الكسر العشري الأول هو كسر عشري منتهٍ، ومن ثم تكون خانة الجزء من الألف صفرًا. أما الكسر **العشري الثاني فلديه رقم** 3 **متكرر، لذا تكون خانة الجزء من الألف فيه**

**.14 م.ر. المثابرة في حل المسائل** قارن المجموعة اشرح إجابتك. **7\_ - و . 9** \_ **- و أكبر من**  2 3 **الإجابة النموذجية: و ً ؛ إذا كل من** 

**.15 م.ر. استخدام نماذج الرياضيات** اكتب مسألة من الحياة اليومية تحتاج فيها إلى ترتيب مجموعة من أربعة أعداد نسبية. **ُ الإجابة النموذجية: تغيرت درجة حرارة المجمد طوال اليوم كلما فتح بابه وأُغلق. وكانت ّب مجموعة درجات الحرارة من الأصغر درجات الحرارة F-11° وF13° وF-12° وF.15° رت 15°F ،13°F ،-11°F ،-12°F .الأكبر إلى**

383\_390\_UAE\_Math\_Grade\_6\_Vol\_1\_TE\_ch5\_718141.indd 388 8/17/2016 1:25:26 AM

حقوق الطبع والتأليف

محفوظة لصالح مؤسسة

Education

McGraw

![](_page_53_Picture_564.jpeg)

![](_page_54_Figure_1.jpeg)

**الدرس 5** مقارنة الأعداد النسبية وترتيبها **389**

383\_390\_UAE\_Math\_Grade\_6\_Vol\_1\_TE\_ch5\_718141.indd 389 8/17/2016 1:25:27 AM

البرنامج الدراسي: **الإمارات العربية المتحدة خطوات المشروع** الكتاب: رياضيات عامة كتاب المعلم المور الصف: **6**ِّ د: **Graphics Quad الإصدار الأول**

## **انطلق! تمرين على الاختبار**

يساعد التمرينان على تهيئة الطلاب لتفكير أكثر دقة، الأمر الذي يتطلبه التقييم.

![](_page_55_Picture_496.jpeg)

![](_page_55_Picture_497.jpeg)

![](_page_55_Picture_498.jpeg)

![](_page_55_Picture_499.jpeg)

**390 الوحدة 5** الأعداد الكلية والمستوى الإحداثي

383\_390\_UAE\_Math\_Grade\_6\_Vol\_1\_TE\_ch5\_718141.indd 390 8/17/2016 1:25:28 AM

EducationHill

![](_page_55_Picture_500.jpeg)

![](_page_56_Figure_1.jpeg)

## **التركيز تضييق النطاق الهدف** تمثيل الأزواج المرتبة بيانيًا على مستوى إحداثي**.**<br>.

#### **الترابط المنطقي الربط داخل الصفوف وبينها**

![](_page_56_Picture_586.jpeg)

**التالي** سيمثل الطلاب النقاط وانعكاساتها بيانيًا في الربع<br>الأمل ماليم الثاني ماليم الأول والربع الثاني والربع الثالث والربع الرابع.

#### **الدقة اتباع المفاهيم والطلاقة والتطبيقات**

انظر الرسم البياني لمستويات الصعوبة في الصفحة .399

**المشاركة الاستكشاف الشرح التوضيح التقييم**

## **1 بدء الدرس**

## **أفكار يمكن استخدامها**

قد تود أن تبدأ الدرس باستخدام مجموعة كاملة أو مجموعة صغيرة أو نشاط "فكر – اعمل في ثنائيات – شارك" أو نشاط ذاتي.

 $\circledcirc$ **مناقشة ثنائية** اجعل الطلاب يدرسون استخدام خطوط الطول KAD والعرض في الملاحة لتحديد موقع ما على سطح الكرة الأرضية. ويجب عليهم أن يربطوا ما تعلموه بالنقاط الممثلة بيانيًا. اطلب من كل زوج من الطلاب ان يعلنوا عن<br>-استنتاجاتهم لبقية طلاب الفصل. **م.ر 4 2, 1,**

#### **الإستراتيجية البديلة**

اطلب من الطلاب أن يصمموا ملصقًا لمستوى إحداثي ويحددوا عليه الأجزاء التالية: **م.ر 6 1,**

- نقطة الأصل الربع 1
- المحور الأفقي *x* المحور الرأسي *y*
	- $B(0, 4)$   $A(1, 4)$  •

**الدرس 6** المستوى الإحداثي **391**

391\_398\_UAE\_Math\_Grade\_6\_Vol\_1\_TE\_ch5\_718141.indd 391

![](_page_56_Picture_587.jpeg)

![](_page_56_Picture_588.jpeg)

![](_page_57_Picture_820.jpeg)

**392 الوحدة 5** الأعداد الكلية والمستوى الإحداثي

391\_398\_UAE\_Math\_Grade\_6\_Vol\_1\_TE\_ch5\_718141.indd 392 8/17/2016 1:26:53 AM

حقوق الطبع والتأليف

محفوظة لصالح مؤسسة

Education HillMcGraw **تحديد النقاط والأزواج المرتبة**

الربع الثالث

a program

**Film Film** 

**الربع الإحداثي** *x* **الإحداثي** *y* **مثال**  $(2, 5)$  موجب  $|$  موجب ا  $($  -2, 5)  $\qquad \qquad$  موجب  $\qquad$  II III سالب سالب (-5 -2٫)  $(2, -5)$  موجب سالب  $|V|$ 

 $2\frac{1}{2}$ 

1 2

1 2 2

A

*O* -1  $^{-2}$ 

 $-2$   $-1$   $-1$   $-1$   $-1$   $-1$   $-2$   $-1$ -1  $^{-2}$ 

1 1 2

B

1 2 1 2 1 2 2

C

D E

![](_page_57_Picture_821.jpeg)

![](_page_58_Figure_1.jpeg)

![](_page_58_Figure_2.jpeg)

![](_page_58_Picture_794.jpeg)

## **مثال**

.<sup>3</sup> **اعكس نقطة معينة على المحور الأفقي** *x***. هل المحور الأفقي** *x* **هو المحور الرأسي أم المحور الأفقي؟**

 $\sim$   $\sim$ 

- **•** هل المحور *x* هو المحور الرأسي أم المحور الأفقي؟ **الأفقي •** عند انعكاس نقطة على المحور الأفقي *x*، ما الإحداثي الذي يظل كما هو؟ **الإحداثي** *x-*
- ما الذي تحتاج إلى القيام به للإحداثي y لنقطة الأصل لتجد الإحداثي *<sup>y</sup>* للنقطة المعكوسة؟ خذ معكوس الإحداثي *y*
	- ما معكوس الإحداثي *y*؟ **−**<sup>2</sup>
- أين سمعت عن كلمة انعكاس من قبل؟ كيف يرتبط ذلك بالانعكاس على المستوى الإحداثي؟ **الإجابة النموذجية: باستخدام المرايا، يكون انعكاس نقطة معينة على المستوى الإحداثي هو صورة مرآة نقطة الأصل.**

## **هل يلزم مثال آخر؟**

ضع اسمًا للزوج المرتب الذي يعد انعكاسًا لـــ (4− ,2) على المحور الأفقي x. <mark>(2، 4</mark>)

**الدرس** 6 المستوى الإحداثي **393**

391\_398\_UAE\_Math\_Grade\_6\_Vol\_1\_TE\_ch5\_718141.indd 393 8/17/2016 1:26:55 AM

![](_page_58_Picture_795.jpeg)

![](_page_58_Picture_796.jpeg)

## **مثال**

![](_page_59_Picture_1.jpeg)

#### **هل يلزم مثال آخر؟**

يخطط السيد عامر لتصميم حديقة خضروات مربعة وجديدة في الفناء الخلفي لمنزله. تقع إحدى زوايا الحديقة في (2 −3,). ما موقع الزاوية التي تعكس (2 −3,) على المحور الرأسيy؟ **(2 3**,**)**

## **تمرين موجه**

**التقويم التكويني** استخدم هذه التمارين لتقييم استيعاب الطلاب للمفاهيم الواردة في هذا الدرس.

إذا كان بعض من طلابك غير مستعدين لإنجاز الواجبات، فاستخدم الأنشطة المتمايزة الواردة أدناه.

**ً <sup>ا</sup>**اطلب من الطلاب العمل في مجموعات مكونة من **الرؤوس المرقمة مع** 3-4 طلاب لحل كل مسألة، مع التأكد من استيعاب كل فرد للإشارات وترتيب الأعداد في أزواج وأن حساب المربع الأول يوجد في نهاية المربع. يجب أن يكون الطلاب متأكدين من استيعاب كل منهم لموقع الربع الأول والربع الثاني والربع الثالث والربع الرابع وأنه توجد بعض النقاط على محور ما وغير موجودة في الربع. **م.ر 7 6, 1,**

**تبادل المسائل** اطلب من الطلاب أن يستخدموا لعبة حالية مثل الشطرنج أو يصمموا لعبة معينة تستخدم مفهوم المستوى الإحداثي. يجب أن يخصصوا نقطة أصل معينة على الشبكة ويكتبوا الاتجاهات حسب استخدام المستوى الإحداثي. ويمكنهم تبادل ألعابهم مع بعضهم البعض وتدوينها. **م.ر 4 2, 1,**

![](_page_59_Figure_9.jpeg)

**394 الوحدة 5** الأعداد الكلية والمستوى الإحداثي

391\_398\_UAE\_Math\_Grade\_6\_Vol\_1\_TE\_ch5\_718141.indd 394 8/17/2016 1:26:57 AM

![](_page_59_Picture_852.jpeg)

![](_page_60_Figure_1.jpeg)

## **المشاركة الاستكشاف الشرح التوضيح التقييم**

## **3 الممارسة والتطبيق**

#### **التمارين الذاتية والتمارين الإضافية**

تم إعداد صفحات التمرين المستقل بهدف استخدامها كواجب منزلي. يمكن استخدام صفحة التمرين الإضافي للتقوية الإضافية أو كواجب لليوم الثاني.

#### **مستويات الصعوبة**

مستويات تقدم التمارين من 1 إلى 3، حيث يشير المستوى 1 إلى أقل مستوى من الصعوبة.

![](_page_60_Picture_724.jpeg)

#### **الواجبات المقترحة**

يمكنك استخدام الجدول أدناه الذي يحتوي على تمارين لكل مستويات الصعوبة لتحديد التمارين الملائمة لاحتياجات طلابك.

![](_page_60_Picture_725.jpeg)

**الدرس 6** المستوى الإحداثي **395**

391\_398\_UAE\_Math\_Grade\_6\_Vol\_1\_TE\_ch5\_718141.indd 395 8/17/2016 1:27:00 AM

![](_page_60_Picture_726.jpeg)

![](_page_61_Picture_515.jpeg)

تعد الممارسات الرياضية 1 و3 و4 جوانب من التفكير الرياضي الذي يتم التركيز عليه في كل درس. يُمنح الطلاب الفرص لبذل الجهد الكافي لحل مسائلهم والتعبير عن استنتاجاتهم وتطبيق الرياضيات في مواقف من الحياة اليومية.

#### **التقويم التكويني**

استخدم هذا النشاط كتقويم مرحلي نهائي قبل استبعاد الطلاب من فصلك.

![](_page_61_Picture_4.jpeg)

أجعل الطلاب يضعون اسمًا للزوج المرتب الذي يعد انعكاسًا لـــ <sup>(</sup>4− ,5) على المحور الرأسي y.<br>\  $(-5, -4)$ 

**396 الوحدة 5** الأعداد الكلية والمستوى الإحداثي

**.14 م.ر. تحديد البنية** املأ **الشكل أدناه**. ادرس النقطة (<sup>2</sup> -3,). **الإجراء النتيجة**  $\leftarrow$ 3 مقابل العدد 3-النقطة (2, 3–) منعكسة عبر (3, 2) المحور الرأسي y النقطة (2, 3–<sup>)</sup> منعكسة عبر (**-**3, **-**2) المحور الأفقى x

## **مهارات التفكير العليا**

**م.ر. المثابرة في حل المسائل بدون تمثيل بياني، حدد الربع (الأرباع) الذي تنطبق عليه أي من العبارات التالية ّ ل إجابتك. لأي نقطة (***y* ٫*x***(. عل**

- **.15** يمتلك الإحداثيان x وy نفس العلامة. **الربعان الأول والثالث؛ الإجابة النموذجية: في الربع الأول (**I**(، كلا الإحداثيين موجبان؛ وفي الربع الثالث (**III**(، كلاهما سالبان.**
	- **.16** يمتلك الإحداثيان x وy علامتين مختلفتين.

**الربعان الثاني (**II **(والرابع (**IV**(، الإجابة النموذجية: في كل من الربعين الثاني والرابع، يمتلك الإحداثيان علامات مختلفة.**

**.17 م.ر. الاستدلال الاستقرائي** هل يؤثر ترتيب الأعداد في زوج مرتب ما عند تعيين نقطة؟ هل يمكن تمثيل هذه النقطة بأكثر من زوج مرتب؟

**الإجابة النموذجية: يتوافق الإحداثي الأول مع رقم على المحور الأفقي** x**. يتوافق الإحداثي َّف النقطة بزوج مرتب واحد فقط. ُعر الثاني مع رقم على المحور الرأسي** y**. ت**

18. <mark>(@استخدام النهاذج الرياضيات</mark> يتم تمثيل متوازي أضلاع بيانيًا على مستوى إحداثي، بحيث تقع نقطتان في الربع الأول ونقطتان في الربع الثالث. ما الإحداثيات الممكنة لقمم متوازي الأضلاع؟ **الإجابة النموذجية:** (4 2,)**،** (4 4,)**،** (**-**6 **-**2,)**،** (**-**6 **-**4,)

391\_398\_UAE\_Math\_Grade\_6\_Vol\_1\_TE\_ch5\_718141.indd 396 8/17/2016 1:27:02 AM

حقوق الطبع والتأليف

محفوظة لصالح مؤسسة

 HillMcGraw

![](_page_61_Picture_516.jpeg)

![](_page_62_Figure_1.jpeg)

**الدرس 6** المستوى الإحداثي **397**

391\_398\_UAE\_Math\_Grade\_6\_Vol\_1\_TE\_ch5\_718141.indd 397 8/17/2016 1:27:03 AM

![](_page_62_Picture_564.jpeg)

## **انطلق! تمرين على الاختبار**

يساعد التمرينان على تهيئة الطلاب لتفكير أكثر دقة، الأمر الذي يتطلبه التقييم.

![](_page_63_Picture_409.jpeg)

![](_page_63_Picture_410.jpeg)

![](_page_63_Figure_4.jpeg)

**398 الوحدة 5** الأعداد الكلية والمستوى الإحداثي

391\_398\_UAE\_Math\_Grade\_6\_Vol\_1\_TE\_ch5\_718141.indd 398 8/17/2016 1:27:04 AM

![](_page_63_Picture_411.jpeg)

![](_page_64_Figure_1.jpeg)

## **التركيز تضييق النطاق الهدف** تمثيل الأزواج المرتبة بيانيًا على مستوى إحداثي.<br>.

#### **الترابط المنطقي الربط داخل الصفوف وبينها**

![](_page_64_Picture_610.jpeg)

.<br>الأول والربع الثاني والربع الثالث **التالي** سيمثل الطلاب محيط أضلاع المضلع ومساحته على المستوى الإحداثي.

#### **الدقة اتباع المفاهيم والطلاقة والتطبيقات**

انظر الرسم البياني لمستويات الصعوبة في الصفحة .407

**المشاركة الاستكشاف الشرح التوضيح التقييم**

## **1 بدء الدرس**

## **أفكار يمكن استخدامها**

قد تود أن تبدأ الدرس باستخدام مجموعة كاملة أو مجموعة صغيرة أو نشاط "فكر – اعمل في ثنائيات – شارك" أو نشاط ذاتي.

![](_page_64_Picture_12.jpeg)

#### ويناقشونها. **م.ر 7 1,**

- الماذا يعد ترتيب الأزواج عند تسمية نقطة ما أمرًا مهمًا؟
- هل يمكنك التفكير في قاعدة معينة لتذكر ترتيب زوج مرتب؟

### **الإستراتيجية البديلة**

 استخدم الفصل كشبكة. اطلب من الطلاب أن يصلوا إلى كل موقع على الخريطة. ًا. بينما يقوم الطلاب الآخرون بتقديم توجيهات لها لتنتقل من ً ا يمثل ماريا بياني ً ا واحد اجعل طالب مفتاح حل لغز إلى مفتاح حل لغز آخر. **م.ر 4 1,**

**الدرس 7** التمثيل البياني على المستوى الإحداثي **399**

399\_406\_UAE\_Math\_Grade\_6\_Vol\_1\_TE\_ch5\_718141.indd 399 8/17/2016 1:28:26 AM

![](_page_64_Picture_611.jpeg)

![](_page_65_Figure_0.jpeg)

**400 الوحدة 5** الأعداد الكلية والمستوى الإحداثي

399\_406\_UAE\_Math\_Grade\_6\_Vol\_1\_TE\_ch5\_718141.indd 400 8/17/2016 1:28:27 AM

![](_page_65_Picture_831.jpeg)

![](_page_66_Picture_983.jpeg)

## **أ مثلة**

#### **ا واعكسها. .3 َّ مثل نقطة معينة بياني ً**

- كيف ستمثَّل النقطة A بيانيًا على مستوى إحداثي؟ **تحرك وحدتين من نقطة الأصل ناحية اليمين ثم تحرك** *4* **وحدات لأسفل**
	- عند انعكاس نقطة على المحور الأفقي *<sup>x</sup>*، ما الإحداثي الذي يظل كما هو؟ **الإحداثي** *x*
- ما الذي تحتاج إلى القيام به للإحداثي *<sup>y</sup>* لنقطة الأصل لتجد الإحداثي *<sup>y</sup>* للنقطة المعكوسة؟ **خذ معكوس الإحداثي** *y*
	- ما معكوس الإحداثي *y*؟ **4**
	- ما إحداثيات النقطة المعكوسة؟ **(4 2**,**)**
- لماذا تعتقد أنهم يستخدمون الترميز *A* لتحديد النقطة المعكوسة *A*؟ **الإجابة النموذجية: يعرض الترميز الأولي أن النقطة مرتبطة بالنقطة** *A***، لكنها مختلفة.**

#### **هل يلزم مثال آخر؟**

مثِّل بيانيًا النقطة L(−3, 4). ثم مثِّل بيانيًا النقطة التي تعد انعكاسًا للنقطة L على المحور الأفقي<br>. x. **انظر ملحق الإجابات.**

#### **ا واعكسها. .4 َّ مثل نقطة معينة بياني ً**

- كيف ست*مثَّل ال*نقطة B بياشا على مستوى إحداثي؟ **تحرك 1.5 وحدة من نقطة الأصل ناحية اليسار ثم تحرك 3 وحدات لأعلى**
	- عند انعكاس نقطة على المحور الرأسي *<sup>y</sup>*، ما الإحداثي الذي يظل كما هو؟ **الإحداثي** *y*
- ما الذي تحتاج إلى القيام به للإحداثي *<sup>x</sup>* لنقطة الأصل لتجد الإحداثي *<sup>x</sup>* للنقطة المعكوسة؟ **خذ معكوس الإحداثي** *x*
	- ما إحداثيات النقطة المعكوسة؟ **(1.5, 3)**
- افترض أنك عكست النقطة *B* على المحور الأفقي *x* والمحور الرأسي *<sup>y</sup>*، ثم وصلت النقاط. ما الشكل الذي ستحصل عليه؟ كن محددًا قدر المستطاع، مثلث مختلف الأضلاع قائم الزاوية

## **هل يلزم مثال آخر؟**

مثِّل بيانيًا النقطة (2.5− ,2). ثم مثِّل بيانيًا النقطة التي تعد انعكاسًا للنقطة M على المحور<br>م الرأسي *y*. **انظر ملحق الإجابات.**

**الدرس 7** التمثيل البياني على المستوى الإحداثي **401**

399\_406\_UAE\_Math\_Grade\_6\_Vol\_1\_TE\_ch5\_718141.indd 401 8/17/2016 1:28:29 AM

حقوق الطبع والتأليف © محفوظة لصالح مؤسسة Education Hill-McGraw

![](_page_66_Picture_984.jpeg)

## **مثال**

**.5 اعكس نقاط على المحور الرأسي** *<sup>y</sup>***.**

- َّل (*<sup>4</sup> <sup>2</sup>*,)؟ **تحرك وحدتين من نقطة الأصل ناحية اليمين ثم تحرك** كيف ستمث **4 وحدات لأعلى.**
	- َّل (−*<sup>2</sup> <sup>2</sup>*,)؟ **تحرك وحدتين من نقطة الأصل ناحية اليمين ثم** كيف ستمث **تحرك وحدتين لأسفل.**
	- ما إحداثيات الزوج المرتب الذي يعد انعكاس ً ا لـ (−*<sup>2</sup> <sup>2</sup>*,) على المحور الرأسي  $(-2,-2)$  s<sub>v</sub>
	- ما إحداثيات الزوج المرتب الذي يعد انعكاس ً ا لـ (−*<sup>2</sup> <sup>2</sup>*,)على المحور الأفقي *<sup>x</sup>*؟ **(2 ,**−**2)**
- افترض أن (،*<sup>2</sup>* <sup>−</sup>*<sup>2</sup>*) تم تسميتها بالنقطة *X*. فما الاسم الذي تراه للنقطة لـ (*<sup>2</sup>*, <sup>−</sup>*2*)؟ اشرح استنتاجك. **الإجابة النموذجية: ، عندما تعكس نقطة ما، فإنك ًا. بما أنه تم عكس هذه النقطة مرتين، ستتم جمع رمزين ً ا رئيسي تضيف رمز رئيسيين.**

## **هل يلزم مثال آخر؟**

يصمم أيمن شكلا للفرقة الموسيقية. يتم تمثيل إحدى زوايا الشكل بيانيًا عند (2 ,4) ويتم<br>\* تمثيل الزاوية الأخرى عند (0 −4,). يعكس أيمن (2 4,) على المحور الأفقي x. ثم يعكس النقطة الجديدة على المحور الرأسي y لتمثيل أخر زاوية. ما الشكل الذي ستكوِّنه الفرقة<br>. الموسيقية؟ **شبه المنحرف، انظر ملحق الإجابات للتمثيل البياني.**

## **تمرين موجه**

**التقويم التكويني** استخدم هذه التمارين لتقييم استيعاب الطلاب للمفاهيم الواردة في هذا الدرس**.**

![](_page_67_Picture_11.jpeg)

إذا كان بعض من طلابك غير مستعدين لإنجاز الواجبات، فاستخدم الأنشطة المتمايزة الواردة أدناه.

**مناقشة ثنائية** اطلب من الطلاب أن يعملوا في مجموعات ثنائية لإكمال التمرين .1 ثم دعهم يتبادلون تمثيلهم البياني مع مجموعة ثنائية أخرى من الطلاب ويناقشون أي اختلافات بينهم. **م.ر 4 1,**

<mark>تبادل الهسائل</mark> اختر موقعًا معينًا في المدرسة تبدأ القياس منه واجعل ً الطلاب يوضحون الموقع المميز في المبنى أو على الأرضية باستخدام عدد من الأقدام شرقا أو غربًا وشمالاً أو جنوبًا. ثم دعهم يتبادلون الأوصاف ويجدون مواقعها. <mark>1, 4 \$</mark>1,

![](_page_67_Picture_15.jpeg)

**402 الوحدة 5** الأعداد الكلية والمستوى الإحداثي

399\_406\_UAE\_Math\_Grade\_6\_Vol\_1\_TE\_ch5\_718141.indd 402 8/17/2016 1:28:32 AM

![](_page_67_Picture_1040.jpeg)

![](_page_68_Figure_1.jpeg)

#### **المشاركة الاستكشاف الشرح التوضيح التقييم**

# **الممارسة والتطبيق 3**

#### **التمارين الذاتية والتمارين الإضافية**

تم إعداد صفحات التمرين المستقل بهدف استخدامها كواجب منزلي. يمكن استخدام صفحة التمرين الإضافي للتقوية الإضافية أو كواجب لليوم الثاني.

#### **مستويات الصعوبة**

مستويات تقدم التمارين من 1 إلى 3، حيث يشير المستوى 1 إلى أقل مستوى من الصعوبة.

![](_page_68_Picture_752.jpeg)

#### **المهام المقترحة**

يمكنك استخدام الجدول أدناه الذي يحتوي على تمارين لكل مستويات الصعوبة لتحديد التمارين الملائمة لاحتياجات طلابك.

![](_page_68_Picture_753.jpeg)

**الدرس 7** التمثيل البياني على المستوى الإحداثي **403**

399\_406\_UAE\_Math\_Grade\_6\_Vol\_1\_TE\_ch5\_718141.indd 403 8/17/2016 1:28:33 AM

![](_page_68_Picture_754.jpeg)

![](_page_69_Picture_736.jpeg)

تعد الممارسات الرياضية 1 و3 و4 جوانب من التفكير الرياضي الذي يتم التركيز عليه في كل درس. يُمنح الطلاب الفرص لبذل الجهد الكافي لحل مسائلهم والتعبير عن استنتاجاتهم وتطبيق الرياضيات في مواقف من الحياة اليومية.

#### **التقويم التكويني**

استخدم هذا النشاط كتقويم مرحلي نهائي قبل استبعاد الطلاب من فصلك.

## بطاقة التحقق

أمين استئمات الطلاب

اطلب من الطلاب أن يوصفوا كيف سيمثلون (−2 −3,) على مستوى إحداثي. **الإجابة** النموذجية: من نقطة الأصل، تحرك 3 وحدات يسارًا ووحدتين لأسفل لتمثيل النقطة بيانيًا. **ً ً**

**404 الوحدة 5** الأعداد الكلية والمستوى الإحداثي

**15.** على مستوى إحداثي، ارسم مثلثًا ABC بالرؤوس A(−1, −1). (C(−1, 2). 5(3, −1). أوجد مساحة المثلث بالوحدات المربعة. **6 وحدات مربعة**

**16.** تُمثِّل النقطتان (3 ,4) و(0 ,4-) بيانيًا على المستوى الإحداثي.<br>(مسابقة النقطة (مسابقة) وتنعكس النقطة (3 4,) عبر المحور األفقي x والمحور الرأسي y. فإذا تم توصيل جميع النقاط األربعة، فما الشكل الممثل بيانيًا؟<br>\* . . . . . . **شبه منحرف**

![](_page_69_Picture_737.jpeg)

## **مهارات التفكير العليا**

- **.17 م.ر. تحديد البنية** رباعي أضالع تقع ثالثة من رؤوسه عند (-<sup>1</sup> -1) و(<sup>2</sup> 1,) و(-<sup>1</sup> 5,). ما إحداثيات الرأسين اللذين سيكونان اثنين من متوازيات األضالع المختلفة؟ **اإلجابة النموذجية: )2 7,(، ),-5 2(**
- ربع الهثَّابرة فى حل الهسائل حدد ما إذا كانت كل عبارة مها يلي صحيحة *أحيانًا أو دائمًا* أو لا تعد صحيحة. **ًا. ً إطالقا. اذكر ً مثاال أو ً مثاال مضاد**
- **.18** عندما تنعكس نقطة عبر المحور الرأسي y، تكون النقطة الجديدة لها إحداثي x سالب. احيانا؛ الإجابة النموذجية: سيكون الإحداثي x للنقطة الجديدة سالبًا إذا كان الإحداثي x **ً ًا. للنقطة األصلية موجب**
- **.19** تنعكس النقطة (<sup>y</sup> ,x (عبر المحور األفقي x. ثم تنعكس النقطة الجديدة عبر المحور الرأسي y. ويكون موقع النقطة بعد كال االنعكاسين هو (y- ,x-(. **ً ا؛ سيساوي اإلحداثي** <sup>y</sup> **العدد المتقابل للنقطة األصلية دائم بعد انعكاسه عبر المحور األفقي** x**. سيساوي اإلحداثي** x**-العدد المقابل للنقطة األصلية بعد انعكاسه عبر المحور الرأسي** y**.**
- ً ا. **.20** يكون اإلحداثي x لنقطة ما تقع على المحور األفقي x سالب **ا ً ًا؛ اإلجابة النموذجية: إذا وقعت النقطة إلى يسار نقطة األصل، فسيكون اإلحداثي** <sup>x</sup> **سالب أحيان ا )0 2,(. )0 -2,(، وإذا وقعت النقطة إلى يمين نقطة األصل، فسيكون اإلحداثي**x **موجب ً**
	- ً ا. **.21** يكون اإلحداثي x لنقطة ما تقع على المحور الرأسي y موجب **ً ا. ا صفر ً ا، يكون اإلحداثي** *<sup>x</sup>* **ألي نقطة تقع على المحور الرأسي** *<sup>y</sup>* **دائم أبد ً**

399\_406\_UAE\_Math\_Grade\_6\_Vol\_1\_TE\_ch5\_718141.indd 404 8/17/2016 1:28:35 AM

McGraw

EducationHill

حقوق الطبع والتأليف

محفوظة لصالح مؤسسة

![](_page_69_Picture_738.jpeg)

![](_page_70_Figure_1.jpeg)

**الدرس 7** التمثيل البياني على المستوى الإحداثي **405**

399\_406\_UAE\_Math\_Grade\_6\_Vol\_1\_TE\_ch5\_718141.indd 405 8/17/2016 1:28:36 AM

![](_page_70_Picture_631.jpeg)

## **انطلق! تمرين على الاختبار**

يساعد التمرينان على تهيئة الطلاب لتفكير أكثر دقة، الأمر الذي يتطلبه التقييم.

![](_page_71_Picture_466.jpeg)

ِّ **.<sup>37</sup>** ية عند حل المسائل. ُلزم فقرة الاختبار هذه الطلاب بأن يفكروا بطريقة تجريدية وبطريقة كم ت

![](_page_71_Picture_467.jpeg)

![](_page_71_Picture_468.jpeg)

**406 الوحدة 5** الأعداد الكلية والمستوى الإحداثي

399\_406\_UAE\_Math\_Grade\_6\_Vol\_1\_TE\_ch5\_718141.indd 406 8/17/2016 1:28:37 AM

حقوق الطبع والتأليف

محفوظة لصالح مؤسسة

McGraw

![](_page_71_Picture_469.jpeg)
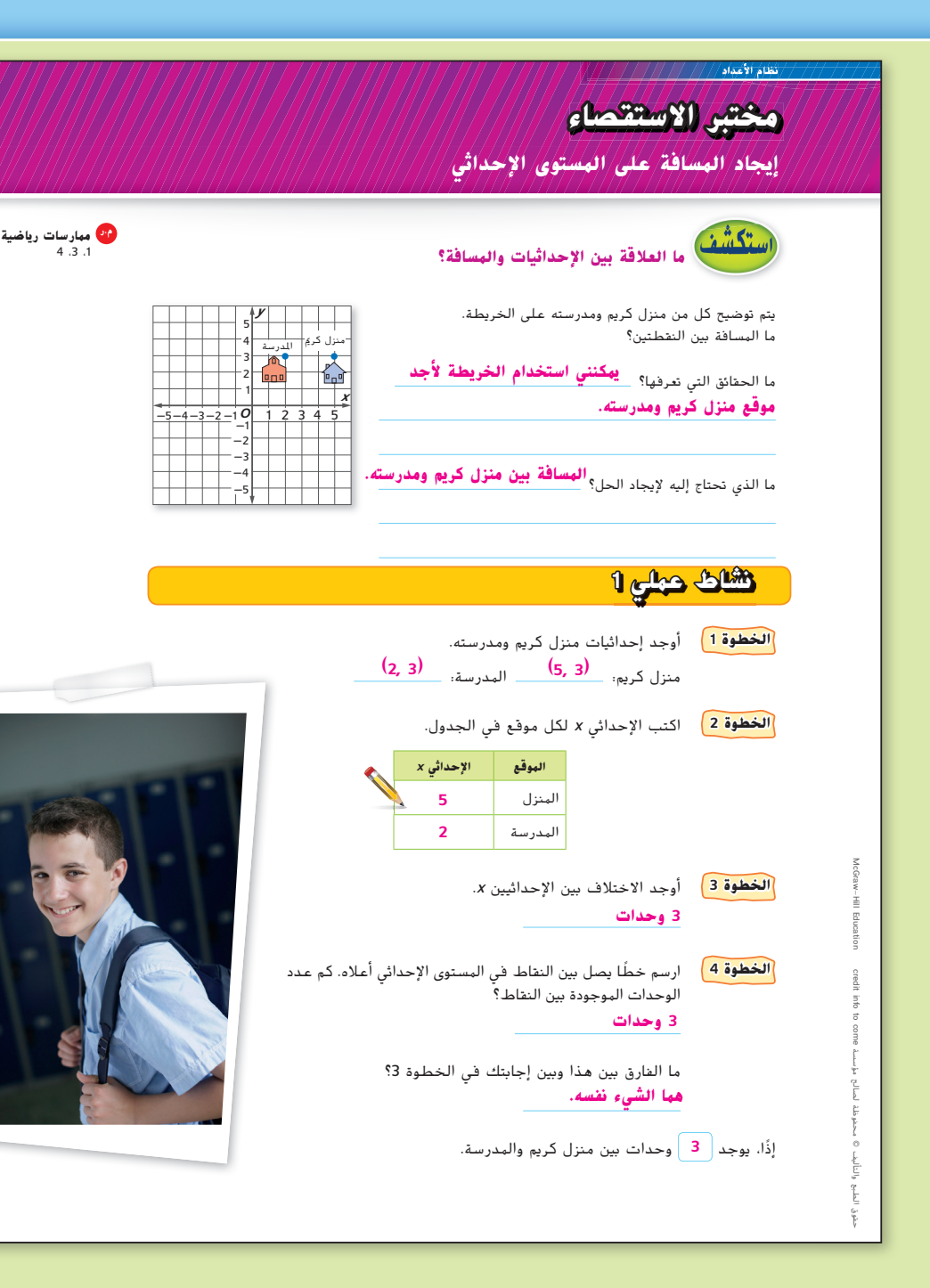

#### **التركيز تضييق النطاق الهدف** إيجاد المسافة بين نقطتين على المستوى الإحداثي**.**

#### **الترابط المنطقي الربط داخل الصفوف وبينها**

**الحالي** يعمل الطلاب على إيجاد المسافة بين نقطتين لهما نفس الإحداثي x أو y.

**التالي** يستخدم الطلاب صيغة المسافة لإيجاد المسافة بين أي نقطتين على المستوى الإحداثي.

#### **الدقة اتباع المفاهيم والطلاقة والتطبيقات**

انظر الرسم البياني لمستويات الصعوبة في صفحة .412

**المشاركة الاستكشاف الشرح التوضيح التقييم**

**1 بدء النشاط العملي**

تم إعداد النشاطين 1 و2 لاستخدامها كأنشطة جماعية كاملة. تم تصميم النشاط 1 لتقديم مزيد من الإرشادات للطلاب أكبر من النشاط .2

## **نشاط عملي 1**

بينما يكمل الطلاب النشاط، ذكرّهم بأن الإحداثي x هو أول عدد في الزوج<br>مائسين مسالم الغاب المرتب وأن الإحداثي y هو العدد الثاني.

#### **اطرح الأسئلة التالية:**

• كم عدد الوحدات، على المحور الأفقي *x* من ناحية اليمين، التي تريد نقلها لتصبح أسفل منزل كريم؟ أسفل المدرسة؟

**5 وحدات، وحدتان**

- كم عدد الوحدات، لأعلى، التي تريد نقلها لتصبح عند منزل كريم؟ عند المدرسة؟ **3 وحدات، 3 وحدات**
	- هل تقع النقاط على نفس الخط الأفقي أم الرأسي؟ **الأفقي**

**مختبر الاستكشاف** إيجاد المسافة على المستوى الإحداثي **407**

407\_410\_UAE\_Math\_Grade\_6\_Vol\_1\_TE\_ch5\_718141.indd 407

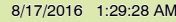

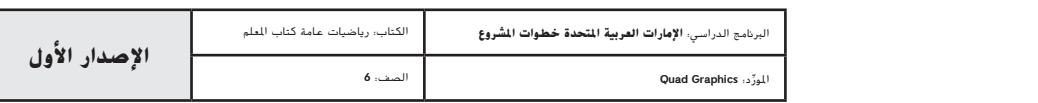

## **نشاط عملي 2**

ذكر الطلاب بان المسافة دائمًا موجبة. بمجرد إيجاد الطلاب للمسافة بين<br>وَجَمَعَتْ الطَّالِبِ بِلَّا حَمَّالَ الْمَرَّةِ الْمَرْجَعَةِ بِمَا حَمَّا بِعَامَ مِنْ النَّصَّافَةَ بِينَ النقطتين، فسيكونون بحاجة إلى إيجاد القيمة المطلقة لمسافة كل نقطة من المحور الأفقي *x*.

#### **اطرح الأسئلة التالية:**

- كم عدد الوحدات، على المحور الأفقي *x* من ناحية اليسار، التي تريد نقلها لتصبح أسفل النقطة *A* مباشرة؟ **وحدتان**
	- كم عدد الوحدات، لأعلى، التي تريد نقلها لتصبح عند النقطة *<sup>A</sup>*؟ **3 وحدات**
- كم عدد الوحدات، على المحور الأفقي *x* من ناحية اليسار، التي تريد نقلها لتصبح أعلى النقطة *B* مباشرة؟ **وحدتان**
	- كم عدد الوحدات، لأسفل، التي تريد نقلها لتصبح عند النقطة *<sup>B</sup>*؟ **<sup>4</sup> وحدات**
		- هل تقع النقاط على نفس الخط الأفقي أم الرأسي؟ **الرأسي**

#### **المشاركة الفهم الشرح التوضيح التقييم**

# **2 نشاط تعاوني**

تم إعداد قسمي **الدراسة** و**التحليل والفهم** لاستخدامهما كمهمتي استكشاف جماعيتين صغيرتين. تم إعداد قسم **الإنشاء** لاستخدامه كتمارين حرة.

#### **مستويات الصعوبة**

مستويات تقدم التمارين من 1 إلى 3، حيث يشير المستوى 1 إلى أقل مستوى من الصعوبة.

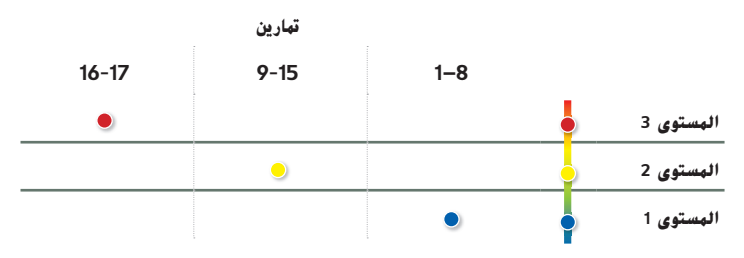

**استقصاء** نشاط تعاوني كتب<br>الحل<br>هنا. **أوجد المسافة بين النقطة** *A* **والنقطة** *B* **على المستوى الإحداثي. الخطوة 1** أوجد إحداثيات كل نقطة. النقطة *A*: النقطة *B*: **(-2, 3) (-2, -4) الخطوة 2** احسب عدد الوحدات بين كل إحداثي *y* والمحور الأفقي *x*. *x* **المسافة من المحور الأفقي** *y* **الإحداثي نقطة** *A* *B* **الخطوة 3** لإيجاد المسافة بين النقطتين، اجمع المسافة من المحور الأفقي *x* مع كل نقطة. **3**  $|+|$  **4**  $|=$  **7 الخطوة 4** ً ارسم خطا يصل بين النقاط. كم عدد الوحدات الموجودة بين النقاط؟ **7 وحدات** ما الفارق بين هذا وبين إجابتك بالخطوة 3؟ ً ا، المسافة بين النقطة *A* والنقطة *B* هي وحدات. إذ **7 م.ر استخدام نماذج الرياضيات تعاون مع زميل. ارسم ًخطا بين كل زوج من النقاط. ثم أوجد المسافة بين النقاط. 1.** *y O* **-**4 **-**3 **-**2 1 2 43 **-**2 **-**3 **-**4 1 2 3 4 U V *x* **2. 4 وحدات 3 وحدات** *y*  $-4$   $-3$   $-2$   $|0|$  1 2 3  $|$ **-**2 **-**3 **-**4 1 2 3 4 T S *x y x O* A B 1 2 3 4 4 3 2 1 **-**2 **-**1 **-**3 **-**4 **-**4 **-**3 **-**2 **-**1 **نشاط عملي** 2 **3 4 هما الشيء نفسه. 3 -4 408 الوحدة <sup>5</sup>** الأعداد الصحيحة والمستوى الإحداثي

**408 الوحدة 5** الأعداد الكلية والمستوى الإحداثي

407\_410\_UAE\_Math\_Grade\_6\_Vol\_1\_TE\_ch5\_718141.indd 408 8/17/2016 1:29:31 AM

حقوق الطبع والتأليف © محفوظة لصالح مؤسسة Education Hill-McGraw

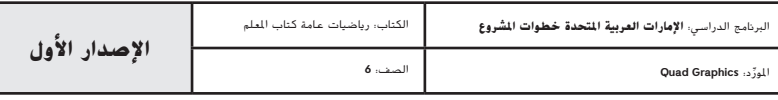

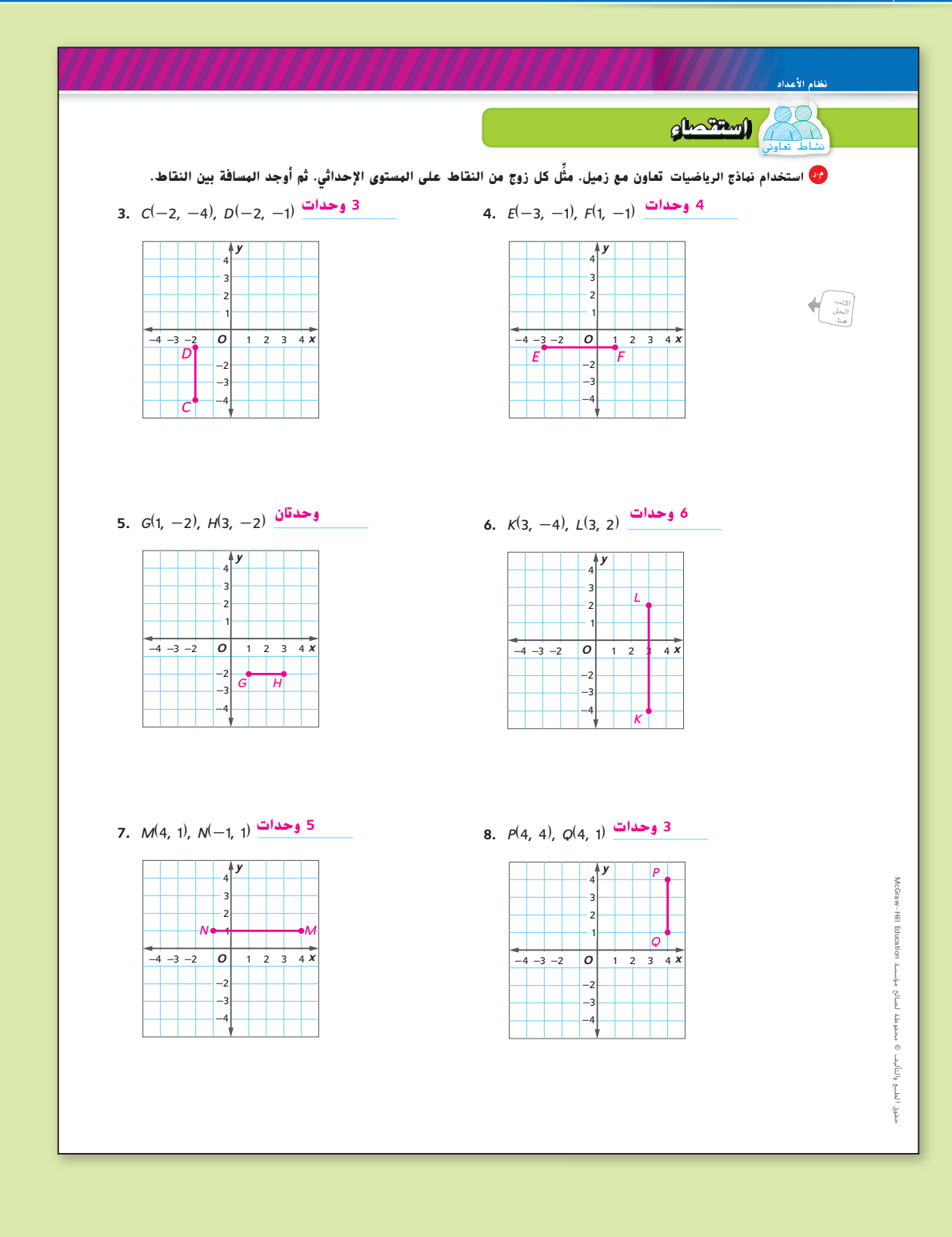

#### **استكشاف** نشاط تعاوني

**مناقشة ثنائية** اطلب من الطلاب العمل في مجموعات ثنائية لإكمال التمارين َّ من 8-1. ذكَر الطلاب بأن يعدِّوا الوحدات عند نهاية مربع الشبكة. إذا واجه الطلاب صعوبة في عدَّ<br>"لما يعد المستحد المستقل باستان المستقل المستقل المستقل المستقل المستقل المستقل المستقل المستقل المستقل المستق الوحدات بدقة، فاقترح عليهم أن يستخدموا مقاييس المحاور للتحقق من صحة أطوالهم. على سبيل المثال، في المثال 1، يمتد الجزء من 1 إلى 4، لذا يصبح طول JV = 3 وحدات. في التمرين 2، يمتد الجزء وحدتين إلى المحور الأفقي x ثم يتجاوزه بمقدار وحدتين، وبالتالي يصبح طول 4 = ST وحدات. **م.ر 7 6, 4, 1,**

تبادل المسائل اطلب من الطلاب كتابة مسالة مشابهة للتمارين من **.3**-**8** اطلب منهم تبادل المسائل مع أحد الزملاء والقيام بحلها. اطلب من مجموعات الطلاب الثنائية أن تتناقش عندما يكون من الممكن أن يجدوا المسافة بين النقطتين خارج فصل الرياضيات**. م.ر 4 1,**

**مختبر الأستكشاف** إيجاد المسافة على المستوى الإحداثي **409**

407\_410\_UAE\_Math\_Grade\_6\_Vol\_1\_TE\_ch5\_718141.indd 409 8/17/2016 1:29:33 AM

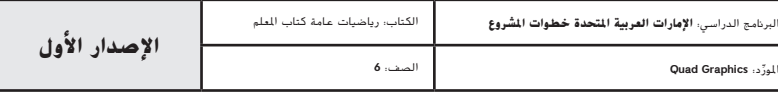

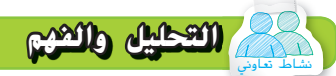

اجعل طالبًا قريبًا من المستوى يعمل مع طالب أعلى من المستوى<br>م لإكمال التمارين من .9-15

 اجعل الطلاب يعملون في مجموعات ثنائية للإجابة عن التمارين من 13-15 وللإجابة عن السؤال التالي.

#### **اطرح الأسئلة التالية:**

َّ**•** من السهل استخدام القاعدة التي تتبعها لإيجاد المسافة بين النقاط أو لتمثيل النقاط وعد الوحدات؟

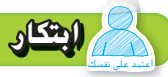

 بدلا من تخصيص التمرين 17 للواجب المنزلي، اجعل الطلاب يكتبون زوجين مرتبين لهما نفس الإحداثيات x أو نفس الإحداثيات y. ثم اجعلهم يشرحون كيف سيجدون المسافة بين النقطتين. **م.ر** 7 4, 1,

**تبادل المسائل** باستخدام المسألة المكتوبة في التمرين ،16 اجعل الطلاب يتبادلون المسائل مع بعضهم البعض ويقومون بحلها. دع الطلاب يناقشون أي تشابهات وفروق. **م.ر** 3 1,

.<br>را<mark>ستُثَنَّكُ</mark> بِنبغي أن يكون الطلاب قادرين على الإجابة عن "ما العلاقة بين الإحداثيات والمسافة؟" اختبر مدى فهم الطلاب وقدم توجيهًا إذا لزم الأمر.<br>.

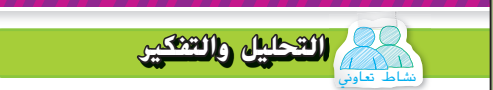

**الإجابات النموذجية:** 13–16

**تعاون مع زميل لإكمال الجدول أدناه. استخدم إجاباتك من التمارين** .6**-**3 **تم حل المثال الأول كنموذج لك.**

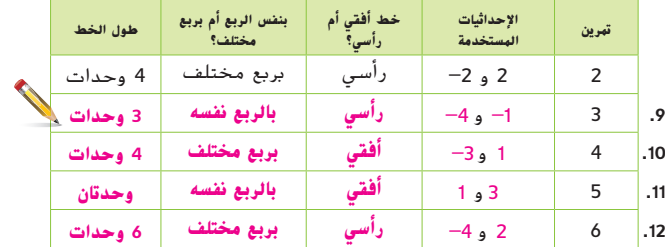

.13 قارن إجاباتك مع إجابات التمرينين 10 و.11 ما العلاقة بين الإحداثيات المستخدمة وطول كل خط؟ **في التمرين ،**10 **يمكنك جمع القيمة المطلقة للعددين -**3 **و**1 **لتجد طول الخط.**

**في التمرين ،**11 **يمكنك طرح القيمة المطلقة للعددين** 3 **و**1 **لتجد طول الخط.**

ّن إحداثيات نقطتين لهما نفس قيمة الإحداثيات *<sup>x</sup>* والمسافة بينهما 8 وحدات. .14 عي **(**5 2,**) و(-**3 2,**)**

.15 **م.ر الاستدلال الاستقرائي** استخدم القيمة المطلقة لكتابة قاعدة لتحديد المسافة بين نقطتين على المستوى الإحداثي لهما نفس قيمة الإحداثي *x***. يمكن معرفة المسافة عن طريق إيجاد القيمة المطلقة للفرق ًا. إذا كان أحد ا أو إذا كان كلاهما سالب بين الإحداثيين** y **الخاصين بهما إذا كان كلاهما موجب ً ًا، فاجمع القيم المطلقة. ا والآخر سالب الإحداثين** y **موجب ً**

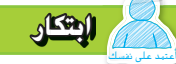

**َ <sup>ل</sup> مسألة من الحياة اليومية تتضمن تحديد المسافة على مستوى** .16 **م.ر استخدام نماذج الرياضيات اكتب وح إحداثي. توضح خريطة منزل أميرة عند النقطة (-**7 5,**) والمكتبة عند (**3 5,**). فما المسافة على**

**الخريطة بين منزل أميرة والمكتبة؟** 10 **وحدات**

410 **الوحدة** <sup>5</sup> الأعداد الصحيحة والمستوى الإحداثي

.17 ما **العلاقة بين الإحداثيات والمسافة؟ لمعرفة المسافة بين نقطتين على خط أفقي، استخدم الإحداثيين** *x* **الخاصين بهما. لمعرفة المسافة بين نقطتين على خط رأسي، استخدم الإحداثيين** *y* **الخاصين بهما.**

410 **الوحدة** 5 الأعداد الكلية والمستوى الإحداثي

407\_410\_UAE\_Math\_Grade\_6\_Vol\_1\_TE\_ch5\_718141.indd 410 8/17/2016 1:29:35 AM

حقوق الطبع والتأليف © محفوظة لصالح مؤسسة Education Hill-McGraw

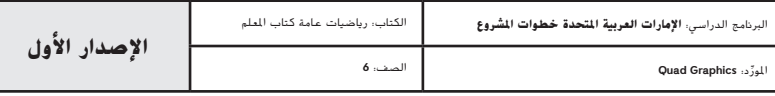

# **مهنة القرن الحادي والعشرين**

# في الغنون

#### **المصور التوضيحي العلمي**

**إذا كانت لديك مواهب فنية وولع شديد بالعلوم، فعليك أن تفكر في اتخاذ المصور التوضيحي العلمي وظيفة لك. إذ يمزج المصور التوضيحي ًا. العلمي بين مواهبه الفنية وخلفياته العلمية لرسم صور دقيقة علمي تعمل السيدة كريمة كامل فنانة للتاريخ الطبيعي والحياة البرية ولها أعمال فنية بالمنشورات العلمية والمتاحف وحدائق الحيوان. وتستطيع ً أيضا رسم الحيوانات المنقرضة، وتدرس الحفريات وتتحدث إلى العلماء وتستخدم أجهزة القياس والنسب من الكتب العلمية.**

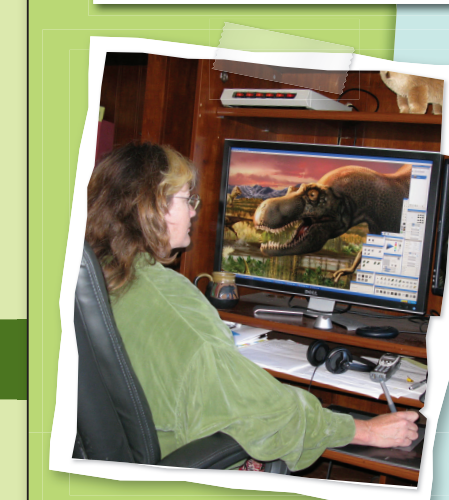

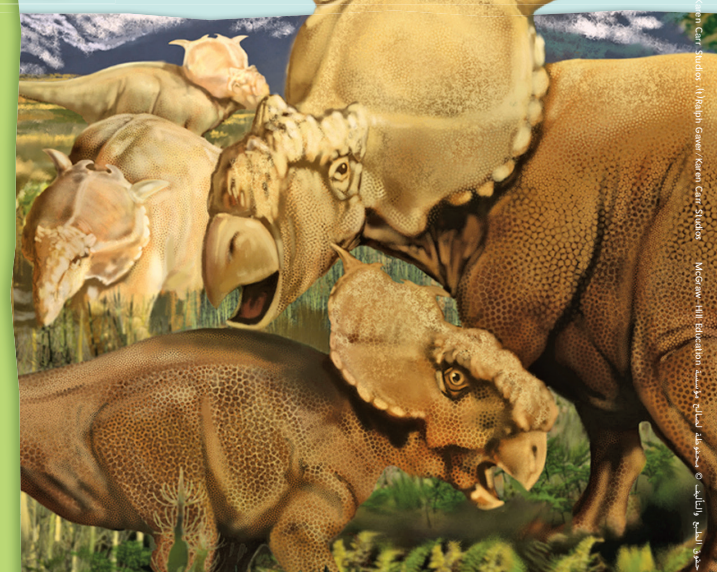

#### **هل هذه هي المهنة التي تلائمك؟ هل أنت مهتم بمهنة المصور ً التوضيحي العلمي؟ يمكنك إذا دراسة المواد التالية في المدرسة الثانوية. الجبر**

 **الأحياء**

 **الفيزياء**

- **الهندسة رسم الأشكال/الكائنات الحية**
	-

**اكتشف كيف يرتبط علم الرياضيات بمهنة معينة في مجال الفنون.**

#### **التركيز تضييق النطاق**

**الهدف** تطبيق الرياضيات على المسائل التي تظهر في بيئة العمل**.** يركز هذا الدرس على **م.ر الممارسة الرياضية 4** استخدم نماذج الرياضيات.416.

#### **الترابط المنطقي الربط داخل الصفوف وبينها**

**السابق يطبق الطلاب استراتيجية الحل بترتيب عكسي لحل المعادلات المحتوية على متغيرات في كل طرف من طرفيها**.

يطبق الطلاب معيار المحتوى لحل المسائل غير التقليدية.

**الحالي**

#### **الدقة اتباع المفاهيم والطلاقة والتطبيقات**

انظر في مشروع المهن في صفحة .416

**المشاركة الاستكشاف الشرح التوضيح التقييم**

# **بدء 1 الدرس**

اطلب من الطلاب قراءة المعلومات في صفحة الطالب عن المصورات التوضيحية العلمية ثم الإجابة عن الأسئلة التالية.

#### **اطرح الأسئلة التالية:**

- ما الذي تعتقد أن يرسمه المصور العلمي؟ **نماذج إجابات: حشرات، نباتات، أجزاء من الجسم**
- من أين تحصل المصورات التوضيحية العلمية على المعلومات التي تحتاجها لرسم الصور الدقيقة؟ **الإجابة النموذجية: قد تدرس الحفريات أو تستخدم القياسات التي تجدها في الدراسات السابقة.**
- ما الفصول التي تساعد على إعداد الطلاب لمهنة في التصوير التوضيحي العلمي؟ **نماذج إجابة: الجبر والأحياء والهندسة ورسم الحياة/الشكل**

**مهنة القرن 21** المصور التوضيحي العلمي **411**

411\_412\_UAE\_Math\_Grade\_6\_Vol\_1\_TE\_ch5\_718141.indd 411 8/17/2016 1:30:50 AM

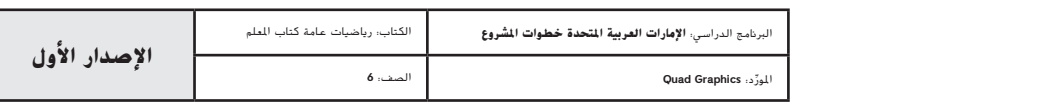

المشاركة الاستكشاف **الشرح التوضيح** التقييم

# **2 نشاط تعاوني**

**تبادل المسائل** في المجموعات المكونة من طالبين أو 4 طلاب، اطلب من الطلاب أن يكتبوا مسألة من الحياة اليومية باستخدام قياسات الديناصور في الجدول. اطلب من الطلاب أن يتبادلوا مسائلهم ويحل كل طالب مسألة زميله ثم يناقشوا الحلول. **م.ر 4 2, 1,**

**حلقة نقاش جماعي** فسِّم الطلاب إلى فرق تعلم تضمّ طالبين او<br>حل**قة** نقاش 3 طلاب. وسيحل كل عضو في الفريق تمرينًا حتى يتم حل كل التمارين من **6–1.**<br>3 اجعل كل فريق يناقش نتائجه لإيجاد أخطائهم والتحقق من حلولهم**. م.ر 6 1,**

#### **ملف مهني**

بعد أن يكمل الطلاب هذه الصفحة، اجعلهم يضيفونها إلى ملفهم المهني.

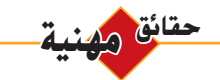

يجب أن يجيد المصورون التوضيحيون العلميون استخدام القلمين الجاف والرصاص والفرش وكذلك الرسوم التوضيحية التي يتم تصميمها على الحاسوب والرسوم المتحركة على الحاسوب وإخراج الصور ثلاثية الأبعاد.

## **م.ر أنت مصور توضيحي علمي!**

**استخدم المعلومات الواردة في الجدول لحل كل مسألة. اكتب في أبسط صورة.**

- **.1** اكتب طول وارتفاع الديناصور أرجنتينوسورس في صورة كسر ّ عشري. استخدم رمز المعلاة إذا لزم الأمر. **114.8 <sup>−</sup> 3 ft, 24.1 ft**
- **.2** كم كان يزيد طول الديناصور فيلوسيرابتور عن ميكرورابتور؟ اكتب إجابتك في صورة كسر عشري. **2.32 ft**
- **.3** أيهما أكبر، ارتفاع طول الديناصور أرجنتينوسورس أم طول الديناصور كامبتوسورس؟ <mark>ارتفاع ارجنتينوسورس.</mark><br>.
- **.4** كم كان يزيد طول الديناصور كامبتوسورس عن فيلوسيرابتور ؟ خطط بالنقاط إجابتك على خط الأعداد.  $10\frac{1}{2}$
- 0 1 2 3 4 5 6 7 8 9 10 11 12 <del>2 | | | | | | | | | | | | | | | |</del>
- الارتفاعات من الأصغر إلى الأكبر. ّتب هذه **.5** قارن بين ارتفاعات أنواع الديناصورات الأربعة. ر
- **6.** يرسم فنان لوحة جدارية يكون فيها الديناصور ميكرورابتور <mark>7</mark>7 2 حجمه الحقيقي. فما طول الديناصور في اللوحة الجدارية؟ **3 \_15 <sup>16</sup> ft**

 $\overline{a}$ 

•

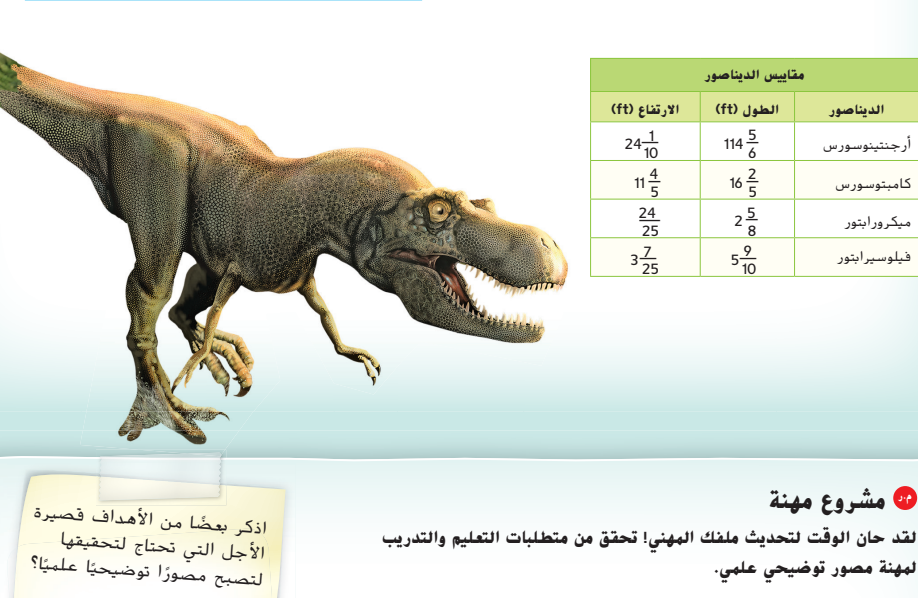

**412 الوحدة 5** الأعداد الكلية والمستوى الإحداثي

411\_412\_UAE\_Math\_Grade\_6\_Vol\_1\_TE\_ch5\_718141.indd 412 8/17/2016 1:30:52 AM

McGraw-Hill Education مؤسسة لصالح محفوظة © والتأليف الطبع حقوق Ralph Gauer/Karen Carr Studios

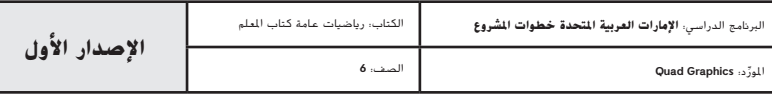

**412 الوحدة 5** الأعداد الصحيحة والمستوى الإحداثي

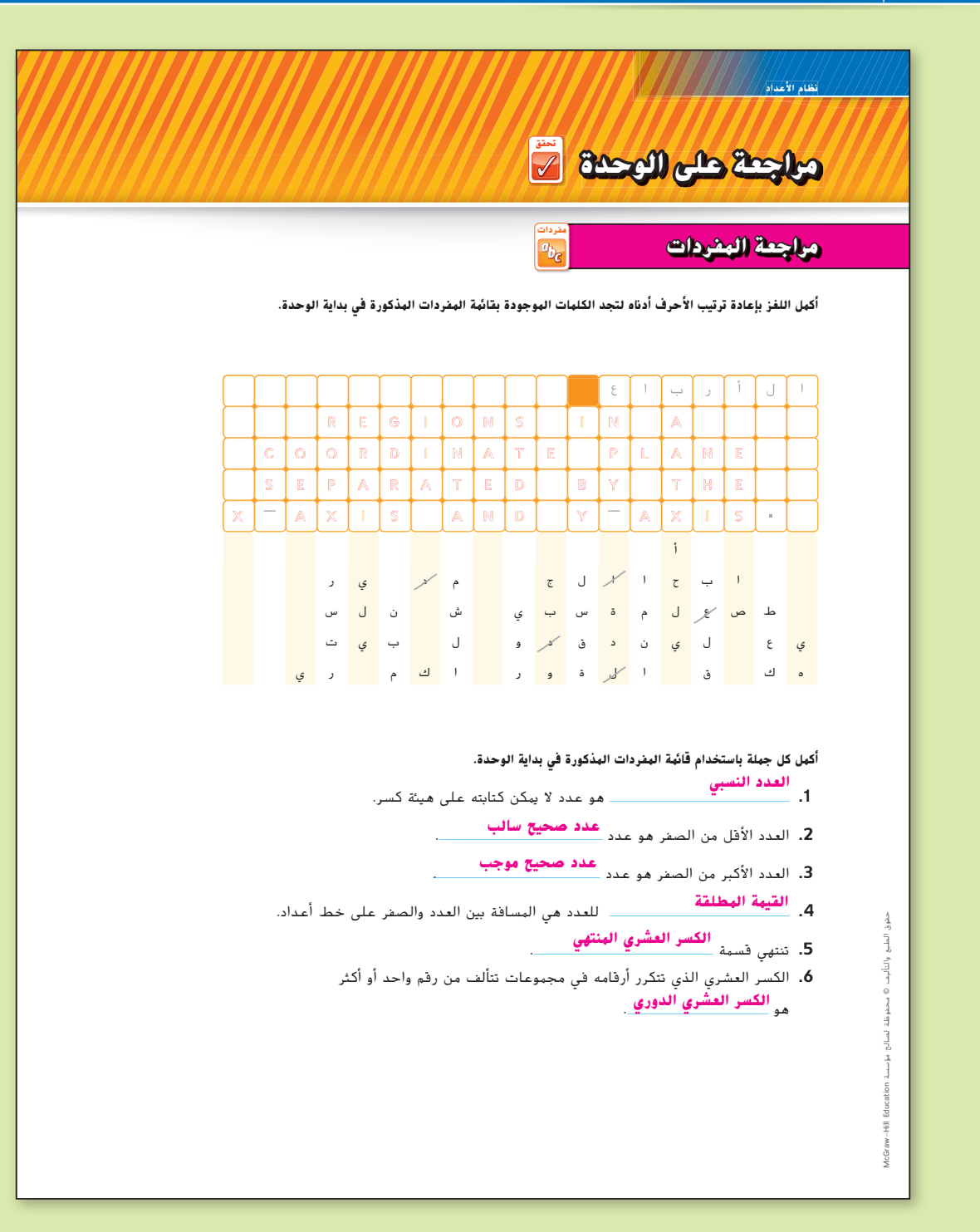

**الوحدة 5** مراجعة **413**

413\_416\_UAE\_Math\_Grade\_6\_Vol\_1\_TE\_ch5\_718141.indd 413 8/17/2016 1:31:54 AM

**التحقق من المفردات**

**الإستراتيجية البديلة**

 $QOO$ **DA** 

 القيمة المطلقة (الدرس 2) العدد الكلي السالب (الدرس 1) العدد الكلي الموجب (الدرس 1) العدد النسبي (الدرس 4)

 الكسر العشري الدوري (الدرس 5) الكسر العشري المنتهي (الدرس 5)

**الرؤوس الهرقهة معًا** قسِّم الطلاب إلى فرق تعلم مكونة من 3 أو 4

طلاب. يُعطى كل طالب عددًا من 1 إلى 4. يعمل كل فريق على الانتهاء من<br>م

**ً**

ًا من فريق واحد لعرض حل الفريق على الفصل. **م.ر 6 3, 1,** معين

لمساعدتهم. ستتضمن قائمة المصطلحات لهذا النشاط المصطلحات التالية.

مراجعة المفردات، والتأكد من أن كل عضو بالفريق يفهم المصطلحات والتعريفات. استدع عددًا

ربما ترغب في منح الطلاب قائمة مصطلحات يمكن أن يختاروا منها إجاباتهم

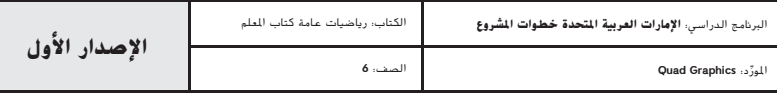

## **مراجعة على المفاهيم الأساسية**

**مطويات** ينبغي أن تتضمن المطوية الكاملة لهذه الوحدة على مراجعة لمقارنة الأعداد النسبية وترتيبها.

إذا اخترت عدم استخدام هذه المطوية، اطلب من الطلاب كتابة مراجعة موجزة عن المفاهيم الأساسية الموجودة في الوحدة مع إعطاء مثال عن كل منها.

### **أفكار يمكن استخدامها**

 اطلب من الطلاب أن يعملوا في مجموعات ثنائية لمناقشة مطوياتهم. اطلب من الطلاب أن يتدربوا على التحدث في بيئة جماعية من خلال مشاركة الطريقة التي أكملوا بها مطوياتهم حتى هذا الوقت وكيف يمكنهم الانتهاء منها. اطلب من كل طالب أن يكمل مطويته ويتبادلها مع زميله لمناقشة نقاط التشابه والاختلاف. **م.ر 5 2, 1,**

## **تأكد من فهمك**

إذا واجه الطلاب صعوبة في التمارين من 5-1، قد يكونون بحاجة إلى مساعدة في المفاهيم التالية.

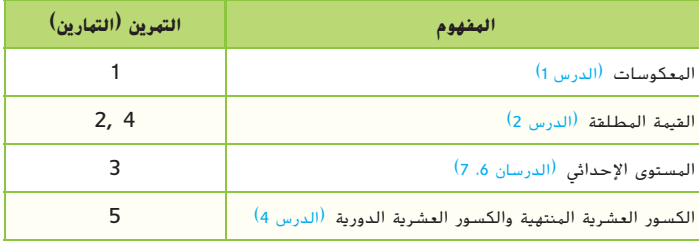

# **مراجعة على المفاهيم الأساسية استعن مطويات ِ استخدم المطوية للمساعدة في مراجعة الوحدة.** الصق هنا ) **المقارنة بين الأعداد وترتيبها** الصق هنا أمثلة بين الأعداد وترتيبها أمثلة العقارنة أمثلة **تأكد من فهمك ضع دائرة حول المصطلح أو العدد الصحيح لإكمال كل جملة مما يلي. .1** معكوس العدد -4 هو (4 -4,). **.2** المسافة بين العدد والصفر هي (مقابله، قيمته المطلقة). **.3** ً تكون القيمة الواردة أولا في الزوج المرتب هي (الإحداثي *x*، الإحداثي *y*( **.4** تكون القيمة المطلقة للعدد 17 هي (17 -17,). 5. ((6.54غ), 1.25) هو كسر عشري منتهٍ. **414 الوحدة <sup>5</sup>** الأعداد الصحيحة والمستوى الإحداثي

**414 الوحدة 5** الأعداد الكلية والمستوى الإحداثي

413\_416\_UAE\_Math\_Grade\_6\_Vol\_1\_TE\_ch5\_718141.indd 414 8/17/2016 1:31:56 AM

حقوق الطبع والتأليف © محفوظة لصالح مؤسسة Education Hill-McGraw

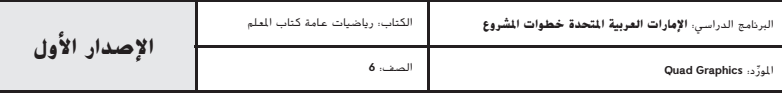

# **اانطلق! مهمة تقييم الأداء**

#### **شبكة المدينة**

نظام الأعداد

َّل الخرائط في أغلب الأحيان على مستويات إحداثية كالخريطة المبينة أدناه. وتمثل كل وحدة على ُمث ت الشبكة ميلا (mi) واحدًا. مثال: تبعد البناية التي تقع عند (2 ,0) ميلين عن البناية التي تقع عند (4 ,0).<br>.

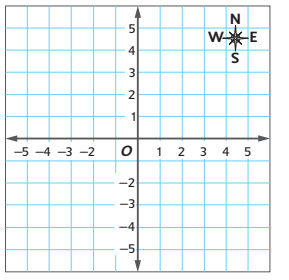

#### **اكتب إجاباتك في ورقة أخرى. اكتب جميع خطوات الحل لتحصل على الدرجة كاملة.**

#### **الجزء A**

هناك ست بنايات تحتاج إلى تمثيلها بنقاط على شبكة المدينة: مجلس المدينة (1 0,)، واستاد حمد (2 3,)، ومدرسة الأنصار الثانوية (1 -4,)، ومول الأنصار (-3 4,)، ومدرسة عبد االله بن الزبير الإعدادية (3 -4,)، وطاحونة الرطب (4− ,3−). ضع نقطة على الرسم البياني لتمثيل كل بناية ثم سمِّها بالاسم الصحيح للبناية.<br>.

#### **الجزء B**

اي البنايات هي الأبعد غربًا: مدرسة عبد الله بن الزبير الإعدادية أم طاحونة الرطب؟ وضح إجابتك<br>. بالكلمات وبكتابة متباينة باستخدام الإحداثيات المناسبة وعلامة أكبر من (>) أو أصغر من (<).

#### **الجزء C**

نتجه جميع طرق المدينة إما شمالا وجنوبًا أو شرقًا وغربًا. كم عدد الأميال التي يتعين على سكان المدينة<br>-قطعها للوصول إلى طاحونة الرطب من استاد حمد؟ اشرح. ينبغي أن يتضمن شرحك القيمة المطلقة.

#### **الوحدة 5** مهمة تقييم الأداء **415**

413\_416\_UAE\_Math\_Grade\_6\_Vol\_1\_TE\_ch5\_718141.indd 415 8/17/2016 1:31:56 AM

 **انطلق!**

الكتاب.

على الاستعداد لمهارات التفكير التي ستُستخدم في التقييم.

**مهمة تقييم الأداء**

يتطلب هذا التقييم القائم على الأداء من الطلاب أن يحلوا مسائل ذات خطوات متعددة من خلال الاستدلال المجرد والدقة والمثابرة. يمكن استخدام سيناريو هذا التمرين لمساعدة الطلاب

يمكن إيجاد معايير رصد الدرجات الكاملة مع الإجابات على التمارين في الجزء الخلفي من هذا

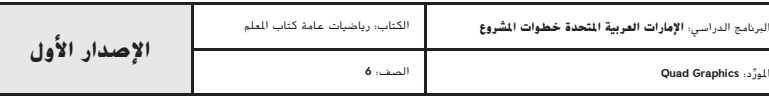

# **الإجابة عن السؤال الأساسي**

قبل الإجابة عن السؤال الأساسي، اطلب من الطلاب مراجعة إجاباتهم على تمارين **الاستفادة من السؤال الأساسي** الموجودة في كل درس من دروس الوحدة.

- كيف يمكنك استخدام الأعداد الكلية لتمثيل البيانات؟ (صفحة 348)
- كيف يمكن للقيمة المطلقة أن تساعدك على فهم حجم كمية ما؟ اذكر ً مثالا. (ص 358)
- كيف يمكن للرموز والقيمة الصحيحة أن تساعدك على ترتيب مجموعات الأعداد الكلية؟ (صفحة 366)
	- كيف يمكن استخدام الكسور العشرية الدورية في مواقف من واقع الحياة؟ (صفحة 382)
		- كيف يمكن أن يساعدك خط الأعداد على ترتيب الأعداد النسبية؟ (صفحة 390)
			- كيف ترتبط خطوط الأعداد والإحداثي؟ (صفحة 398)
		- كيف يمكن استخدام المستوى الإحداثي في تمثيل الأشكال الهندسية؟ (صفحة 406)

### **يمكن استخدامها**

 فكر- اعمل في ثنائيات - شارك اطلب من الطلاب أن يعملوا في مجموعات ثنائية. اطرح السؤال الأساسي. امنح الطلاب حوالي دقيقة واحدة ٍ للتفكير في كيفية إكمالهم خريطة المفاهيم. ثم اطلب منهم مشاركة إجاباتهم مع زميل لهم قبل إكمالهم خريطة المفاهيم. **م.ر 5 1,**

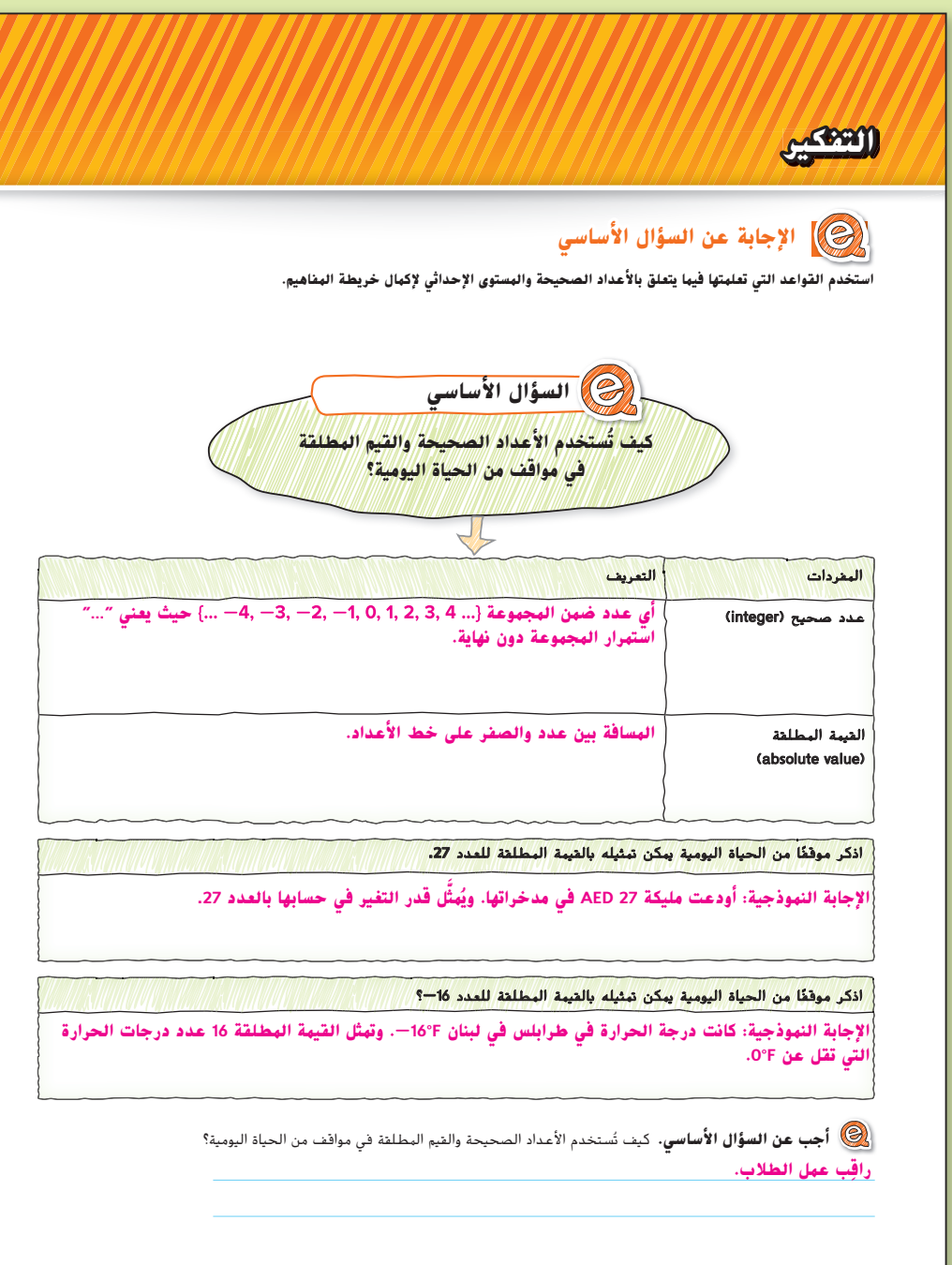

**416 الوحدة 5** الأعداد الكلية والمستوى الإحداثي

413\_416\_UAE\_Math\_Grade\_6\_Vol\_1\_TE\_ch5\_718141.indd 416 8/17/2016 1:32:05 AM

حقوق الطبع والتأليف © محفوظة لصالح مؤسسة Education Hill-McGraw

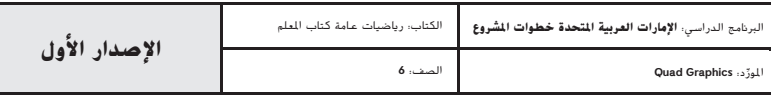

**416 الوحدة <sup>5</sup>** الأعداد الصحيحة والمستوى الإحداثي

#### **نظام األعداد**

نشاط تعاوني

# **مشروع الفصل**

**استطلع الخريطة!** إذا استطعت أن تذهب إلى أي مكان في العالم، فما المكان الذي تود أن تذهب إليه؟ هذه فرصتك الستكشاف مكان ما جديد. في هذا المشروع، قم بما يلي:

- <mark>تعاون</mark> مع زملائك بينما تستكشف مكانًا جديدًا تود أن تسافر إليه.
	- **شارك** نتائج البحث بطريقة إبداعية.
	- •**ّفكر** كيف يمكن تمثيل األفكار الرياضية.
- بنهاية هذا المشروع، ستفهم جيدًا كيف تستخدم الخريطة للتخطيط لمغامرة مثالية!

#### **استخدم اإلنترنت وتعاون مع فريقك للبحث في كل نشاط على حدة وإكماله. ستستخدم نتائجك في قسم المشاركة في الصفحة التالية.**

**.1** ّفكر في مكان جديد تود السفر إليه. ادرس سكان المنطقة التي تختارها وكذلك أي معالم جغرافية مثيرة لالهتمام. ضع قائمة بمعالم الجذب السياحي في المنطقة التي ترغب في زيارتها، مثل المتاحف والمتنزّهات والمواقع التاريخية والمتنزّهات الوطنية وما إلى ذلك.<br>-

**نشاط تعاوني**

- **.2** ابحث في المعلومات المتعلقة بحالة الطقس في المنطقة التي تعيش فيها في الوقت الذي تخطط فيه للسفر. يمكن أن تشمل المعلومات المهمة معدل تساقط األمطار في الشهر ومتوسط ارتفاع درجات الحرارة وانخفاضها ومستويات الرطوبة وسرعات الرياح. انشئ عرضًا مرئيًا<br>. لمشاركة النتائج الخاصة بك.
- **.3** ابحث عن مسكن في الموقع الذي تختاره. ثم يمكنك، باستخدام الخرائط واألوصاف المتاحة على اإلنترنت، تمثيل ثالث مناطق أو أربع من معالم الجذب السياحي على مستوى إحداثي. لذا مثّل كل نقطة بيانيًا. ً
- **.4** حدد ميزانية لكل يوم من النزهة تبين تكلفة السفر واإلقامة واألنشطة اليومية والطعام. احسب إجمالي تكلفة عائلتك ال تكلفتك أنت فحسب.
	- **.5** استخدم خريطة عبر اإلنترنت أو جهاز تحديد المواقع )GPS )لتحديد المسافات الفعلية التي ستقطعها لالنتقال من المكان الذي تسكن فيه إلى اي مَعلم تخطط لزيارته. ثم اوجد إجمالي المسافة التي ستقطعها خلال الرحلة بالكامل.<br>-

Latin**Stock** 

Collection/Alamy

McGraw-Hill

Education

لصالح محفوظة © والتأليف الطبع حقوق

#### الربنامج الدراسي: **اإلمارات العربية املتحدة خطوات املشروع** الكتاب: رياضيات عامة كتاب املعلم المورِّد: **Quad Graphics )**<br>الصف: 6 ِّ د: **Graphics Quad اإلصدار األول**

#### **نظام األعداد**

# **بدء المشروع**

**الهدف** استخدام التمثيل البياني على المستوى اإلحداثي للمساعدة على التخطيط لقضاء إجازة ما.

#### **استطلع الخريطة!**

يتم تصميم هذا المشروع إلكماله من قبل مجموعة مكونة من 4 أو 5 طالب على مدار عدة أيام أو عدة أسابيع. ويستخدم هذا المشروع المفاهيم من مجال نظام األعداد. وقد ترغب في إكمال هذا المشروع بعد إكمال الوحدات الموجودة في هذا المجال.

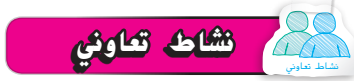

اطلب من الطالب أن يعملوا في مجموعات للبحث عن معلومات حول أماكن لقضاء الإجازة. حيث يعمل الطلاب معًا، ينبغي ان يكونوا قادرين على جمع<br>. المعلومات الالزمة إلكمال التمارين من .1-5 ينبغي أن يظهر الطالب عملهم على ورقة منفصلة.

**الوحدة 2** مشروع **417**

417\_418\_UAE\_Math\_Grade\_6\_Vol\_1\_TE\_OP\_718141.indd 417 17/8/2016 11:50:22 AM

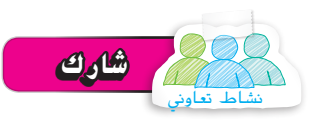

بعد تقديم كل مجموعة عرضها اإليضاحي، انشر هذه العروض على موقع فصلك أو اجمعها في مجلد مجمع أو اعرضها في جميع أنحاء الغرفة.

#### **مهارات القرن الحادي والعشرين**

قد تريد من طالبك أن يربطوا مشروعاتهم بإحدى مهارات القرن الحادي والعشرين. تحقق من المقترح الوارد أدناه وعلى صفحة الطالب.

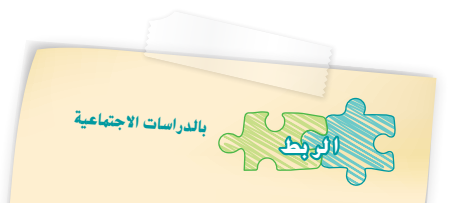

بدأت خرائط البحث وعملية رسم الخرائط مع األلواح الطينية البابلية التي يرجع تاريخها إلى القرن <sup>2300</sup> قبل الميالد، وكيف تطورت بمرور ً الوقت لتصبح أكثر دقة وتفصيال ً . اكتب مقاال يوضح تطور الخرائط وعملية رسم الخرائط عبر التاريخ.

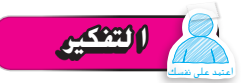

ينبغي أن يعمل الطالب بأنفسهم ليعكسوا مدى ارتباط الوحدات المأخوذة من هذه الوحدة وهدف المشروع بالسؤال األساسي.

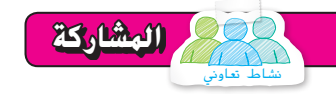

قرر مع مجموعتك طريقة لتقديم ما تعلمته بالفعل من كل نشاط عن التخطيط لرحلة ً مثالية. إليك بعض االقتراحات، ولكن يمكنك أيضا التفكير في طرق إبداعية أخرى لطرح .<br>معلوماتك. تذكّر أن توضح كيف استخدمت الرياضيات لإكمال كل نشاط في هذا المشروع!

- ً ا للسفر لموقعك الحالي. هدفك أن يزيد عدد السائحين الذين يزورون ّ م كتيب **•** صم ً بلدتك. ينبغي أن يتضمن الكتيب كال مما يلي: خريطة تفصيلية والمطاعم المفضلة ومعالم الجذب السياحي ومعلومات شيقة.
- ًا من منظور مستكشف من المستكشفين األوائل الذين سافروا **•** ً اكتب مقاال صحفي إلى األماكن التي اخترتها منذ **1,000** عام. ثم وضح كيف جعلت التكنولوجيا التخطيط ووضع الميزانية والتنقل في نفس الموقع أسهل اليوم.

تحقق من المالحظات على الجانب األيسر لربط هذا المشروع بالموضوعات األخرى.

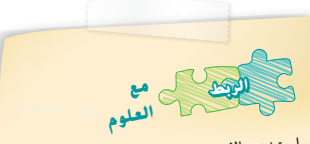

استخدم الإنترنت للبحث في التكنولوجيا التي<br>ستخدمها السيكشيس الشي استخدمها المستكشفون األوائل للتنقل عبر الأراضي غير المعروفة. فيما يلي بعض الأمثلة ا<sub>لتي يجب أخذها في الاعتبار.</sub><br>التي يجب أخذها في الاعتبار.

• ما الأدوات التي كانت تُستخدم لمساعدة<br>- المستخدم المستكشفين على السفر في الاتجاه الصحيح؟  $\mathbb K$ 

• ما مجموعات النجوم التي استخدمها المستكشفون وكيف استُخدمت؟

## **التفكير** بنفسك

- **.<sup>6</sup> أجب عن السؤال األساسي** كيف يمكن تمثيل األفكار الرياضية؟
- **a**. كيف استخدمت ما تعلمته عن الحساب باستخدام األعداد متعددة األرقام وضرب الكسور وقسمتها لتمثيل األفكار الرياضية في هذا المشروع؟
	- **ِ راقب عمل الطالب.**
- **b**. كيف استخدمت ما تعلمته عن األعداد الصحيحة والمستوى اإلحداثي لتمثيل األفكار الرياضية في هذا المشروع؟ **ِ راقب عمل الطالب.**

#### **418 الوحدة 2** مشروع

417\_418\_UAE\_Math\_Grade\_6\_Vol\_1\_TE\_OP\_718141.indd 418 17/8/2016 11:50:23 AM

حقوق الطبع والتأليف

محفوظة لصالح مؤسسة

**Education** 

McGraw-Hill

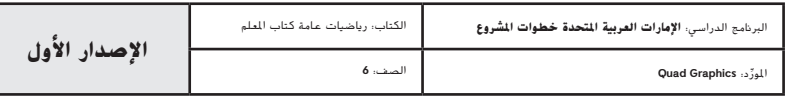

# القاموس/Glossary

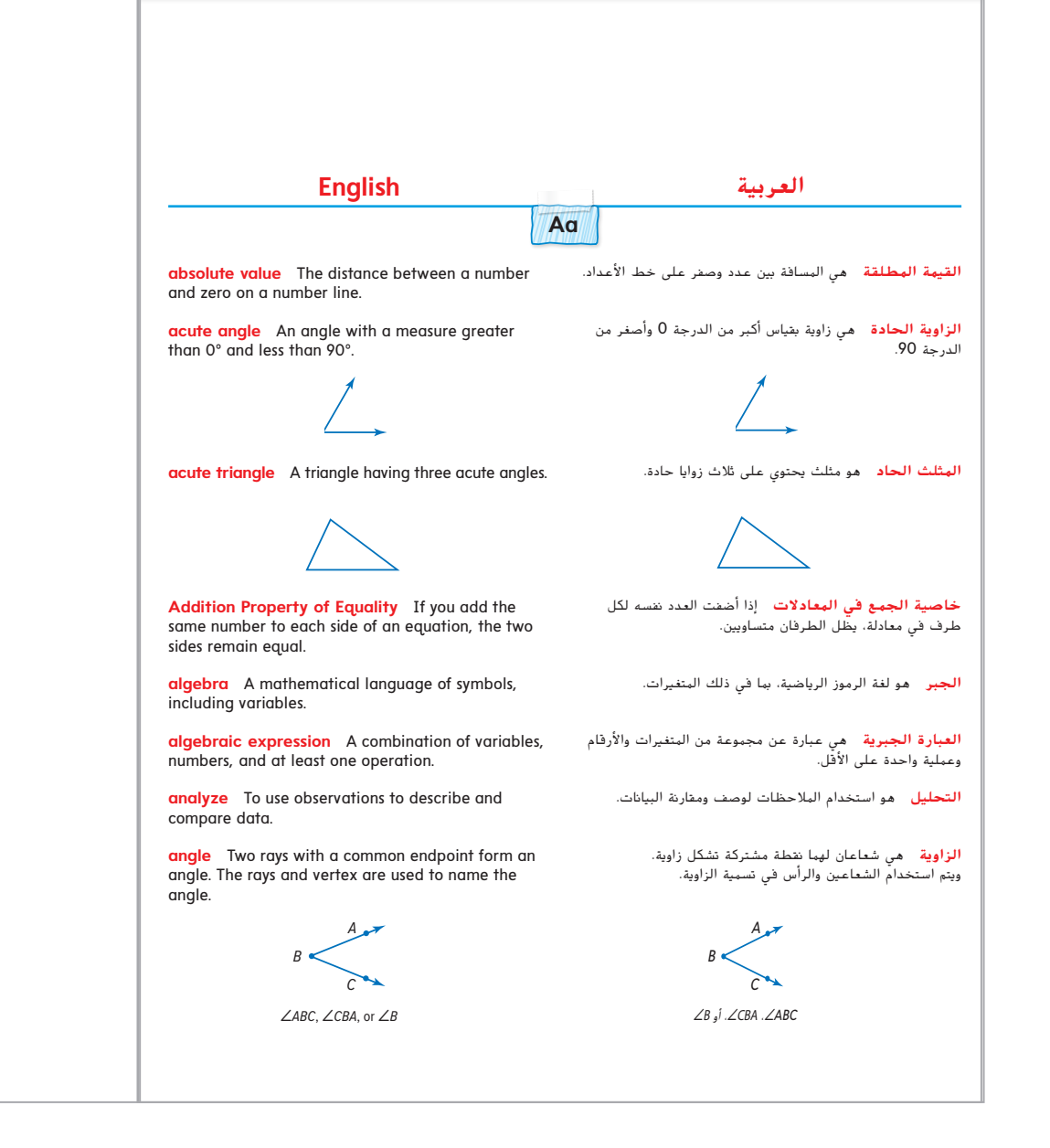

#### G1\_G18\_GM2015\_SE\_C1\_EM\_669100\_AR.indd 1 17/8/2016 5:09:26 PM G1 Glossary/**القاموس**

G1\_G18\_UAE\_Math\_Grade\_6\_Vol\_1\_TE\_EM\_718141.indd 1 17/8/2016 5:42:01 PM

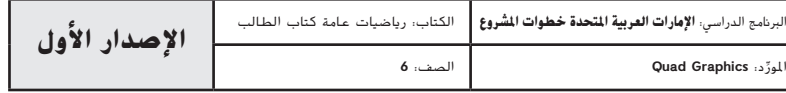

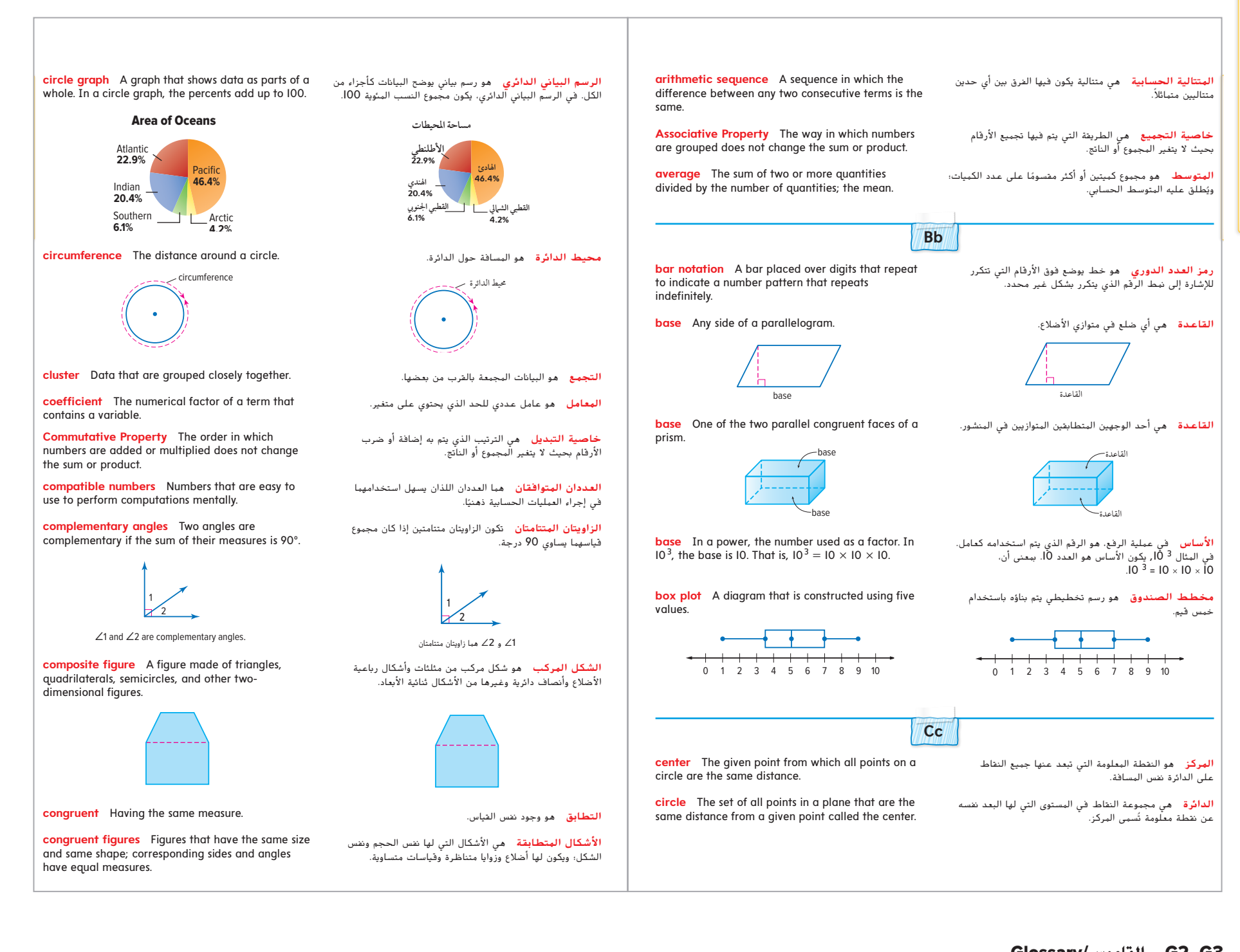

G1\_G18\_GM2015\_SE\_C1\_EM\_669100\_AR.indd 2 17/8/2016 5:09:26 PM Glossary/**القاموس** G2–G3

 ِّ د: **Graphics Quad اإلصدار األول** الربنامج الدراسي: **اإلمارات العربية املتحدة خطوات املشروع** الكتاب: رياضيات عامة كتاب الطالب G1\_G18\_UAE\_Math\_Grade\_6\_Vol\_1\_TE\_EM\_718141.indd 3 17/8/2016 5:42:02 PM

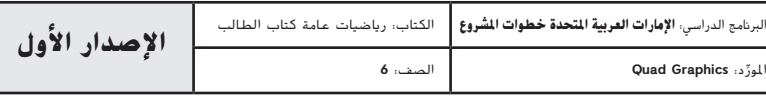

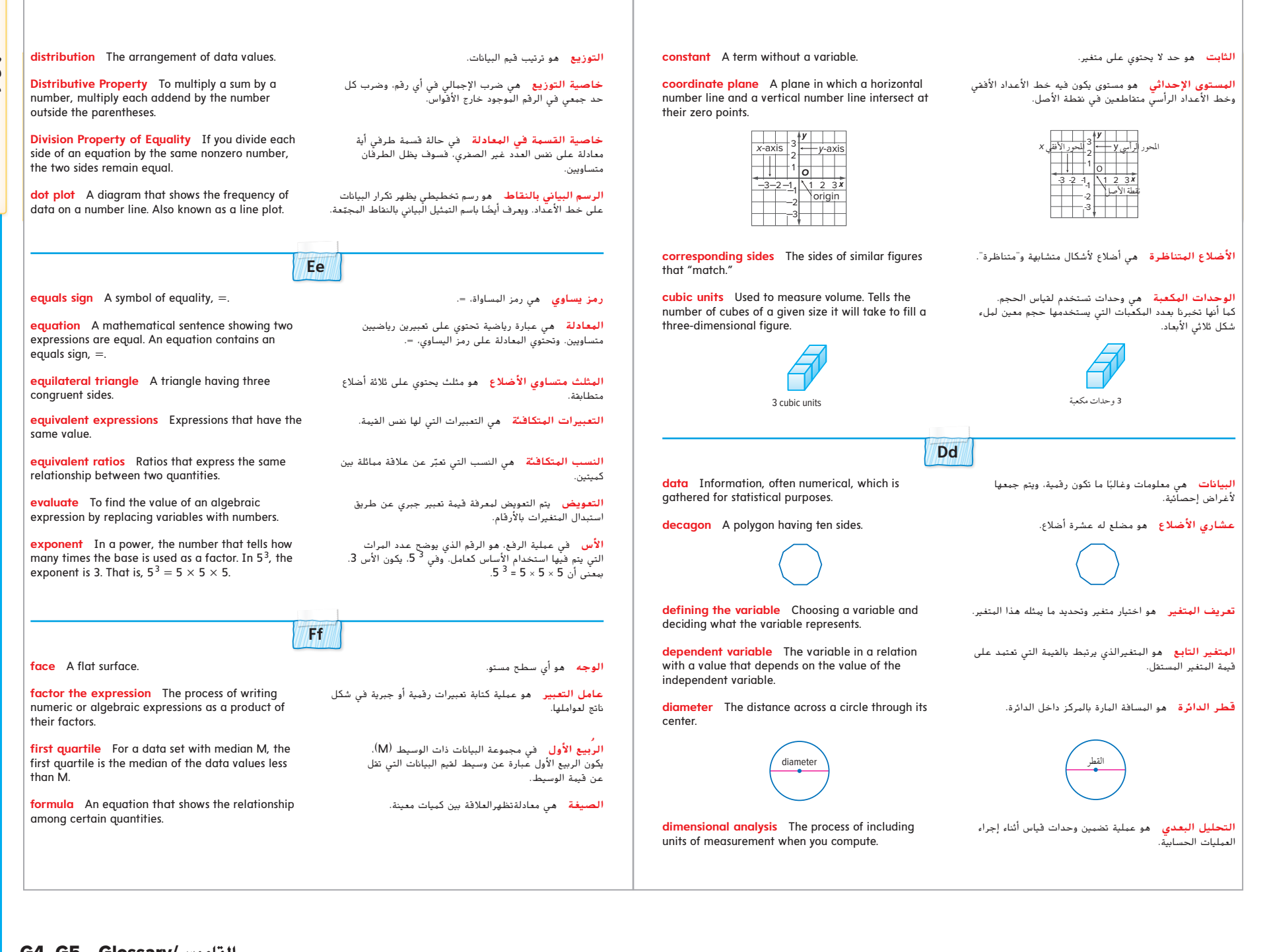

#### G4–G5 Glossary/**القاموس**

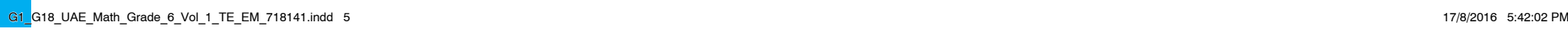

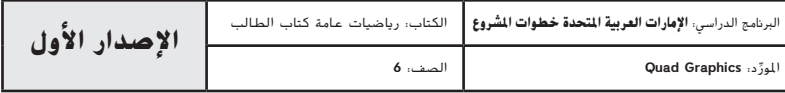

**القاموس/Glossary**

E

**PEW/VIDESOI** 

<u>ດ</u>

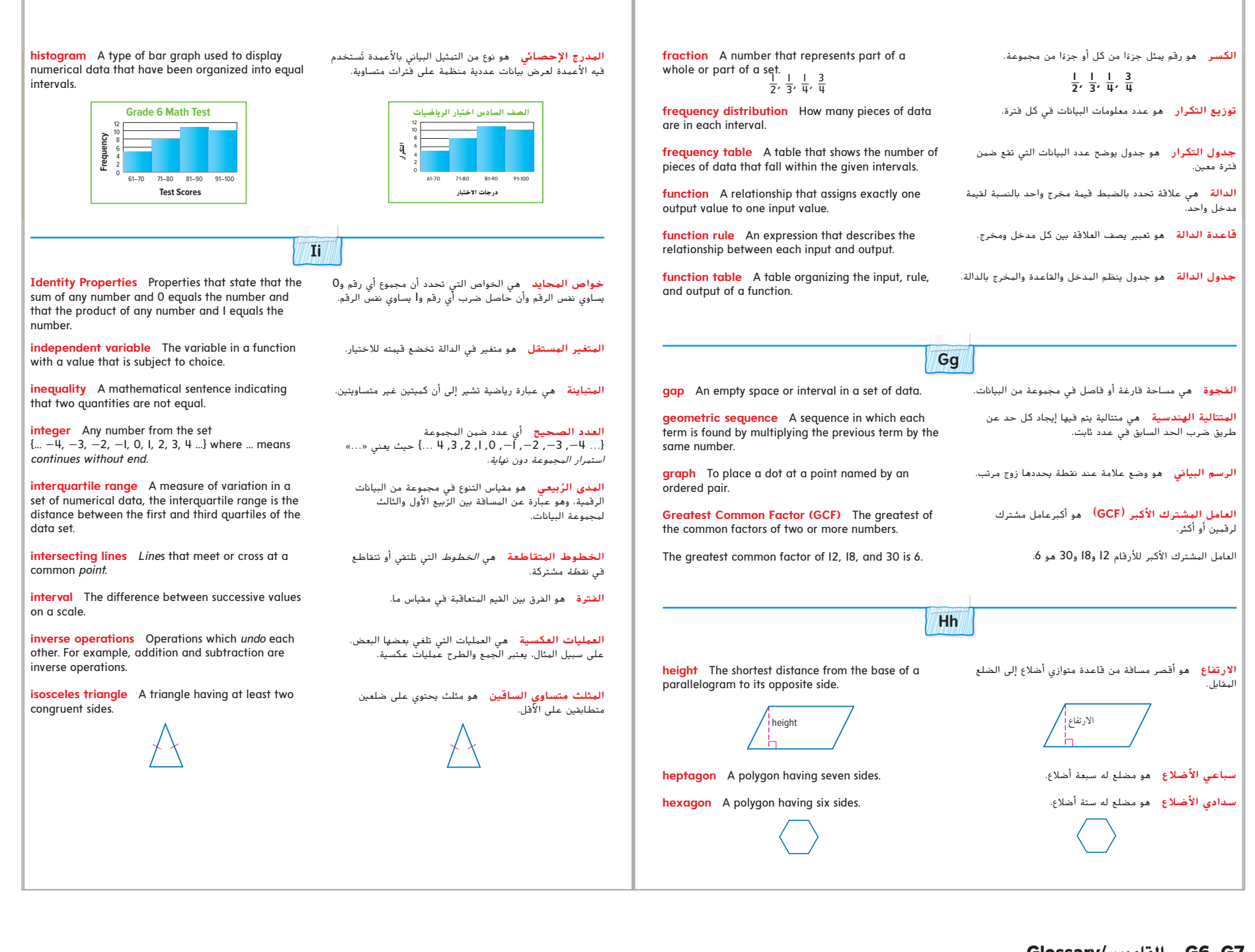

G1\_G18\_GM2015\_SE\_C1\_EM\_669100\_AR.indd 6 17/8/2016 5:09:27 PM Glossary/**القاموس** G6–G7

 ِّ د: **Graphics Quad اإلصدار األول** الربنامج الدراسي: **اإلمارات العربية املتحدة خطوات املشروع** الكتاب: رياضيات عامة كتاب الطالب G1\_G18\_UAE\_Math\_Grade\_6\_Vol\_1\_TE\_EM\_718141.indd 7 17/8/2016 5:42:03 PM

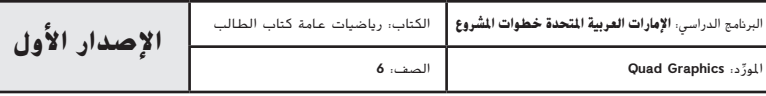

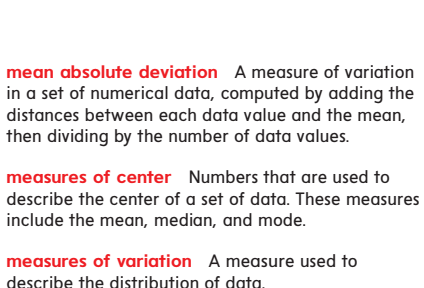

**median** A measure of center in a set of numerical data. The median of a list of values is the value appearing at the center of a sorted version of the list—or the mean of the two central values, if the list contains an even number of values.

**mode** The number(s) or item(s) that appear most often in a set of data.

**Multiplication Property of Equality** If you multiply each side of an equation by the same nonzero number, the two sides remain equal.

**negative integer** A number that is less than zero. It is written with  $a -$  sign.

**net** A two-dimensional figure that can be used to build a three-dimensional figure.

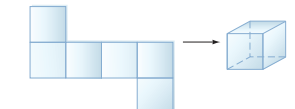

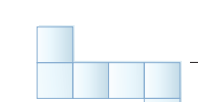

**Nn**

**nonagon** A polygon having nine sides.

Administrator of the process of the control of the control of the control of the control of the control of the control of the control of the control of the control of the control of the control of the control of the contro **numerical expression** A combination of numbers تساعي الأضلاع هو مضلع له تسعة أضلاع.

متوسط الانحراف المطلق هو قياس التباين في مجموعة من البيانات الرقمية التي يتم حسابها بإيجاد مجموع المسافات بين كل قيمة بيانات والمتوسط الحسابي، ثم قسمة الناتج على

عدد قيم البيانات.

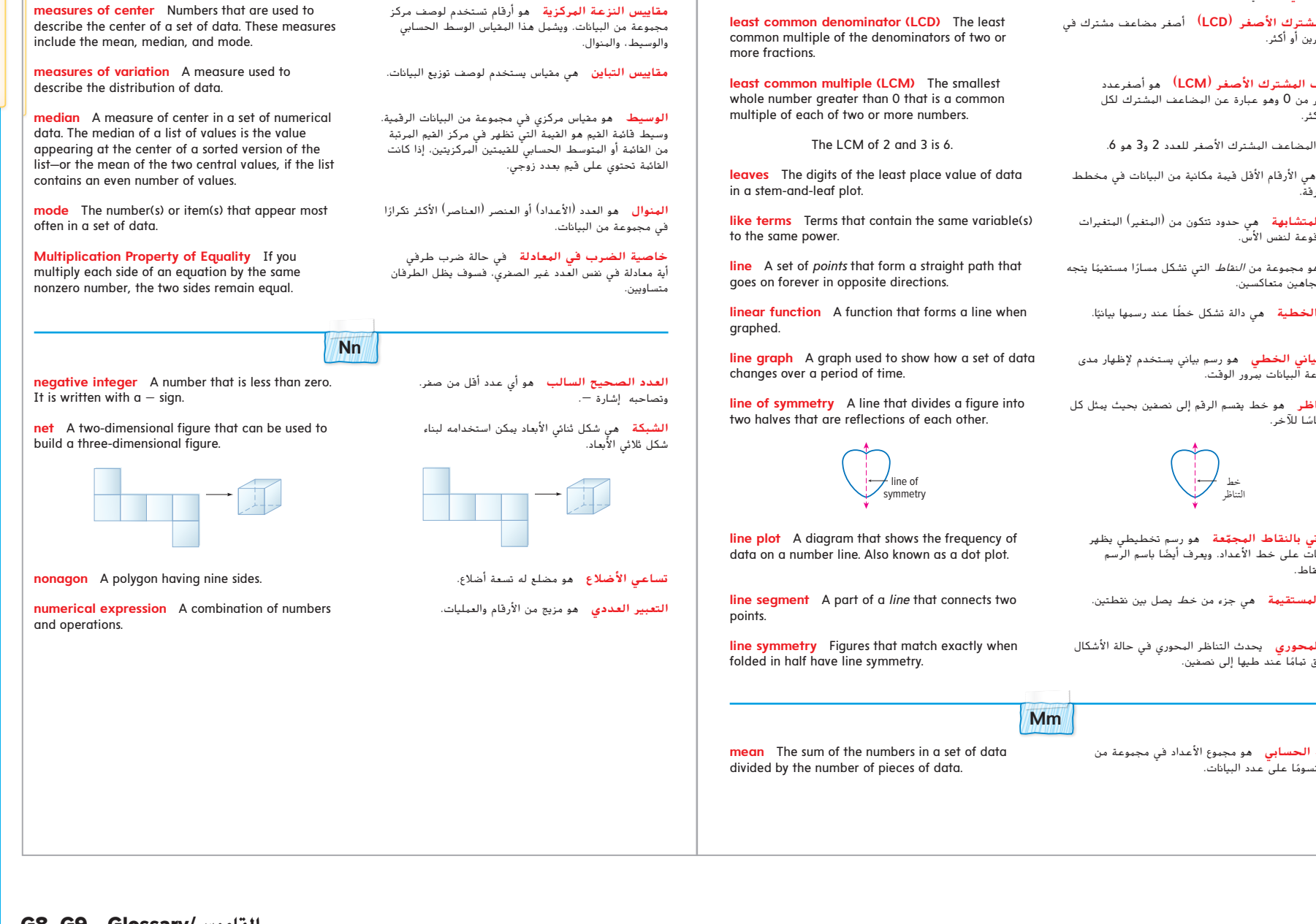

**mean** The sum of the numbers in a set of data divided by the number of pieces of data.

**lateral face** Any face that is not a base.

G8–G9 Glossary/**القاموس**

ِّ د: **Graphics Quad اإلصدار األول** الربنامج الدراسي: **اإلمارات العربية املتحدة خطوات املشروع** الكتاب: رياضيات عامة كتاب الطالب G1\_G18\_UAE\_Math\_Grade\_6\_Vol\_1\_TE\_EM\_718141.indd 9 17/8/2016 5:42:03 PM

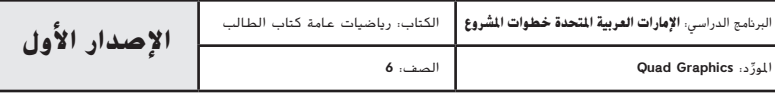

القاموس

**/Glossary**

الوجه الجانبي هو أي وجه غير القاعدة. **Ll**

ا**لمقام المشترك الأصغر (LCD**) أصغر مضاعف مشترك في<br>مقامي كسرين أو أكثر.

ا**لمضاعف المشترك الأصغر <sup>(</sup>LCM** ) هو أصغرعدد<br>صحيح أكبر من 0 وهو عبارة عن المضاعف المشترك لكل رقمين أو أكثر.

ا**لأوراق** هي الأرقام الأقل قيمة مكانية من البيانات في مخطط الساق والورقة.

ا**لحدود المتشابهة ه**ي حدود تتكون من (المتغير) المتغيرات<br>نفسها ومرفوعة لنفس الأس.

ا**لخط هو مجموعة من** *النقاط* **التي تشكل مسارًا مستقيمًا يتجه**<br>الثالث اتمان مصداك دائمًا في انجاهين متعاكسين.

ا**لمعادلة الخطية۔ م**ي دالة تشكل خطا عند رسمها بيانيًا.

**الرسم البياني الخطي ه**و رسم بياني يستخدم لإظهار مدى<br>تغير مجموعة البيانات ب*م*رور الوقت.

خط التناظر هو خط يقسم الرقم إلى نصفين بحيث يمثل كل نصف انعكاسًا للأخر.

**تمثيل بياني بالنقاط المجمّعة** هو رسم تخطيطي يظهر<br>تمثيل بياني -<br>تكرار البيانات على خط الأعداد. ويعرف أيضًا باسم الرسم<br>البياني بالنقاط.

القطعة المستقيمة هي جزء من خط يصل بين نقطتين.

التناظر المحوري يحدث التناظر المحوري في حالة الأشكال التي تتطابق تمامًا عند طيها إلى نصفين.

**Mm**

**المتوسط الحسابي۔ ه**و مجموع الأعداد في مجموعة من البيانات مقسومًا على عدد البيانات.<br>.

**القاموس/Glossary**

**G** 

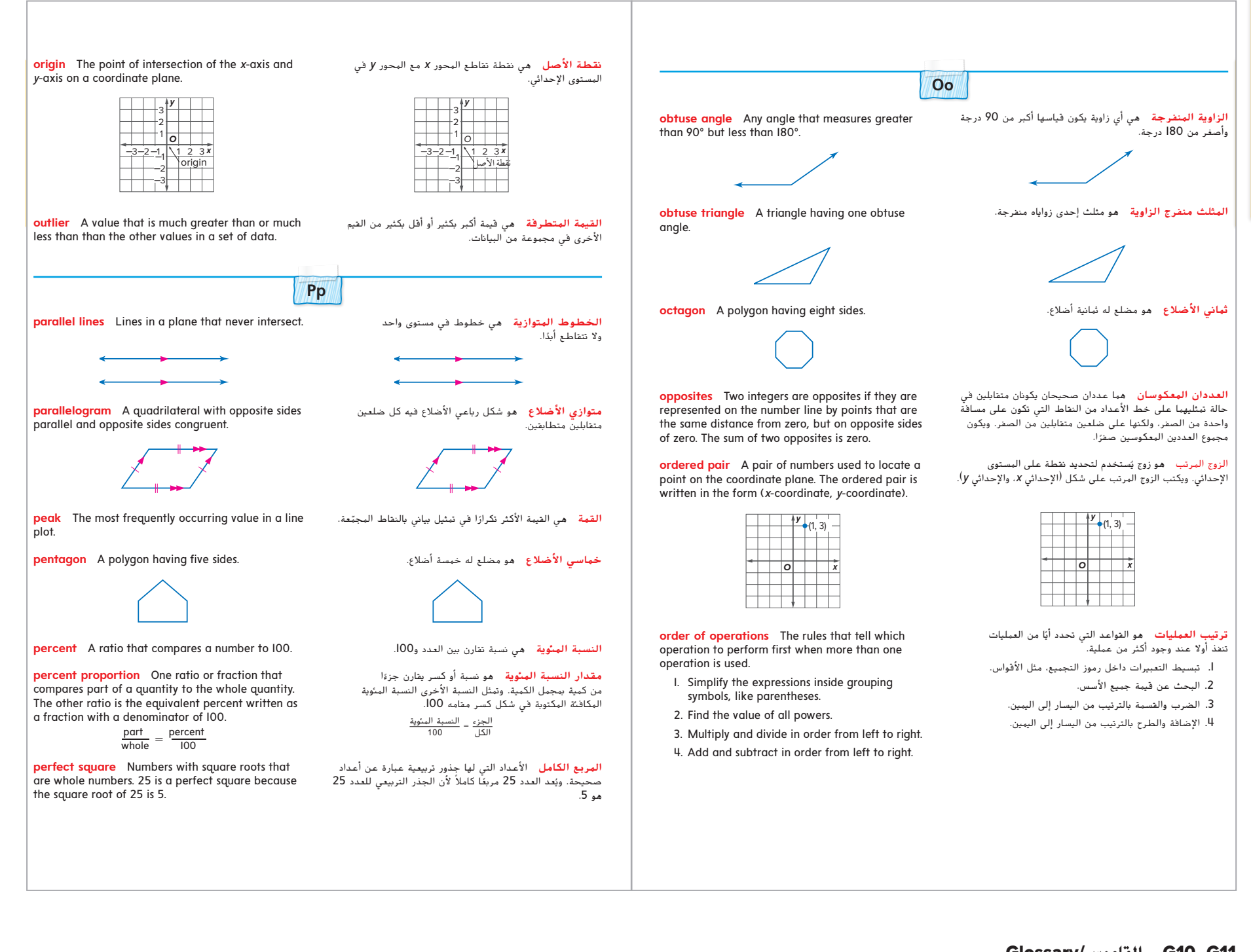

G1\_G18\_GM2015\_SE\_C1\_EM\_669100\_AR.indd 10 17/8/2016 5:09:28 PM Glossary/**القاموس** G10–G11

 ِّ د: **Graphics Quad اإلصدار األول** الربنامج الدراسي: **اإلمارات العربية املتحدة خطوات املشروع** الكتاب: رياضيات عامة كتاب الطالب G1\_G18\_UAE\_Math\_Grade\_6\_Vol\_1\_TE\_EM\_718141.indd 11 17/8/2016 5:42:03 PM

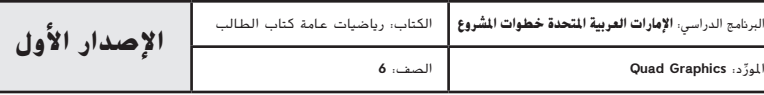

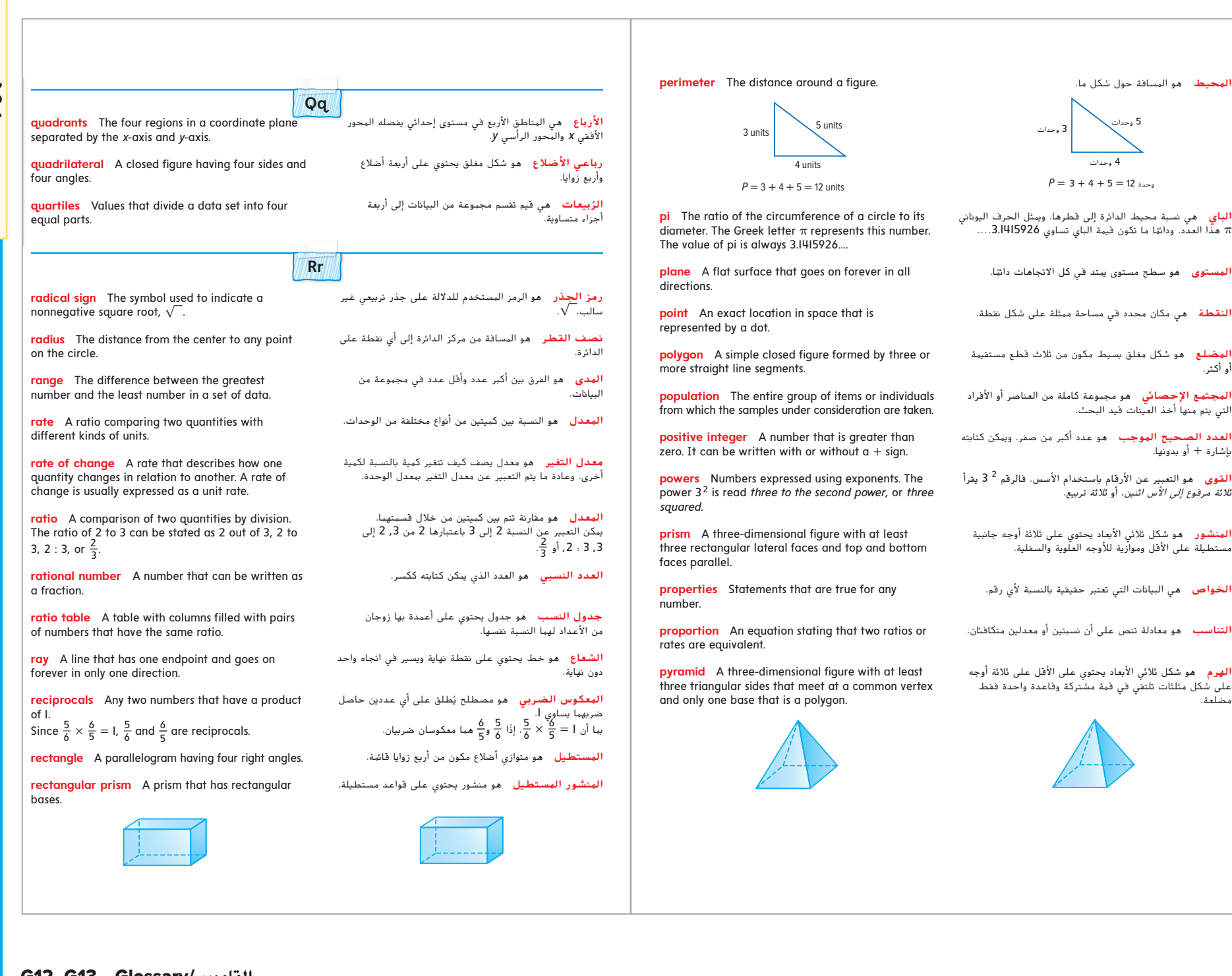

**القاموس**

**/Glossary**

G12–G13 Glossary/**القاموس**

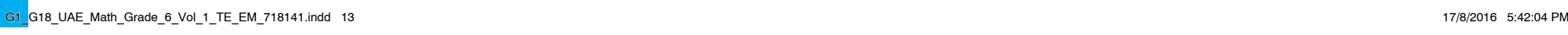

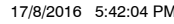

القاموس**/Glossary**

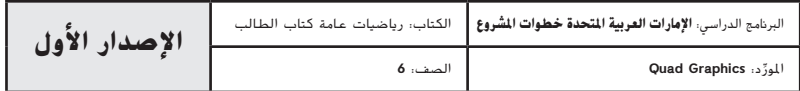

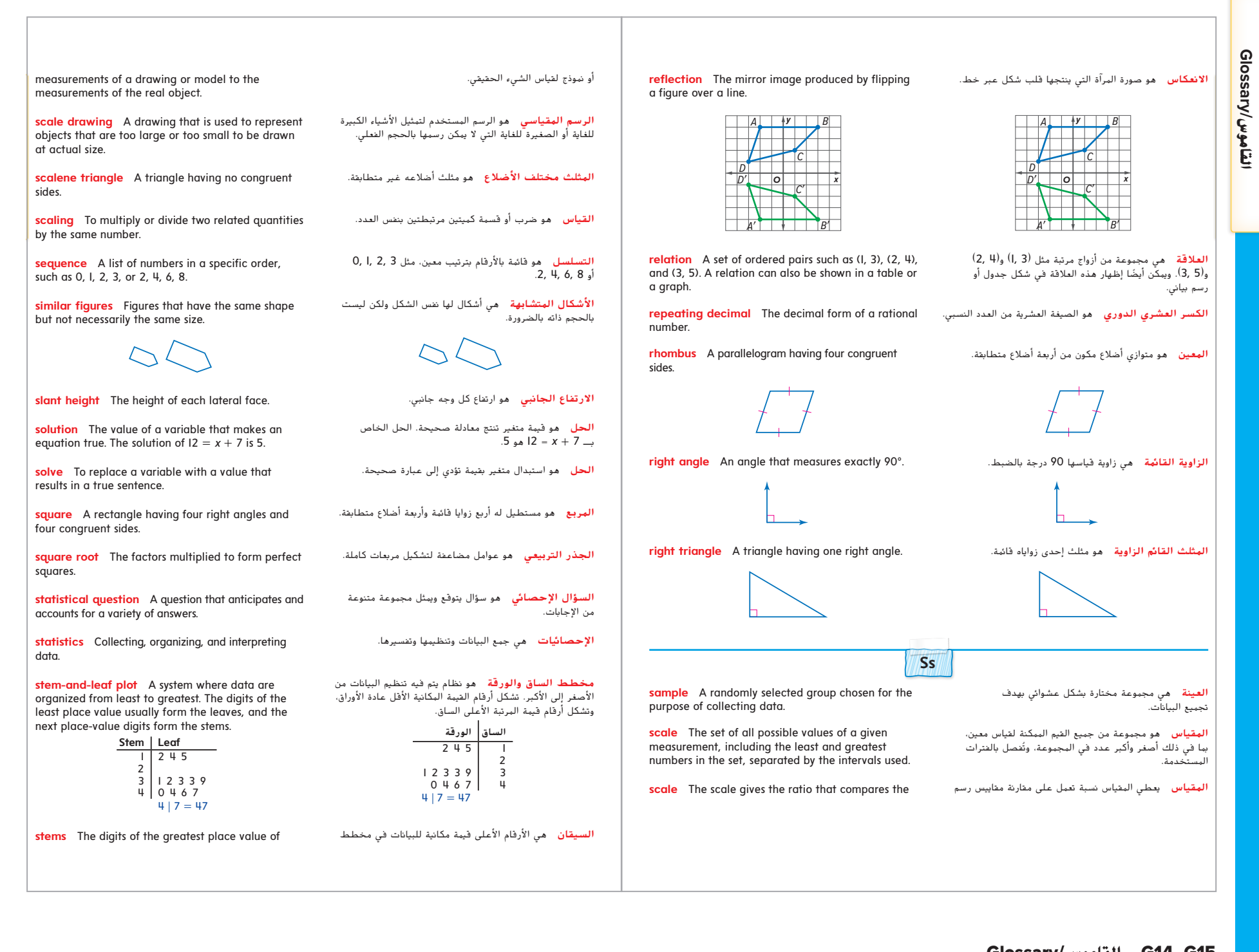

G1\_G18\_GM2015\_SE\_C1\_EM\_669100\_AR.indd 14 17/8/2016 5:09:29 PM Glossary/**القاموس** G14–G15

ِّ د: **Graphics Quad اإلصدار األول** الربنامج الدراسي: **اإلمارات العربية املتحدة خطوات املشروع** الكتاب: رياضيات عامة كتاب الطالب G1\_G18\_UAE\_Math\_Grade\_6\_Vol\_1\_TE\_EM\_718141.indd 15 17/8/2016 5:42:04 PM

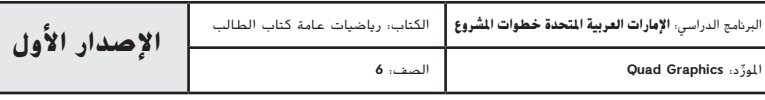

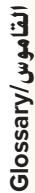

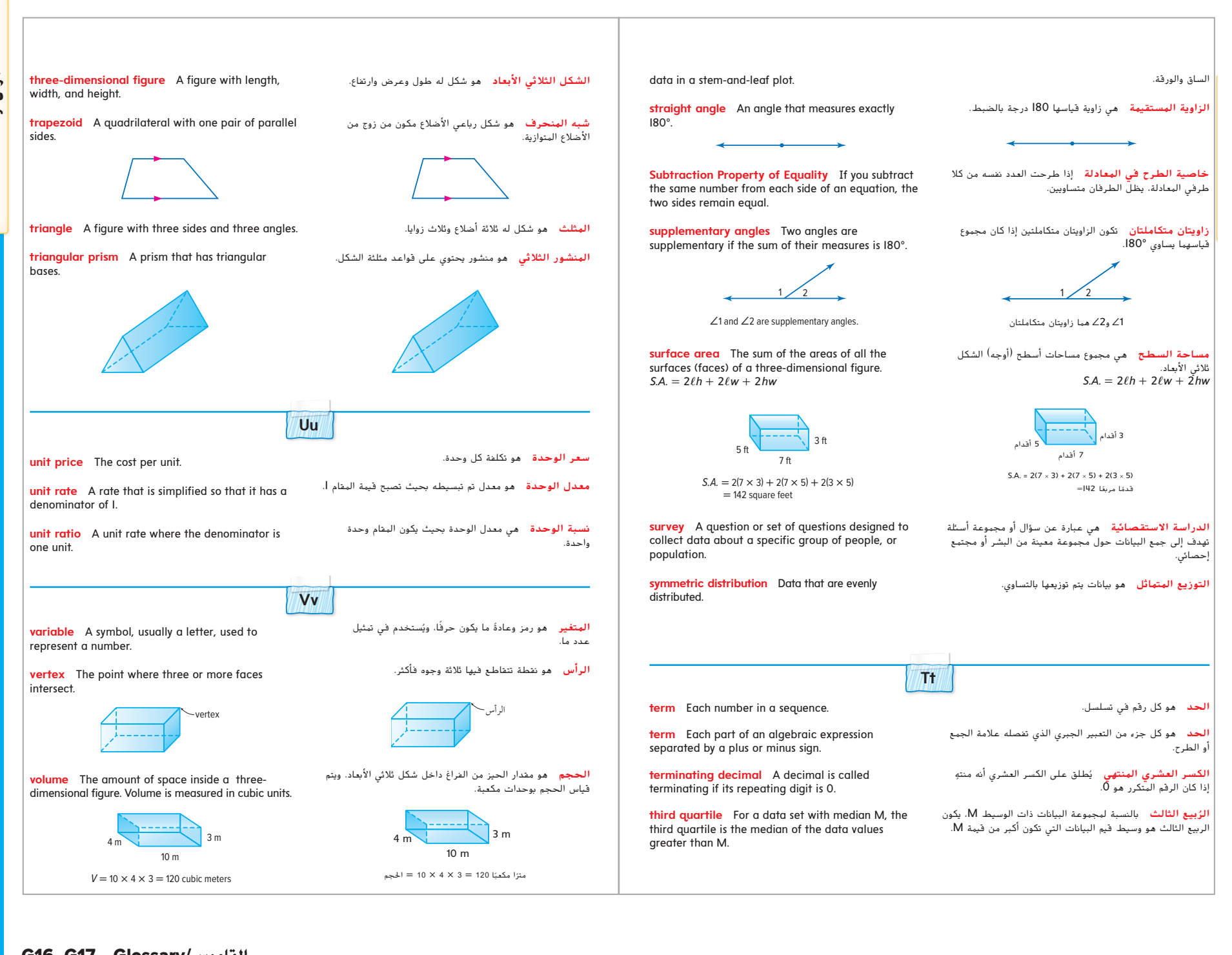

#### G16–G17 Glossary/**القاموس**

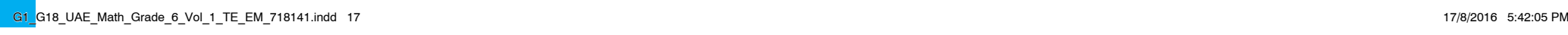

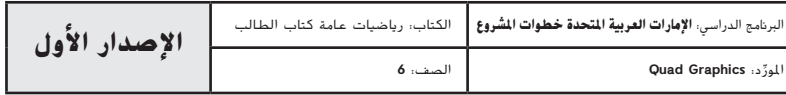

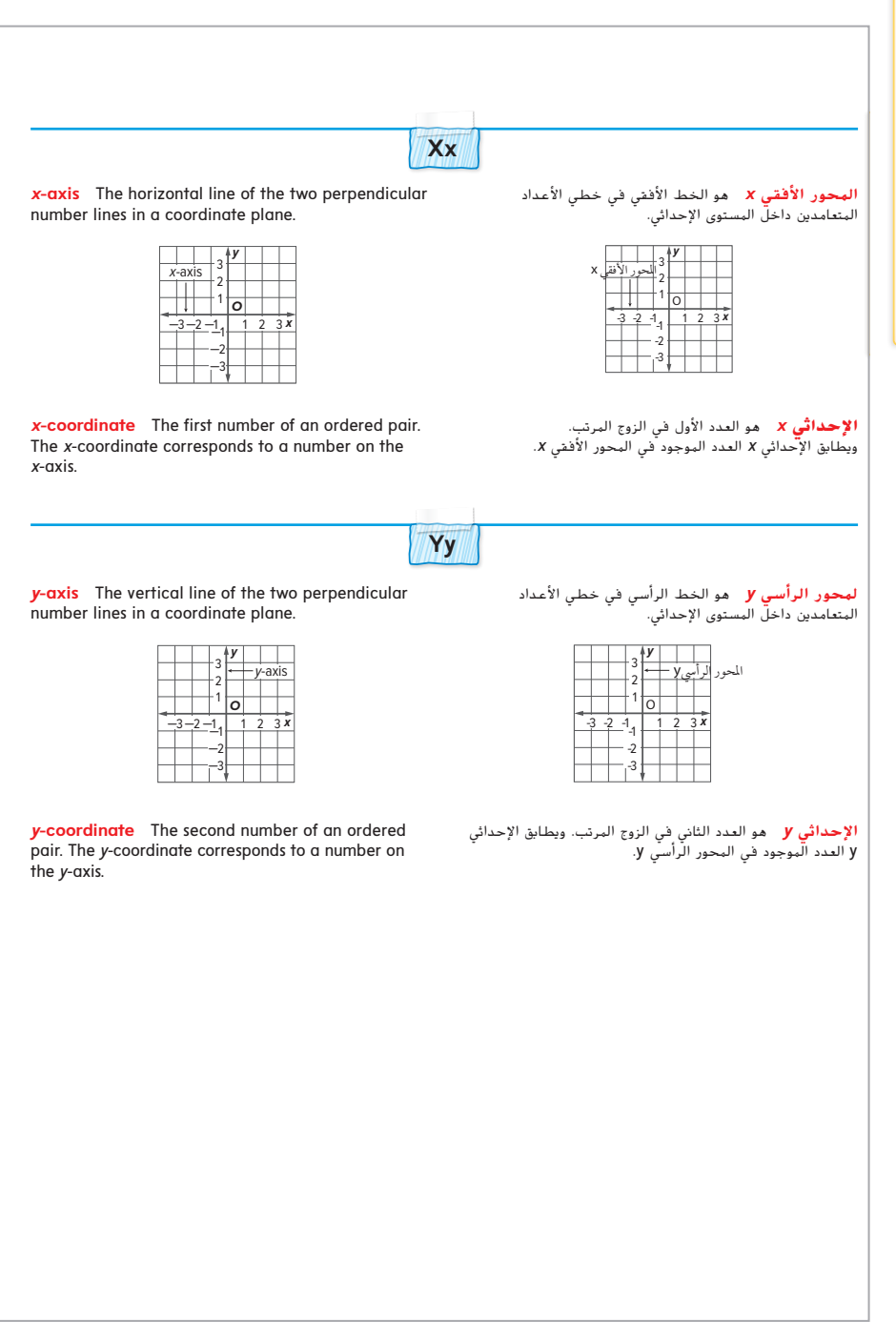

G1\_G18\_GM2015\_SE\_C1\_EM\_669100\_AR.indd 18 17/8/2016 5:09:31 PM Glossary/**القاموس** G18

G1\_G18\_UAE\_Math\_Grade\_6\_Vol\_1\_TE\_EM\_718141.indd 18 17/8/2016 5:42:05 PM

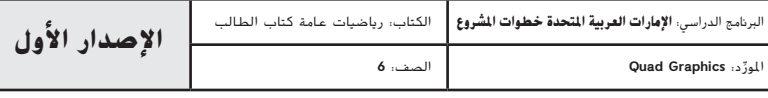

# Glossary/<sub>We</sub>util **القاموس/Glossary**

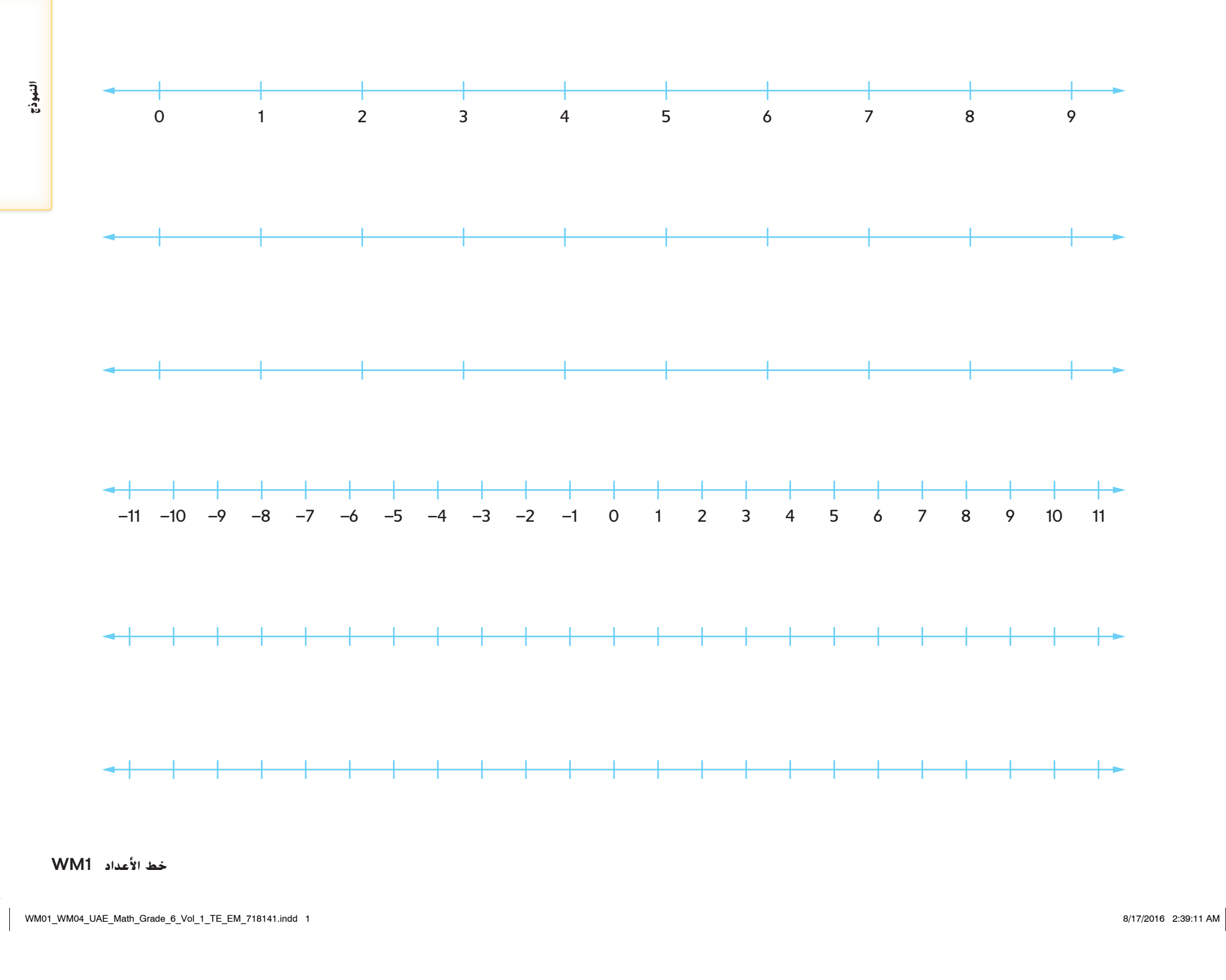

 $\mathcal{L}=\frac{1}{\sqrt{2}}$ 

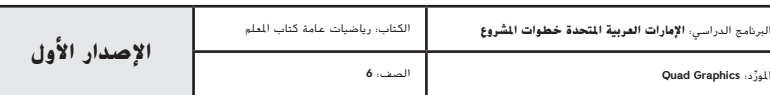

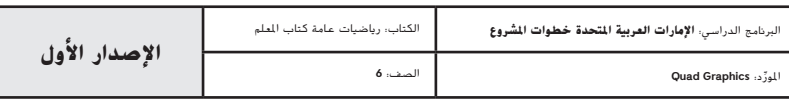

WM01\_WM04\_UAE\_Math\_Grade\_6\_Vol\_1\_TE\_EM\_718141.indd 2 8/17/2016 2:39:11 AM

الاسم

Hill Education محفوظة لصالح مؤسسة © - McGraw **2WM شبكات الربع الأول**

O

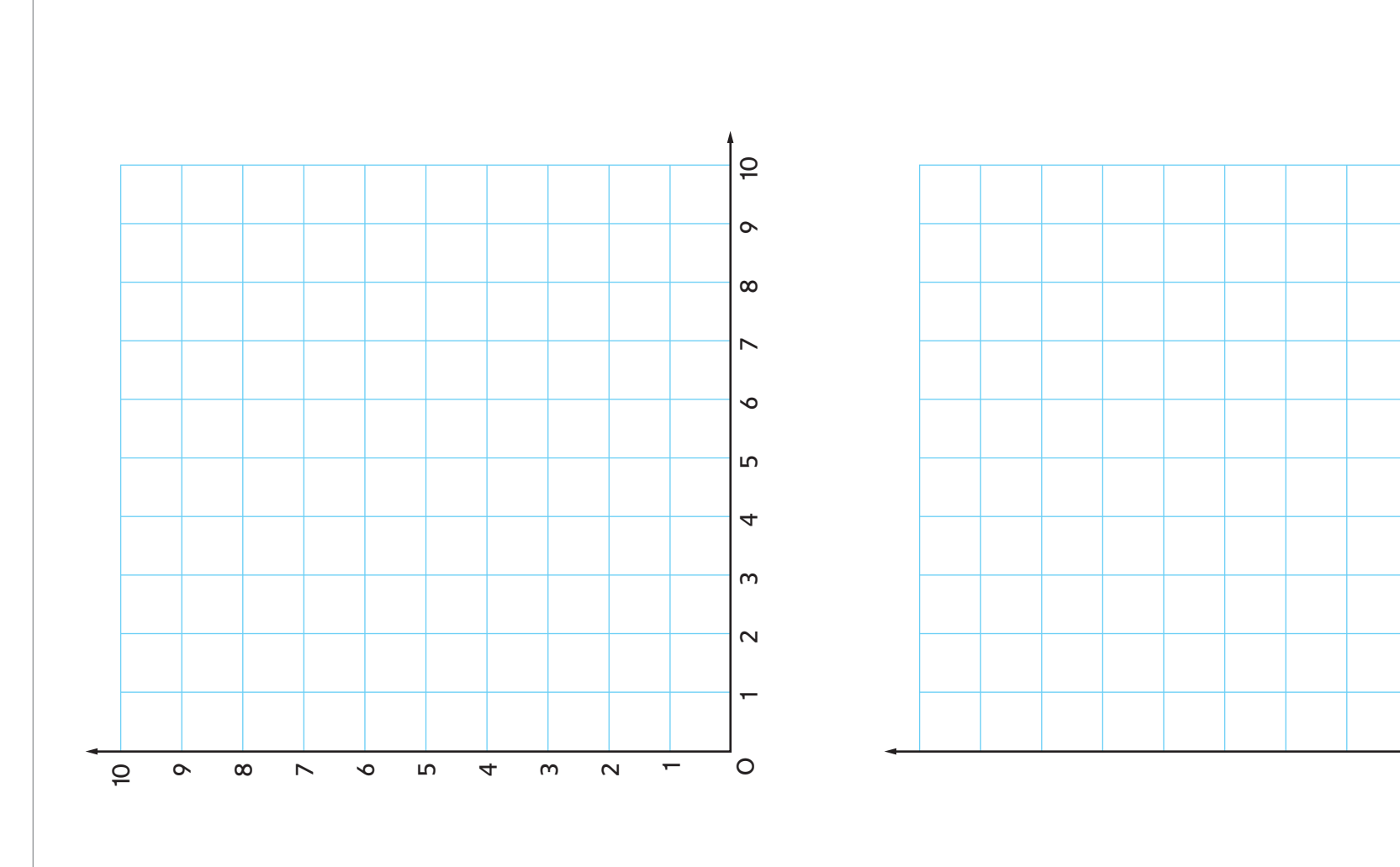

**النموذج 2WMالشبكات الأولى ربع الدائرية**  $W^0$ 

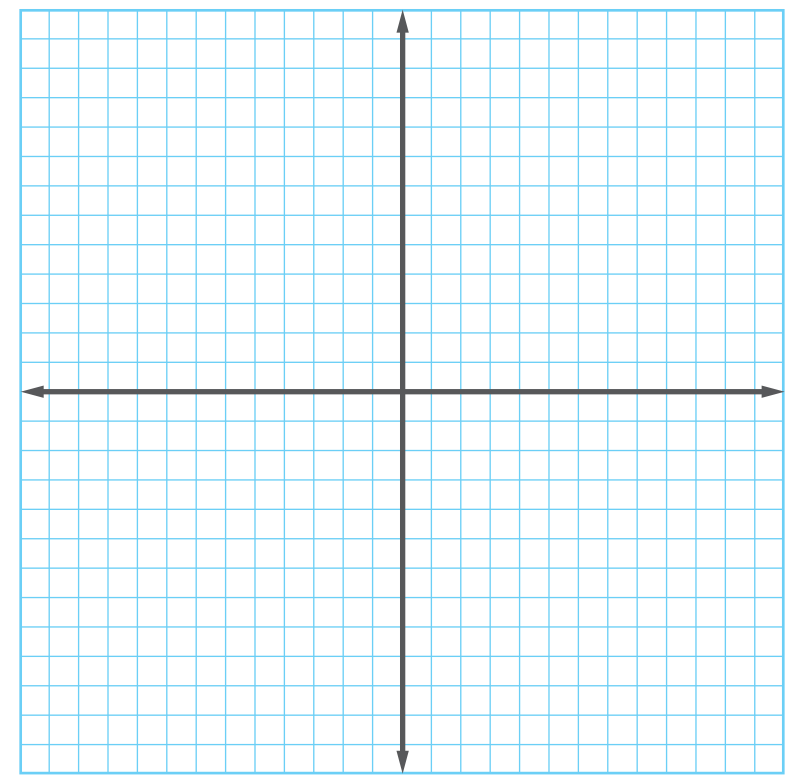

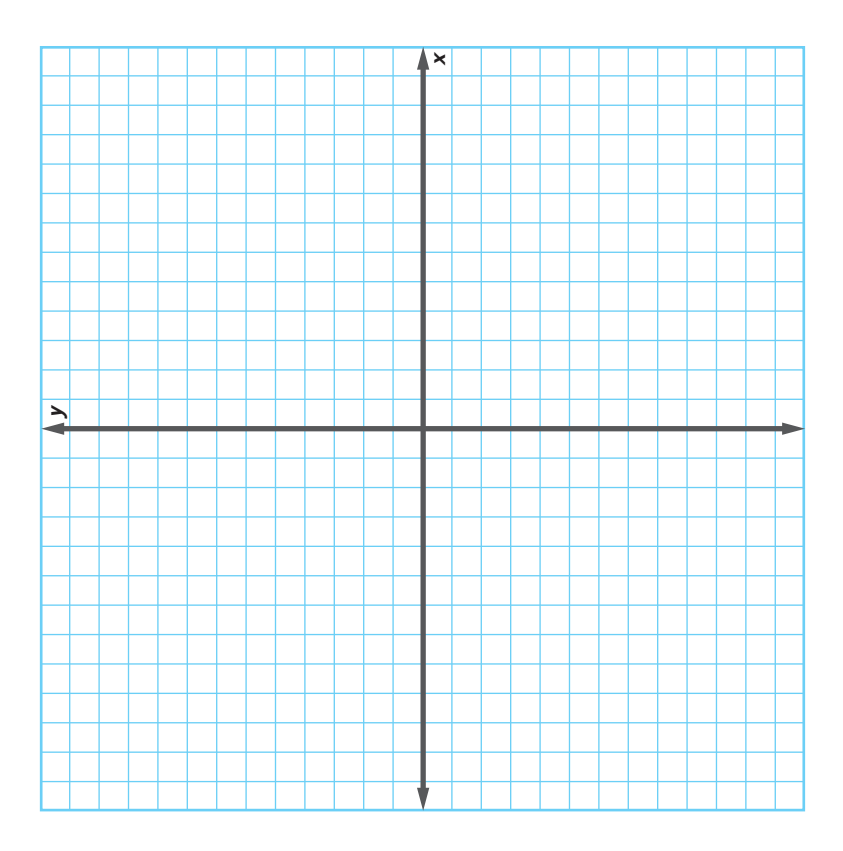

**المستويات الإحداثية 3WM**

WM01\_WM04\_UAE\_Math\_Grade\_6\_Vol\_1\_TE\_EM\_718141.indd 3 8/17/2016 2:39:11 AM

 $\mathcal{L}=\frac{1}{\sqrt{2}}$ 

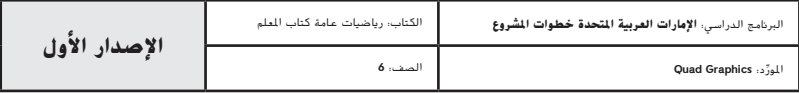

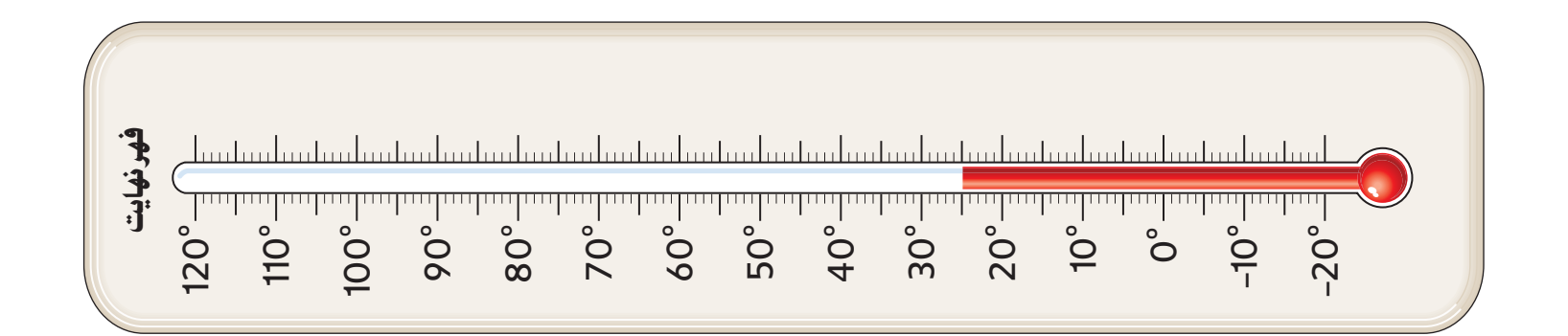

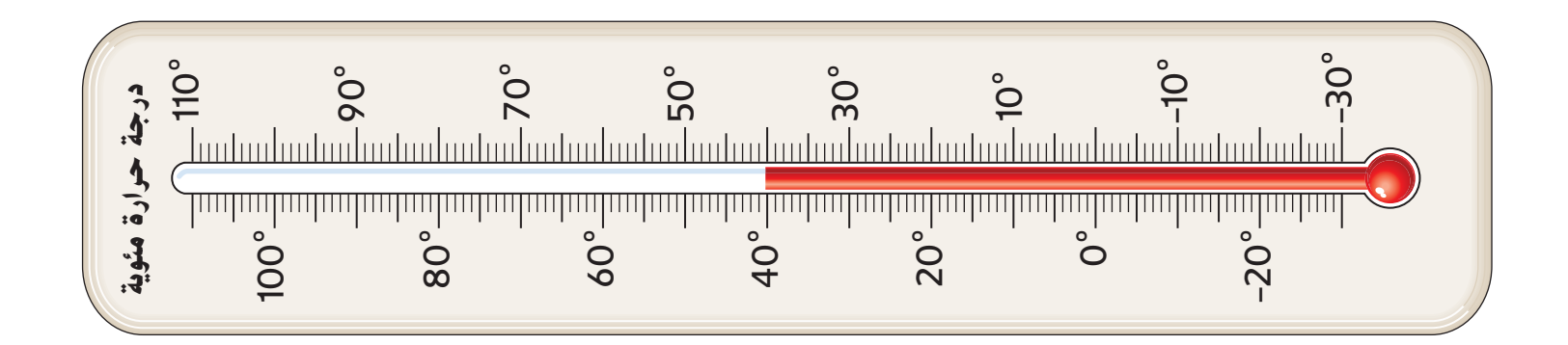

McGraw - Hill Education محفوظة لصالح مؤسسة © حقوق الطبع والتأليف **4WM مقاييس الحرارة**

WM01\_WM04\_UAE\_Math\_Grade\_6\_Vol\_1\_TE\_EM\_718141.indd 4 8/17/2016 2:39:11 AM

الاسم

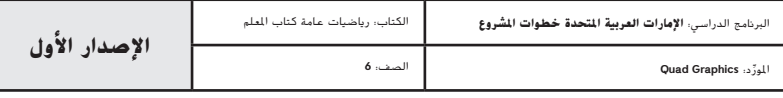

**4WM**

# **مطويات تنظيم الدراسة**

#### **ات وكيف يمكنني إنشاؤها؟ ما المطوي ّ**

المطويّات: اشكال رسومية ثلاثية الأبعاد تساعدك على إنشاء إرشادات الدراسة لكل فصل من فصول الكتاب.<br>.

ّبع إرشادات القص ًا. ات ّة الخاصة بالوحدة الذي تدرسه حالي **الخطوة 1** انتقل إلى ظهر الكتاب للعثور على المطوي والتجميع الموجودة في أعلى الصفحة.

ا**لخطوة 2** انتقل إلى "تدريب على المفاهيم الأساسية" في نهاية الوحدة الذي تدرسه حاليًا. طابق التبويبات وارفق<br>المصري المطويّة بهذه الصفحة. تعرض التبويبات المنقطة مكان وضع المطويّة. وتشير التبويبات المخططة إلى مكان لصق المطويّة.

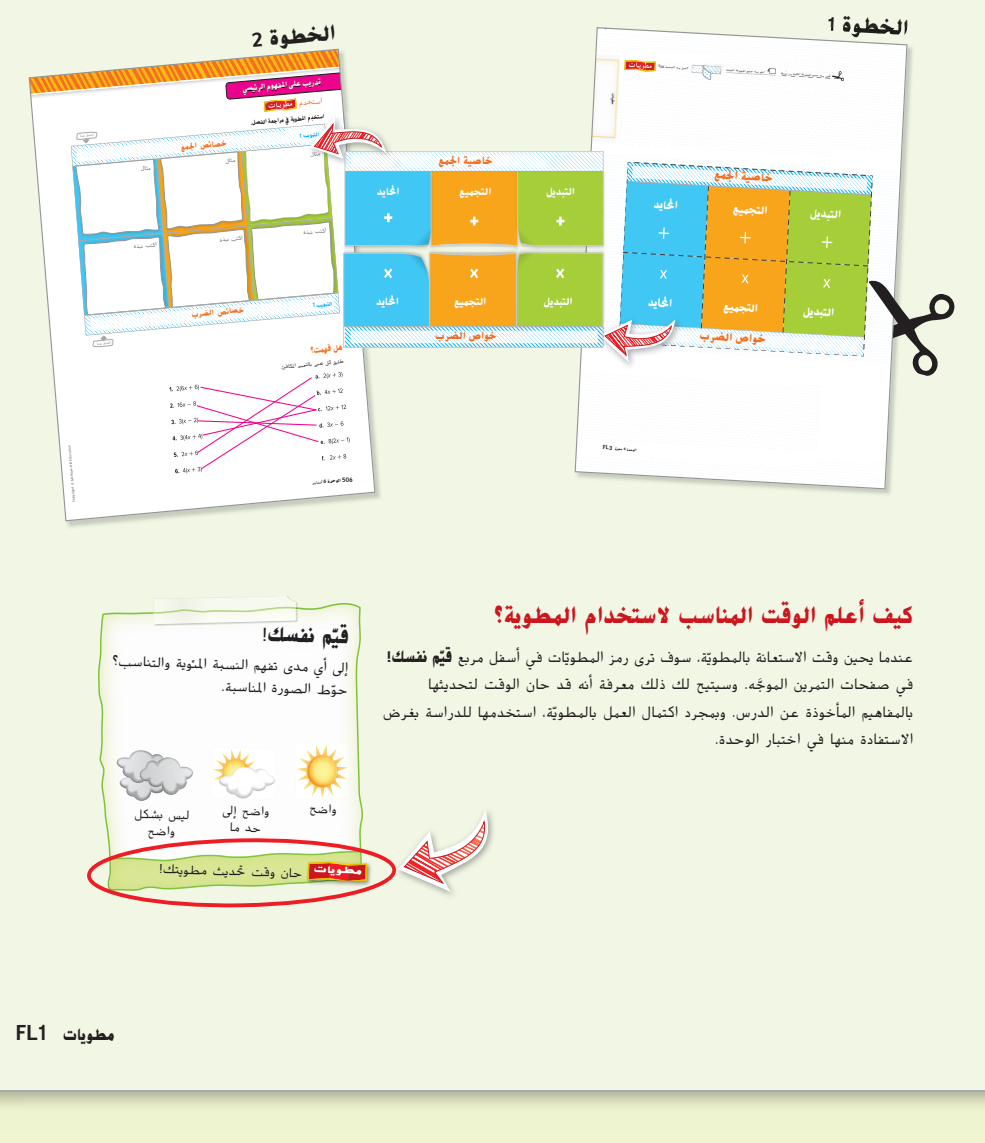

#### **مطويات 1FL**

 ِّ د: **Graphics Quad اإلصدار األول** الربنامج الدراسي: **اإلمارات العربية املتحدة خطوات املشروع** الكتاب: رياضيات عامة كتاب الطالب FL01\_FL02\_UAE\_Math\_Grade\_6\_Vol\_1\_TE\_EM\_718141.indd 1 8/17/2016 2:33:15 AM

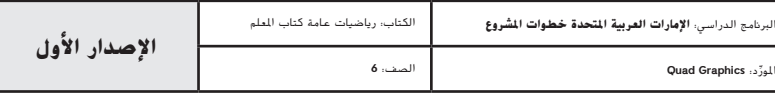

حقوق الطبع والتأليف © محفوظة لصالح مؤسسة Education Hill-McGraw.

# كيف أكمل <mark>مطوي</mark>ّتي؟

لن تتشابه مطويتان اثنتان في الكتاب لديك مطلقًا. ومع ذلك، سيطلب منك في بعض منها إدخال معلومات متشابهة. وفيما بلي بعض الإرشادات التي ستطلع عليها عند إكمال المطويّة. **استمتع بوقتك** في تعلم الرياضيات باستخدام المطويّات!

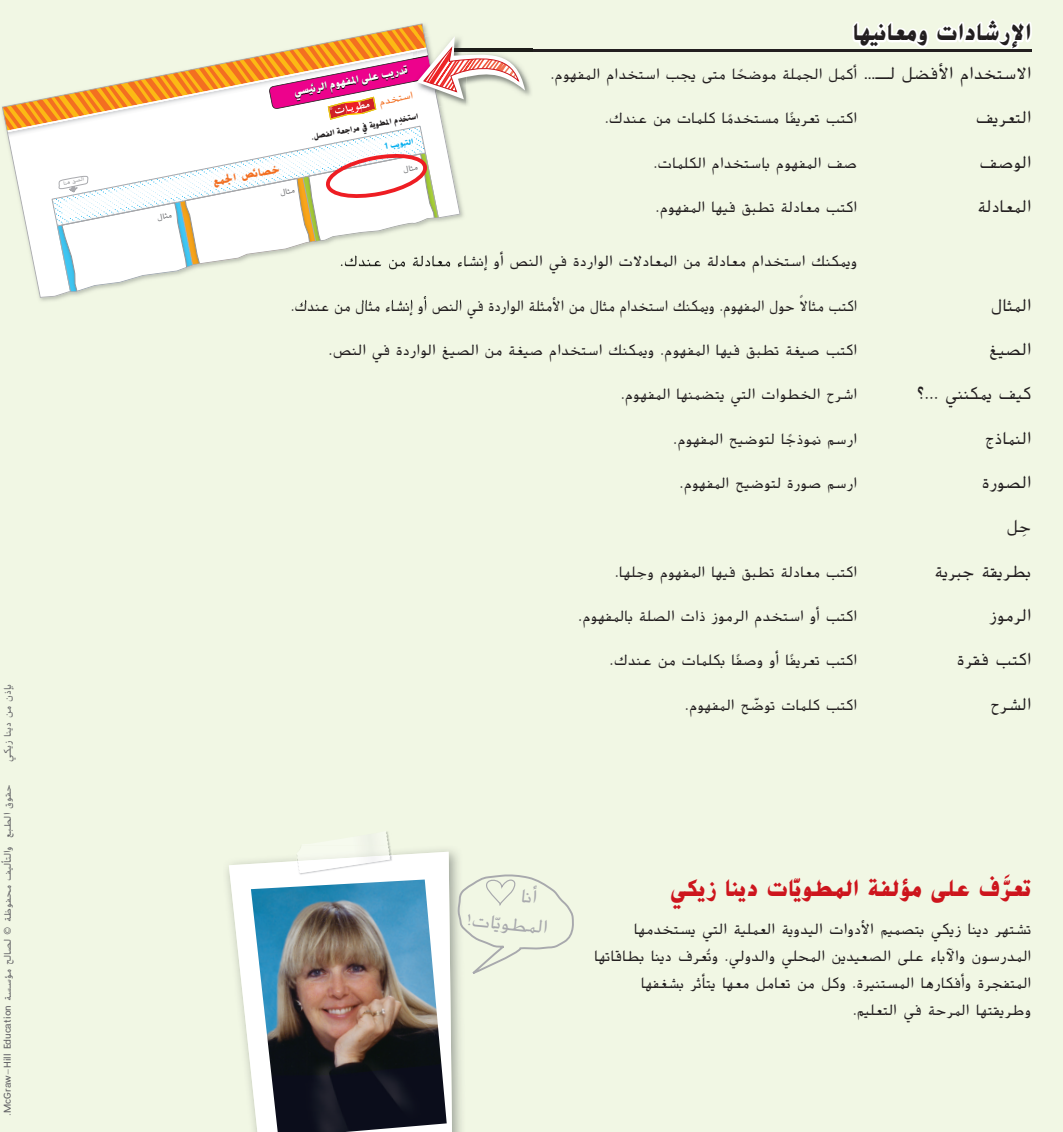

**2FL مطويات**

FL01\_FL02\_UAE\_Math\_Grade\_6\_Vol\_1\_SE\_EM\_718138.indd 2 8/8/2016 3:08:34 PM

#### **2FL مطويات**

FL01\_FL02\_UAE\_Math\_Grade\_6\_Vol\_1\_TE\_EM\_718141.indd 2 8/17/2016 2:33:1<mark>7 AM (</mark> ) and the set of the set of the set of the set of the set of the set of the set of the set of the set of the set of the set of the set of the se

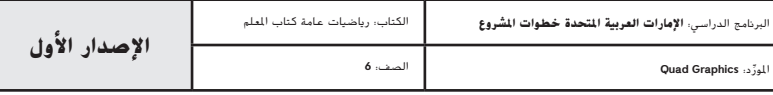

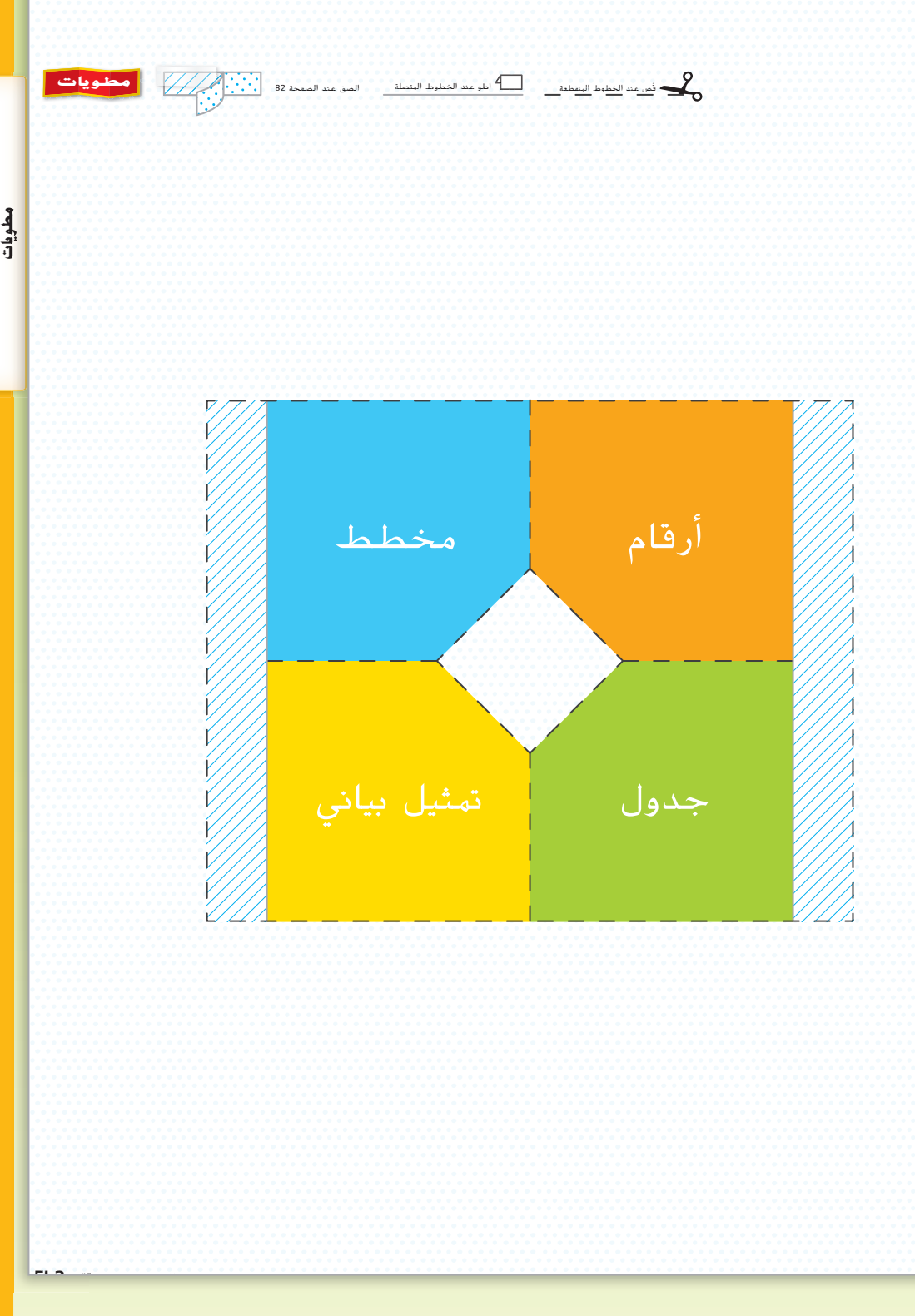

## استخدام هذه المطوية في الوحدة 1، صفحة 82.

## **الوحدة 1 المطوية 3FL**

FL03\_FL12\_UAE\_Math\_Grade\_6\_Vol\_1\_TE\_EM\_718141.indd 3 8/17/2016 2:34:17 AM

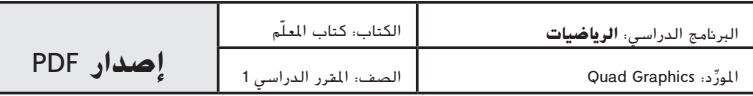

حقوق الطبع والتأليف © محفوظة لصالح مؤسسة Education Hill-McGraw

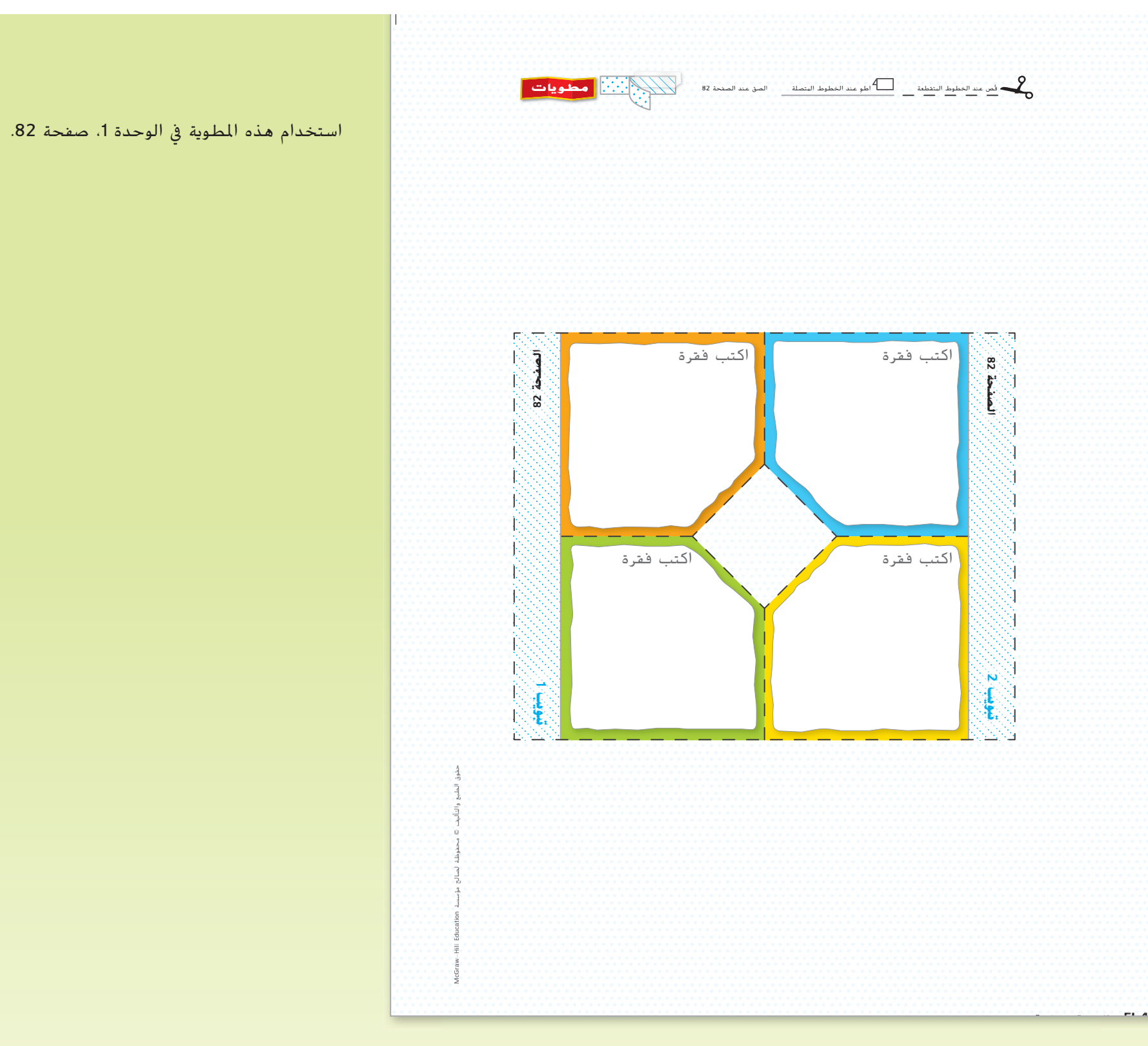

**4FL الوحدة 1 المطوية**

**مطويات**

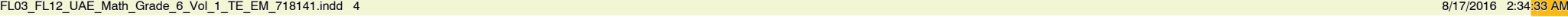

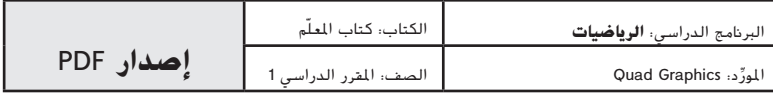

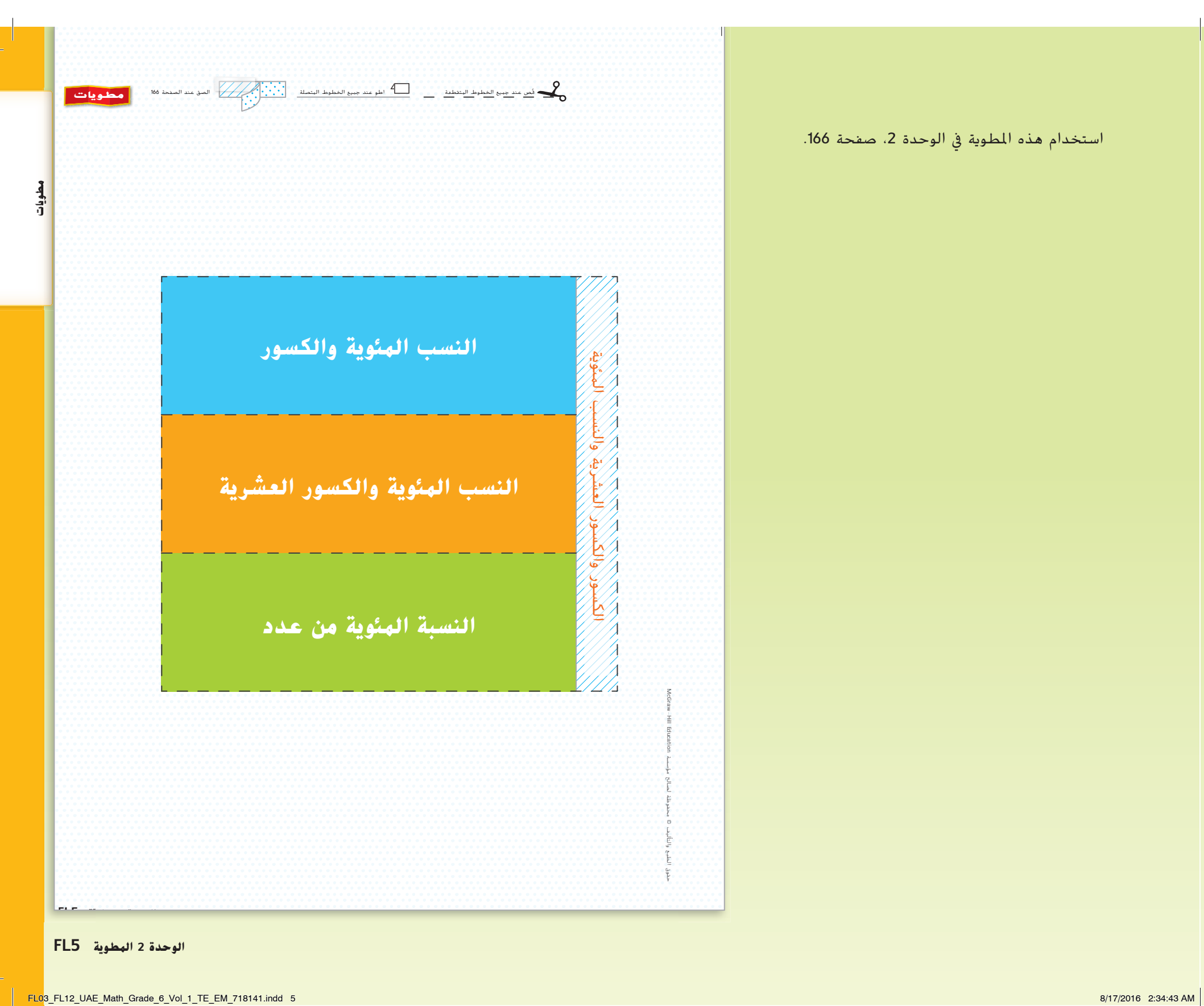

استخدام هذه المطوية في الوحدة 2، صفحة 166.

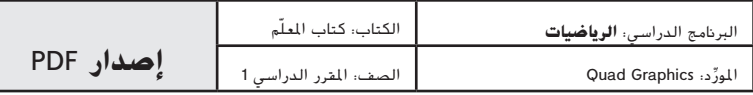

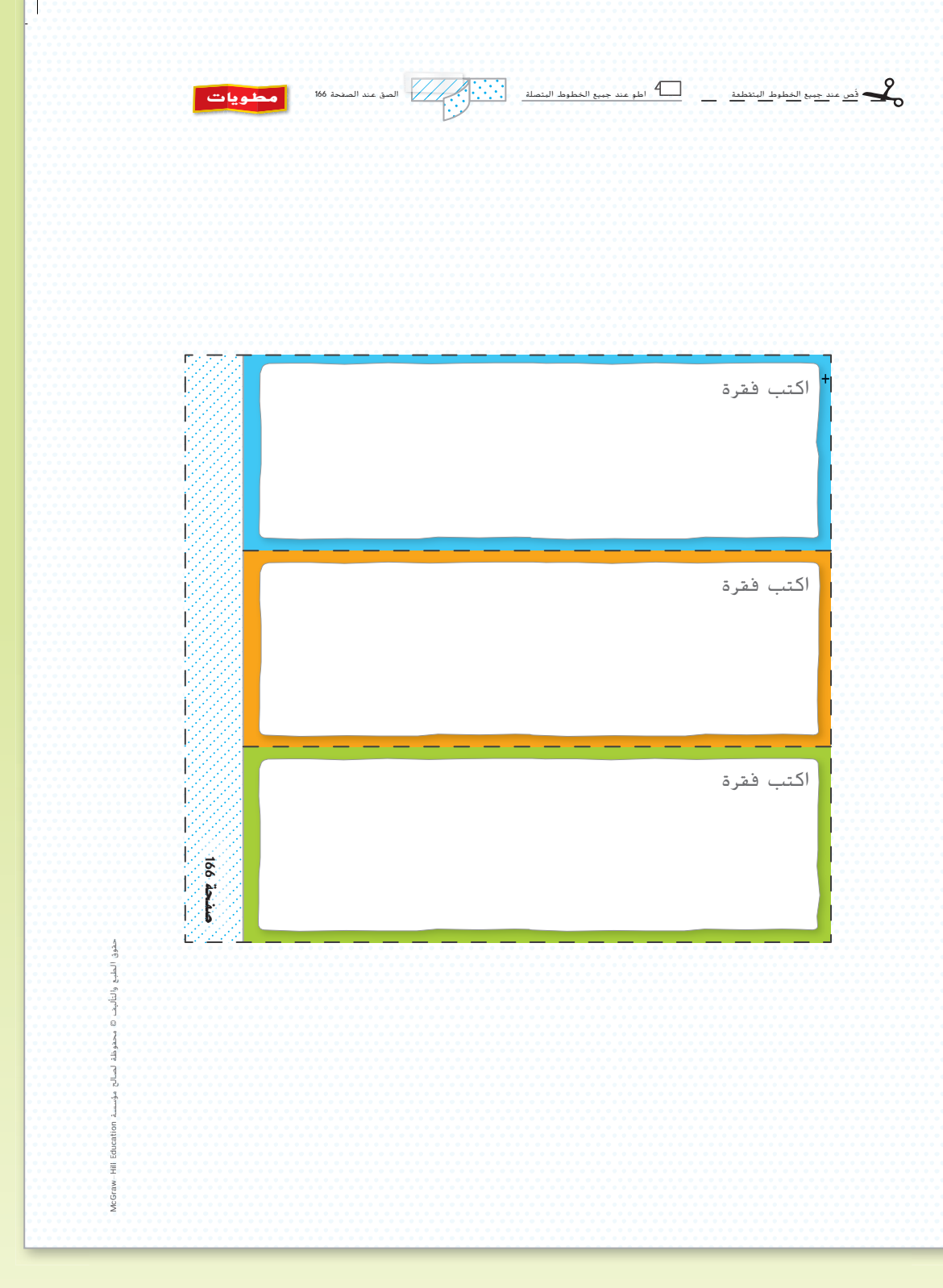

**6FL الوحدة 2 المطوية**

**مطويات**

FL03\_FL12\_UAE\_Math\_Grade\_6\_Vol\_1\_TE\_EM\_718141.indd 6 8/17/2016 2:34:57 AM

استخدام هذه المطوية في الوحدة 2، صفحة 166.

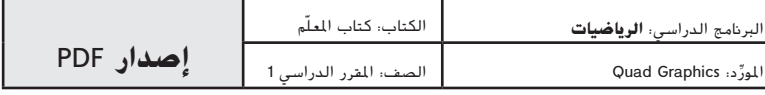

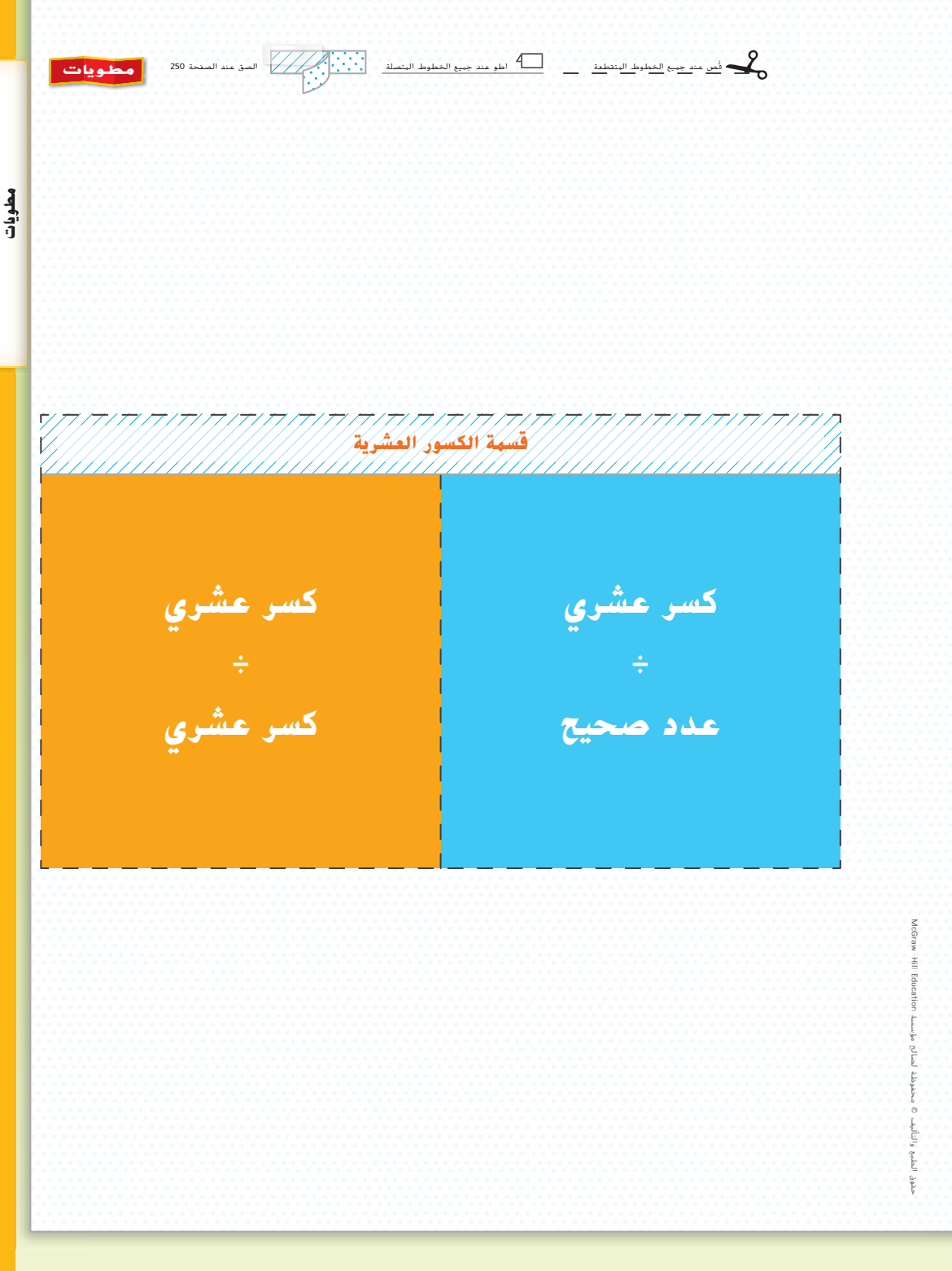

## استخدام هذه المطوية في الوحدة 3، صفحة 250.

### **الوحدة 3 المطوية 7FL**

FL03\_FL12\_UAE\_Math\_Grade\_6\_Vol\_1\_TE\_EM\_718141.indd 7 8/17/2016 2:35:06 AM

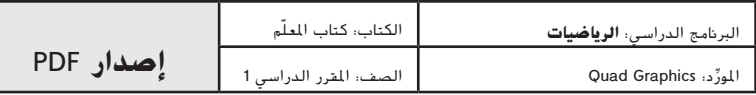

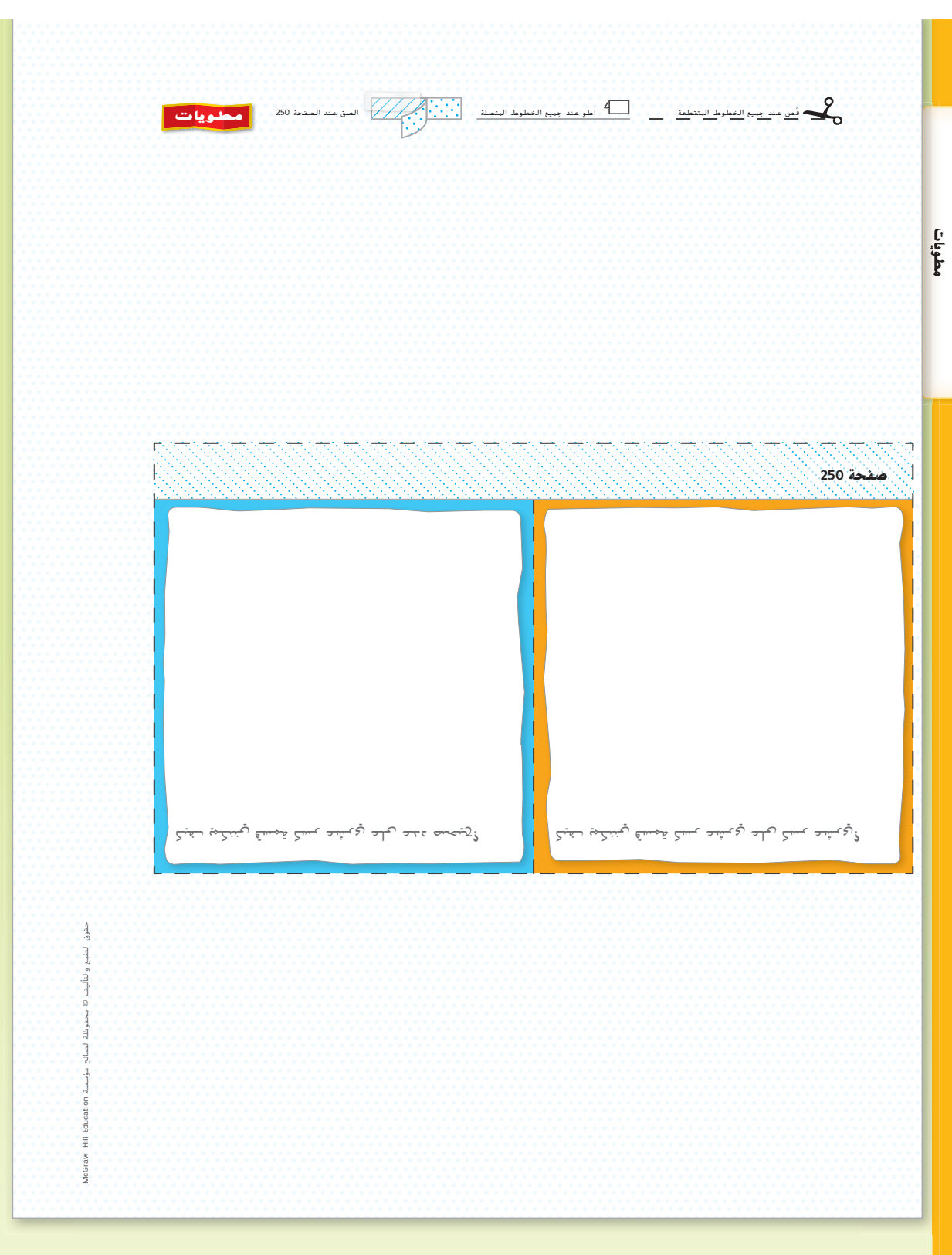

**8FL الوحدة 3 المطوية**

FL03\_FL12\_UAE\_Math\_Grade\_6\_Vol\_1\_TE\_EM\_718141.indd 8 8/17/2016 2:35:22 AM

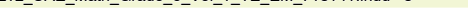

استخدام هذه المطوية في الوحدة 3، صفحة 250.

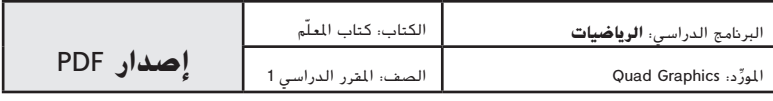

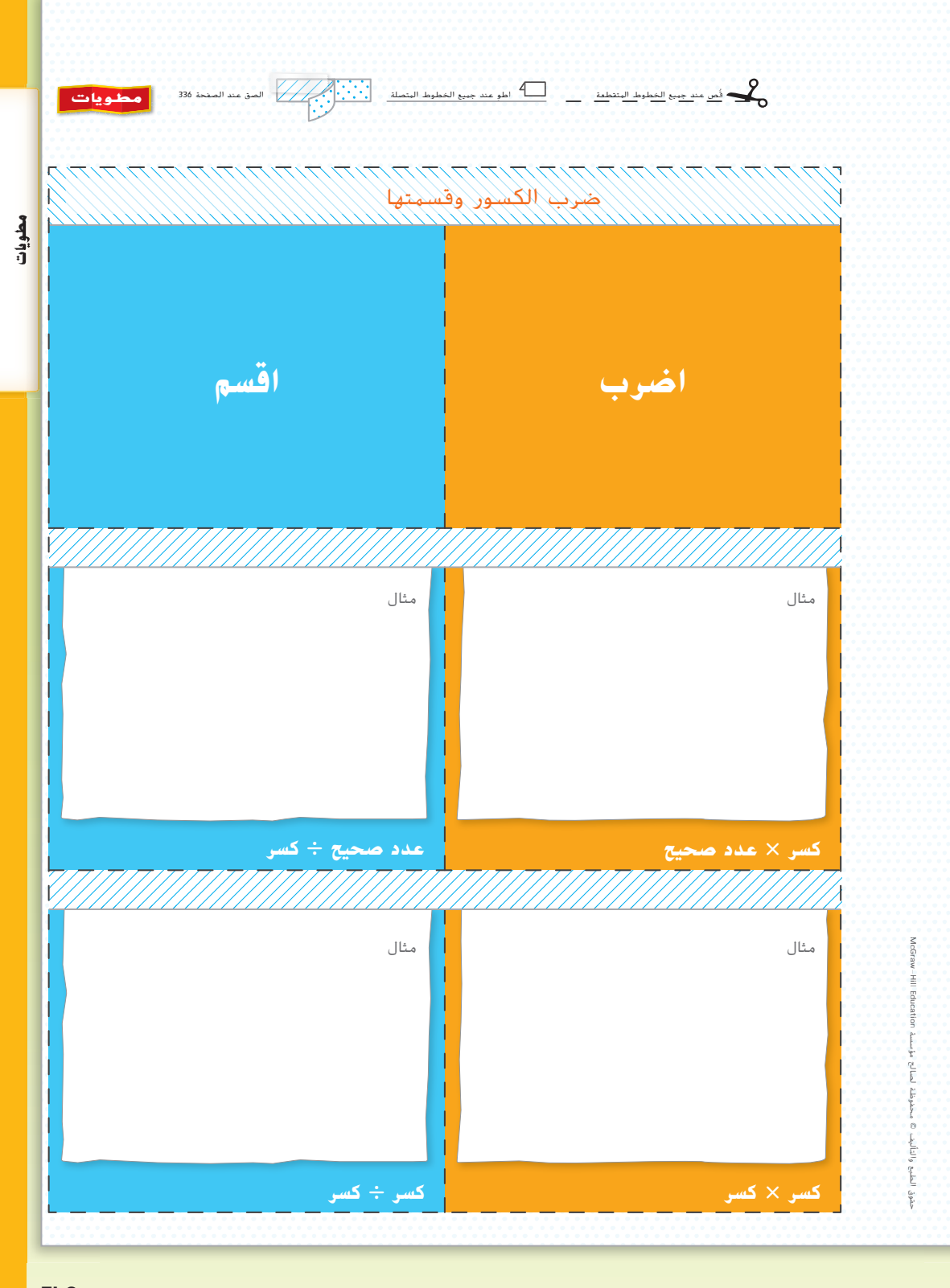

استخدام هذه المطوية في الوحدة 4، صفحة 336.

### **الوحدة 4 المطوية 9FL**

FL03\_FL12\_UAE\_Math\_Grade\_6\_Vol\_1\_TE\_EM\_718141.indd 9 8/17/2016 2:35:31 AM

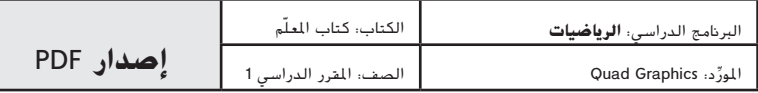

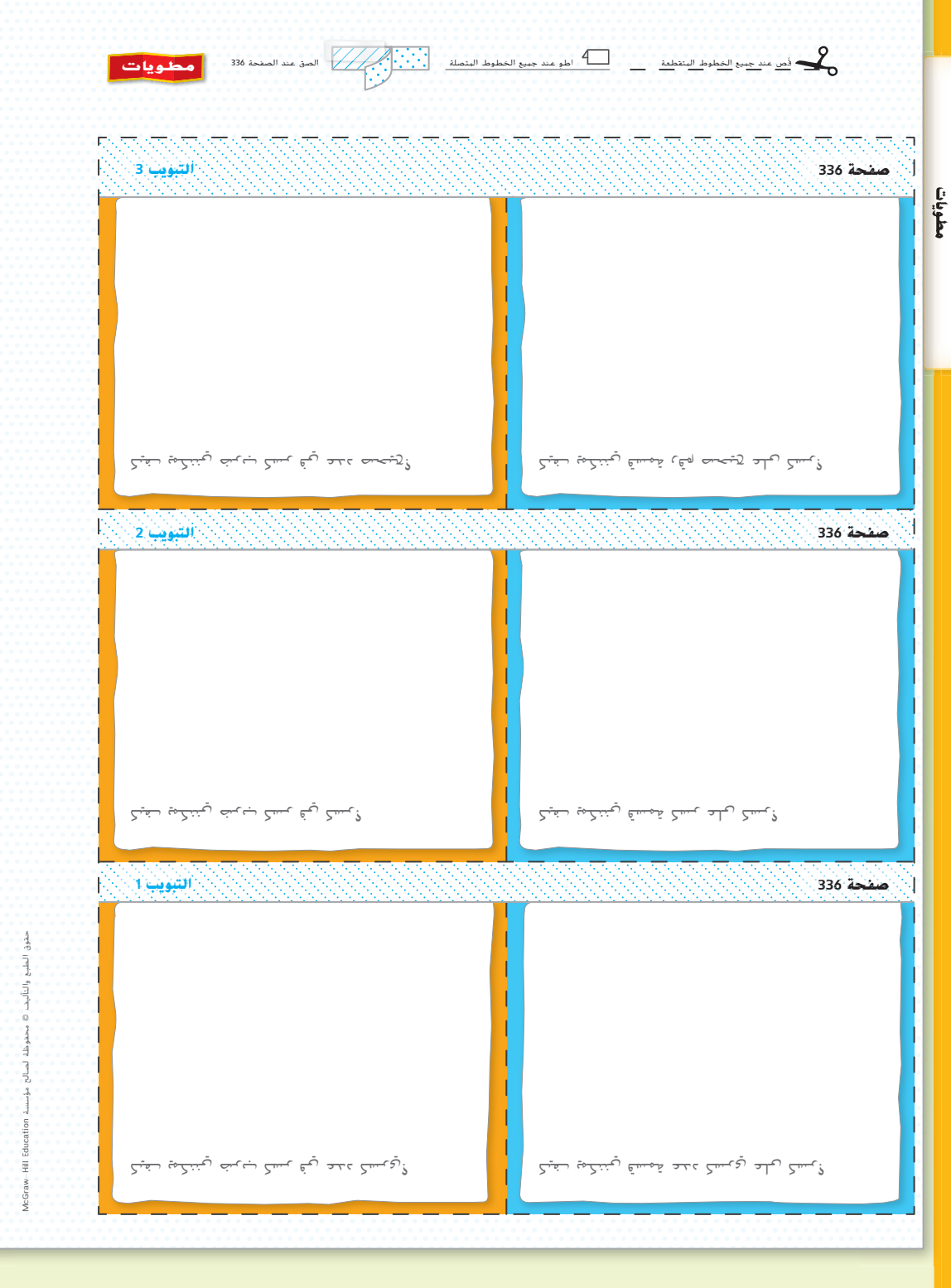

**10FL الوحدة 4 المطوية**

FL03\_FL12\_UAE\_Math\_Grade\_6\_Vol\_1\_TE\_EM\_718141.indd 10 8/17/2016 2:35:46 AM

استخدام هذه المطوية في الوحدة 4، صفحة 336.

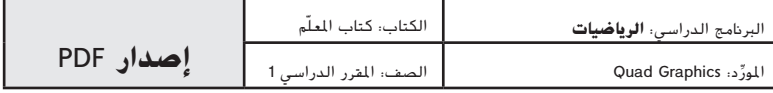
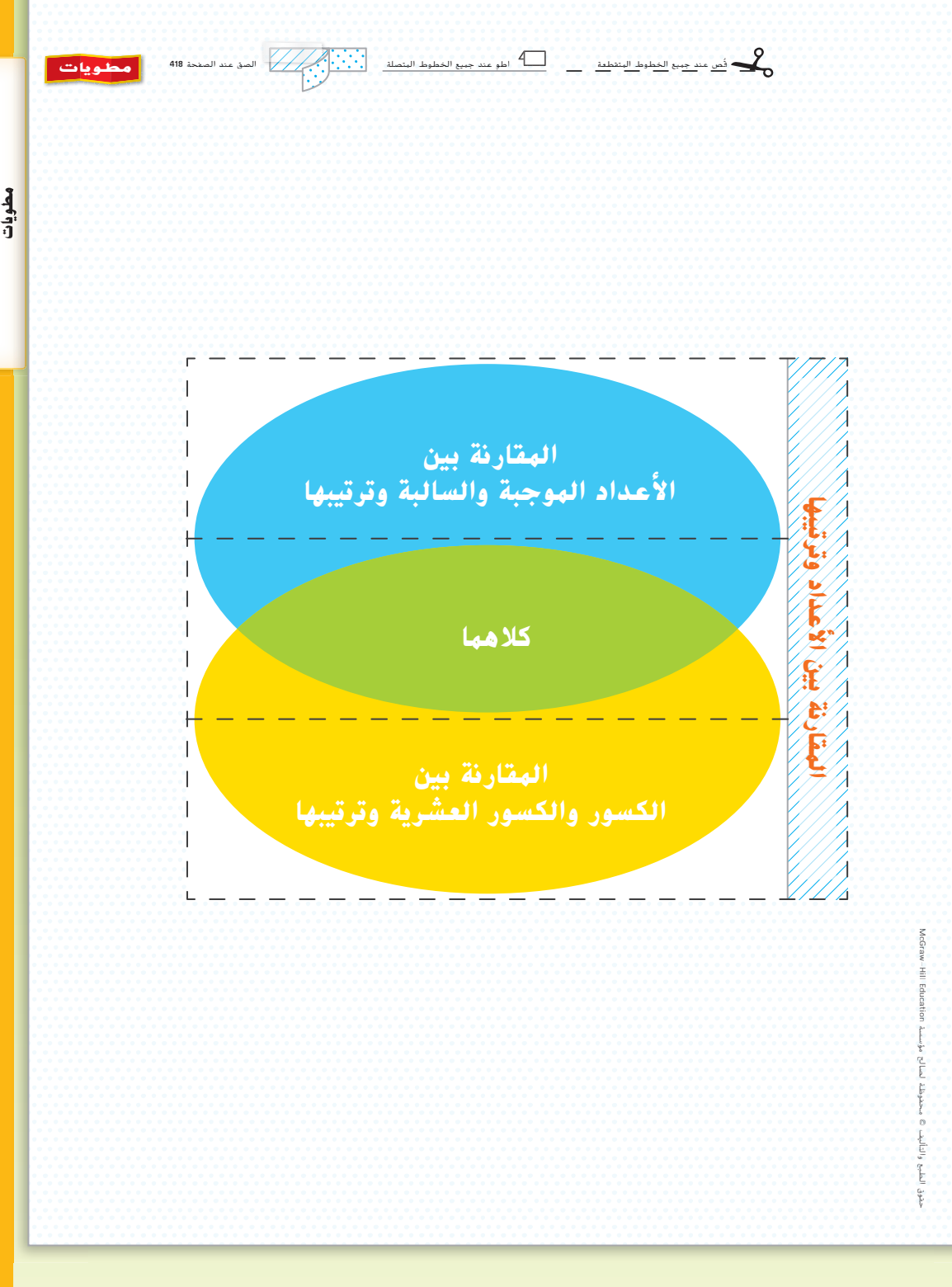

## **الوحدة 5 المطوية 11FL**

FL03\_FL12\_UAE\_Math\_Grade\_6\_Vol\_1\_TE\_EM\_718141.indd 11 8/17/2016 2:35:56 AM

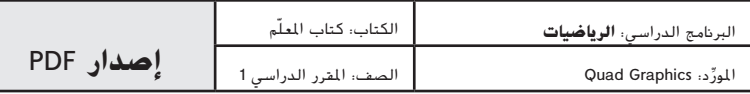

استخدام هذه المطوية في الوحدة 5، صفحة 418.

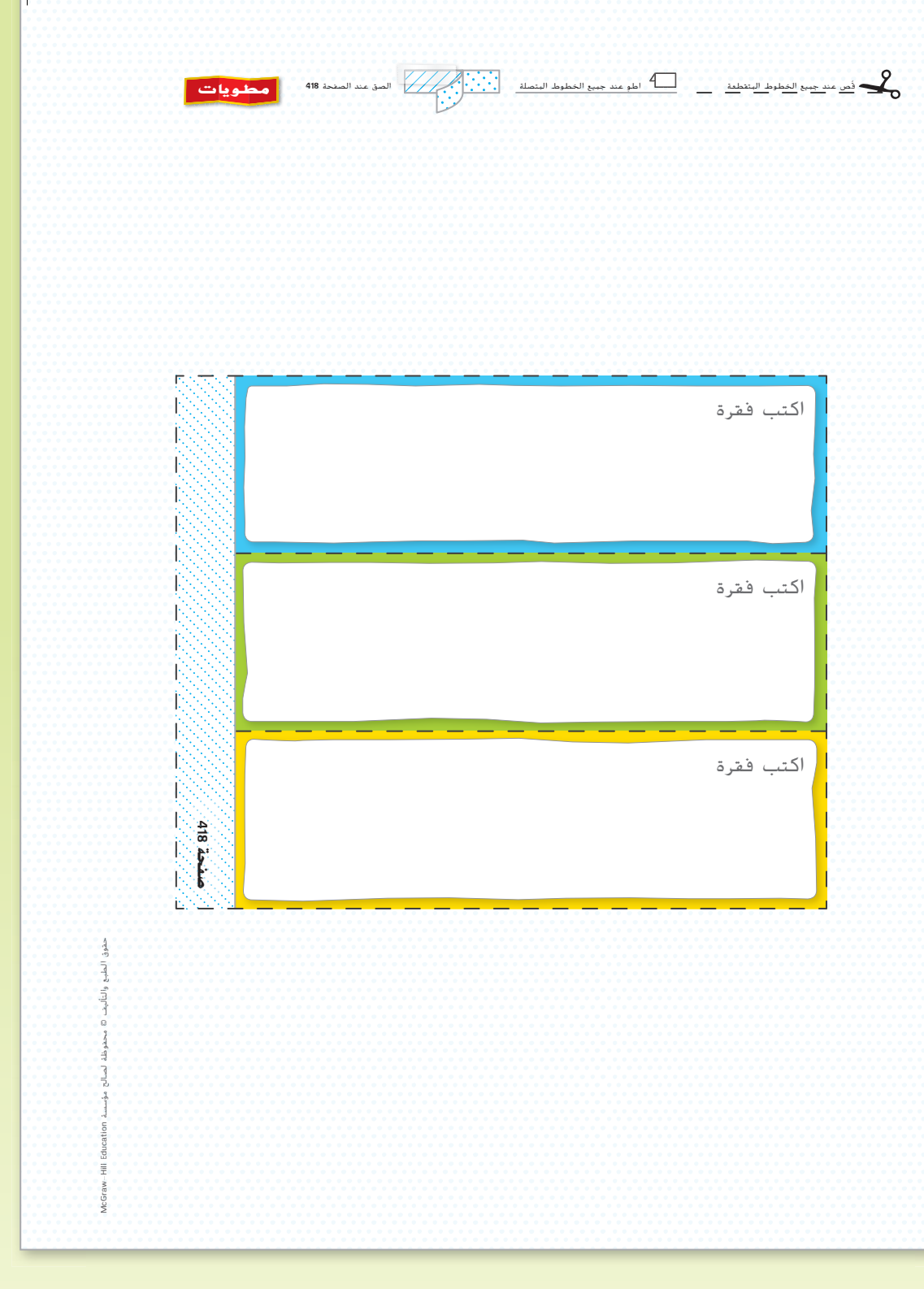

**12FL الوحدة 5 المطوية**

**مطويات**

FL03\_FL12\_UAE\_Math\_Grade\_6\_Vol\_1\_TE\_EM\_718141.indd 12 8/17/2016 2:36:12 AM

استخدام هذه المطوية في الوحدة 5، صفحة 418.

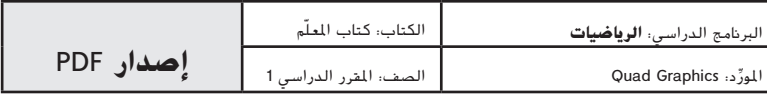

## **الوحدة 1 النسب والمعدلات**

**الصفحتان <sup>48</sup>-<sup>49</sup> الدرس <sup>1</sup>-<sup>5</sup> هل يلزم مثال آخر؟**

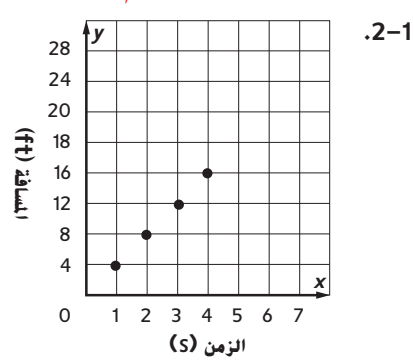

يعرض التمثيل البياني أن المسافة تزداد بمعدل 4 أقدام لكل ثانية تتحرك فيها رحاب بالسكوتر.

 $\overline{\phantom{a}}$ 

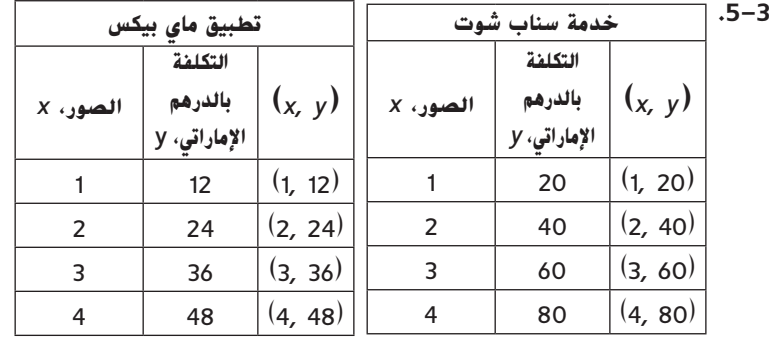

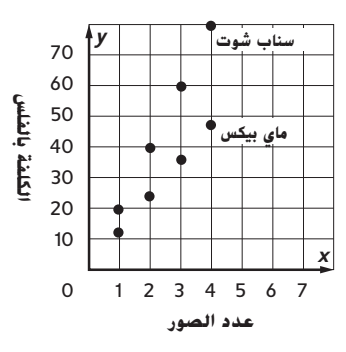

نموذج إجابة: تكون تكاليف الخدمات قريبة من بعضها البعض عندما يكون عدد الصور صغيرًا.<br>. كلما يزداد عدد الصور، تزداد تكلفة خدمة سناب شوت بمعدل أسرع من تطبيق ماي بيكس.

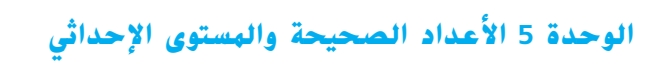

**الصفحة <sup>347</sup> الدرس <sup>1</sup>-5 هل يلزم مثال آخر؟**

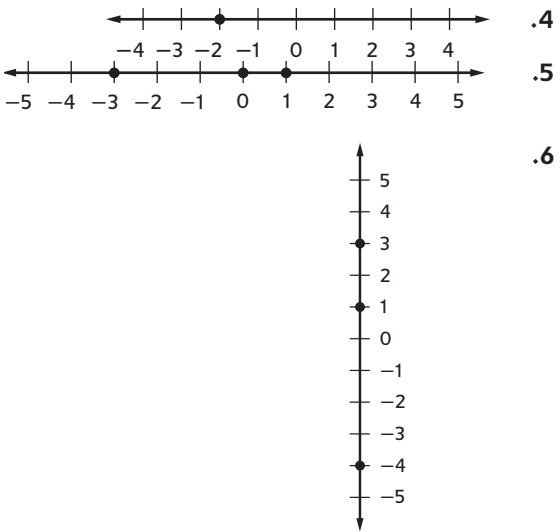

C05\_102A\_661905\_A **الصفحات -<sup>406</sup> <sup>404</sup> الدرس <sup>5</sup>-<sup>7</sup> هل يلزم مثال آخر؟**

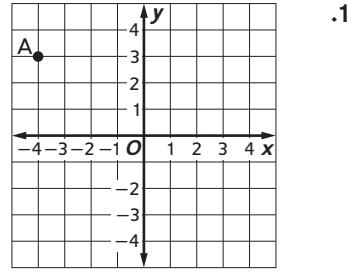

<del>- | | | | | | | | | | |</del> *y*  $\overline{O}$  1 2 4 3 2 1 -2 -3 -4  $-4 - 3 - 2$ B  **.2**

**ملحق الإجابات 1AA**

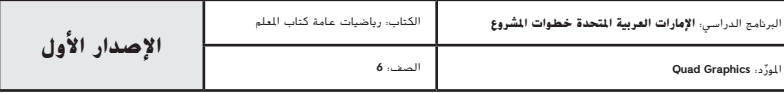

 $\Gamma$ 

AA01\_AA02\_UAE\_Math\_Grade\_6\_Vol\_1\_TE\_EM\_718141.indd 1 8/17/2016 2:29:55 AM

 **.4**

 **.3**

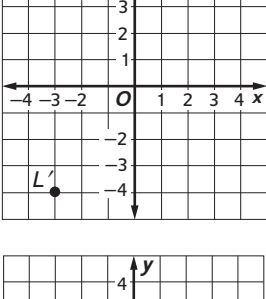

*y*

4

L

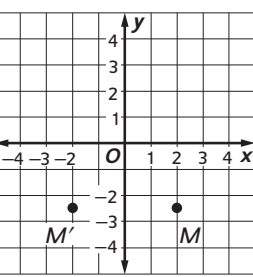

 **.5**

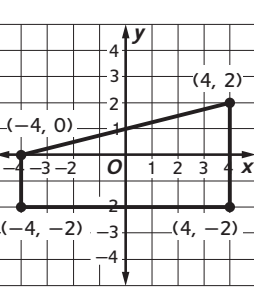

**2AA ملحق الإجابات**

AA01\_AA02\_UAE\_Math\_Grade\_6\_Vol\_1\_TE\_EM\_718141.indd 2 8/17/2016 2:29<mark>:55 AM \$</mark> 8/17/2016 2:29:55 AM \$ 8/17/2016 2:29:55 AM \$ 8/17/2016 2:29:55 AM \$ 8/17/2016 2:29:55 AM \$ 8/17/2016 2:29:55 AM \$ 8/17/2016 2:29:55 AM \$ 8/17

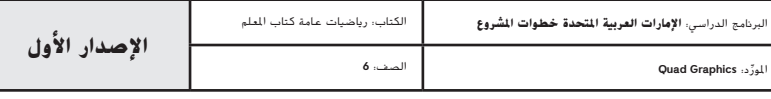

## **الوحدة 1 النسب والمعدلات**

#### **صفحة <sup>83</sup> حفلة مجتمعية**

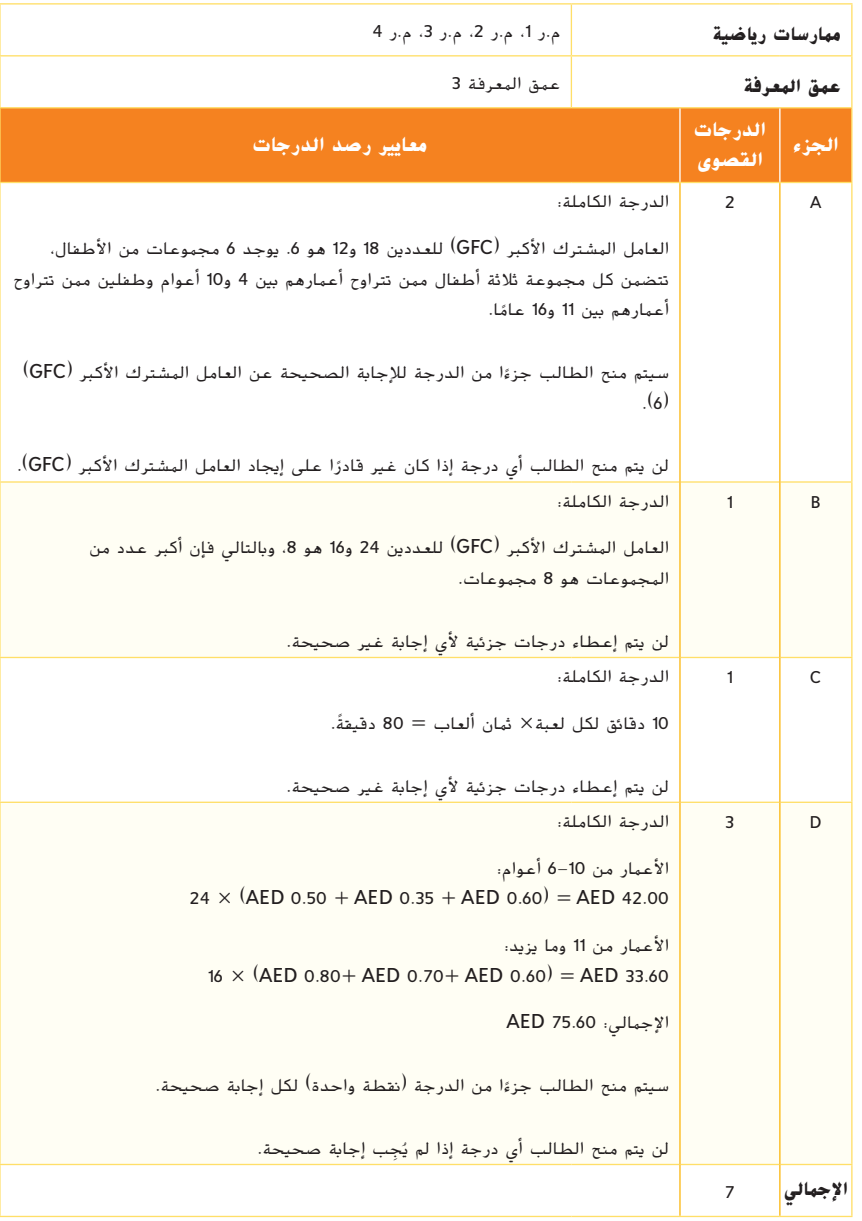

**معايير مهمة تقييمالأداء**

**معايير مهمة تقييم الأداء 1PT**

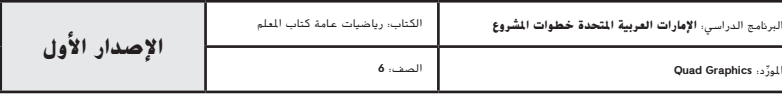

PT01\_PT06\_UAE\_Math\_Grade\_6\_Vol\_1\_TE\_EM\_718141.indd 1 8/17/2016 2:38:21 AM

# **الوحدة 2 الكسور والأعداد العشرية والنسب المئوية**

**صفحة <sup>167</sup> درجات التصويب**

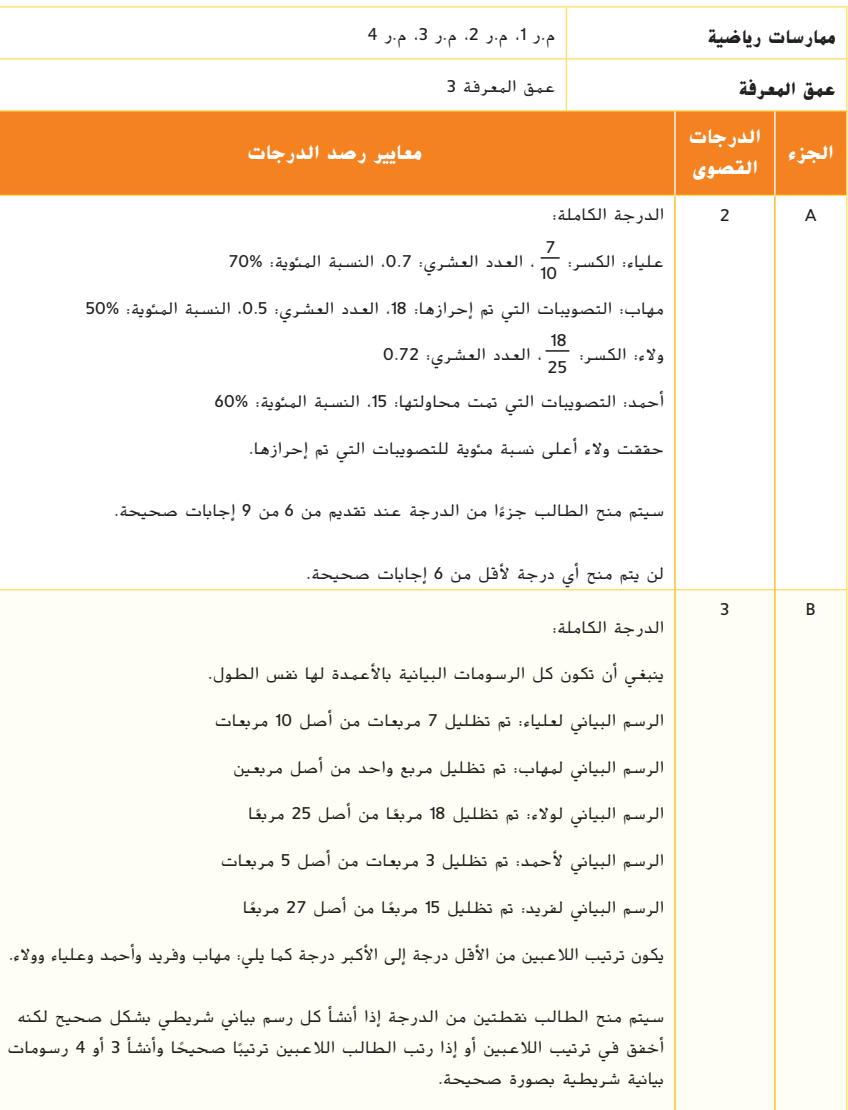

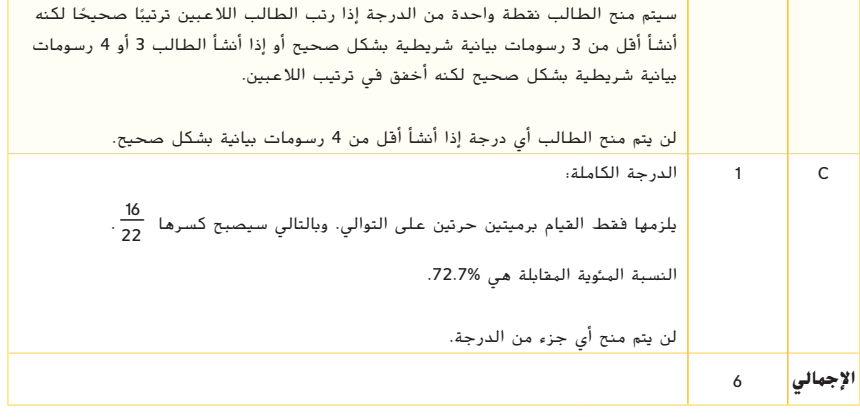

**2PT معايير مهمة تقييم الأداء**

PT01\_PT06\_UAE\_Math\_Grade\_6\_Vol\_1\_TE\_EM\_718141.indd 2 8/17/2016 2:38:<mark>22 AM state that the state of the state of volume and the state of volume and the state of volume and the state of the state of the state of the state of</mark>

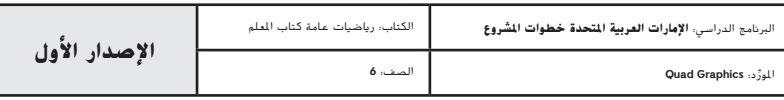

# **الوحدة 3 إجراء عمليات حسابية على الأعداد متعددة الأرقام**

## **الصفحة 251 عداد السعرات الحرارية**

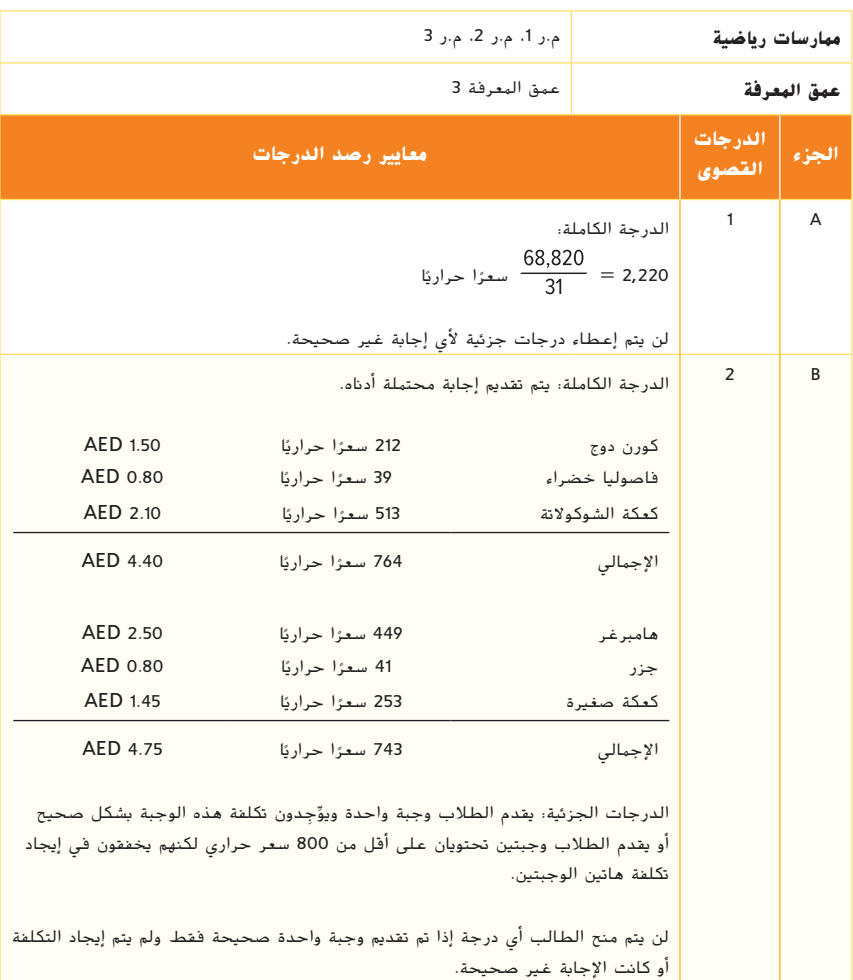

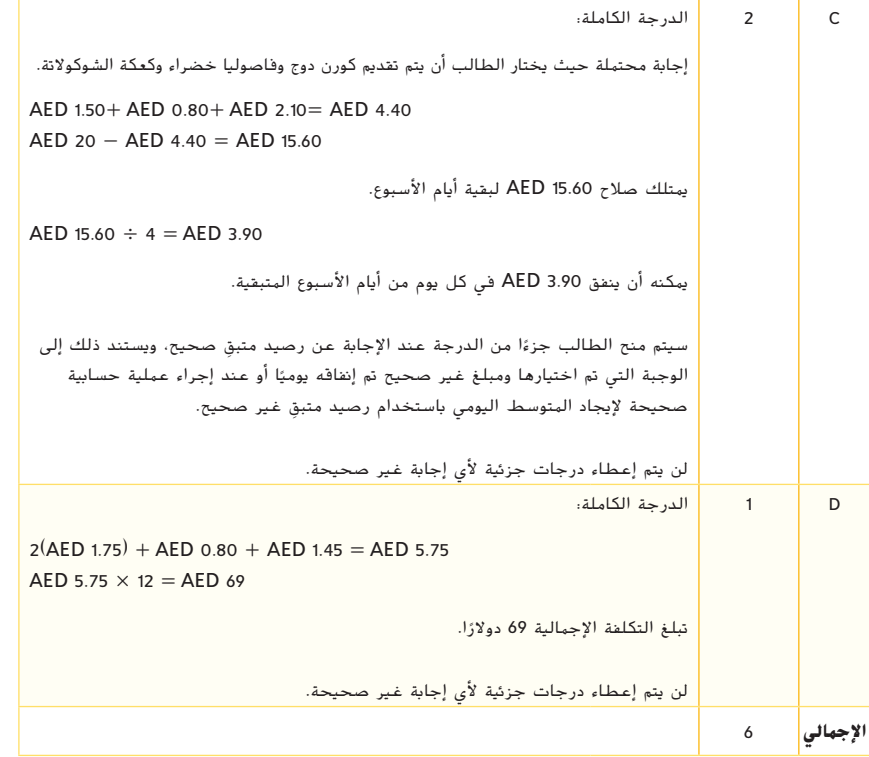

**معايير مهمة تقييم الأداء 3PT**

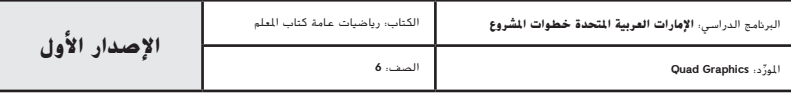

PT0<mark>1\_PT06\_UAE\_Math\_Grade\_6\_Vol\_1\_TE\_EM\_718141.indd 3</mark> 8/17/2016 2:38:22 AM

## **الوحدة 4 ضرب الكسور وقسمتها**

#### **صفحة 337 رحلة بالسيارة**

**معايير مهمة تقييم الأداء**

معايير مهمة تقييم الأداء

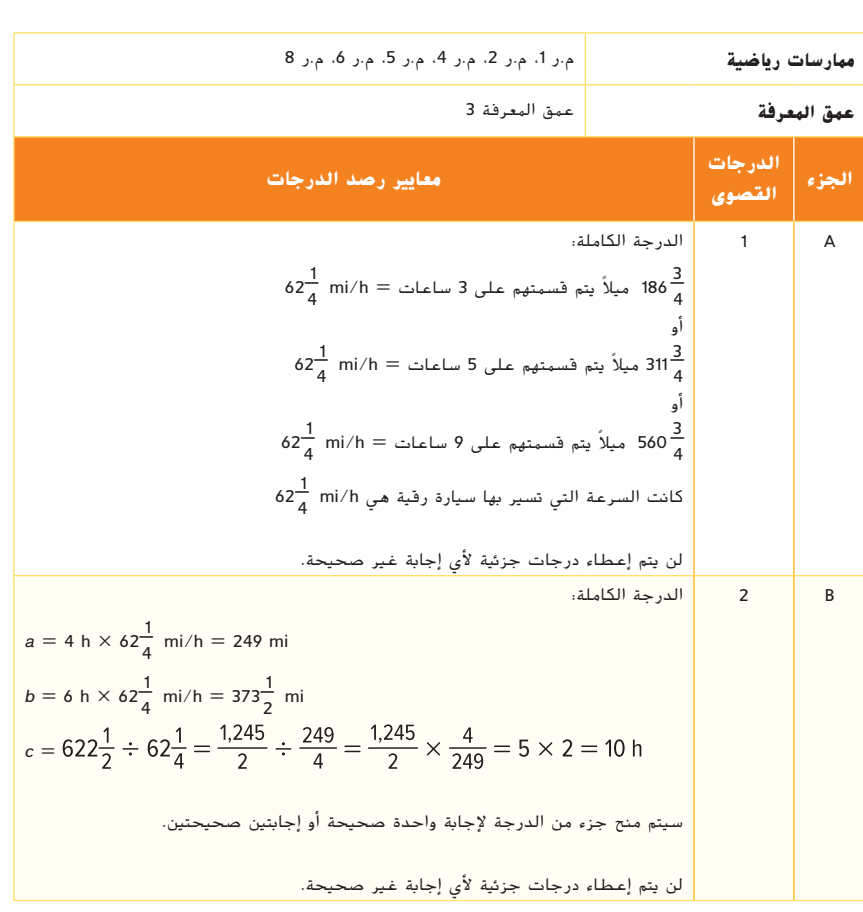

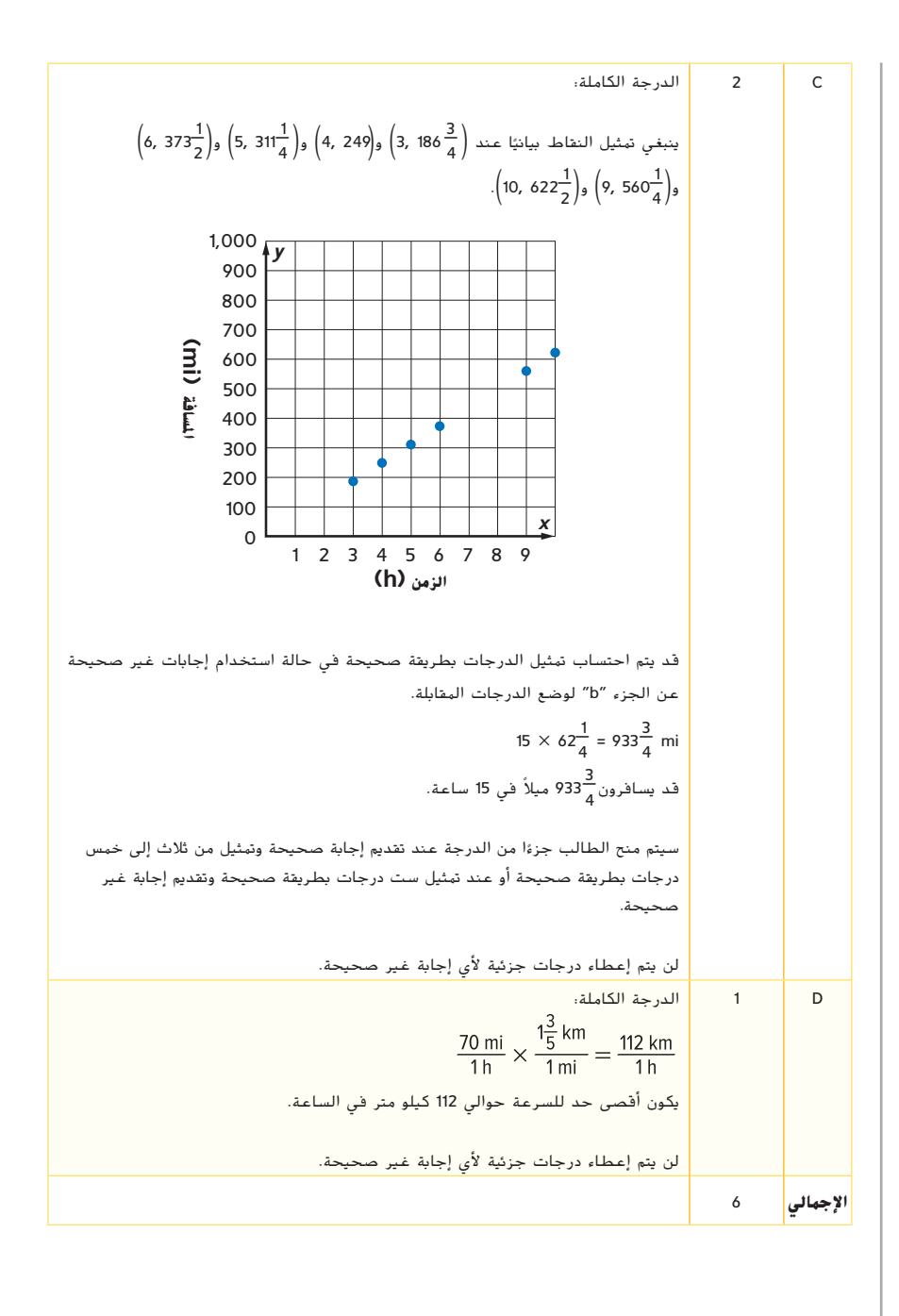

## **4PT معايير مهمة تقييم الأداء**

PT01\_PT06\_UAE\_Math\_Grade\_6\_Vol\_1\_TE\_EM\_718141.indd 4 8/17/2016 2:38:23 AM

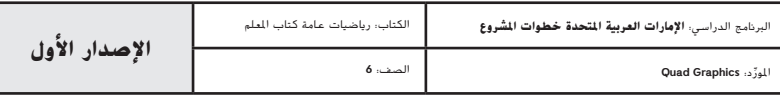

# **الوحدة 5 الأعداد الصحيحة والمستوى الإحداثي**

#### **صفحة 419 خريطة المدينة**

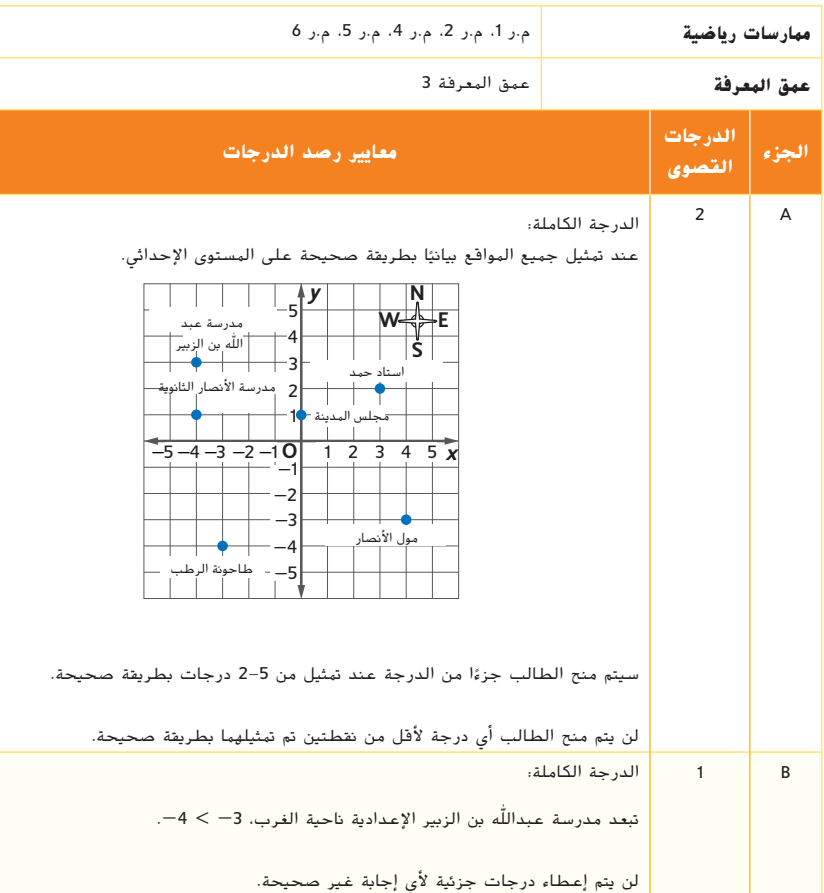

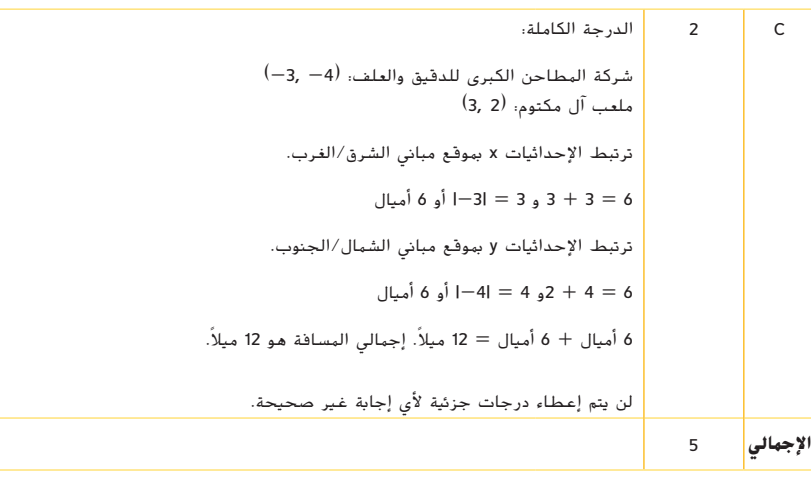

**معايير مهمة تقييم الأداء 5PT**

البرنامج الدراسي: **الإمارات العربية المتحدة خطوات المشروع** الكتاب: رياضيات عامة كتاب المعلم المور الصف: **6**ِّ د: **Graphics Quad الإصدار الأول**

 $\overline{\text{PT0}}$ 1\_PT06\_UAE\_Math\_Grade\_6\_Vol\_1\_TE\_EM\_718141.indd 5 8/17/2016 2:38:23 AM

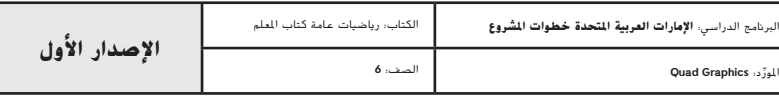

PT01\_PT06\_UAE\_Math\_Grade\_6\_Vol\_1\_TE\_EM\_718141.indd 6 8/17/2016 2:38:23 AM

 $\overline{\phantom{a}}$